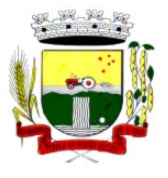

Rua Coronel Julio Pereira dos Santos, 465 – CEP 98590-000 Fone/Fax (55) 3781-5237–E-mail: compras@santoaugusto.rs.gov.br

# **PREGÃO PRESENCIAL Nº 046/2019**

**Protocolo Nº: 1150/2019**

**Processo Administrativo Nº 106/2019** 

O Município de Santo Augusto, com sede na Rua Coronel Júlio Pereira dos Santos, n° 465, Bairro Centro, Santo Augusto-RS, inscrito no CNPJ sob o nº 87.613.105/0001-02, por seu Prefeito Municipal, **Sr. Naldo Wiegert**, no uso de suas atribuições legais, torna público, para conhecimento dos interessados, que às **09h do dia 29 de maio de 2019,** na Sala de Licitações, localizada no 3º piso do Centro Administrativo, sito na Rua Coronel Júlio Pereira dos Santos, nº 465, reunir-se-á a Pregoeira e Equipe de Apoio, para a sessão de julgamento do **PREGÃO PRESENCIAL Nº 046/2019,** do tipo **MENOR PREÇO GLOBAL POR LOTE,** para contratação de empresa especializada para fornecimento de sistema informatizado de Administração, Planejamento, Finanças, Saúde, Assistência Social, Educação e outros não especificados, incluindo serviços de instalação, migração de dados, treinamento, implantação, manutenção, garantia de atualização legal, atualização tecnológica e suporte técnico, conforme especificações constantes do Termo de Referência, anexo ao Edital **(ANEXO I),** em conformidade com as disposições da Lei Federal nº 10.520, de 17 de julho de 2002 e suas alterações, Decreto Municipal nº 2.584, de 30 de agosto de 2006, Decreto Executivo nº 3.951, de 16 de maio de 2018, Lei Complementar n° 123/2006, de 14 de dezembro de 2006 e suas alterações e, subsidiariamente a Lei Federal nº 8.666, de 21 de junho de 1993 e suas alterações e, ainda, legislação vigente e pertinente à matéria e condições estabelecidas neste Edital e seus anexos.

### **1 DO OBJETO:**

**1.1** Contratação de empresa especializada para fornecimento de sistema informatizado de Administração, Planejamento, Finanças, Saúde, Assistência Social, Educação e outros não especificados, incluindo serviços de instalação, migração de dados, treinamento, implantação, manutenção, garantia de atualização legal, atualização tecnológica e suporte técnico, conforme especificações constantes do Termo de Referência, anexo ao Edital **(ANEXO I).**

#### **2 DA PARTICIPAÇÃO:**

**2.1** Não será admitida a participação de licitantes que se enquadrem nas vedações legais, que não atenda as condições estabelecidas no Edital e seus anexos e cujo ramo de atividade não seja compatível com o objeto desta licitação.

**2.2** A participação na presente licitação implica a aceitação plena e irrevogável de todos os termos, cláusulas e condições constantes deste Edital e de seus anexos, bem como a observância dos preceitos legais e regulamentares em vigor e a responsabilidade pela fidelidade e legitimidade das informações e dos documentos apresentados em qualquer fase do processo.

### **3 DO LOCAL, DATA E HORA DA ABERTURA E DAS INFORMAÇÕES E ESCLARECIMENTOS:**

**3.1** A sessão pública de abertura será realizada na Sala de Licitações, sita na Coordenadoria de Compras e Licitações, 3º piso do Centro Administrativo, no dia **29 de maio de 2019,** com início **às 09h**, horário de Brasília-DF.

**3.2** Os envelopes nº 01 – DA PROPOSTA FINANCEIRA e nº 02 – DA DOCUMENTAÇÃO, deverão ser protocolados no Protocolo Geral, sito no 2º piso do Centro Administrativo, **até às 09h do dia 29 de maio de 2019.** 

**3.3** A licitante que não entregar os envelopes no local e horário especificado no item 3.2 não poderá participar do certame.

**3.4** Ocorrendo decretação de feriado ou outro fato superveniente que impeça a realização desta licitação na data acima mencionada, o evento será automaticamente transferido para o primeiro dia útil subsequente, no mesmo horário, independentemente de nova comunicação.

**3.5** Quaisquer informações complementares e esclarecimentos relativos a este instrumento convocatório deverão ser solicitadas, no prazo de até 02 (dias) anterior a data de abertura do certame, à Coordenadoria de Compras e Licitações, localizada Centro Administrativo (3º piso), sito na Rua Cel. Júlio Pereira dos Santos, nº 465, Bairro Centro, Santo Augusto-RS, em dias úteis, de 2ª feira a 6ª feira, no horário das 08h às 12h e das 13h30min às 17h ou, através do "e-mail"compras@santoaugusto.rs.gov.br.

**3.6** A íntegra do Edital e seus anexos poderá ser obtida no site www.santoaugusto.rs.gov.br, link Publicações Legais-Licitações ou solicitado através do e-mail compras@santoaugusto.rs.gov.br.

**3.7** A intimação dos atos inerentes a presente licitação será feita mediante publicação no Diário Oficial dos Municípios do Rio Grande do Sul, no endereço eletrônico www.diariomunicipal.com.br/famurs, salvo se presentes

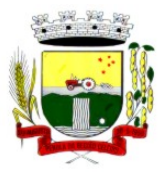

Rua Coronel Julio Pereira dos Santos, 465 – CEP 98590-000

Fone/Fax (55) 3781-5237–E-mail: compras@santoaugusto.rs.gov.br

os representantes legais das licitantes na sessão pública em que for adotada a decisão, caso em que a intimação será feita por comunicação direta aos interessados e lavrada em ata.

## **4 DO CREDENCIAMENTO E DECLARAÇÕES:**

**4.1** Para o credenciamento deverão ser apresentados, **fora dos Envelopes nºs 01 e 02**, na data e horário designados para a sessão de abertura, os seguintes documentos:

**a) Titular da empresa licitante:** deverá identificar-se, exibindo à Comissão a cédula de identidade ou outro documento de identificação oficial com foto, bem como, entregar à Comissão cópia do instrumento, dentre os enumerados no subitem 7.5.1 deste Edital, no qual estejam expressos seus poderes para exercer direitos e assumir obrigações em decorrência de tal investidura e

**b) Representante designado pela empresa licitante:** deverá identificar-se, exibindo à Comissão a cédula de identidade ou outro documento de identificação oficial com foto, bem como, entregar à Comissão instrumento público ou particular de procuração ou documento equivalente, com poderes para representar a empresa licitante em qualquer fase da licitação, acompanhado do instrumento, dentre os enumerados no subitem 7.5.1 deste Edital, no qual estejam expressos os poderes do mandante para a sua outorga.

**Obs.** O(s) instrumento(s) dentre os enumerados no subitem 7.5.1 deste Edital a que se refere as alíneas "a" e "b" e o instrumento público ou particular de procuração ou documento equivalente, a que se refere a alínea "b", deverão ser entregues em original ou cópia previamente autenticada por tabelião ou por servidor deste Município ou publicação em órgão de imprensa oficial (quando for o caso), sendo que os documentos extraídos de sistemas informatizados (internet) ficarão sujeitos à verificação de sua autenticidade pela Administração.

**4.2** Cada representante legal/credenciado deverá representar apenas uma empresa licitante.

**4.3** A apresentação dos documentos acima especificados dispensa a apresentação nas demais sessões, caso seja o mesmo representante legal/credenciado.

**4.4** Na hipótese de não haver credenciamento, a licitante ficará impedida de participar da fase de lances verbais, firmar declaração, negociar preços, declarar a intenção de interpor recurso ou mesmo de renunciar ao direito de interpor recurso, ficando mantido o preço apresentado na proposta escrita, para efeito de ordenação das propostas e apuração do menor preço.

**4.5** Encerrado o prazo pelo Pregoeiro, não serão admitidos credenciamentos de eventuais representantes retardatários.

**4.6 É condição obrigatória para a participação das licitantes neste Pregão, tanto para as que realizaram o credenciamento, como as que não o realizaram, assim como para as que apenas remetem os envelopes, entregar fora dos Envelopes nºs 01 e 02,** os documentos que seguem e cuja ausência impedirá a licitante de participar das fases subsequentes do certame:

**a)** Termo de declaração, assinado pelo representante legal da licitante, que cumpre os requisitos de habilitação, nos termos do artigo 4º, inciso VII, da Lei Federal nº 10.520/2002.

**Obs. 1** Caso a licitante não apresente a declaração constante na alínea "a", o seu representante legal ou credenciado para a sessão poderá fazê-la no ato, de próprio punho.

**b)** Cópia do instrumento, dentre os enumerados no subitem 7.5.1 deste Edital, para fins de verificação, pelo Pregoeiro e Equipe de Apoio, da pertinência da(s) atividade(s) da licitante com o objeto deste Edital, bem como, para fins de comprovar poderes do declarante e/ou outorgante.

**Obs. 1** A licitante fica dispensada da apresentação do documento enumerado na alínea(s) "b", caso já tenha apresentado quando do credenciamento junto ao Pregoeiro.

**4.7** A licitante que pretende usufruir do tratamento diferenciado e favorecido, previsto na Lei Complementar Federal nº 123/2006 e suas alterações, deverão apresentar, **fora dos envelopes nº 01- PROPOSTA DE PREÇOS e nº 02 – DOCUMENTAÇÃO DE HABILITAÇÃO:**

**a)** Termo de declaração, assinado pelo representante legal da licitante, sob as penas da lei, de que cumpre os requisitos legais para a qualificação como microempresa ou empresa de pequeno porte, estando apto a usufruir do tratamento favorecido estabelecido nos Art. 42 ao Art. 49 da Lei Complementar nº 123/2006 ou comprovação do enquadramento, através da apresentação da Certidão Simplificada Emitida pela Junta Comercial da sede da licitante, vigente.

**Obs. 1** Para as demais categorias enquadradas na Lei Federal nº 123/2006 e alterações a comprovação deverá se dar com documento pertinente que comprove a sua condição para participação.

**Obs. 2** A participação em licitação, sem que haja o devido enquadramento nessas categorias ou que tenham sido alcançadas por alguma hipótese de exclusão do tratamento jurídico diferenciado, ensejará a aplicação das sanções previstas neste Edital e seus anexos e demais normas aplicáveis ao caso.

**Obs. 3** A apresentação do mencionado na alínea "a", do subitem 4.7 é facultativa e deverá ser entregue tão-somente pela licitante que pretenda se beneficiar do regime legal diferenciado. A ausência da apresentação significará apenas a desistência da utilização das prerrogativas e benefícios a elas concedidos pela Lei Federal nº 123/2006 e suas alterações e não impedirá de participar da licitação.

**4.8** Caso o proponente não tenha interesse em participar da fase de lances, poderá apenas protocolar os envelopes no Protocolo Geral (3º piso do Centro Administrativo), podendo inclusive remeter pelos Correios/Transportadora, até a data e horários designados para a sessão, sendo condição para participação o

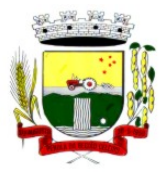

Rua Coronel Julio Pereira dos Santos, 465 – CEP 98590-000

Fone/Fax (55) 3781-5237–E-mail: compras@santoaugusto.rs.gov.br

envio, fora dos Envelopes nº 01-PROPOSTA e nº 02-DOCUMENTAÇÃO, do estabelecido na alínea "a" e "b" do subitem 4.6 acima.

**4.9** A(s) declaração(ões) e documentos acima deverá(ão) ser entregue(s) em original ou cópia autenticada por tabelião ou por servidor deste Município ou publicação em órgão de imprensa oficial (quando for o caso) ou extraídos de sistemas informatizados (*internet*) que ficarão sujeitos à verificação de sua autenticidade pela Administração.

### **5 DA PROPOSTA DE PREÇOS:**

**5.1** No Envelope nº 01 – Da Proposta Financeira, deverá conter a proposta financeira, a qual deverá preencher, obrigatoriamente, os requisitos abaixo, sob pena do proponente ser desclassificado, a ser entregue em envelope indevassável, lacrado, contendo identificação do proponente na face externa, com as seguintes indicações:

#### **ENVELOPE N° 01 - "PROPOSTA" RAZÃO SOCIAL, CNPJ, E-MAIL, TELEFONE AO MUNICÍPIO DE SANTO AUGUSTO PROCESSO ADMINISTRATIVO Nº: 106/2019 PREGÃO PRESENCIAL N°: 046/2019**

**5.2** A Proposta de Preços deverá ser apresentada em uma via impressa, contendo no mínimo o seguinte: **a)** Razão social, **e-mail, telefone**, endereço e CNPJ da licitante;

**b)** A licitante, deverá apresentar proposta financeira, contendo a descrição completa do objeto, discriminando todos os lotes que compõe o objeto, especificando o valor unitário do lote mensal e valor total do lote mensal, bem como apresentar discriminadamente os valores dos módulos e valores de implantação de cada módulo, expressos em moeda corrente nacional, com até duas casas decimais após a vírgula, onde deverão estar incluídos todos os custos operacionais, encargos previdenciários, trabalhistas, tributários, comerciais e quaisquer outros que incidam direta ou indiretamente na execução do objeto;

**c)** Indicar os dados do responsável da licitante pela assinatura do Contrato (nome completo, estado civil, nacionalidade, profissão, endereço, CPF, Identidade, telefone e e-mail para contato,...) e

**d)** Indicar o prazo de validade da proposta que deverá ser de no mínimo 60 (sessenta) dias, conforme disciplina o § 3º do artigo 64 da Lei Federal nº 8.666/93.

**Obs1.** No caso de discordância entre valores numéricos e por extenso prevalecerão estes últimos; entre preços unitários e totais, os primeiros.

**Obs2.** Após a sessão de lances, a licitante deverá apresentar a proposta financeira, ajustada ao último lance.

**Obs3.** Serão considerados, para fins de julgamento, os valores constantes no preço até, no máximo, duas casas decimais após a vírgula, sendo desprezadas as demais, se houver.

**Obs4.** A apresentação da proposta implicará na plena aceitação, por parte da empresa proponente, das condições estabelecidas neste Edital e seus anexos.

**5.3** Os documentos da proposta financeira deverão conter, obrigatoriamente: número da licitação, objeto licitado, razão social, número do CNPJ, e-mail, assinatura e rubrica em todas as folhas pelo representante legal do licitante, redigida em língua portuguesa, com clareza, sem emendas, rasuras, acréscimos ou entrelinhas, não sendo aceita na forma manuscrita.

**5.4** A apresentação da proposta implicará na plena aceitação, por parte do proponente, das condições estabelecidas neste Edital e seus anexos.

### **6 DO JULGAMENTO DAS PROPOSTAS:**

**6.1** O julgamento será efetuado pelo **MENOR PREÇO GLOBAL POR LOTE.** 

- **6.2** Serão desclassificadas as propostas que:
- **a)** não atenderem as exigências contidas no objeto desta licitação;
- **b**) forem omissas em pontos essenciais, de modo a ensejar dúvidas;

**c)** afrontem qualquer dispositivo legal vigente, bem como as que não atenderem aos requisitos do item

05;

**d)** contiverem opções de preços alternativos ou que apresentarem preços manifestamente inexequível e **e)** cujo preço for superior ao previsto no Termo de Referência **(ANEXO I).**

**Obs.** Quaisquer inserções na proposta que visem modificar, extinguir ou criar direitos, sem previsão no edital, serão tidas como inexistentes, aproveitando-se a proposta no que não for conflitante como o instrumento convocatório.

**6.3** Verificada a conformidade com os requisitos estabelecidos no Edital e seus anexos, a autora da proposta de valor mais baixo e as das ofertas com preços até 10% (dez por cento) superiores àquela poderão fazer novos lances, verbais e sucessivos, na forma dos itens subsequentes, até a proclamação da vencedora.

**6.4** Não havendo, pelo menos 03 (três) ofertas nas condições definidas no subitem anterior, poderão as autoras das melhores propostas, até o máximo de 03 (três), oferecer novos lances, verbais e sucessivos, quaisquer que sejam os preços oferecidos em suas propostas escritas.

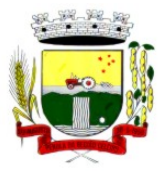

Rua Coronel Julio Pereira dos Santos, 465 – CEP 98590-000

Fone/Fax (55) 3781-5237–E-mail: compras@santoaugusto.rs.gov.br

**6.5** No curso da sessão, as autoras das propostas que atenderem aos requisitos dos itens anteriores serão convidadas, individualmente, a apresentarem novos lances, verbais e sucessivos, em valores distintos e decrescentes, a partir da autora da proposta classificada em segundo lugar, até a proclamação da vencedora.

**6.6** Caso duas ou mais propostas iniciais apresentarem preços iguais, será realizado sorteio para determinação da ordem de oferta dos lances.

**6.7** A oferta dos lances deverá ser efetuada no momento em que for conferida a palavra à licitante, obedecida a ordem prevista nos itens 6.5 e 6.6.

**6.7.1** Dada a palavra a licitante, esta disporá de até 1 (um) minuto para apresentar nova proposta.

**6.8** É vedada a oferta de lance com vista ao empate.

**6.8.1** A diferença entre cada lance não poderá ser inferior a **R\$ 10,00 (dez reais) por lote.** 

**6.9** Não poderá haver desistência dos lances já ofertados, sujeitando-se a proponente desistente às penalidades constantes deste Edital e seus anexos.

**6.10** O desinteresse em apresentar lance verbal, quando convocada pela Pregoeira, implicará na exclusão da licitante desta fase do certame e consequentemente, no impedimento de apresentar novos lances, sendo mantido o último preço apresentado pela mesma, que será considerado para efeito de ordenação das propostas.

**6.11** Caso não seja ofertado nenhum lance verbal, será verificada a conformidade entre a proposta escrita de menor preço unitário e o valor estimado para a contratação, podendo a Pregoeira negociar diretamente com a proponente para que seja obtido preço melhor.

**6.12** O encerramento da etapa competitiva dar-se-á quando, convocadas pelo Pregoeiro, as licitantes manifestarem seu desinteresse em apresentar novos lances.

**6.13** Dos lances ofertados não caberá retratação e os subsequentes deverão ser sempre de menor valor que o anterior.

**6.14** Encerrada a etapa competitiva e ordenadas as ofertas, de acordo com o menor preço apresentado, a Pregoeira verificará a aceitabilidade da proposta de valor mais baixo, comparando-a com os valores consignados, decidindo motivadamente a respeito.

**6.15** Encerrada a sessão de lances, será verificada a ocorrência do empate ficto, previsto no art. 44, §2º, da Lei Complementar nº 123/06 e suas alterações, sendo assegurada, como critério do desempate, preferência de contratação para as Microempresas e Empresas de Pequeno Porte, que comprovarem o enquadramento, na forma da alínea "a" do subitem 4.7 deste Edital.

**6.15.1** Entende-se como empate ficto aquelas situações em que as propostas apresentadas pelas Microempresas e Empresas de Pequeno Porte, que declararem tal condição, sejam superiores em até 5% (cinco por cento) à proposta de menor valor. Ocorrendo o empate, na forma deste item, proceder-se-á da seguinte forma:

**a)** A Microempresa ou a Empresa de Pequeno Porte detentora da proposta de menor valor será convocada para apresentar, no prazo de 05 (cinco) minutos, nova proposta, inferior àquela considerada, até então, de menor preço, situação em que será declarada vencedora do certame.

**b)** Se a Microempresa ou a Empresa de Pequeno Porte, convocada na forma da alínea anterior, não apresentar nova proposta, inferior à de menor preço, será facultada, pela ordem de classificação, às demais Microempresas e Empresas de Pequeno Porte que declararem tal condição, a apresentação de nova proposta, no prazo previsto na alínea *a* deste item.

**6.16** Para as demais situações havendo empate será o obedecido o estabelecido no § 2º, do Art. 3º, da Lei Federal nº 8666/93 e alterações e esgotados todos os demais critérios de desempate previsto em Lei, a escolha da licitante vencedora ocorrerá por meio de sorteio, para o qual os licitantes classificados serão convocados.

**6.17** Não serão consideradas, para julgamento das propostas, vantagens não previstas no Edital e seus anexos.

**6.18** A sessão pública não será suspensa, salvo motivo excepcional, devendo todas e quaisquer informações acerca do objeto serem esclarecidas previamente junto ao setor de licitações deste município.

**6.19** Caso haja necessidade de adiamento da sessão pública, será marcada nova data para continuação dos trabalhos, devendo ficar intimadas, no mesmo ato, as licitantes presentes.

**6.20** Em até 02 (dois) dias úteis após a sessão pública de lances, a licitante deverá apresentar a proposta financeira, ajustada ao último lance.

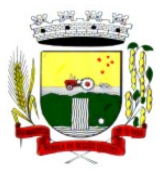

Rua Coronel Julio Pereira dos Santos, 465 – CEP 98590-000 Fone/Fax (55) 3781-5237–E-mail: compras@santoaugusto.rs.gov.br

### **7 DA HABILITAÇÃO:**

**7.1** Os documentos necessários à habilitação deverão ser apresentados em envelope indevassável, lacrado, contendo identificação do proponente na face externa, com as seguintes indicações:

#### **ENVELOPE N° 02 - "HABILITAÇÃO" RAZÃO SOCIAL, CNPJ, E-MAIL, TELEFONE AO MUNICÍPIO DE SANTO AUGUSTO PROCESSO ADMINISTRATIVO Nº: 106/2019 PREGÃO PRESENCIAL N°: 046/2019**

**7.2** Para habilitação, neste pregão a licitante deverá apresentar, no envelope 02 – os documentos de habilitação, em 01 (uma) via, em original ou cópia autenticada por tabelião ou por servidor deste Município ou publicação em órgão de imprensa oficial (quando for o caso), sendo que os documentos extraídos de sistemas informatizados (*internet*) ficarão sujeitos à verificação de sua autenticidade pela Administração.

**7.3** Não serão aceitos protocolos, documentos em cópia não autenticada, nem documentos com prazo de validade vencido.

**7.4** A documentação que não apresentar prazo de validade considerar-se-á válida pelo prazo de 60 (sessenta) dias, a contar da data de sua expedição.

#### **7.5 A HABILITAÇÃO DA LICITANTE SERÁ VERIFICADA MEDIANTE APRESENTAÇÃO DOS SEGUINTES DOCUMENTOS:**

### **7.5.1 HABILITAÇÃO JURÍDICA**:

**a)** Para empresário individual: inscrição no Registro Público de Empresas Mercantis;

**b)** Para as sociedades empresárias ou empresas individuais de responsabilidade limitada-EIRELI: ato constitutivo, estatuto ou contrato social em vigor, devidamente registrado na Junta Comercial da respectiva sede, acompanhado de documento comprobatório de seus administradores;

**c)** Para sociedades comerciais: contrato social ou estatuto em vigor, devidamente registrado, e, no caso de sociedades por ações, acompanhado de documentos de eleição de seus administradores;

**d)** Para empresas mercantis: inscrição no Registro Público de onde opera, com averbação no Registro onde tem sede a matriz, no caso de ser o participante sucursal, filial ou agência;

**e)** Para sociedades simples: inscrição do ato constitutivo no Registro Civil das Pessoas Jurídicas, acompanhada de prova de diretoria em exercício;

**f)** Decreto de autorização, em se tratando de sociedade empresária estrangeira em funcionamento no País e

**g)** Os atos constitutivos das empresas Licitantes deverão estar acompanhados dos demais documentos aditivos e modificativos do seu texto ou, preferencialmente, da respectiva consolidação.

**Obs.** A Licitante fica dispensada da apresentação do(s) documento(s) enumerado(s) na(s) alínea(s) acima, caso já tenha apresentado quando do credenciamento junto ao Pregoeiro.

### **7.5.2 REGULARIDADE FISCAL E TRABALHISTA**:

**a)** Prova do Cadastro Geral de Contribuintes do Ministério da Fazenda-CNPJ;

**b)** Prova de regularidade quanto aos tributos e encargos sociais administrados pela Secretaria da Receita Federal do Brasil-RFB e quanto à Dívida Ativa da União administrada pela Procuradoria Geral da Fazenda Nacional-PGFN (Certidão Conjunta Negativa);

**c)** Certidão Negativa ou Positiva com Efeitos de Negativa para com a Fazenda Estadual, relativo aos tributos estaduais, do domicílio ou sede da licitante;

**d)** Certidão Negativa ou Positiva com Efeitos de Negativa para com a Fazenda Municipal, relativo aos tributos municipais, do domicílio ou sede da licitante;

**e)** Certidão Negativa ou Positiva com Efeitos de Negativa para com o Fundo de Garantia por Tempo de Serviço – FGTS e

**f)** Certidão Negativa ou Positiva com Efeitos de Negativa de Débitos Trabalhistas-CNDT.

### **7.5.3 DECLARAÇÃO TRABALHO DE MENOR:**

**a)** Termo de declaração, assinado pelo representante legal da empresa licitante, que não emprega menor de 18 (dezoito) anos em trabalho noturno, perigoso ou insalubre e não emprega menor de dezesseis anos, salvo na condição de aprendiz, a partir de quatorze anos, conforme dispõe a Lei Federal nº 9.854/99.

### **7.5.4 DA QUALIFICAÇÃO TÉCNICA:**

 **a)** Comprovação de aptidão para desempenho de atividade pertinente e compatível em características, quantidades e prazos com o objeto da licitação, e indicação das instalações e do aparelhamento e do pessoal técnico adequados e disponíveis para a realização do objeto da licitação, bem como da qualificação de cada um dos membros da equipe técnica que se responsabilizará pelos trabalhos; (art. 30, inciso II da Lei Federal 8.666/93 e alterações).

 **b)** Atestado fornecido por pessoa jurídica de direito público ou privado, comprovando que a licitante executou satisfatoriamente, serviços de natureza e vulto compatíveis com o objeto licitado, ou que seja

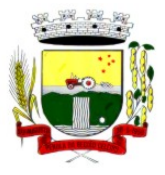

Rua Coronel Julio Pereira dos Santos, 465 – CEP 98590-000

Fone/Fax (55) 3781-5237–E-mail: compras@santoaugusto.rs.gov.br

possível estabelecer, por proximidade de características técnicas, dimensionais e qualitativas, comparação com os serviços objeto do Termo de Referência.

**c)** Termo de Declaração assinado pelo representante legal da licitante de que a proponente tem acesso e total conhecimento sobre os programas fontes, estando apta a realizar os serviços de customização e manutenção dos programas ofertados.

**d)** Termo de Declaração assinado pelo representante legal da licitante de que a licitante, disponibilizará data center com capacidade de processamento (links, servidores, nobreaks, fontes alternativas de energia (grupo gerador), softwares de virtualização, segurança, sistema de climatização), para alocação dos sistemas objeto desta licitação.

**Obs 1:** A estrutura de data center poderá ser própria ou contratada (terceirizada);

Obs 2: A estrutura declarada pela proponente será objeto de avaliação de conformidade, a ser realizada previamente a sua habilitação, para verificação do atendimento aos requisitos técnicos relacionados no "Termo de Referência".

### **7.5.5 QUALIFICAÇÃO ECONÔMICO-FINANCEIRA:**

**a)** Certidão negativa de falência ou recuperação judicial, expedida pelo distribuidor da sede da Licitante, ou de seu domicílio, dentro do prazo de validade previsto na própria certidão, ou, na omissão desta, expedida a menos de 60 (sessenta) dias contados da data da sua apresentação;

**b)** Balanço patrimonial e demonstrações contábeis do último exercício social, já exigíveis e apresentados na forma da lei, que comprovem a boa situação financeira da Licitante, mediante a apresentação do Termo de Abertura e Encerramento, devidamente registrados na Junta Comercial ou em outro órgão competente e de acordo com a legislação vigente, vedada a sua substituição por balancetes ou balanços provisórios, podendo ser atualizados por índices oficiais quando encerrado há mais de 3 (três) meses da data de apresentação da proposta; **Obs.** As Licitantes que utilizam a escrituração contábil digital-ECD e que aguardam a autenticação do balanço patrimonial pela Junta Comercial poderão apresentar, em substituição ao registro, o protocolo de envio, no Sistema Público de Escrituração Digital-SPED, do balanço à Receita Federal do Brasil.

**c)** O balanço patrimonial deverá estar assinado por profissional da Contabilidade, com a indicação do nome do profissional e do respectivo registro no Conselho Regional de Contabilidade–CRC;

**d)** As empresas constituídas no exercício em curso deverão apresentar cópia do balanço de abertura ou cópia do livro diário contendo o balanço de abertura, inclusive com os termos de abertura e encerramento, devidamente registrados na Junta Comercial ou em outro órgão competente e de acordo com a legislação vigente;

**e)** A verificação da boa situação financeira será avaliada e demonstrada pelos índices de Liquidez Geral (LG), Solvência Geral (SG) e Liquidez Corrente (LC) maiores que 1 (um), resultantes da aplicação das seguintes fórmulas abaixo, com os valores extraídos de seu balanço patrimonial:

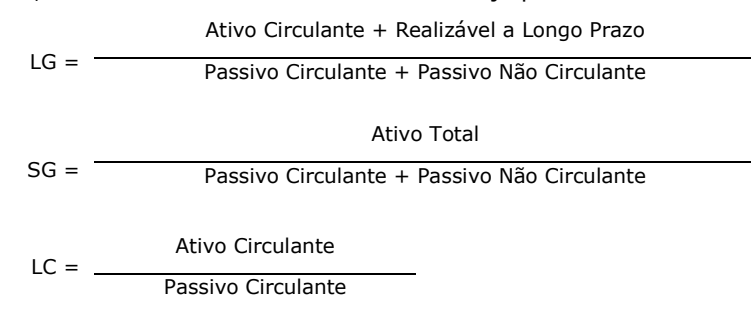

**e.1)** Os índices deverão ser demonstrados em memorial de cálculo anexado ao balanço, assinado por profissional da Contabilidade, com a indicação do nome do profissional e do respectivo registro no Conselho Regional de Contabilidade–CRC;

**f)** A Licitante que apresentar índices econômicos iguais ou inferiores a 1 (um) em qualquer dos índices de Liquidez Geral, Solvência Geral e Liquidez Corrente, deverá comprovar que possui (capital mínimo ou patrimônio líquido) equivalente a 10% (dez por cento) do valor total estimado da contratação.

**7.6** Sob pena de inabilitação, todos os documentos apresentados para habilitação deverão estar em nome da licitante; a) se a licitante for matriz, todos os documentos deverão ser em nome da matriz; b) se a licitante for filial, todos os documentos deverão ser em nome da filial, exceto os documentos que comprovadamente só são emitidos no nome da matriz.

**7.7** É facultado ao Município de Santo Augusto-RS, em qualquer fase da licitação, promover diligências destinadas a esclarecer ou a complementar a instrução do processo.

**7.8** Havendo alguma restrição na comprovação da regularidade fiscal e trabalhista das licitantes que usufruírem do tratamento diferenciado e favorecido, previsto na Lei Complementar Federal nº 123/2006 e suas alterações, será assegurado o prazo de 05 (cinco) dias úteis, cujo termo inicial corresponderá ao momento em que o proponente for declarado vencedor do certame, prorrogável por igual período, a critério da administração pública, para regularização da documentação e emissão da(s) certidão(ões) negativa(s) ou positiva(s) com efeito de certidão negativa. A não regularização da documentação, no prazo previsto nº § 1º do art. 43 da Lei Complementar nº 123/2006 e alterações, implicará decadência do direito à contratação, sem prejuízo das sanções

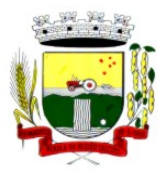

Rua Coronel Julio Pereira dos Santos, 465 – CEP 98590-000

Fone/Fax (55) 3781-5237–E-mail: compras@santoaugusto.rs.gov.br

previstas em lei, sendo facultado à Administração convocar os Licitantes remanescentes, na ordem de classificação ou revogar a licitação.

**7.9** Serão consideradas inabilitadas as Licitantes que deixarem de cumprir qualquer um dos requisitos exigidos para a habilitação.

**7.10** Ao final da(s) sessão(ões), realizada(s) em ato público, será lavrada ata, devidamente assinada por todos os presentes, com a verificação da conformidade de cada proposta ao Edital, julgamento e classificação dos mesmos.

## **8 DA IMPUGNAÇÃO AO ATO CONVOCATÓRIO:**

**8.1** As impugnações ao ato convocatório do pregão serão recebidas até 02(dois) dias úteis antes da data fixada para o recebimento das propostas, no Protocolo Geral do Centro Administrativo (3º piso), sito na Rua Coronel Júlio Pereira dos Santos, nº 465, Bairro Centro, Santo Augusto-RS.

 **8.1.1** Caberá ao Prefeito, ou ao Secretário Municipal designado, apreciar e decidir as impugnações ao Edital no prazo de 48(quarenta e oito) horas e

 **8.1.2** Deferida a impugnação contra o ato convocatório, será designada nova data para realização do certame.

## **9 DA ADJUDICAÇÃO E HOMOLOGAÇÃO:**

**9.1** Constatado o atendimento das exigências fixadas no Edital, a Licitante que ofertar o menor preço será declarada vencedora, sendo-lhe adjudicado o objeto do certame.

**9.2** A homologação da licitação é de responsabilidade da Autoridade Competente e só poderá ser realizada depois da adjudicação do objeto à Licitante vencedora.

**9.3** Quando houver recurso e o Pregoeiro mantiver sua decisão, deverá ser submetido à Autoridade Competente para decidir acerca dos atos do Pregoeiro.

### **10 DOS RECURSOS ADMINISTRATIVOS:**

**10.1** Tendo a Licitante manifestado motivadamente, na sessão pública do pregão, a intenção de recorrer, está terá o prazo de 03(três) dias corridos para apresentação das razões de recurso.

**10.2** Constará na ata da sessão a síntese das razões de recurso apresentadas, bem como o registro de que todas as demais Licitantes ficaram intimadas para querendo, manifestarem-se sobre as razões do recurso no prazo de 03(três) dias corridos, após o término do prazo da recorrente, proporcionando-se, a todas, vista imediata do processo.

**10.3** A manifestação expressa da intenção de recurso e da motivação, na sessão pública do pregão, são pressupostos de admissibilidade dos recursos.

**10.4** O recurso será dirigido à autoridade superior, por intermédio daquela que praticou o ato recorrido, a qual poderá no prazo de 05(cinco) dias úteis, reconsiderar sua decisão ou fazê-lo subir, acompanhado de suas razões, devendo, neste caso, a decisão ser proferida dentro do prazo de 05 (cinco) dias úteis, contados da subida do recurso, sob pena de responsabilidade daquele que houver dado causa à demora.

## **11 DAS CONDIÇÕES DE EXECUÇÃO/FORNECIMENTO:**

#### **11.1 SERVIÇOS DE IMPLANTAÇÃO (Configuração, instalação, migração de informações e habilitação do sistema para uso).**

**11.1.1** A conversão / migração e o aproveitamento de todos os dados cadastrais e informações dos sistemas em uso são de responsabilidade da Contratada, com disponibilização dos mesmos pelo Município para uso;

**11.1.2** A migração compreenderá a conclusão da alimentação das bases de dados e tabelas para permitir a utilização plena de cada um dos softwares e aplicativos;

**11.1.3** O trabalho operacional de levantamento dos dados cadastrais que for necessário à implantação efetiva do Sistema é de responsabilidade do Contratante, com o suporte da Contratada, provedora do Sistema;

**11.1.4** Considera-se necessária a migração efetiva dos seguintes dados:

**a)** Informações pertinentes ao histórico das áreas contábil, orçamentária e financeira;

**b)** Informações pertinentes acerca de licitações e contratos não extintos;

**c)** Informações históricas acerca da área de recursos humanos;

**d)** Informações necessárias da área de arrecadação e dívida ativa, no que tange a administração do executivo fiscal municipal;

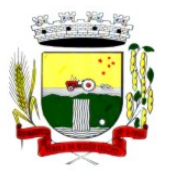

Rua Coronel Julio Pereira dos Santos, 465 – CEP 98590-000

Fone/Fax (55) 3781-5237–E-mail: compras@santoaugusto.rs.gov.br

**e)** Informações pertinentes ao exercício corrente e memória existente no banco de dados do Município quanto aos prontuários de pacientes, estoques e registros integrados com ações do Município de ordem nacional e estadual no âmbito do Sistema Único de Saúde;

**11.1.5** A migração de informações do Contratante, até a data de execução desta fase são de responsabilidade da Contratada fornecedora dos softwares, cabendo ao Contratante a disponibilização dos backups em formato legível das atuais bases de dados, e a posterior conferência dos dados;

**11.1.6** O Contratante não dispõe de diagrama e/ou dicionário de dados para fornecimento a Contratada, devendo a mesma migrar/converter a partir de cópia de banco de dados a ser fornecida.

**11.1.7** As atividades de saneamento/correção dos dados são de responsabilidade da CONTRATANTE com a orientação da equipe de migração de dados da CONTRATADA.

**11.1.8** O Contratante poderá optar por não migrar determinados dados ou mesmo de uma base de dados completa, caso seja de seu interesse.

**11.1.9** A Contratada deverá executar programas extratores e de carga tantas vezes quantas forem necessárias, até a conclusão da migração.

**11.1.10** A migração não pode causar qualquer perda de dados, de relacionamento, de consistência ou de segurança.

**11.1.11** Durante o prazo de implantação, para cada um dos sistemas contratados, quando couber, deverão ser cumpridas as atividades de configuração de programas;

**11.1.12** Na implantação dos sistemas acima discriminados, deverão ser cumpridas, quando couberem, as seguintes etapas:

**a)** adequação de relatórios, telas, layouts e logotipos;

**b)** configuração inicial de tabelas e cadastros;

**c)** estruturação de acesso e habilitações dos usuários;

**d)** adequação das fórmulas de cálculo para atendimento aos critérios adotados pelo município;

**e)** ajuste de cálculo, quando mais de uma fórmula de cálculo é aplicável simultaneamente.

**11.1.13** A implantação compreende em realizar a instalação, configuração e treinamento de usuários. A configuração visa à carga de todos os parâmetros inerentes aos processos em uso pelo Contratante e que atendam a legislação Municipal, Estadual e Federal, ficando facultado às proponentes interessadas realizar visitas técnicas ou pedidos de esclarecimentos anteriores a data de abertura do certame, visando a formatação de sua proposta;

**11.1.14** O Contratante disponibilizará técnicos para dirimir dúvidas, acompanhar e fiscalizar a execução dos serviços e decidir as questões técnicas submetidas pela Contratada, registrando em relatório as deficiências verificadas, encaminhando notificações à Contratada para imediata correção das irregularidades;

**11.1.15** O recebimento dos serviços de implantação, conversão e treinamento se dará mediante aceite formal e individual dos sistemas contratados, conforme cronograma, devendo ser obrigatoriamente antecedido de procedimentos de validação pelo Secretário ou responsável pelo setor onde o sistema foi implantado, bem como pelo Fiscal de Contrato, sendo que estes deverão ser formais e instrumentalizados;

**11.1.16** O recebimento dos serviços de suporte técnico *in loco* se dará mediante liquidação, pelo setor competente, dos serviços indicados em documento próprio da Contratada, que pormenorizadamente relate os serviços prestados e o tempo despendido para tanto;

**11.1.17** Todas as decisões e entendimentos havidos entre as partes durante o andamento dos trabalhos e que impliquem em modificações ou implementações nos planos, cronogramas ou atividades pactuadas, deverão ser prévia e formalmente acordados e documentados entre as partes;

**11.1.18** A Contratada e os membros da sua equipe guardarão sigilo absoluto sobre os dados e informações do objeto do Contrato, da prestação de serviços ou quaisquer outras informações a que venham a ter conhecimento em decorrência da execução das atividades previstas no Contrato, respondendo legalmente pela inobservância desta alínea, inclusive após o encerramento do Contrato.

**11.1.19** O prazo para implantação do sistema é de 60 (sessenta) dias a contar da liberação da autorização de início.

**11.1.20** Após a Autorização de Início, a Contratada deverá iniciar a implantação no prazo máximo de (05) cinco dias corridos.

**11.1.21** A Contratada deverá apresentar cronograma de implantação, sendo possível, em caso de aceite formal do Contratante, a implantação de alguns módulos ultrapassando o prazo máximo estabelecido no subitem 3.1.19.

**11.1.22** Todo o conjunto de sistema de informações (Aplicação, BD e diretórios) deverá ser mantido em ambiente computacional armazenado em "Data Center" da Contratada, sendo que a mesma deverá arcar com a totalidade dos custos de implantação e manutenção do sistema em seu Data Center (Hardwares, Links, Geradores de Energia Pessoal de Administração 24 (vinte e quatro) horas, Servidores, Storage e outros);

**11.1.23** A implantação, treinamento, customização, conversão e demais etapas necessárias para o funcionamento dos sistemas contratados não poderão prejudicar o andamento das atividades administrativas e financeiras do Município (dia a dia);

**11.1.24** Deverá a Contratada certificar-se de sua capacidade em colocar em funcionamento todas as funções necessárias sem a interferência das atividades públicas;

**11.1.25** A migração deverá ser realizada de modo a manter a prestação de serviços pelo Município bem como a manutenção das informações históricas;

**11.1.26** A Contratada deverá apresentar cronograma de implantação, com prazos para execução dos serviços solicitados pelo Contratante.

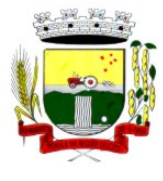

Rua Coronel Julio Pereira dos Santos, 465 – CEP 98590-000

Fone/Fax (55) 3781-5237–E-mail: compras@santoaugusto.rs.gov.br

**11.1.27** É vedada a subcontratação total ou parcial do objeto, sem expressa autorização do

Contratante.

**11.1.28** A Contratada promoverá a atualização dos programas, para melhoria de software e atendimento a legislação federal, estadual e municipal vigente, de forma automatizada ou por liberação de realises.

**11.1.29 O Contratante poderá solicitar durante o prazo de vigência do contrato, a implantação dos módulos/itens com a situação de "À IMPLANTAR", sem ônus adicional, sendo o custo coberto pelo valor de implantação apresentado no momento da PROPOSTA.**

#### **11.1.30 A CONTRATADA iniciará o pagamento mensal de cada módulo apenas após sua implantação, não sendo devido valor ao Contratante anteriormente.**

**11.1.31** Em todos os lotes, a Contratada deverá fornecer número ilimitado de usuários e cadastros.

## **11.2 TREINAMENTO E CAPACITAÇÃO**

**11.2.1** A Contratada deverá apresentar no início das atividades o Plano de Treinamento destinado à capacitação dos usuários e técnicos operacionais para a plena utilização das diversas funcionalidades de cada um dos sistemas/programas, abrangendo os níveis funcional e gerencial, o qual deverá conter os seguintes requisitos mínimos:

**a)** Nome e objetivo de cada módulo de treinamento;

- **b)** Público alvo;
- **c)** Conteúdo programático;

**d)** Conjunto de material a ser distribuído em cada treinamento, incluindo apostilas, etc.;

**e)** Carga horária de cada módulo do treinamento;

**f)** Processo de avaliação de aprendizado;

**g)** Recursos utilizados no processo de treinamento (equipamentos, softwares, slides, fotos, etc.);

**11.2.2** O treinamento para o nível técnico compreendendo: capacitação para suporte aos usuários, aspectos relacionados a configurações, monitoração de uso e permissões de acesso, permitindo que a equipe técnica possa propiciar o primeiro atendimento aos usuários, ou providenciar a abertura de chamado para suporte pela proponente.

**11.2.3** As turmas devem ser dimensionadas por área de aplicação e com número de participantes compatível eficaz ao aproveitamento e assimilação de conhecimento dos participantes;

**11.2.4** Deverá ser fornecido Certificado de Participação aos servidores que tiverem comparecido a mais de 85% (oitenta e cinco por cento) das atividades de cada curso, quando fora do horário de expediente do Município e aos servidores que tiverem comparecido a 100% (cem por cento) das atividades de cada curso, quando em horário de trabalho normal.

**11.2.5** Os equipamentos e materiais necessários ao desenvolvimento das atividades de capacitação serão fornecidos pela Contratada, podendo esta utilizar-se das dependências da Administração Municipal.

**11.2.6** O treinamento deverá ser realizado dentro do período de implantação, em carga horária e com métodos suficientes à capacitação para normal uso do ferramental tecnológico a ser fornecido.

**11.2.7** Além dos serviços de capacitação relacionados aos usuários internos, deverá a Contratada, apresentar planejamento e prestar serviços objetivando a capacitação de usuários externos, como contadores e empresas estabelecidas no Município, quando for o caso.

**11.2.7.1** Os treinamentos poderão ser realizados por meio de palestras, ou outra metodologia conveniente e compatível à absorção de informações mínimas sobre o funcionamento e utilização das ferramentas disponibilizadas para acesso a estes usuários externos, desde que previamente autorizada pelo Contratante.

## **11.3 SERVIÇOS DE SUPORTE TÉCNICO**

**11.3.1** Durante a vigência contratual deverá ser garantido atendimento para suporte técnico, no horário das 08:00 às 12:00 horas e das 13:30 às 18:00 horas, de segundas às sextas feiras, através de técnicos habilitados com o objetivo de:

**a)** esclarecer dúvidas que possam surgir durante a operação e utilização dos sistemas;

**b)** auxílio na recuperação da base de dados por problemas originados em erros de operação, queda de energia ou falha de equipamentos;

**c)** orientar os servidores na operação ou utilização dos sistemas em função de substituição de pessoal, tendo em vista demissões, licenças, mudanças de cargos, etc.

**d)** auxiliar o usuário, em caso de dúvidas, na elaboração de quaisquer atividades técnicas relacionadas à utilização dos sistemas.

**11.3.2** O atendimento técnico poderá ser realizado por telefone, CHAT, VOIP, e-mail, internet, pelo próprio sistema, através de serviços de suporte remoto ou local, neste último caso, nas dependências do Contratante.

**11.3.3** O atendimento à solicitação do suporte deverá ser realizado por atendente apto a prover o devido suporte ao sistema, ou redirecionar o atendimento a quem o solucione.

**11.3.4** Poderá a contratante chamar a central de atendimento da provedora via linha telefônica, hipótese em que os custos com as ligações serão suportados pelo Contratante;

**11.3.5** Atendimento técnico via conexão remota e atendimento técnico local especializado:

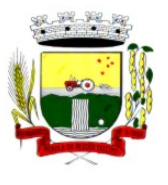

Rua Coronel Julio Pereira dos Santos, 465 – CEP 98590-000

Fone/Fax (55) 3781-5237–E-mail: compras@santoaugusto.rs.gov.br

**a)** constatando a Contratada ser necessário o atendimento local, deve primeiramente enviar orçamento ao Contratante para ser aprovado, da mesma forma com o trabalho via conexão remota, antes da realização do atendimento.

**b)** os referidos serviços serão pagos por hora técnica solicitada e autorizada, estando aqui inclusos os serviços de capacitação e treinamento, pós-implantação, operação do sistema e outros que exijam profundo conhecimento sobre os aplicativos.

**c)** erros, inconformidades causadas pelos usuários dos softwares do Contratante, ou por fatores alheios aos aplicativos (vírus e afins) serão pagos por hora técnica autorizada e efetivada.

**11.3.6** Havendo necessidade de serviços de capacitação pós-implantação, decorrente de novas releases dos softwares e/ou rodízio de pessoal, a Administração poderá convocar a Contratada para efetivação de programa de treinamento/re-treinamento de usuários. Estes treinamentos serão realizados em ambiente a ser indicado pelo Contratante, e serão pagos por hora técnica autorizada e efetivada.

**11.3.7** Os serviços de capacitação necessários após a implantação, mas que decorram de alterações no sistema efetuadas pela Contratada, mesmo que em atendimento a alterações da legislação, deverão ser prestados sem quaisquer ônus ao Contratante.

**11.3.8** O Atendimento técnico local representa atividades a serem desempenhadas pelos técnicos da Contratada a pedido do Contratante para intervenção local para prestação de serviços especializados (parametrizações de cálculos, solução de dúvidas, criação de rotinas) referentes ao sistema contratado e serão realizados em ambiente a ser indicado pelo Contratante, sendo pagos por hora técnica autorizada e efetivada.

**11.3.9** Havendo a necessidade de customização, entendido como serviços de pesquisa, análise, desenvolvimento, avaliação de qualidade e homologação de softwares, o Contratante solicitará à Contratada, que encaminhará orçamento e realizará o serviço após autorização. Nestes serviços estão compreendidos, dentre outros, a implementação de novas telas, relatórios e outras especificidades não abrangidas nas descrições obrigatórias mínimas dos programas/módulos constantes deste Termo de Referência.

**11.3.10** Os serviços de consultoria, tais como os serviços técnicos especializados em análise, pesquisa, desenvolvimento de cálculos e outras atividades especializadas deverão ser realizados por especialistas, mediante solicitação do Contratante, e pagos por hora técnica.

**11.3.11** A Contratada deverá executar os serviços contínuos de manutenção legal e corretiva dos sistemas contratados, durante a vigência do Contrato, sem custos adicionais, incluindo as seguintes atividades:

**a)** Manutenção corretiva: é aquela decorrente de problemas de funcionalidade detectados pelo usuário, ou seja, funcionamento em desacordo com o que foi especificado relativo a telas, regras de negócio, relatórios e integração, com prazo máximo de até 10 (dez) dias úteis para conclusão;

**b)** Manutenção legal: em caso de mudança na legislação, plano de contas, banco de dados, entre outros, será elaborada uma programação para atendimento às mudanças ocorridas, sem prejuízos à operação do sistema, durante vigência contratual.

**11.3.12** A Contratada deverá disponibilizar a atualização de versão de todos os sistemas, sempre que necessário para atendimento da legislação municipal, estadual e federal vigente e das normas e procedimentos do Tribunal de Contas do Estado do Rio Grande do Sul e Tribunal de Contas da União, sem quaisquer ônus adicionais ao Município, durante a vigência contratual.

#### **11.3.13 A Contratada deverá fornecer no mínimo 08 (oito) horas mensais para os Lotes 02 e 03 e 24 (vinte e quatro) horas mensais para o Lote 01, de serviços técnicos especializados de consultoria, customização e personalização dos sistemas para atender demandas específicas do Município, sem custos adicionais ao Contratante.**

### **12 DO PAGAMENTO:**

**12.1** O pagamento será efetuado mensalmente, até 5º (quinto) dia útil, subsequente ao vencido, por meio de ordem bancária, mediante apresentação de documento fiscal/fatura, discriminando os serviços executados e respectivos valores, atestado pelo(s) Fiscal(is) e ratificado pelo(a) Secretário(a) da pasta dando conta:

a) do recebimento do objeto contratado, do cumprimento das condições estipuladas no Edital e seus anexos, na Proposta Financeira da Contratada e Contrato;

**b)** da verificação da conformidade das informações do documento fiscal e sua autenticidade;

**c)** da conferência da regularidade fiscal e trabalhista da Contratada, mediante consulta à: Certidão Conjunta Negativa ou Positiva com Efeitos de Negativa para com a Fazenda Federal, Certidão Negativa ou Positiva com Efeitos de Negativa para com o Fundo de Garantia por Tempo de Serviço-FGTS, Certidão Negativa ou Positiva com Efeitos de Negativa de Débitos Trabalhistas-CNDT e da Certidão Negativa ou Positiva com Efeitos de Negativa para com a Fazenda Municipal, esta última se a Contratada for sediada no Município de Santo Augusto-RS e

**d)** Demais documentos necessários previstos em Contrato ou legislação vigente.

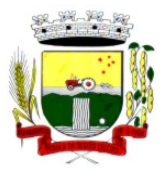

Rua Coronel Julio Pereira dos Santos, 465 – CEP 98590-000

Fone/Fax (55) 3781-5237–E-mail: compras@santoaugusto.rs.gov.br

**12.2** No caso de incorreções da documentação os mesmos serão restituídos à Contratada para as correções necessárias, não respondendo o Município por quaisquer encargos resultantes de atrasos na liquidação dos pagamentos correspondentes.

**12.3** Não será efetuado qualquer pagamento à Contratada enquanto perdurar pendência de liquidação de obrigações em virtude de penalidades ou inadimplência contratual, podendo o Contratante reter do valor da fatura a importância devida, até a regularização de suas obrigações sociais, trabalhistas ou contratuais.

**12.4** Como condição pagamento, a Contratada deverá manter as mesmas condições de habilitação exigidas na licitação.

**12.5** Os pagamentos em atraso, somente serão corrigidos monetariamente, caso derivar de culpa do Contratante. Neste caso, incidirá correção calculada pela variação do IPCA-Índice de Preços ao Consumidor Amplo, medido pelo IBGE, a ser aplicado sobre o total do débito em atraso.

**12.6** Serão realizadas as retenções de acordo com as disposições legais vigentes, por ocasião do pagamento.

**12.7** Os serviços de implantação dos sistemas serão pagos em parcela única, com vencimento em até 30 (trinta) dias após a instalação e treinamento.

**12.8** O pagamento dos serviços de capacitação pós-implantação, atendimento local, customização e demais que envolvam horas técnicas, serão pagos de acordo com a quantidade executada no mês anterior ao mês do pagamento, em conjunto com as parcelas mensais.

### **13 DAS DOTAÇÕES ORÇAMENTÁRIAS:**

As despesas decorrentes da contratação do objeto desta licitação correrão à conta dos recursos específicos consignados nas seguintes dotações, constantes do orçamento vigente:

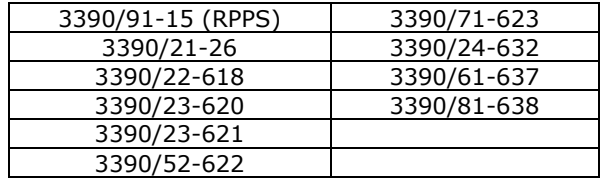

### **14 DO REAJUSTAMENTO DE PREÇOS E DO EQUILÍBRIO ECONÔMICO-FINANCEIRO:**

**14.1** O valor do Contrato é fixo e irreajustável, porém poderá ser corrigido, caso a vigência vier ultrapassar o interregno mínimo de 12 (doze) meses, contados a partir da data limite para a apresentação da proposta, a correção será calculada pela variação do IPCA-Índice de Preços ao Consumidor Amplo, ou outro índice que venha a substituí-lo;

**14.2** Ocorrendo às hipóteses previstas no artigo 65, inciso II, alínea "d", da Lei Federal nº 8.666/93 e alterações, a Contratada poderá solicitar o equilíbrio econômico-financeiro do preço, desde que documentalmente e suficientemente comprovado o desequilíbrio contratual e aceito pelo Município, cujo pedido, acompanhado dos documentos comprobatórios, deverão ser protocolado no Protocolo Geral, sito no 3º piso do Centro Administrativo Municipal, localizado na Rua Coronel Júlio Pereira dos Santos, nº 465, Bairro Centro, Santo Augusto-RS.

**14.3** Durante a análise do pedido de equilíbrio pelo Município, não será admitida a suspensão do fornecimento do objeto contratado. Caso isso ocorra constituirá inexecução contratual, implicando na aplicação das sanções previstas neste Edital e seus anexos e legislação pertinente.

**14.4** O equilíbrio econômico-financeiro não retroagirá ao objeto já fornecido, sendo aplicável ao saldo restante a partir da data do protocolo de solicitação, em sendo concedido.

### **15 DAS SANÇÕES ADMINISTRATIVAS:**

**15.1** Se no decorrer da sessão pública da licitação ou na execução/fornecimento do objeto do presente Edital e seus anexos, ficar comprovada a existência de qualquer irregularidade ou ocorrer inadimplemento pelo qual possa ser responsabilizada a Licitante/Contratada, esta, sem prejuízo das demais sanções previstas nos Arts. 86 a 88, da Lei Federal nº 8.666/93 e alterações, poderá sofrer as seguintes penalidades:

**a)** advertência por escrito;

 **b)** multa de até 10% (dez por cento), calculada sobre o valor total da proposta ou lance ofertado pela LICITANTE DESISTENTE devidamente atualizado, na hipótese de desistência injustificada do lance, após o ENCERRAMENTO da fase de lances, sem prejuízo da aplicação de outras sanções previstas em lei, inclusive de impedimento de licitar e contratar com a Administração Pública;

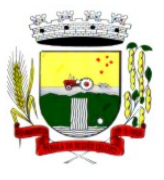

Rua Coronel Julio Pereira dos Santos, 465 – CEP 98590-000

Fone/Fax (55) 3781-5237–E-mail: compras@santoaugusto.rs.gov.br

**c)** multa de até 10% (dez por cento), calculada sobre o valor total da proposta ou lance final ofertado devidamente atualizado, sem prejuízo da aplicação de outras sanções previstas no Art. 87, da Lei Federal nº 8.666/93 e alterações, na hipótese de recusa injustificada da Licitante vencedora em assinar o Contrato, no prazo assinalado, após regularmente convocada, caracterizando inexecução total das obrigações acordadas;

 **d)** multa de até 10% (dez por cento) sobre o valor total da contratação devidamente atualizado quando for constatado o descumprimento de qualquer obrigação prevista neste Edital e seus anexos;

**e)** multa de até 20% (vinte por cento) sobre o valor total da contratação quando for constatada a reincidência no descumprimento de qualquer obrigação prevista neste Edital e seus anexos;

**f)** pelo atraso injustificado para a entrega e/ou inobservância de outros prazos definidos no Termo de Referência, multa de 0,33% (zero vírgula trinta e três por cento) incidente sobre o valor total da contratação, por dia de atraso, a ser cobrada pelo período máximo de 30 (trinta) dias. A partir do 31º (trigésimo primeiro) dia de atraso, a contratação poderá ser anulada;

**g)** multa de 5% (cinco por cento) sobre o valor total da contratação, nos casos de anulação da contratação por culpa da Contratada.

**15.2** A aplicação das sanções previstas neste Edital e seus anexos não exclui a possibilidade de aplicação de outras, previstas na Lei Federal nº 8.666/1993 e legislação municipal, inclusive a responsabilização da Licitante/Contratada por eventuais perdas e danos causados ao Município de Santo Augusto-RS.

**15.3** A multa deverá ser recolhida no prazo máximo de 10 (dez) dias corridos, a contar da data do recebimento da comunicação enviada pelo Município de Santo Augusto-RS.

**15.4** O valor da multa poderá ser descontado da Nota Fiscal/Fatura ou de crédito existente no Município de Santo Augusto-RS, em favor da Contratada, sendo que, caso o valor da multa seja superior ao crédito existente, a diferença será cobrada na forma da lei.

**15.5** A Licitante/Contratada que, convocada no prazo de validade da sua proposta, deixar de entregar ou apresentar documentação falsa exigida para o certame, ensejar o retardamento da execução do objeto desta licitação, não mantiver a proposta/lance, falhar ou fraudar na execução do objeto, comportar-se de modo inidôneo ou cometer fraude fiscal, ficará impedida de licitar e contratar com a Administração Pública, pelo prazo de até 5 (cinco) anos, sem prejuízo das multas previstas neste Edital e seus anexos e das demais cominações legais.

**15.6** As sanções previstas neste Edital e seus anexos são independentes entre si, podendo ser aplicadas de forma isolada ou cumulativamente, sem prejuízo de outras medidas cabíveis.

**15.7** Não será aplicada multa se, justificada e comprovadamente, o atraso na execução do objeto advier de caso fortuito ou de força maior.

**15.8** Em qualquer hipótese de aplicação de sanções, serão assegurados à Licitante/Contratada o contraditório e a ampla defesa.

### **16 DAS DEMAIS RESPONSABILIDADES E OBRIGAÇÕES DAS PARTES:**

#### **16.1 Caberá a Contratada:**

**a)** Fornecer o objeto atendendo às normas técnicas, legais e regulamentares vigentes, bem como condições e garantias técnicas atinentes à matéria, de âmbito municipal, estadual e federal, de modo a resguardar, sob qualquer aspecto, a segurança e o interesse do Contratante.

**b)** Exercer a manutenção corretiva do Sistema para adaptação às alterações legais (legislação federal, estadual e municipal) inerentes às suas funcionalidades, durante toda a vigência do Contrato, devendo executar as atualizações que se fizerem necessárias para o seu perfeito funcionamento e enquadramento as mudanças nas legislações;

**c)** Executar a instalação, configuração, migração das informações e demais atividades necessárias à implantação dos módulos do Sistema, nos prazos estabelecidos no Edital e seus anexos, Termo de Referência e Contrato;

**d)** A responsabilidade por eventuais danos ou prejuízos causados direta ou indiretamente, ao Município ou a terceiros, decorrentes de culpa ou dolo de seus representantes ou empregados no fornecimento do objeto;

**e)** A responsabilidade pelos encargos fiscais, trabalhistas e comerciais, resultante desta contratação;

**f)** A responsabilidade pelas despesas de transporte, traslados, hospedagens, alimentação e pagamento de diárias, dentre outros afins, no atendimento a execução dos serviços contratados, durante toda vigência contratual;

**g)** Reparar, corrigir ou substituir o objeto, no prazo fixado pelo Município, contados da data de notificação expedida pelo Município, visando ao atendimento das especificações solicitadas no Edital e anexos, sem prejuízo de incidência das sanções previstas no Contrato, na Lei Federal nº 8.666/93 e alterações e no Código de Defesa do Consumidor;

**h)** Aceitar, nas mesmas condições contratuais, os acréscimos ou supressões que se fizerem necessários na contratação do objeto desta licitação, até o limite de 25% (vinte e cinco por cento) do valor contratado;

**i)** Fornecer todo o objeto contratado, no preço, prazo e forma estipulados na proposta de acordo com as especificações contidas no Termo de Referência e demais anexos;

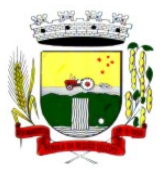

# Estado do Rio Grande do Sul MUNICÍPIO DE SANTO AUGUSTO

Poder Executivo

Rua Coronel Julio Pereira dos Santos, 465 – CEP 98590-000

Fone/Fax (55) 3781-5237–E-mail: compras@santoaugusto.rs.gov.br

**j)** Fornecer ao Contratante relação atualizada dos funcionários credenciados/autorizados a efetuarem os serviços, contendo, nome e número da carteira de identidade dos mesmos;

**k)** Prestar os serviços contratados, sempre por intermédio de técnicos treinados e habilitados com todo o ferramental e conhecimento necessários;

**l)** Garantir o perfeito funcionamento do sistema, de acordo com as especificações técnicas, legais e regulamentares vigentes pertinente ao objeto contratado;

**m)** Manter atualizado o número de telefone, e-mail ou qualquer outro meio de comunicação disponível para a solicitação de suporte;

**n)** Guardar sigilo de todas as informações obtidas e dados contidos nos sistemas da Administração, devendo se reportar única e exclusivamente ao Contratante;

**o)** Não transferir a outrem, no todo ou em parte, o objeto do presente, sem a prévia anuência do Contratante;

**p)** Prestar os esclarecimentos e as orientações que forem solicitados pelo Contratante ou pelo(s) Fiscal(is) de Contrato;

**q)** Zelar pela qualidade dos serviços executados;

**r)** Manter, durante toda a execução do Contrato, em compatibilidade com as obrigações assumidas, bem como todas as condições de habilitação e qualificação exigidas na licitação;

**s)** Após rescisão ou encerramento do Contrato, fornecer backup e a senha de acesso completo ao banco de dados;

**t)** Efetuar garantia de atualização legal, atualização tecnológica e suporte técnico pelo período de vigência contratual e

**u)** Outras obrigações decorrentes do cumprimento do objeto desta licitação.

#### **16.2 Caberá ao CONTRATANTE:**

**a)** Atestar o recebimento do objeto;

**b)** Acompanhar e fiscalizar a execução do objeto;

**c)** Fornecer atestados de capacidade técnica quando solicitado, desde que atendidas às obrigações contratuais;

**d)** Reter parcelas do pagamento de valores eventualmente devidos à Contratada enquanto esta não satisfizer o pagamento da integralidade dos danos causados ao e/ou terceiros;

**e)** Efetuar o pagamento a Contratada nas condições avençadas;

**f)** Comunicar à Contratada toda e qualquer ocorrência relacionada à execução dos serviços;

**g)** Rejeitar, no todo ou em parte, os serviços que a Contratada fornecer fora das especificações do Edital e seus anexos;

**h)** Permitir ao pessoal técnico credenciado, autorizado e identificado da Contratada, o acesso aos equipamentos e às instalações relativos ao objeto do presente Edital e seus anexos, para efeito de execução dos serviços, durante o expediente normal;

**i)** Não permitir a execução de serviços de assistência técnica, modificações de instalação e manutenção do sistema por parte de pessoas não credenciadas pela Contratada;

**j)** Acatar e por em prática as recomendações feitas pela Contratada, no que diz respeito a condições de uso e funcionamento dos sistemas ;

**k)** Fiscalizar, como lhe aprouver e no seu exclusivo interesse, o exato cumprimento das cláusulas e condições estabelecidas no Contrato. A fiscalização e o acompanhamento da execução do Contrato por parte do Contratante não exclui nem reduz a responsabilidade da Contratada em relação ao mesmo;

**l)** Prestar as informações e esclarecimentos necessários ao desenvolvimento dos serviços contratados;

**m)** Dispor de equipamentos de informática adequados para instalação/rodar o sistema e programas contratados , bem como para manutenção de cópia de segurança do banco de dados, visando satisfazer às necessidades de segurança, assim como "restart" e recuperação no caso de falha de máquina;

**n)** Cumprir as orientações e procedimentos técnicos especificados pela Contratada para o bom funcionamento e operacionalidade do sistema;

**o)** Facilitar o acesso dos técnicos da Contratada às áreas de trabalho, registros, documentação e demais informações necessárias ao bom desempenho das funções;

**p)** Solicitar formalmente à Contratada, bem como pagar o preço nos prazo e condições, como justo e acertado em Contrato, quando da instalação de outros softwares do seu interesse e os serviços de assistência técnica, customizações ou de consultoria necessários ao Contratante;

**q)** Não permitir que pessoas estranhas ao quadro funcional da Contratada tenham acesso aos softwares e sistema de informações de sua propriedade, bem como, somente permitir acesso aos softwares, de técnicos identificados, autorizados e credenciados pela Contratada e munidos da respectiva ordem de serviço ou documento que o substitua, emitido pela Contratada;

**r)** Não permitir, em relação aos softwares, a sua modificação, divulgação, reprodução ou uso não autorizado pelos agentes, empregados ou prepostos do Contratante, respondendo por quaisquer fatos dessa natureza, sendo expressamente vedado ao Contratante, sem expressa autorização escrita da Contratada, copiar ou reproduzir os softwares ou qualquer parte do material que os integra, transferi-los, fornecê-los ou torná-los disponíveis a terceiros, no todo ou em parte, seja a que título for e sob qualquer modalidade, gratuita ou onerosa, provisória ou permanente.

**s)** Outras obrigações decorrentes do objeto desta licitação e

**t)** Aplicar penalidades à Contratada, quando for o caso;

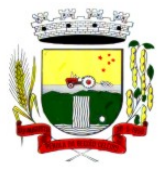

Rua Coronel Julio Pereira dos Santos, 465 – CEP 98590-000 Fone/Fax (55) 3781-5237–E-mail: compras@santoaugusto.rs.gov.br

#### **17 DA ASSINATURA DO CONTRATO:**

**17.1** A Adjudicatária terá o prazo de **02 (dois) dias úteis,** a contar da cientificação da adjudicação para retirar e assinar o contrato, conforme minuta**.** 

**17.1.1** Na hipótese da Adjudicatária não atender a condição acima ou se recusar a assinar o Contrato, decairá o direito à contratação, sem prejuízo da aplicação das sanções cabíveis.

**17.2** Como condição para celebração do Contrato, a Contratada deverá manter as mesmas condições de habilitação exigidas na licitação.

**17.3** O presente Edital e seus anexos, bem como a proposta de preços da Adjudicatária, farão parte integrante do Contrato, independentemente de transcrição.

#### **18 DA VIGÊNCIA DO CONTRATO:**

**18.1** O contrato terá vigência de 12 meses, contados do recebimento da autorização para execução dos serviços, data em que, o presente será dado como rescindido, de pleno e, independente de avisos, notificações ou interpelações, quer judicial ou extrajudicialmente.

18.1.1 O prazo previsto no subitem anterior poderá ser excepcionalmente prorrogado, na forma do artigo 57 da Lei Federal 8.666/93 e alterações.

#### **19 DA RESCISÃO DO CONTRATO:**

**19.1** A inexecução total ou parcial do contrato enseja a sua rescisão, com as consequências contratuais e as previstas na Lei Federal nº 8.666/93 e alterações.

**19.2** A rescisão do contrato poderá ser:

**a)** determinada por ato unilateral e escrito da Administração, nos casos enumerados nos incisos I a XII, XVII e XVIII, do artigo 78 da Lei Federal nº 8.666/93 e alterações;

**b)** amigável, por acordo entre as partes, reduzida a termo do processo da licitação, desde que haja conveniência para a Administração e

**c)** judicial, nos termos da legislação.

**19.3** Em caso de rescisão administrativa prevista no artigo 77 da Lei Federal nº 8.666/93 e alterações, a Contratada reconhece os direitos da Administração.

### **20 DA FISCALIZAÇÃO:**

**20.1** O acompanhamento e a fiscalização do objeto desta Licitação será exercida pelos Fiscais de Contrato, abaixo designados aos quais compete acompanhar, fiscalizar, conferir e avaliar o cumprimento do objeto, bem como dirimir e desembaraçar quaisquer dúvidas e pendências que surgirem, determinando o que for necessário à regularização das faltas, falhas, problemas ou defeitos observados, conforme determina o Art. 67, da Lei Federal nº 8.666/93 e alterações e no que determina o estabelecido no Decreto Executivo nº 3.951, de 16 de maio de 2018.

**Fiscal Administrativo Titular/Suplente: SESUPLAN: Magdieli Antonow/Faustino Ladislau Kovalski GABINETE DO PREFEITO: Gilson Rogério Maron/Faustino Ladislau Kovalski SEAD: Maristela Teresinha Siqueira da Silva/Antonio Augusto Stival SMOV: Gilberto Chaves de Oliveira/Leandro Carlos Peixoto SEFIN: Ederson Cavalheiro/Faustino Ladislau Kovalski SMEC: Geórgia Patrícia de Lima/Claudia Helena Maas SEHAS: Luciano Danilson Ilgenfritz/Carolina Meggiolaro SMS: Vanderleia Liane Brasil/Sandra Regina Cavalheiro RPPS: Ederson Cavalheiro/Faustino Ladislau Kovalski**

**20.2** Caberá à Contratada atender prontamente e dentro do prazo estipulado pela fiscalização quaisquer exigências inerentes ao objeto desta licitação, sem que disso decorra qualquer ônus extra para o Município, não implicando essa atividade de acompanhamento e fiscalização qualquer exclusão ou redução da responsabilidade da Contratada, que é total e irrestrita em relação ao objeto, inclusive perante terceiros, respondendo a mesma por qualquer falta, falha, problema, irregularidade ou desconformidade observada na execução dos serviços.

### **21 DAS DISPOSIÇÕES FINAIS:**

**21.1** É facultada ao(à) Pregoeiro(a) ou à Autoridade Superior, em qualquer fase da licitação, a promoção de diligência destinada a esclarecer ou complementar a instrução do processo.

**21.1.1** A inobservância do prazo fixado pelo(a) Pregoeiro(a) para a entrega das respostas e/ou informações solicitadas em eventual diligência ou ainda o envio de informações ou documentos considerados insuficientes ou incompletos ocasionará a desclassificação da proposta.

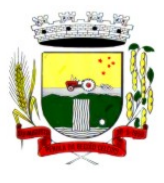

Rua Coronel Julio Pereira dos Santos, 465 – CEP 98590-000 Fone/Fax (55) 3781-5237–E-mail: compras@santoaugusto.rs.gov.br

**21.2** Fica assegurado ao Município de Santo Augusto-RS o direito de, no seu interesse, anular ou revogar, a qualquer tempo, no todo ou em parte, a presente licitação, dando ciência às participantes, na forma da legislação vigente.

**21.3** As proponentes assumem todos os custos de preparação e apresentação de suas Propostas e o Município não será, em nenhum caso, responsável por esses custos, independentemente da condução ou do resultado do processo licitatório.

**21.4** As proponentes são responsáveis pela fidelidade e legitimidade das informações e dos documentos apresentados em qualquer fase da licitação.

**21.5** Após o início ou encerramento da fase de lances, não caberá desistência por parte das Licitantes, salvo por motivo justo decorrente de fato superveniente e aceito pelo(a) Pregoeiro(a).

**21.6** Na contagem dos prazos estabelecidos no Edital e seus anexos, excluir-se-á o dia do início e incluirse-á o do vencimento. Só se iniciam e vencem os prazos em dias de expediente no Município.

**21.7** O desatendimento de exigências formais não essenciais não importará o afastamento da Licitante, desde que sejam possíveis a aferição da sua qualificação e a exata compreensão da sua Proposta, durante a realização da sessão pública desta licitação.

**21.8** O presente encontra-se disponível na Coordenadoria de Compras e Licitações, localizado no 3º piso do Centro Administrativo Municipal, localizado na Rua Coronel Júlio Pereira dos Santos, nº 465, Bairro Centro, na cidade de Santo Augusto-RS ou ainda nos sítio **www.santoaugusto.rs.gov.br** ou poderá ser obtido através do email compras@santoaugusto.rs.gov.br.

**21.9** As Licitantes, após a publicação oficial deste Edital, ficarão responsáveis pelo acompanhamento, mediante o acesso aos sítios mencionados, das eventuais republicações e/ou retificações de edital, respostas a questionamentos e impugnações ou quaisquer outras ocorrências que porventura possam ou não implicar em mudanças nos prazos de apresentação da proposta e da abertura da sessão pública.

**21.10** Aplicam-se, com pertinência ao presente as normas estabelecidas na Lei Federal nº 10.520, de 17 de julho de 2002 e suas alterações, Decreto Municipal nº 2.584, de 30 de agosto de 2006, Decreto Executivo nº 3.951, de 16 de maio de 2018, Lei Complementar n° 123/2006, de 14 de dezembro de 2006 e suas alterações, subsidiariamente a Lei Federal nº 8.666, de 21 de junho de 1993 e suas alterações e, ainda, legislação vigente pertinente à matéria estabelecida no Edital e seus anexos.

**21.11** Quaisquer informações complementares sobre o presente Edital e seus Anexos poderão ser obtidas pelo **telefone (55) 37815239 ou e-mail compras@santoaugusto.rs.gov.br.** 

**21.12** Fica eleito e convencionado para fins legais e para questões derivadas dessa licitação, o Foro da Comarca de Santo Augusto-RS, com renúncia expressa a qualquer outro.

**21.13** Integram este Edital, para todos os fins e efeitos: **ANEXO I – Termo de Referência e ANEXO II – Minuta do Contrato.** 

**Santo Augusto-RS, 08 de maio de 2019** 

**Naldo Wiegert**  Prefeito Municipal

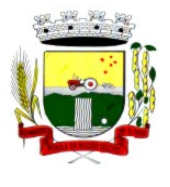

Estado do Rio Grande do Sul MUNICÍPIO DE SANTO AUGUSTO Poder Executivo Rua Coronel Julio Pereira dos Santos, 465 – CEP 98590-000 Fone/Fax (55) 3781-5237–E-mail: compras@santoaugusto.rs.gov.br

## **ANEXO I – TERMO DE REFERÊNCIA**

## **1 DO OBJETO:**

**1.1** Contratação de empresa especializada para fornecimento de sistema informatizado de Administração, Planejamento, Finanças, Saúde, Assistência Social, Educação e outros não especificados, incluindo serviços de instalação, migração de dados, treinamento, implantação, manutenção, garantia de atualização legal, atualização tecnológica e suporte técnico.

## **1.2 DA INTEGRAÇÃO DOS SISTEMAS**

**1.2.1** Em relação ao LOTE I, a Contratada fica obrigada a implementar programas necessários à importação de informações administradas com os sistemas objeto do LOTE II e do LOTE III, em todo o necessário a contabilização e prestação de contas;

**1.2.2** A Contratada DE AMBOS OS LOTES fica obrigada a fornecer o "lay-out" e o acesso ao respectivo banco de dados necessários ao funcionamento das rotinas de autoatendimento em portal do cidadão.

**1.2.3** Fica a Contratada dos LOTES II E III, obrigada à integração de seus sistemas ao cadastro único do banco de dados do sistema do LOTE I.

**1.2.4** A Contratada do LOTE I, II e III deverá realizar as adequações necessárias para que seja implementado o CADASTRO ÚNICO do cidadão, servidor ou outro, sendo possível a emissão de relatório geral de todas as atividades vinculadas a um CPF, buscando informações nos sistemas vinculados aos três lotes.

#### **1.3 DOS LOTES**

A contratação para fornecimento de sistemas de informação será́ realizada de acordo com este Termo de Referência, Edital e Contrato a ser firmado, conforme demanda e após autorização da Administração Municipal, conforme especificações que seguem:

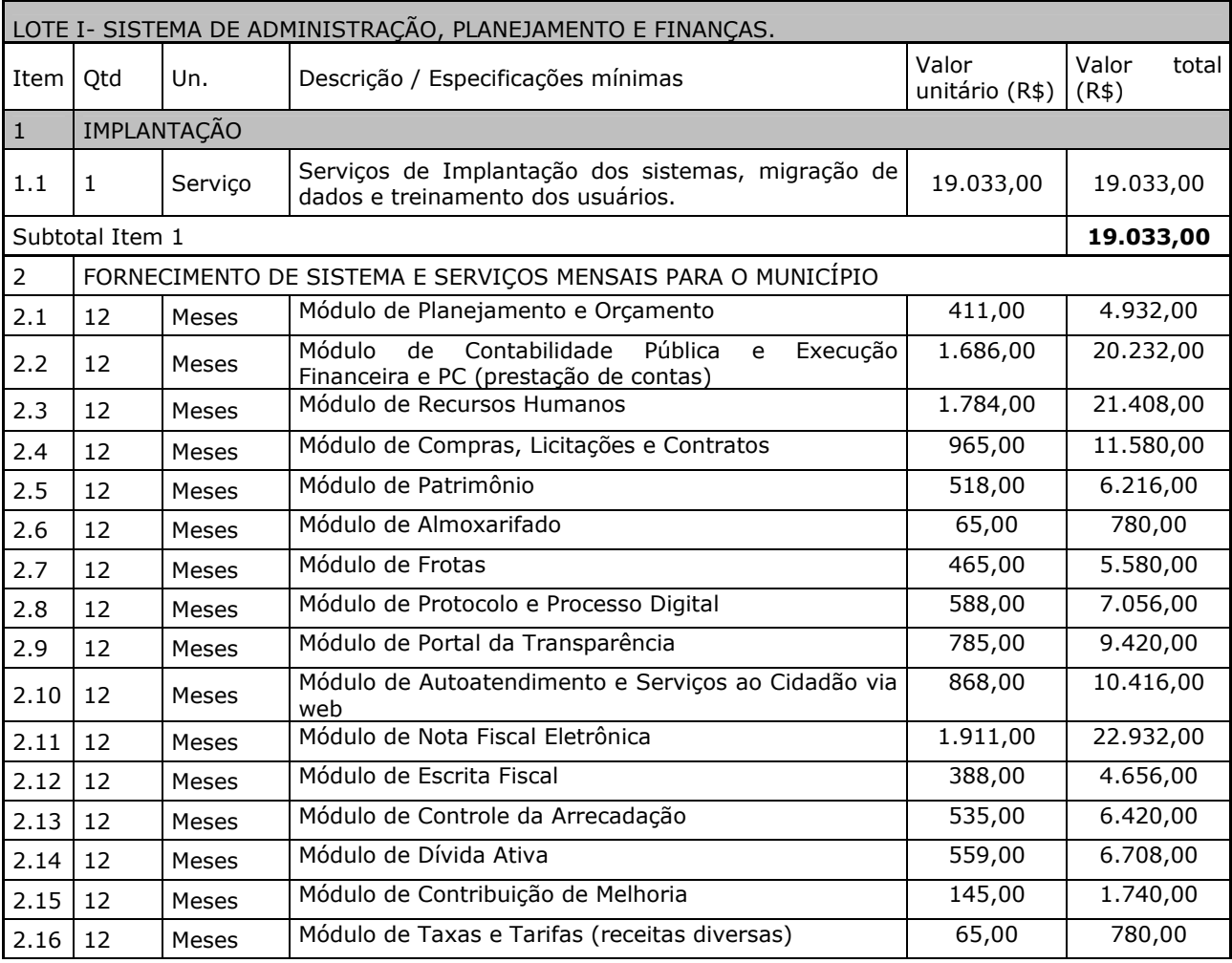

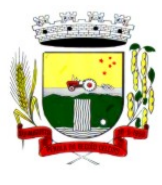

Rua Coronel Julio Pereira dos Santos, 465 – CEP 98590-000 Fone/Fax (55) 3781-5237–E-mail: compras@santoaugusto.rs.gov.br

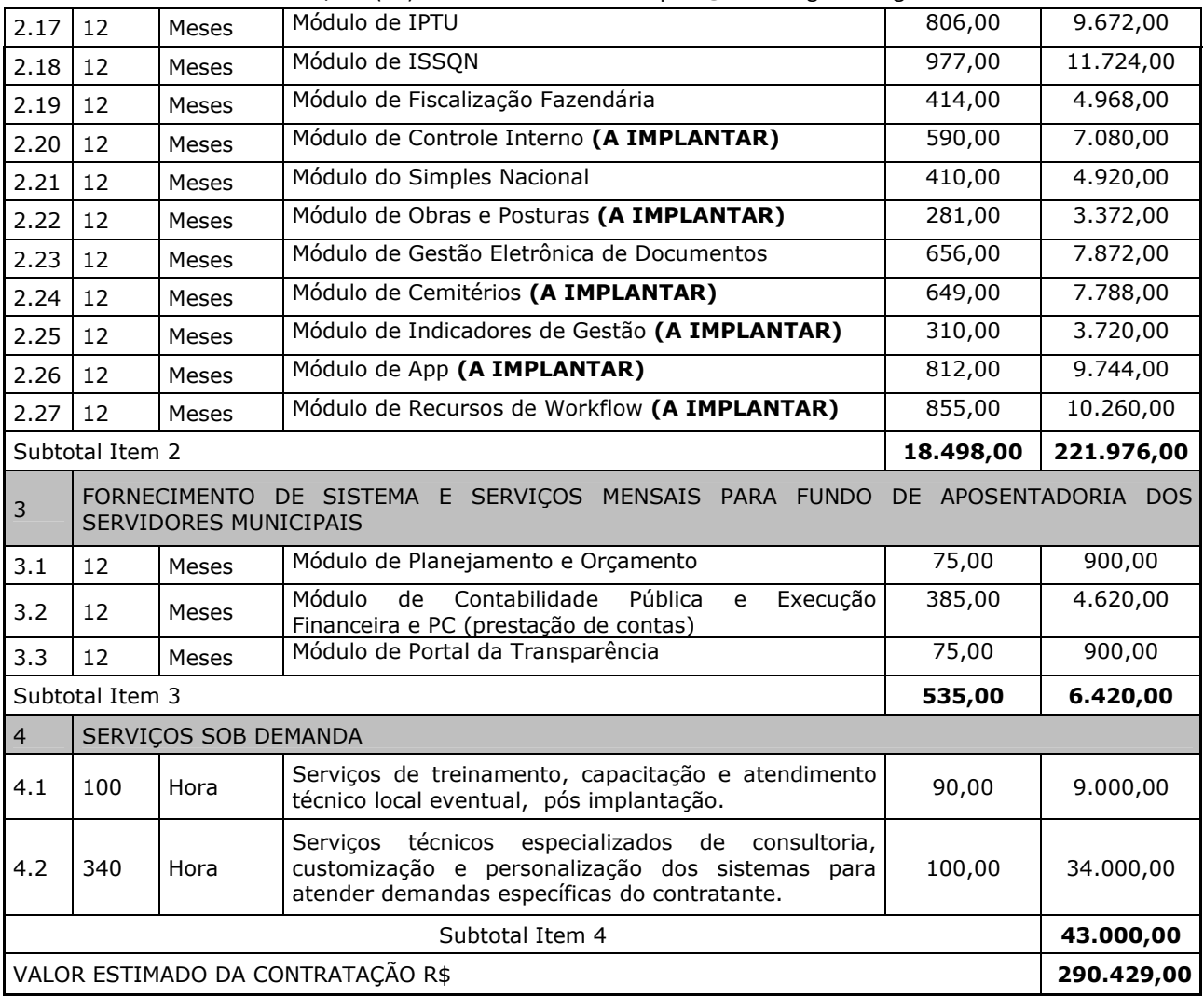

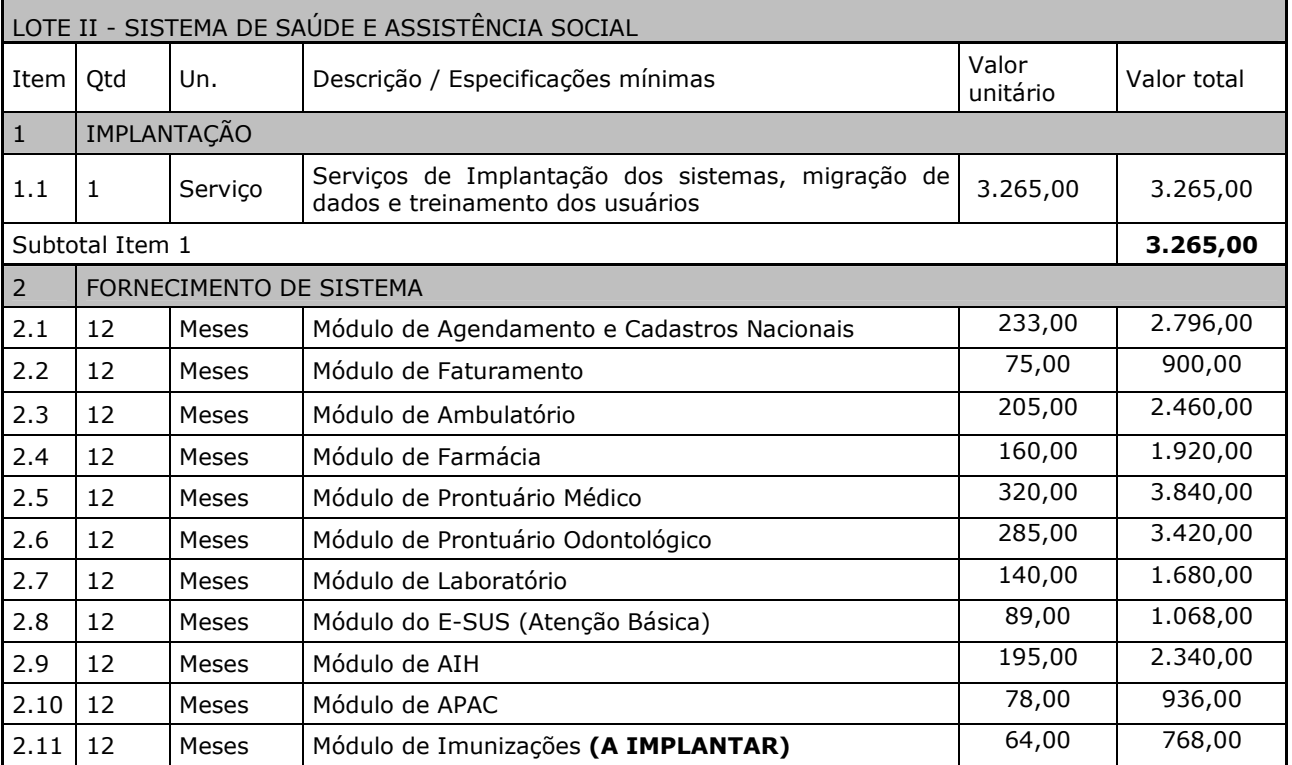

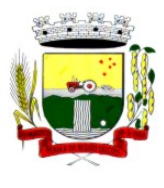

Rua Coronel Julio Pereira dos Santos, 465 – CEP 98590-000 Fone/Fax (55) 3781-5237–E-mail: compras@santoaugusto.rs.gov.br

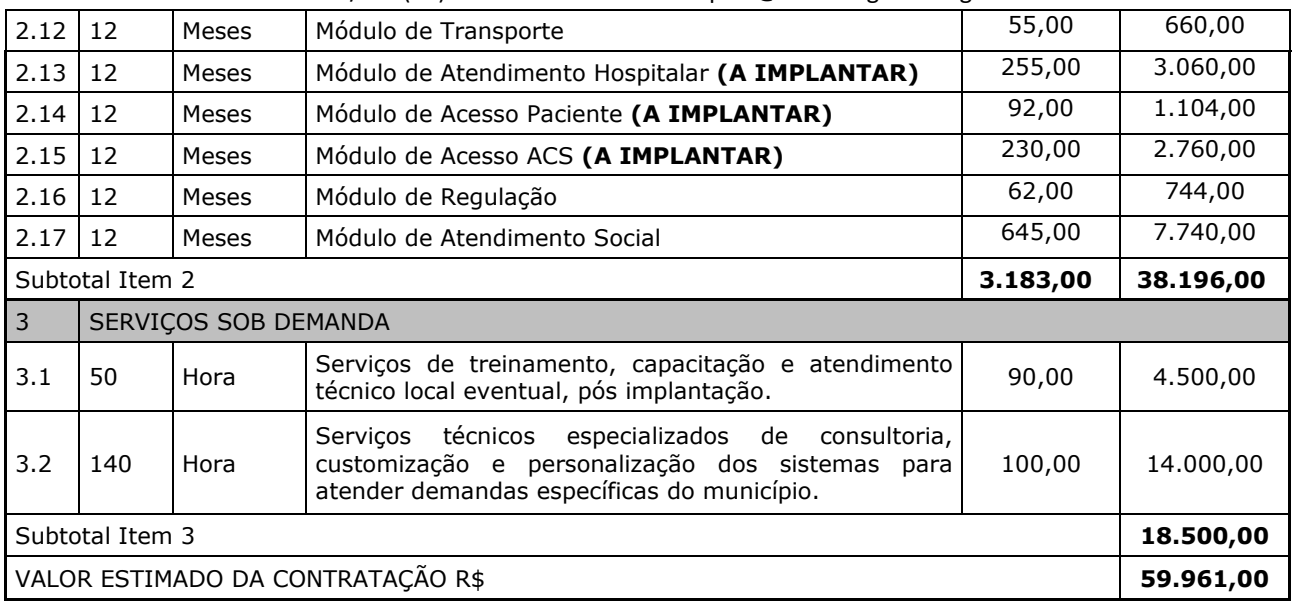

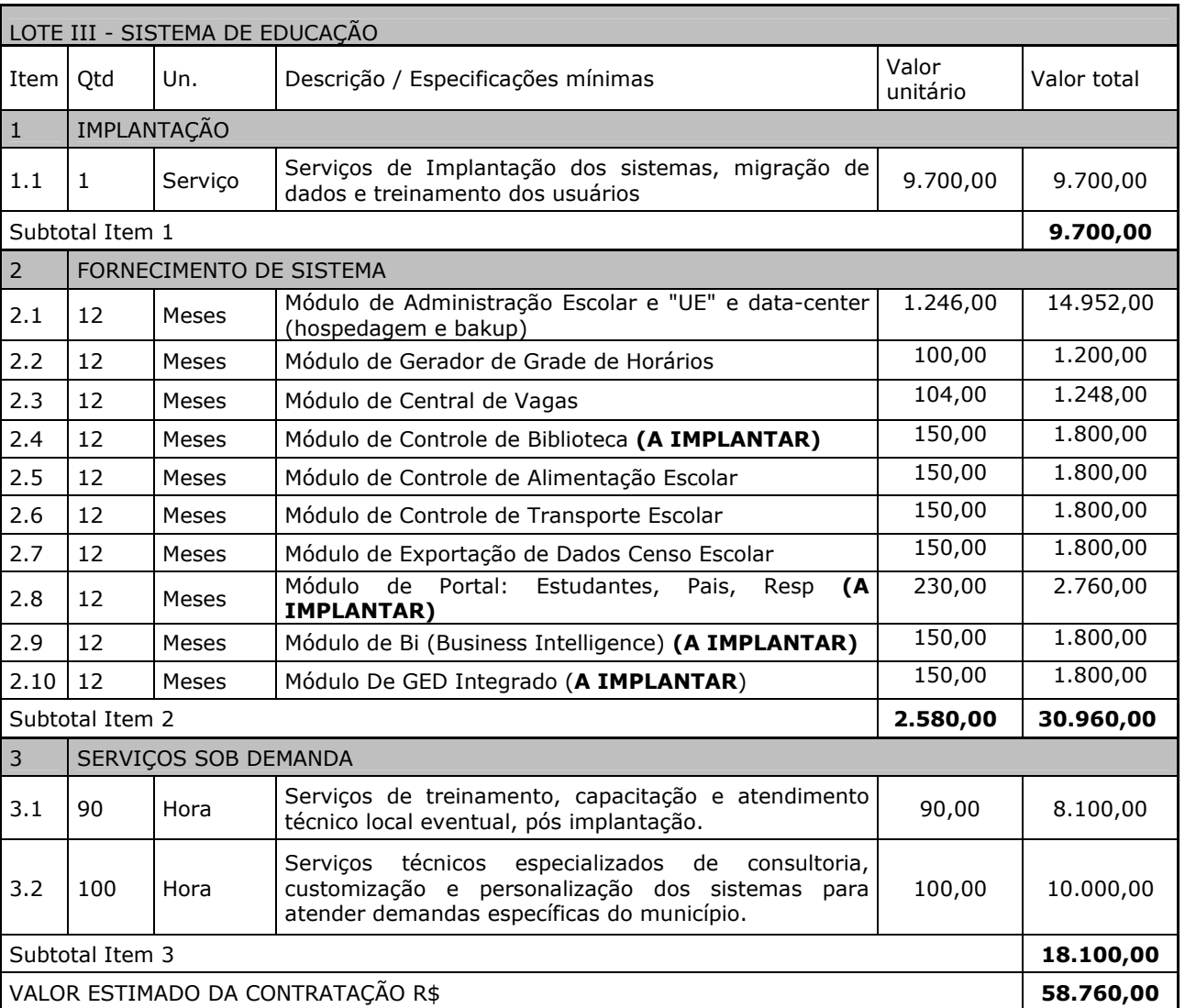

**Obs. 1:** Nos valores dos lotes deverão estar inclusos todos os custos de "web services", integração entre os lotes, integração com Portal do Cidadão e outros Sistemas do Município.

**Obs. 2:** Nos valores dos lotes deverão estar inclusos todos os custos com "Datacenter", hospedagem, backup e demais necessários para perfeito funcionamento dos sistemas.

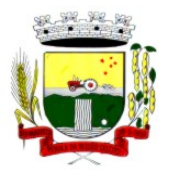

Rua Coronel Julio Pereira dos Santos, 465 – CEP 98590-000 Fone/Fax (55) 3781-5237–E-mail: compras@santoaugusto.rs.gov.br

### **2 DA JUSTIFICATIVA:**

O presente processo licitatório visa a Contratação de empresa especializada para fornecimento de sistema informatizado de Administração, Planejamento, Finanças, Saúde, Assistência Social, Educação e outros não especificados, os quais são essenciais para o desenvolvimento das atividades da Administração Municipal.

Justifica-se a contratação de licenciamento de uso (locação) de Sistema Integrado de Informática em Gestão Pública em proveito do Município em virtude da necessidade de manter, sob um Software de Gestão Pública, todos os seus bancos de dados e procedimentos informatizados possibilitando uma maior eficácia e rapidez nos procedimentos contábeis, licitatórios e administrativos, bem como da inexistência de software que possa orientar os servidores no processo de reorganização e adaptação dos procedimentos da administração pública. A locação do software torna-se mais vantajosa que sua aquisição, pois sua manutenção e atualização ficarão a cargo da Contratada e, nestes casos, toda alteração, adaptação, correção, etc não onera o Município.

Em consonância com o exposto, busca-se uma solução tecnológica integrada, capaz de centralizar o processamento e armazenamento de dados, e que trabalhe a informação em "tempo real". Com isso busca-se a otimização e agilização dos processos, melhorando o tempo de resposta nos atendimentos às demandas da população. Da mesma forma, objetiva-se a contratação de um serviço capaz de produzir indicadores que subsidiem a tomada de decisões e o planejamento das ações.

Nesse sentido, definiu-se com premissa para a presente contratação a implantação de sistemas de gestão modular e integrada, em ambiente WEB e que possa ser acessado em dispositivos móveis, sem necessidade de instalação de programas. Ainda, os sistemas deverão ser operados em qualquer navegador de web padrão disponível atualmente, facilitando o acesso da população.

Por fim, a contratação visa promover a administração completa e integrada das receitas, da contabilidade, do orçamento, dos pagamentos, dos almoxarifados, do patrimônio, das licitações, da folha de pagamento, colaborando na organização e funcionamento de todas as unidades administrativas e de saúde, garantindo assim que os serviços prestados sejam eficientes e eficazes, com ganho significativo nos controles das ações da gestão.

#### **3 DAS CONDIÇÕES DE FORNECIMENTO:**

**3.1 SERVIÇOS DE IMPLANTAÇÃO (Configuração, instalação, migração de informações e habilitação do sistema para uso).** 

**3.1.1** A conversão / migração e o aproveitamento de todos os dados cadastrais e informações dos sistemas em uso são de responsabilidade da Contratada, com disponibilização dos mesmos pelo Município para uso;

**3.1.2** A migração compreenderá a conclusão da alimentação das bases de dados e tabelas para permitir a utilização plena de cada um dos softwares e aplicativos;

**3.1.3** O trabalho operacional de levantamento dos dados cadastrais que for necessário à implantação efetiva do Sistema é de responsabilidade do Contratante, com o suporte da Contratada, provedora do Sistema;

**3.1.4** Considera-se necessária a migração efetiva dos seguintes dados:

**a)** Informações pertinentes ao histórico das áreas contábil, orçamentária e financeira;

**b)** Informações pertinentes acerca de licitações e contratos não extintos;

**c)** Informações históricas acerca da área de recursos humanos;

**d)** Informações necessárias da área de arrecadação e dívida ativa, no que tange a administração do executivo fiscal municipal;

**e)** Informações pertinentes ao exercício corrente e memória existente no banco de dados do Município quanto aos prontuários de pacientes, estoques e registros integrados com ações do Município de ordem nacional e estadual no âmbito do Sistema Único de Saúde;

**3.1.5** A migração de informações do Contratante, até a data de execução desta fase são de responsabilidade da Contratada fornecedora dos softwares, cabendo ao Contratante a disponibilização dos backups em formato legível das atuais bases de dados, e a posterior conferência dos dados;

**3.1.6** O Contratante não dispõe de diagrama e/ou dicionário de dados para fornecimento a Contratada, devendo a mesma migrar/converter a partir de cópia de banco de dados a ser fornecida.

**3.1.7** As atividades de saneamento/correção dos dados são de responsabilidade da CONTRATANTE com a orientação da equipe de migração de dados da CONTRATADA.

**3.1.8** O Contratante poderá optar por não migrar determinados dados ou mesmo de uma base de dados completa, caso seja de seu interesse.

**3.1.9** A Contratada deverá executar programas extratores e de carga tantas vezes quantas forem necessárias, até a conclusão da migração.

**3.1.10** A migração não pode causar qualquer perda de dados, de relacionamento, de consistência ou de segurança.

**3.1.11** Durante o prazo de implantação, para cada um dos sistemas contratados, quando couber, deverão ser cumpridas as atividades de configuração de programas;

**3.1.12** Na implantação dos sistemas acima discriminados, deverão ser cumpridas, quando couberem, as seguintes etapas:

**a)** adequação de relatórios, telas, layouts e logotipos;

**b)** configuração inicial de tabelas e cadastros;

**c)** estruturação de acesso e habilitações dos usuários;

**d)** adequação das fórmulas de cálculo para atendimento aos critérios adotados pelo município;

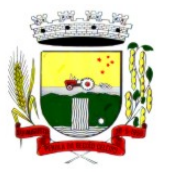

Rua Coronel Julio Pereira dos Santos, 465 – CEP 98590-000

Fone/Fax (55) 3781-5237–E-mail: compras@santoaugusto.rs.gov.br

**e)** ajuste de cálculo, quando mais de uma fórmula de cálculo é aplicável simultaneamente.

**3.1.13** A implantação compreende em realizar a instalação, configuração e treinamento de usuários. A configuração visa à carga de todos os parâmetros inerentes aos processos em uso pelo Contratante e que atendam a legislação Municipal, Estadual e Federal, ficando facultado às proponentes interessadas realizar visitas técnicas ou pedidos de esclarecimentos anteriores a data de abertura do certame, visando a formatação de sua proposta;

**3.1.14** O Contratante disponibilizará técnicos para dirimir dúvidas, acompanhar e fiscalizar a execução dos serviços e decidir as questões técnicas submetidas pela Contratada, registrando em relatório as deficiências verificadas, encaminhando notificações à Contratada para imediata correção das irregularidades;

**3.1.15** O recebimento dos serviços de implantação, conversão e treinamento se dará mediante aceite formal e individual dos sistemas contratados, conforme cronograma, devendo ser obrigatoriamente antecedido de procedimentos de validação pelo Secretário ou responsável pelo setor onde o sistema foi implantado, bem como pelo Fiscal de Contrato, sendo que estes deverão ser formais e instrumentalizados;

**3.1.16** O recebimento dos serviços de suporte técnico *in loco* se dará mediante liquidação, pelo setor competente, dos serviços indicados em documento próprio da Contratada, que pormenorizadamente relate os serviços prestados e o tempo despendido para tanto;

**3.1.17** Todas as decisões e entendimentos havidos entre as partes durante o andamento dos trabalhos e que impliquem em modificações ou implementações nos planos, cronogramas ou atividades pactuadas, deverão ser prévia e formalmente acordados e documentados entre as partes;

**3.1.18** A Contratada e os membros da sua equipe guardarão sigilo absoluto sobre os dados e informações do objeto do Contrato, da prestação de serviços ou quaisquer outras informações a que venham a ter conhecimento em decorrência da execução das atividades previstas no Contrato, respondendo legalmente pela inobservância desta alínea, inclusive após o encerramento do Contrato.

**3.1.19** O prazo para implantação do sistema é de 60 (sessenta) dias a contar da liberação da autorização de início.

**3.1.20** Após a Autorização de Início, a Contratada deverá iniciar a implantação no prazo máximo de (05) cinco dias corridos.

**3.1.21** A Contratada deverá apresentar cronograma de implantação, sendo possível, em caso de aceite formal do Contratante, a implantação de alguns módulos ultrapassando o prazo máximo estabelecido no subitem 3.1.19.

**3.1.22** Todo o conjunto de sistema de informações (Aplicação, BD e diretórios) deverá ser mantido em ambiente computacional armazenado em "Data Center" da Contratada, sendo que a mesma deverá arcar com a totalidade dos custos de implantação e manutenção do sistema em seu Data Center (Hardwares, Links, Geradores de Energia Pessoal de Administração 24 (vinte e quatro) horas, Servidores, Storage e outros);

**3.1.23** A implantação, treinamento, customização, conversão e demais etapas necessárias para o funcionamento dos sistemas contratados não poderão prejudicar o andamento das atividades administrativas e financeiras do Município (dia a dia);

**3.1.24** Deverá a Contratada certificar-se de sua capacidade em colocar em funcionamento todas as funções necessárias sem a interferência das atividades públicas;

**3.1.25** A migração deverá ser realizada de modo a manter a prestação de serviços pelo Município bem como a manutenção das informações históricas;

**3.1.26** A Contratada deverá apresentar cronograma de implantação, com prazos para execução dos serviços solicitados pelo Contratante.

**3.1.27** É vedada a subcontratação total ou parcial do objeto, sem expressa autorização do Contratante.

**3.1.28** A Contratada promoverá a atualização dos programas, para melhoria de software e atendimento a legislação federal, estadual e municipal vigente, de forma automatizada ou por liberação de realises.

**3.1.29 O Contratante poderá solicitar durante o prazo de vigência do contrato, a implantação dos módulos/itens com a situação de "À IMPLANTAR", sem ônus adicional, sendo o custo coberto pelo valor de implantação apresentado no momento da PROPOSTA.**

**3.1.30 A CONTRATADA iniciará o pagamento mensal de cada módulo apenas após sua implantação, não sendo devido valor ao Contratante anteriormente.** 

**3.1.31** Em todos os lotes, a Contratada deverá fornecer número ilimitado de usuários e cadastros.

### **3.2 TREINAMENTO E CAPACITAÇÃO**

**3.2.1** A Contratada deverá apresentar no início das atividades o Plano de Treinamento destinado à capacitação dos usuários e técnicos operacionais para a plena utilização das diversas funcionalidades de cada um dos sistemas/programas, abrangendo os níveis funcional e gerencial, o qual deverá conter os seguintes requisitos mínimos:

**a)** Nome e objetivo de cada módulo de treinamento;

**b)** Público alvo;

**c)** Conteúdo programático;

**d)** Conjunto de material a ser distribuído em cada treinamento, incluindo apostilas, etc.;

**e)** Carga horária de cada módulo do treinamento;

**f)** Processo de avaliação de aprendizado;

**g)** Recursos utilizados no processo de treinamento (equipamentos, softwares, slides, fotos, etc.);

**3.2.2** O treinamento para o nível técnico compreendendo: capacitação para suporte aos usuários, aspectos relacionados a configurações, monitoração de uso e permissões de acesso, permitindo que a equipe

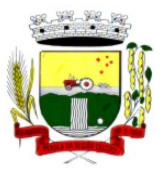

Rua Coronel Julio Pereira dos Santos, 465 – CEP 98590-000

Fone/Fax (55) 3781-5237–E-mail: compras@santoaugusto.rs.gov.br

técnica possa propiciar o primeiro atendimento aos usuários, ou providenciar a abertura de chamado para suporte pela proponente.

**3.2.3** As turmas devem ser dimensionadas por área de aplicação e com número de participantes compatível eficaz ao aproveitamento e assimilação de conhecimento dos participantes;

**3.2.4** Deverá ser fornecido Certificado de Participação aos servidores que tiverem comparecido a mais de 85% (oitenta e cinco por cento) das atividades de cada curso, quando fora do horário de expediente do Município e aos servidores que tiverem comparecido a 100% (cem por cento) das atividades de cada curso, quando em horário de trabalho normal.

**3.2.5** Os equipamentos e materiais necessários ao desenvolvimento das atividades de capacitação serão fornecidos pela Contratada, podendo esta utilizar-se das dependências da Administração Municipal.

**3.2.6** O treinamento deverá ser realizado dentro do período de implantação, em carga horária e com métodos suficientes à capacitação para normal uso do ferramental tecnológico a ser fornecido.

**3.2.7** Além dos serviços de capacitação relacionados aos usuários internos, deverá a Contratada, apresentar planejamento e prestar serviços objetivando a capacitação de usuários externos, como contadores e empresas estabelecidas no Município, quando for o caso.

**3.2.7.1** Os treinamentos poderão ser realizados por meio de palestras, ou outra metodologia conveniente e compatível à absorção de informações mínimas sobre o funcionamento e utilização das ferramentas disponibilizadas para acesso a estes usuários externos, desde que previamente autorizada pelo Contratante.

### **3.3 SERVIÇOS DE SUPORTE TÉCNICO**

**3.3.1** Durante a vigência contratual deverá ser garantido atendimento para suporte técnico, no horário das 08:00 às 12:00 horas e das 13:30 às 18:00 horas, de segundas às sextas feiras, através de técnicos habilitados com o objetivo de:

**a)** esclarecer dúvidas que possam surgir durante a operação e utilização dos sistemas;

**b)** auxílio na recuperação da base de dados por problemas originados em erros de operação, queda de energia ou falha de equipamentos;

**c)** orientar os servidores na operação ou utilização dos sistemas em função de substituição de pessoal, tendo em vista demissões, licenças, mudanças de cargos, etc.

**d)** auxiliar o usuário, em caso de dúvidas, na elaboração de quaisquer atividades técnicas relacionadas à utilização dos sistemas.

**3.3.2** O atendimento técnico poderá ser realizado por telefone, CHAT, VOIP, e-mail, internet, pelo próprio sistema, através de serviços de suporte remoto ou local, neste último caso, nas dependências do Contratante.

**3.3.3** O atendimento à solicitação do suporte deverá ser realizado por atendente apto a prover o devido suporte ao sistema, ou redirecionar o atendimento a quem o solucione.

**3.3.4** Poderá a contratante chamar a central de atendimento da provedora via linha telefônica, hipótese em que os custos com as ligações serão suportados pelo Contratante;

**3.3.5** Atendimento técnico via conexão remota e atendimento técnico local especializado:

**a)** constatando a Contratada ser necessário o atendimento local, deve primeiramente enviar orçamento ao Contratante para ser aprovado, da mesma forma com o trabalho via conexão remota, antes da realização do atendimento.

**b)** os referidos serviços serão pagos por hora técnica solicitada e autorizada, estando aqui inclusos os serviços de capacitação e treinamento, pós-implantação, operação do sistema e outros que exijam profundo conhecimento sobre os aplicativos.

**c)** erros, inconformidades causadas pelos usuários dos softwares do Contratante, ou por fatores alheios aos aplicativos (vírus e afins) serão pagos por hora técnica autorizada e efetivada.

**3.3.6** Havendo necessidade de serviços de capacitação pós-implantação, decorrente de novas releases dos softwares e/ou rodízio de pessoal, a Administração poderá convocar a Contratada para efetivação de programa de treinamento/re-treinamento de usuários. Estes treinamentos serão realizados em ambiente a ser indicado pelo Contratante, e serão pagos por hora técnica autorizada e efetivada.

**3.3.7** Os serviços de capacitação necessários após a implantação, mas que decorram de alterações no sistema efetuadas pela Contratada, mesmo que em atendimento a alterações da legislação, deverão ser prestados sem quaisquer ônus ao Contratante.

**3.3.8** O Atendimento técnico local representa atividades a serem desempenhadas pelos técnicos da Contratada a pedido do Contratante para intervenção local para prestação de serviços especializados (parametrizações de cálculos, solução de dúvidas, criação de rotinas) referentes ao sistema contratado e serão realizados em ambiente a ser indicado pelo Contratante, sendo pagos por hora técnica autorizada e efetivada.

**3.3.9** Havendo a necessidade de customização, entendido como serviços de pesquisa, análise, desenvolvimento, avaliação de qualidade e homologação de softwares, o Contratante solicitará à Contratada, que encaminhará orçamento e realizará o serviço após autorização. Nestes serviços estão compreendidos, dentre outros, a implementação de novas telas, relatórios e outras especificidades não abrangidas nas descrições obrigatórias mínimas dos programas/módulos constantes deste Termo de Referência.

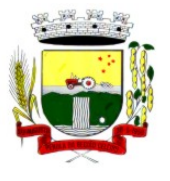

Rua Coronel Julio Pereira dos Santos, 465 – CEP 98590-000 Fone/Fax (55) 3781-5237–E-mail: compras@santoaugusto.rs.gov.br

**3.3.10** Os serviços de consultoria, tais como os serviços técnicos especializados em análise, pesquisa, desenvolvimento de cálculos e outras atividades especializadas deverão ser realizados por especialistas, mediante solicitação do Contratante, e pagos por hora técnica.

**3.3.11** A Contratada deverá executar os serviços contínuos de manutenção legal e corretiva dos sistemas contratados, durante a vigência do Contrato, sem custos adicionais, incluindo as seguintes atividades:

**a)** Manutenção corretiva: é aquela decorrente de problemas de funcionalidade detectados pelo usuário, ou seja, funcionamento em desacordo com o que foi especificado relativo a telas, regras de negócio, relatórios e integração, com prazo máximo de até 10 (dez) dias úteis para conclusão;

**b)** Manutenção legal: em caso de mudança na legislação, plano de contas, banco de dados, entre outros, será elaborada uma programação para atendimento às mudanças ocorridas, sem prejuízos à operação do sistema, durante vigência contratual.

**3.3.12** A Contratada deverá disponibilizar a atualização de versão de todos os sistemas, sempre que necessário para atendimento da legislação municipal, estadual e federal vigente e das normas e procedimentos do Tribunal de Contas do Estado do Rio Grande do Sul e Tribunal de Contas da União, sem quaisquer ônus adicionais ao Município, durante a vigência contratual.

**3.3.13 A Contratada deverá fornecer no mínimo 08 (oito) horas mensais para os Lotes 02 e 03 e 24 (vinte e quatro) horas mensais para o Lote 01, de serviços técnicos especializados de consultoria, customização e personalização dos sistemas para atender demandas específicas do Município, sem custos adicionais ao Contratante.** 

#### **4 DO REAJUSTAMENTO DE PREÇOS E DO EQUILÍBRIO ECONÔMICO-FINANCEIRO:**

**4.1** O valor do Contrato é fixo e irreajustável, porém poderá ser corrigido, caso a vigência vier ultrapassar o interregno mínimo de 12 (doze) meses, contados a partir da data limite para a apresentação da proposta, a correção será calculada pela variação do IPCA-Índice de Preços ao Consumidor Amplo, ou outro índice que venha a substituí-lo;

**4.2** Ocorrendo às hipóteses previstas no artigo 65, inciso II, alínea "d", da Lei Federal nº 8.666/93 e alterações, a Contratada poderá solicitar o equilíbrio econômico-financeiro do preço, desde que documentalmente e suficientemente comprovado o desequilíbrio contratual e aceito pelo Município, cujo pedido, acompanhado dos documentos comprobatórios, deverão ser protocolado no Protocolo Geral, sito no 3º piso do Centro Administrativo Municipal, localizado na Rua Coronel Júlio Pereira dos Santos, nº 465, Bairro Centro, Santo Augusto-RS.

**4.3** Durante a análise do pedido de equilíbrio pelo Município, não será admitida a suspensão do fornecimento do objeto contratado. Caso isso ocorra constituirá inexecução contratual, implicando na aplicação das sanções previstas neste Edital e seus anexos e legislação pertinente.

**4.4** O equilíbrio econômico-financeiro não retroagirá ao objeto já fornecido, sendo aplicável ao saldo restante a partir da data do protocolo de solicitação, em sendo concedido.

#### **5 DO PAGAMENTO:**

**5.1** O pagamento será efetuado mensalmente, até 5º (quinto) dia útil, subsequente ao vencido, por meio de ordem bancária, mediante apresentação de documento fiscal/fatura, discriminando os serviços executados e respectivos valores, atestado pelo(s) Fiscal(is) e ratificado pelo(a) Secretário(a) da pasta dando conta:

**a)** do recebimento do objeto contratado, do cumprimento das condições estipuladas no Edital e seus anexos, na Proposta Financeira da Contratada e Contrato;

**b)** da verificação da conformidade das informações do documento fiscal e sua autenticidade;

**c)** da conferência da regularidade fiscal e trabalhista da Contratada, mediante consulta à: Certidão Conjunta Negativa ou Positiva com Efeitos de Negativa para com a Fazenda Federal, Certidão Negativa ou Positiva com Efeitos de Negativa para com o Fundo de Garantia por Tempo de Serviço-FGTS, Certidão Negativa ou Positiva com Efeitos de Negativa de Débitos Trabalhistas-CNDT e da Certidão Negativa ou Positiva com Efeitos de Negativa para com a Fazenda Municipal, esta última se a Contratada for sediada no Município de Santo Augusto-RS e

**d)** Demais documentos necessários previstos em Contrato ou legislação vigente.

**5.2** No caso de incorreções da documentação os mesmos serão restituídos à Contratada para as correções necessárias, não respondendo o Município por quaisquer encargos resultantes de atrasos na liquidação dos pagamentos correspondentes.

**5.3** Não será efetuado qualquer pagamento à Contratada enquanto perdurar pendência de liquidação de obrigações em virtude de penalidades ou inadimplência contratual, podendo o Contratante reter do valor da fatura a importância devida, até a regularização de suas obrigações sociais, trabalhistas ou contratuais.

**5.4** Como condição pagamento, a Contratada deverá manter as mesmas condições de habilitação exigidas na licitação.

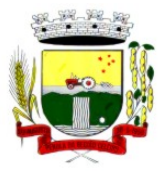

Rua Coronel Julio Pereira dos Santos, 465 – CEP 98590-000

Fone/Fax (55) 3781-5237–E-mail: compras@santoaugusto.rs.gov.br

**5.5** Os pagamentos em atraso, somente serão corrigidos monetariamente, caso derivar de culpa do Contratante. Neste caso, incidirá correção calculada pela variação do IPCA-Índice de Preços ao Consumidor Amplo, medido pelo IBGE, a ser aplicado sobre o total do débito em atraso.

**5.6** Serão realizadas as retenções de acordo com as disposições legais vigentes, por ocasião do pagamento.

**5.7** Os serviços de implantação dos sistemas serão pagos em parcela única, com vencimento em até 30 (trinta) dias após a instalação e treinamento.

**5.8** O pagamento dos serviços de capacitação pós-implantação, atendimento local, customização e demais que envolvam horas técnicas, serão pagos de acordo com a quantidade executada no mês anterior ao mês do pagamento, em conjunto com as parcelas mensais.

#### **6 DAS DOTAÇÕES ORÇAMENTÁRIAS:**

As despesas decorrentes da contratação do objeto desta licitação correrão à conta dos recursos específicos consignados nas seguintes dotações, constantes do orçamento vigente:

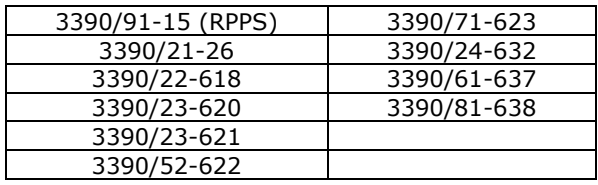

### **7 DA FISCALIZAÇÃO:**

**7.1** O acompanhamento e a fiscalização do objeto desta Licitação será exercida pelos Fiscais de Contrato, abaixo designados aos quais compete acompanhar, fiscalizar, conferir e avaliar o cumprimento do objeto, bem como dirimir e desembaraçar quaisquer dúvidas e pendências que surgirem, determinando o que for necessário à regularização das faltas, falhas, problemas ou defeitos observados, conforme determina o Art. 67, da Lei Federal nº 8.666/93 e alterações e no que determina o estabelecido no Decreto Executivo nº 3.951, de 16 de maio de 2018.

**Fiscal Administrativo Titular/Suplente: SESUPLAN: Magdieli Antonow/Faustino Ladislau Kovalski GABINETE DO PREFEITO: Gilson Rogério Maron/Faustino Ladislau Kovalski SEAD: Maristela Teresinha Siqueira da Silva/Antonio Augusto Stival SMOV: Gilberto Chaves de Oliveira/Leandro Carlos Peixoto SEFIN: Ederson Cavalheiro/Faustino Ladislau Kovalski SMEC: Geórgia Patrícia de Lima/Claudia Helena Maas SEHAS: Luciano Danilson Ilgenfritz/Carolina Meggiolaro SMS: Vanderleia Liane Brasil/Sandra Regina Cavalheiro RPPS: Ederson Cavalheiro/Faustino Ladislau Kovalski** 

**7.2** Caberá à Contratada atender prontamente e dentro do prazo estipulado pela fiscalização quaisquer exigências inerentes ao objeto desta licitação, sem que disso decorra qualquer ônus extra para o Município, não implicando essa atividade de acompanhamento e fiscalização qualquer exclusão ou redução da responsabilidade da Contratada, que é total e irrestrita em relação ao objeto, inclusive perante terceiros, respondendo a mesma por qualquer falta, falha, problema, irregularidade ou desconformidade observada na execução dos serviços.

#### **8 DAS DEMAIS OBRIGAÇÕES:**

#### **8.1 Caberá a Contratada:**

**a)** Fornecer o objeto atendendo às normas técnicas, legais e regulamentares vigentes, bem como condições e garantias técnicas atinentes à matéria, de âmbito municipal, estadual e federal, de modo a resguardar, sob qualquer aspecto, a segurança e o interesse do Contratante.

**b)** Exercer a manutenção corretiva do Sistema para adaptação às alterações legais (legislação federal, estadual e municipal) inerentes às suas funcionalidades, durante toda a vigência do Contrato, devendo executar as atualizações que se fizerem necessárias para o seu perfeito funcionamento e enquadramento as mudanças nas legislações;

**c)** Executar a instalação, configuração, migração das informações e demais atividades necessárias à implantação dos módulos do Sistema, nos prazos estabelecidos no Edital e seus anexos, Termo de Referência e Contrato;

**d)** A responsabilidade por eventuais danos ou prejuízos causados direta ou indiretamente, ao Município ou a terceiros, decorrentes de culpa ou dolo de seus representantes ou empregados no fornecimento do objeto;

**e)** A responsabilidade pelos encargos fiscais, trabalhistas e comerciais, resultante desta contratação;

**f)** A responsabilidade pelas despesas de transporte, traslados, hospedagens, alimentação e pagamento de diárias, dentre outros afins, no atendimento a execução dos serviços contratados, durante toda vigência contratual;

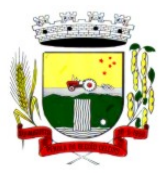

Rua Coronel Julio Pereira dos Santos, 465 – CEP 98590-000

Fone/Fax (55) 3781-5237–E-mail: compras@santoaugusto.rs.gov.br

**g)** Reparar, corrigir ou substituir o objeto, no prazo fixado pelo Município, contados da data de notificação expedida pelo Município, visando ao atendimento das especificações solicitadas no Edital e anexos, sem prejuízo de incidência das sanções previstas no Contrato, na Lei Federal nº 8.666/93 e alterações e no Código de Defesa do Consumidor;

**h)** Aceitar, nas mesmas condições contratuais, os acréscimos ou supressões que se fizerem necessários na contratação do objeto desta licitação, até o limite de 25% (vinte e cinco por cento) do valor contratado;

**i)** Fornecer todo o objeto contratado, no preço, prazo e forma estipulados na proposta de acordo com as especificações contidas no Termo de Referência e demais anexos;

**j)** Fornecer ao Contratante relação atualizada dos funcionários credenciados/autorizados a efetuarem os serviços, contendo, nome e número da carteira de identidade dos mesmos;

**k)** Prestar os serviços contratados, sempre por intermédio de técnicos treinados e habilitados com todo o ferramental e conhecimento necessários;

**l)** Garantir o perfeito funcionamento do sistema, de acordo com as especificações técnicas, legais e regulamentares vigentes pertinente ao objeto contratado;

**m)** Manter atualizado o número de telefone, e-mail ou qualquer outro meio de comunicação disponível para a solicitação de suporte;

**n)** Guardar sigilo de todas as informações obtidas e dados contidos nos sistemas da Administração, devendo se reportar única e exclusivamente ao Contratante;

**o)** Não transferir a outrem, no todo ou em parte, o objeto do presente, sem a prévia anuência do Contratante;

**p)** Prestar os esclarecimentos e as orientações que forem solicitados pelo Contratante ou pelo(s) Fiscal(is) de Contrato;

**q)** Zelar pela qualidade dos serviços executados;

**r)** Manter, durante toda a execução do Contrato, em compatibilidade com as obrigações assumidas, bem como todas as condições de habilitação e qualificação exigidas na licitação;

**s)** Após rescisão ou encerramento do Contrato, fornecer backup e a senha de acesso completo ao banco de dados;

**t)** Efetuar garantia de atualização legal, atualização tecnológica e suporte técnico pelo período de vigência contratual e

**u)** Outras obrigações decorrentes do cumprimento do objeto desta licitação.

#### **8.2 Caberá ao CONTRATANTE:**

**a)** Atestar o recebimento do objeto;

**b)** Acompanhar e fiscalizar a execução do objeto;

**c)** Fornecer atestados de capacidade técnica quando solicitado, desde que atendidas às obrigações contratuais;

**d)** Reter parcelas do pagamento de valores eventualmente devidos à Contratada enquanto esta não satisfizer o pagamento da integralidade dos danos causados ao e/ou terceiros;

**e)** Efetuar o pagamento a Contratada nas condições avençadas;

**f)** Comunicar à Contratada toda e qualquer ocorrência relacionada à execução dos serviços;

**g)** Rejeitar, no todo ou em parte, os serviços que a Contratada fornecer fora das especificações do Edital e seus anexos;

**h)** Permitir ao pessoal técnico credenciado, autorizado e identificado da Contratada, o acesso aos equipamentos e às instalações relativos ao objeto do presente Edital e seus anexos, para efeito de execução dos serviços, durante o expediente normal;

**i)** Não permitir a execução de serviços de assistência técnica, modificações de instalação e manutenção do sistema por parte de pessoas não credenciadas pela Contratada;

**j)** Acatar e por em prática as recomendações feitas pela Contratada, no que diz respeito a condições de uso e funcionamento dos sistemas ;

**k)** Fiscalizar, como lhe aprouver e no seu exclusivo interesse, o exato cumprimento das cláusulas e condições estabelecidas no Contrato. A fiscalização e o acompanhamento da execução do Contrato por parte do Contratante não exclui nem reduz a responsabilidade da Contratada em relação ao mesmo;

**l)** Prestar as informações e esclarecimentos necessários ao desenvolvimento dos serviços contratados;

**m)** Dispor de equipamentos de informática adequados para instalação/rodar o sistema e programas contratados , bem como para manutenção de cópia de segurança do banco de dados, visando satisfazer às necessidades de segurança, assim como "restart" e recuperação no caso de falha de máquina;

**n)** Cumprir as orientações e procedimentos técnicos especificados pela Contratada para o bom funcionamento e operacionalidade do sistema;

**o)** Facilitar o acesso dos técnicos da Contratada às áreas de trabalho, registros, documentação e demais informações necessárias ao bom desempenho das funções;

**p)** Solicitar formalmente à Contratada, bem como pagar o preço nos prazo e condições, como justo e acertado em Contrato, quando da instalação de outros softwares do seu interesse e os serviços de assistência técnica, customizações ou de consultoria necessários ao Contratante;

**q)** Não permitir que pessoas estranhas ao quadro funcional da Contratada tenham acesso aos softwares e sistema de informações de sua propriedade, bem como, somente permitir acesso aos softwares, de técnicos identificados, autorizados e credenciados pela Contratada e munidos da respectiva ordem de serviço ou documento que o substitua, emitido pela Contratada;

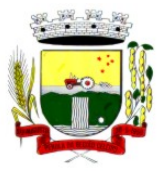

Rua Coronel Julio Pereira dos Santos, 465 – CEP 98590-000

Fone/Fax (55) 3781-5237–E-mail: compras@santoaugusto.rs.gov.br

**r)** Não permitir, em relação aos softwares, a sua modificação, divulgação, reprodução ou uso não autorizado pelos agentes, empregados ou prepostos do Contratante, respondendo por quaisquer fatos dessa natureza, sendo expressamente vedado ao Contratante, sem expressa autorização escrita da Contratada, copiar ou reproduzir os softwares ou qualquer parte do material que os integra, transferi-los, fornecê-los ou torná-los disponíveis a terceiros, no todo ou em parte, seja a que título for e sob qualquer modalidade, gratuita ou onerosa, provisória ou permanente.

**s)** Outras obrigações decorrentes do objeto desta licitação e

**t)** Aplicar penalidades à Contratada, quando for o caso;

#### **9 DA ASSINATURA DO CONTRATO:**

**9.1** A Adjudicatária terá o prazo de **02 (dois) dias úteis,** a contar da cientificação da adjudicação para retirar e assinar o contrato, conforme minuta**.** 

**9.1.1** Na hipótese da Adjudicatária não atender a condição acima ou se recusar a assinar o Contrato, decairá o direito à contratação, sem prejuízo da aplicação das sanções cabíveis.

**9.2** Como condição para celebração do Contrato, a Contratada deverá manter as mesmas condições de habilitação exigidas na licitação.

**9.3** O presente Edital e seus anexos, bem como a proposta de preços da Adjudicatária, farão parte integrante do Contrato, independentemente de transcrição.

#### **10 DA VIGÊNCIA DO CONTRATO:**

**10.1** O contrato terá vigência de 12 meses, contados do recebimento da autorização para execução dos serviços, data em que, o presente será dado como rescindido, de pleno e, independente de avisos, notificações ou interpelações, quer judicial ou extrajudicialmente.

**10.1.1** O prazo previsto no subitem anterior poderá ser excepcionalmente prorrogado, na forma do artigo 57 da Lei Federal 8.666/93 e alterações.

### **11 DA RESCISÃO DO CONTRATO:**

**11.1** A inexecução total ou parcial do contrato enseja a sua rescisão, com as consequências contratuais e as previstas na Lei Federal nº 8.666/93 e alterações.

**11.2** A rescisão do contrato poderá ser:

**a)** determinada por ato unilateral e escrito da Administração, nos casos enumerados nos incisos I a XII, XVII e XVIII, do artigo 78 da Lei Federal nº 8.666/93 e alterações;

**b)** amigável, por acordo entre as partes, reduzida a termo do processo da licitação, desde que haja conveniência para a Administração e

**c)** judicial, nos termos da legislação.

**11.3** Em caso de rescisão administrativa prevista no artigo 77 da Lei Federal nº 8.666/93 e alterações, a Contratada reconhece os direitos da Administração.

#### **12 DAS SANÇÕES ADMINISTRATIVAS:**

**12.1** Se no decorrer da sessão pública da licitação ou na execução/fornecimento do objeto do presente Edital e seus anexos, ficar comprovada a existência de qualquer irregularidade ou ocorrer inadimplemento pelo qual possa ser responsabilizada a Licitante/Contratada, esta, sem prejuízo das demais sanções previstas nos Arts. 86 a 88, da Lei Federal nº 8.666/93 e alterações, poderá sofrer as seguintes penalidades:

**a)** advertência por escrito;

 **b)** multa de até 10% (dez por cento), calculada sobre o valor total da proposta ou lance ofertado pela LICITANTE DESISTENTE devidamente atualizado, na hipótese de desistência injustificada do lance, após o ENCERRAMENTO da fase de lances, sem prejuízo da aplicação de outras sanções previstas em lei, inclusive de impedimento de licitar e contratar com a Administração Pública;

**c)** multa de até 10% (dez por cento), calculada sobre o valor total da proposta ou lance final ofertado devidamente atualizado, sem prejuízo da aplicação de outras sanções previstas no Art. 87, da Lei Federal nº 8.666/93 e alterações, na hipótese de recusa injustificada da Licitante vencedora em assinar o Contrato, no prazo assinalado, após regularmente convocada, caracterizando inexecução total das obrigações acordadas;

 **d)** multa de até 10% (dez por cento) sobre o valor total da contratação devidamente atualizado quando for constatado o descumprimento de qualquer obrigação prevista neste Edital e seus anexos;

**e)** multa de até 20% (vinte por cento) sobre o valor total da contratação quando for constatada a reincidência no descumprimento de qualquer obrigação prevista neste Edital e seus anexos;

**f)** pelo atraso injustificado para a entrega e/ou inobservância de outros prazos definidos no Termo de Referência, multa de 0,33% (zero vírgula trinta e três por cento) incidente sobre o valor total da contratação, por dia de atraso, a ser cobrada pelo período máximo de 30 (trinta) dias. A partir do 31º (trigésimo primeiro) dia de atraso, a contratação poderá ser anulada;

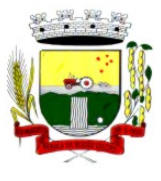

Rua Coronel Julio Pereira dos Santos, 465 – CEP 98590-000

Fone/Fax (55) 3781-5237–E-mail: compras@santoaugusto.rs.gov.br

**g)** multa de 5% (cinco por cento) sobre o valor total da contratação, nos casos de anulação da contratação por culpa da Contratada.

**12.2** A aplicação das sanções previstas neste Edital e seus anexos não exclui a possibilidade de aplicação de outras, previstas na Lei Federal nº 8.666/1993 e legislação municipal, inclusive a responsabilização da Licitante/Contratada por eventuais perdas e danos causados ao Município de Santo Augusto-RS.

**12.3** A multa deverá ser recolhida no prazo máximo de 10 (dez) dias corridos, a contar da data do recebimento da comunicação enviada pelo Município de Santo Augusto-RS.

**12.4** O valor da multa poderá ser descontado da Nota Fiscal/Fatura ou de crédito existente no Município de Santo Augusto-RS, em favor da Contratada, sendo que, caso o valor da multa seja superior ao crédito existente, a diferença será cobrada na forma da lei.

**12.5** A Licitante/Contratada que, convocada no prazo de validade da sua proposta, deixar de entregar ou apresentar documentação falsa exigida para o certame, ensejar o retardamento da execução do objeto desta licitação, não mantiver a proposta/lance, falhar ou fraudar na execução do objeto, comportar-se de modo inidôneo ou cometer fraude fiscal, ficará impedida de licitar e contratar com a Administração Pública, pelo prazo de até 5 (cinco) anos, sem prejuízo das multas previstas neste Edital e seus anexos e das demais cominações legais.

**12.6** As sanções previstas neste Edital e seus anexos são independentes entre si, podendo ser aplicadas de forma isolada ou cumulativamente, sem prejuízo de outras medidas cabíveis.

**12.7** Não será aplicada multa se, justificada e comprovadamente, o atraso na execução do objeto advier de caso fortuito ou de força maior.

**12.8** Em qualquer hipótese de aplicação de sanções, serão assegurados à Licitante/Contratada o contraditório e a ampla defesa.

### **13 DA QUALIFICAÇÃO TÉCNICA:**

**a)** Comprovação de aptidão para desempenho de atividade pertinente e compatível em características, quantidades e prazos com o objeto da licitação, e indicação das instalações e do aparelhamento e do pessoal técnico adequados e disponíveis para a realização do objeto da licitação, bem como da qualificação de cada um dos membros da equipe técnica que se responsabilizará pelos trabalhos; (art. 30, inciso II da Lei Federal 8.666/93 e alterações).

**b)** Atestado fornecido por pessoa jurídica de direito público ou privado, comprovando que a licitante executou satisfatoriamente, serviços de natureza e vulto compatíveis com o objeto licitado, ou que seja possível estabelecer, por proximidade de características técnicas, dimensionais e qualitativas, comparação com os serviços objeto do Termo de Referência.

**c)** Termo de Declaração assinado pelo representante legal da licitante de que a proponente tem acesso e total conhecimento sobre os programas fontes, estando apta a realizar os serviços de customização e manutenção dos programas ofertados.

**d)** Termo de Declaração assinado pelo representante legal da licitante de que a licitante, disponibilizará data center com capacidade de processamento (links, servidores, nobreaks, fontes alternativas de energia (grupo gerador), softwares de virtualização, segurança, sistema de climatização), para alocação dos sistemas objeto desta licitação.

**Obs 1:** A estrutura de data center poderá ser própria ou contratada (terceirizada);

**Obs 2:** A estrutura declarada pela proponente será objeto de avaliação de conformidade, a ser realizada previamente a sua habilitação, para verificação do atendimento aos requisitos técnicos relacionados no "Termo de Referência".

#### **14 QUALIFICAÇÃO ECONÔMICO-FINANCEIRA:**

**a)** Certidão negativa de falência ou recuperação judicial, expedida pelo distribuidor da sede da Licitante, ou de seu domicílio, dentro do prazo de validade previsto na própria certidão, ou, na omissão desta, expedida a menos de 60 (sessenta) dias contados da data da sua apresentação;

**b)** Balanço patrimonial e demonstrações contábeis do último exercício social, já exigíveis e apresentados na forma da lei, que comprovem a boa situação financeira da Licitante, mediante a apresentação do Termo de Abertura e Encerramento, devidamente registrados na Junta Comercial ou em outro órgão competente e de acordo com a legislação vigente, vedada a sua substituição por balancetes ou balanços provisórios, podendo ser atualizados por índices oficiais quando encerrado há mais de 3 (três) meses da data de apresentação da proposta; **Obs.** As Licitantes que utilizam a escrituração contábil digital-ECD e que aguardam a autenticação do balanço patrimonial pela Junta Comercial poderão apresentar, em substituição ao registro, o protocolo de envio, no Sistema Público de Escrituração Digital-SPED, do balanço à Receita Federal do Brasil.

**c)** O balanço patrimonial deverá estar assinado por profissional da Contabilidade, com a indicação do nome do profissional e do respectivo registro no Conselho Regional de Contabilidade–CRC;

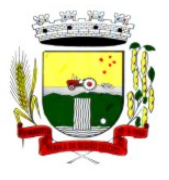

Rua Coronel Julio Pereira dos Santos, 465 – CEP 98590-000

Fone/Fax (55) 3781-5237–E-mail: compras@santoaugusto.rs.gov.br

**d)** As empresas constituídas no exercício em curso deverão apresentar cópia do balanço de abertura ou cópia do livro diário contendo o balanço de abertura, inclusive com os termos de abertura e encerramento, devidamente registrados na Junta Comercial ou em outro órgão competente e de acordo com a legislação vigente;

**e)** A verificação da boa situação financeira será avaliada e demonstrada pelos índices de Liquidez Geral (LG), Solvência Geral (SG) e Liquidez Corrente (LC) maiores que 1 (um), resultantes da aplicação das seguintes fórmulas abaixo, com os valores extraídos de seu balanço patrimonial:

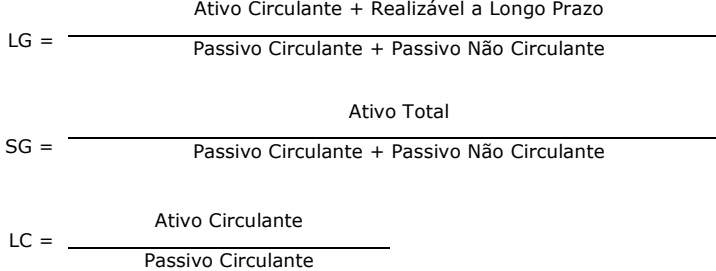

**e.1)** Os índices deverão ser demonstrados em memorial de cálculo anexado ao balanço, assinado por profissional da Contabilidade, com a indicação do nome do profissional e do respectivo registro no Conselho Regional de Contabilidade–CRC;

**f)** A Licitante que apresentar índices econômicos iguais ou inferiores a 1 (um) em qualquer dos índices de Liquidez Geral, Solvência Geral e Liquidez Corrente, deverá comprovar que possui (capital mínimo ou patrimônio líquido) equivalente a 10% (dez por cento) do valor total estimado da contratação.

## **15 DOS REQUISITOS DOS SISTEMAS LOTE I, II e III**

**15.1** O Sistema fornecido deverá atender obrigatoriamente os seguintes requisitos (todos) quanto ao **ambiente computacional DO LOTE I, II E III**, sob pena de desclassificação da Licitante:

**15.1.1** Deverá a Contratada fornecer ferramenta informatizada para monitoramento e download de cópia dos dados, por servidor com conhecimento técnico e expressamente autorizado pelo Contratante.

 **15.1.2** A Contratada deverá efetuar os eventuais upgrades em seus hardwares para garantir o bom funcionamento dos sistemas.

 **15.1.3** Todos os recursos de infraestrutura, bem como servidores de banco de dados, servidores de aplicativos e servidores de firewall, deverão ser dimensionados para atendimento satisfatório da demanda objeto deste Termo de Referência, com programas básicos e demais recursos necessários ao provimento, instalado, configurado e em condições de uso, sob pena de descumprimento contratual.

 **15.1.4** O data center utilizado na execução dos serviços poderá ser objeto de Visita Técnica pelos profissionais da área de TI do Contratante para fins de conhecimento e validação da estrutura.

 **15.1.5** Ao término da fase de implantação, quando posto em efetivo funcionamento a Contratada deverá notificar o Contratante através de documento formal os recursos da capacidade total disponíveis no momento.

 **15.1.6** Em caso de necessidade de readequação de capacidade de processamento, deverá permitir que seja realizado redimensionamento posterior conforme necessidade para atendimento da demanda de funcionalidades e usuários objeto deste Termo de Referência, sem ônus adicionais, até ser posto em efetivo funcionamento, instalado, configurado e em condições de uso de acordo com as seguintes regras e conceitos:

**a)** consideram-se recursos passíveis de aumento gradativo conforme demanda: links de internet, espaço em disco total (banco de dados, demais servidores e contingência para manutenções), quantidade de memória RAM por servidor, quantidade de vCPUs por servidor;

**b)** o aumento de reserva de link de internet deverá ser realizado por MB adicional, além da quantidade já disponibilizada conforme necessidade do sistema/programas;

**c)** o aumento de espaço em disco total deverá ser realizado por GB adicional, além da quantidade já disponibilizada conforme necessidade do sistema/programas;

**d)** o aumento de espaço em disco total deverá ser realizado por GB adicional, além da quantidade já disponibilizada conforme necessidade do sistema/programas;

**e)** o aumento de memória RAM deverá ser realizado por MB em cada servidor conforme necessidade do sistema/programas, além da quantidade já disponibilizada;

**f)** o aumento de qualquer um dos recursos mencionados deverá ser solicitado pelo Contratante a Contratada mediante ofício e será passível de aprovação orçamentária.

 **15.1.7** A Contratada deverá prover recursos que garantam a segurança e a alta disponibilidade do sistema, com as seguintes características físicas e lógicas:

**a)** enlace eBGP (Protocolo de Roteamento Dinâmico) através dos roteadores com no mínimo 02 (duas) operadoras distintas afim de garantir a alta disponibilidade do seu bloco IP;

**b)** possuir firewall's de borda redundantes a fim de filtrar técnicas de invasão por falhas nos protocolos TCP/IP;

**c)** realizar analise do tráfego a fim de inibir ataques do tipo SQL Injection e Negação de Serviço, ou seja, esta análise deverá atuar na camada de aplicação;

**d)** disponibilizar 01 (um) IP público exclusivo para o Contratante acessar o sistema através de comunicação segura HTTPS com certificado válido;

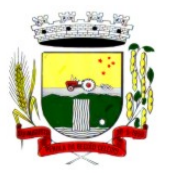

Rua Coronel Julio Pereira dos Santos, 465 – CEP 98590-000

Fone/Fax (55) 3781-5237–E-mail: compras@santoaugusto.rs.gov.br

**e)** deverá possuir serviço de validação indicando que o domínio possui um certificado digital SSL, garantindo que o software é AUTÊNTICO e que as informações são CRIPTOGRAFADAS. Essa validação deverá ser realizada periodicamente e emitida por empresa terceirizada especializada em segurança, a cargo da Contratada;

**f)** além do firewall de borda, é necessário também o fornecimento de firewall interno, disponível exclusivamente para o Contratante a fim de permitir a criação de regras NAT (Network Address Translation) para portas acessíveis externamente conforme necessidade das aplicações, ex. 80 (http) e 443 (https), desta forma fornecendo uma estrutura virtual isolada.

**15.1.8** Quanto ao datacenter da CONTRADA, a mesma fica responsável por manter os sistemas básicos (Sistema Operacional, Servidor de Aplicação, Servidor de Banco de Dados, etc.) em constante atualização, especialmente quando falhas de segurança forem reportadas pelos fabricantes (quando licenciados) ou comunidade (quando software livre).

**15.2** O Sistema fornecido deverá atender obrigatoriamente os seguintes requisitos relativos ao **padrão tecnológico do LOTE I, II e III** sob pena de desclassificação da proponente:

**15.2.1** O sistema deve ser desenvolvido com base no atendimento às leis federais, estaduais e municipais vigentes.

**15.2.2** Por questão de performance, os sistemas devem ser desenvolvidos em linguagem nativa para Web (Java, PHP, C# ou outra operável via Internet) no lado servidor e HTML + CSS + JavaScript no lado cliente, utilizando os recursos mais modernos disponíveis, como HTML5 e CSS3.

**15.2.3** O sistema deve ser operável via navegador web padrão, operando nos seguintes sistemas operacionais: Windows, Linux, MacOs, Android e iOS.

**15.2.4** O sistema deve ser operável através dos principais navegadores (padrão de mercado), nas seguintes versões: Internet Explorer (versão 10 ou superior), Firefox (versão 50 ou superior), Chrome (versão 55 ou superior), Microsoft Edge (versão 38 ou superior) e Safari (versão 10 ou superior).

**15.2.5** Por questão de segurança da informação e integridade dos sistemas, para operação do sistema não é permitida a utilização de nenhum recurso tecnológico, como runtimes e plugins, exceto em casos onde houver necessidade de sistema intermediário para acesso a outros dispositivos (como leitor biométrico, impressoras, leitor de e-CPF/e-CNPJ) ou integração com aplicativos da estação cliente (como Microsoft Office, exibição de documentos PDF), por motivos de segurança de aplicações web. Nesses casos, porém não é permitida a integração através de aplicações que utilizem o recurso NPAPI dos navegadores como Applets.

**15.2.6** As atualizações da solução devem ser realizadas de maneira automatizada sem necessidade de interferência do usuário. Toda vez que um novo release for disponibilizado e atualizado, os usuários devem ser avisados por alertas internos na aplicação.

**15.2.7** Deverá permitir acesso posterior sempre que necessário pelo usuário a documentação de cada release lançada/atualizada.

**15.2.8** O sistema deve possuir rotina de atendimento on-line, no qual o usuário poderá tirar dúvidas em relação ao sistema através de ferramenta de chat on-line.

**15.2.9** Permitir que o usuário acesse o chat através do próprio sistema de gestão, sem que seja necessário informar dados básicos para o atendimento como nome, e-mail, entidade, etc., essas informações devem ser buscadas do Cadastro Único do usuário logado na aplicação.

**15.2.10** Para cada novo atendimento iniciado pelo recurso deverá ser vinculado um código exclusivo, podendo ser listado e visualizado pelo usuário posteriormente.

**15.2.11** O sistema deve ser estruturado sem a redundância de tabelas em cada área de aplicação proposta, exceto quanto à replicação de informações em outros ambientes (como integrações com outras aplicações).

**15.2.12** As Tabelas de Cidade, Estado e País incluindo os relacionamentos entre elas devem ser disponibilizadas pela ferramenta de gestão e atualizadas periodicamente de maneira automática sem que haja necessidade de manutenção desses dados pelos usuários, salvo quando estrangeiro.

**15.2.13** O sistema deve possuir integração com o Diretório Nacional de Endereços (DNE) dos Correios. A base de endereçamento deve ser atualizada mensalmente e um serviço de consulta de endereços deve ser disponibilizado integrado à aplicação, desta forma quando configurado para integrar com o DNE, toda vez que um endereço é informado no sistema o mesmo é validado conforme o DNE e inconformidades são alertadas ao usuário que poderá ajustar o endereço.

**15.2.14** O sistema deve ser construído com o conceito de controle de transações (ou tudo é gravado ou nada é gravado e nada é corrompido/comprometido) que permite garantir a integridade das informações do banco de dados em casos de queda de energia, falhas de sistema ou hardware, sendo que as transações uma vez efetivadas não sejam perdidas.

**15.2.15** O sistema deve possuir integridade referencial em nível de tabelas, não permitindo a exclusão de informações que tenham vínculo com outros registros ativos via sistema, nem pelo banco de dados.

**15.2.16** O sistema deve ser multitarefa, ou seja, permitir que em uma mesma sessão da aplicação utilize-se rotinas e executem-se ações simultaneamente, incluindo rotinas e ações de módulos distintos. Ex. Podem-se consultar os débitos de uma pessoa, visualizar seus dados econômicos (quando proprietário de empresa), visualizar seus imóveis (quando proprietário ou responsável) e consultar pagamentos efetuados pela prefeitura (quando credor no sistema financeiro), consultar dados de pessoas e consultar leis e decretos.

**15.2.17** Possuir rotina de consulta de cidades, onde deve ser disponibilizada pesquisa através no mínimo das seguintes chaves de acesso: Nome da Cidade, Nome do Estado, Sigla do Estado, CEP, Código DNE, Código Receita Federal, Código IBGE.

**15.2.18** O cadastro de pessoas deve possuir as seguintes funcionalidades:

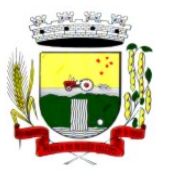

Rua Coronel Julio Pereira dos Santos, 465 – CEP 98590-000

Fone/Fax (55) 3781-5237–E-mail: compras@santoaugusto.rs.gov.br

**a)** permitir a definição do tipo da pessoa: física ou jurídica.

**b)** endereços da pessoa, permitindo que seja cadastrado: endereço comercial, endereço residencial e endereço para correspondência. Estes endereços devem ser vinculados ao cadastro de logradouros, evitando assim a redundância de informações.

**c)** contatos da pessoa, permitindo que sejam cadastradas várias formas de contato, como: Telefone Residencial, Telefone Celular, E-mail, com possibilidade de adicionar outros contatos.

**d)** possibilidade de definição dos dependentes da pessoa. Estas informações de dependentes devem ser únicas, onde um dependente é cadastrado como pessoa, sendo que estas informações podem ser utilizadas na Folha de Pagamento para fins de Salário Família e Imposto de Renda.

**e)** permitir o enquadramento de uma pessoa em um ou mais órgãos de regulamentação de profissão, ex. CRC, CRM, OAB.

**f)** possuir opção de cadastrar os dados das contas bancárias da pessoa, podendo estes serem utilizados pela Folha de Pagamento para pagamentos de funcionários e/ou Pagamento de Credores na Tesouraria.

**g)** permitir anexar diversos arquivos digitais que estejam relacionados a pessoa, respeitando os limites de upload impostos pela aplicação.

**h)** permitir a adição de novas informações vinculadas ao cadastro de pessoas, disponibilizando inclusive as opções de consulta, pesquisa e impressão destas informações.

**i)** possuir consulta de histórico de alterações específicas demonstrando todos os dados novos ou alterados de cada cadastro, incluindo o usuário que o fez, data/hora da alteração e tipo da operação realizada.

**15.2.19** Todas as telas de consulta do sistema devem disponibilizar os seguintes recursos:

**a)** Informar e adicionar filtros personalizáveis pelas chaves de acesso disponíveis ao cadastro, de maneira isolada ou combinada.

**b)** O uso de diversos operadores de consulta: Menor ou igual, Maior ou igual, Igual, Contem, Não Contém, Contido em, Não contido em, Inicia com, Termina com e Entre.

**c)** Operadores de conjunto da consulta: "Contido em" e "Não contido em", disponibilizam opção para informar dados por intervalo e intercalado, ex. 1, 2,10-15, ou seja, o valor 1 e o valor 2, incluindo os valores de 10 à 15.

**d)** Ordenação das colunas disponíveis na consulta, incluindo a possibilidade de utilizar mais de uma coluna ao mesmo tempo para ordenar os dados nos formatos ascendente (do menor para o maior) e descendente (do maior para o menor).

**e)** Impressão da visualização atual da consulta, com opção de informar: título, formato de saída, linhas zebradas e totalizadores de colunas.

**f)** Reposicionamento, bem como o tamanho das colunas disponíveis na consulta.

**g)** Recurso para seleção múltipla de registros, para que operações consideradas comuns para todas as linhas selecionadas possam ser executadas em lote, como por exemplo: excluir, imprimir e selecionar (quando for o caso).

**h)** Opção que permite ao usuário salvar o estado atual da consulta, elaborada por ele, para que em acessos posteriores o mesmo possa visualizar a consulta no estado salvo anteriormente.

Permitir que o usuário selecione o número de registros por página.

**15.2.20** Permitir a alternância entre entidades configuradas sem que seja necessário sair do módulo atual.

**15.2.21** Permitir que o usuário indique as rotinas de maior importância, disponibilizando-as em barra de ferramentas para acesso rápido das mesmas de qualquer parte do sistema, considerando os privilégios disponíveis para o usuário. A barra de ferramentas de acesso rápido poderá conter funcionalidades de módulos distintos em um único local.

**15.2.22** Possibilitar o acesso as telas de consulta de dados relacionados, através de telas de manutenção conforme contexto da informação a ser pesquisada e também pelo recurso de auto completar. Ex. No cadastro de pessoas, ao definir qualquer endereço e selecionar o bairro, permitir acessar diretamente a consulta de bairros bem como através de recurso de auto completar, retornando o código do bairro pesquisado para o campo.

**15.2.23** Em rotinas mais complexas a aplicação deve utilizar recurso de validação de dados de entrada em etapas através do uso de assistentes, onde somente é possível avançar no cadastro/processo quando a etapa atual estiver completamente validada.

**15.2.24** Todas as fórmulas de cálculo da aplicação devem ser configuradas de maneira visual através de fluxos no estilo de fluxograma. A solução deve disponibilizar funções de "API" que o usuário poderá utilizar para configurar os fluxos conforme necessidade.

**15.2.25** O sistema deve permitir controlar as permissões de acesso ao sistema através de cadastros de usuários e conter as seguintes funcionalidades:

**a)** O usuário é obrigatoriamente relacionado a uma pessoa única do sistema, não permitindo que seja cadastrado para o usuário informações já disponíveis no cadastro, tais como nome, e-mail, etc.

**b)** Definição de perfis de Usuários, permitindo relacionar o usuário a um ou mais perfis. Possuir perfis já prédefinidos, como: Operacional e Gerencial, Consulta de Pessoas e Endereços, Manutenção de Pessoas, Processo Digital Gerencial, etc.

**c)** Definição de senha para o usuário, bem como a possibilidade de configurar intervalo de dias e data fixa para a expiração da senha. Quando a expiração ocorrer o usuário deve ser avisado no momento de login para definir uma nova senha.

**d)** Possibilitar ao administrador a desativação do usuário.

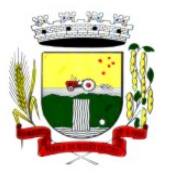

Rua Coronel Julio Pereira dos Santos, 465 – CEP 98590-000

Fone/Fax (55) 3781-5237–E-mail: compras@santoaugusto.rs.gov.br

**e)** Caso a pessoa relacionada ao usuário seja um funcionário permitir que sejam verificadas restrições do mesmo como: Demitido, Em férias e outras se existirem e não permite acesso ao sistema de gestão nestas situações.

**f)** Caso a pessoa relacionada ao usuário seja um funcionário permitir que seja vinculado ao login o controle de horário de trabalho de acordo com a jornada do funcionário.

**g)** Permitir vincular o usuário como supervisor de módulos específicos. Permitindo que algumas ações da aplicação solicitem senha de segundo nível para que sejam liberadas.

**h)** Permitir vincular ao usuário um ou vários centros de custos que o mesmo terá acesso permitido, sendo possível configurar acesso por Centro de Custo, Órgão, Unidade ou total.

**15.2.26** O login da aplicação deve ser realizado das seguintes formas:

**a)** Através de usuário e senha. O login de acesso deverá ser o CPF da pessoa.

**b)** Através de token e-CPF/e-CNPJ.

**15.2.27** Permitir que a solução seja configurada para bloquear a conta do usuário quando da terceira tentativa de acesso sem sucesso.

**15.2.28** Permitir controlar as permissões de acessos por usuário e perfil de usuários, com definição das permissões de consulta, alteração, inclusão, exclusão e outras ações da aplicação como: imprimir, estornar, cancelar, calcular, desativar, etc., quando disponíveis, por telas individualmente.

**15.2.29** O sistema deve permitir consulta de sessões ativas no Servidor através da aplicação, disponibilizando informações como: Data de Início da Sessão, Data da Última Requisição, Código e Nome do Usuário caso o mesmo esteja logado, bem como possibilidade de forçar o encerramento da sessão.

**15.2.30** O sistema, por motivos de segurança, deve ser acessível apenas por protocolo HTTPS.

**15.2.31** O sistema deverá fornecer mecanismo de auditoria de segurança que deverá ser realizado constantemente, através de contratação de empresa terceirizada especializada em análise de segurança digital.

**15.2.32** Deverá exibir em área própria do software aos usuários da aplicação que o mesmo fora auditado, incluindo a data da realização e resultado da última auditoria realizada.

**15.2.33** Permitir a consulta ao log de todas as operações realizadas no sistema, exibindo as seguintes operações:

**a)** Tipo da Operação (inclusão, alteração e exclusão).

**b)** Tabela Alvo.

**c)** Usuário que realizou a operação.

**d)** Data/Hora.

**e)** Tela em que foi realizada a operação.

**f)** IP da estação que realizou a operação.

**g)** Informações da Operação realizada: na inclusão todas as informações do registro incluído, na alteração os dados do registro antes da alteração e os novos dados após a alteração, na exclusão os dados do registro excluído.

**15.2.34** O SGBD (Sistema Gerenciador de Banco de Dados) somente pode ser acessado através do sistema (para fins de operação) ou por meio do console de administrador próprio ou de terceiros, sendo exigido deste:

**a)** Login controlado através de usuário e senha.

**b)** Registro de todas as instruções SQL executadas, bem como operações de backup e restore.

**15.2.35** Permitir o uso da assinatura e-CPF nos seguintes procedimentos:

- **a)** Recebimento/Envio de Processos por meio digital.
- **b)** Escrituração Fiscal (Declaração de Serviços prestados e tomados).

**c)** Emissão de empenhos.

**15.2.36** O sistema deve contar com recursos de integração exclusivamente através de webservices com o protocolo SOAP. Ex. Cadastro de Pessoas, Cadastro de Produtos, etc.

**15.2.37** Permitir que sejam configurados usuários de acesso através do CNPJ/CPF do cadastro único e senha, liberando ou restringindo conforme necessidade.

**15.2.38** O sistema deve possuir controle de emissão de relatórios onde:

**a)** Podem-se emitir vários relatórios ao mesmo tempo.

**b)** Um relatório em emissão para o usuário não pode ser colocado em execução novamente até que o primeiro finalize.

**c)** Conter recurso que liste os relatórios em emissão e notifique o usuário quando relatórios estiverem concluídos.

**d)** Possuir opção que possibilite ao final da emissão enviar o relatório por e-mail para um ou vários destinatários buscados através do cadastro de pessoas.

**e)** Possuir opção para emitir e assinar digitalmente qualquer relatório impresso.

**15.2.39** Os relatórios gerados pelo sistema, devem permitir a exportação para os seguintes formatos: PDF, HTML, DOC, DOCX, XLS, XLSX, ODT, ODS, TXT, CSV e XML.

**15.2.40** Qualquer relatório que seja emitido pelo sistema, deve manter uma cópia do mesmo, armazenada no banco de dados, identificando cada emissão por um código único que é impresso junto com o relatório em todas as páginas. Pode-se visualizar junto informações como: filtros utilizados para impressão, usuário que emitiu, data e hora de emissão.

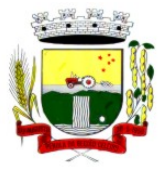

Rua Coronel Julio Pereira dos Santos, 465 – CEP 98590-000

Fone/Fax (55) 3781-5237–E-mail: compras@santoaugusto.rs.gov.br

**15.2.41** O sistema deve permitir através de um serviço no portal de serviços, que o relatório emitido seja consultado e verificado, desta forma pode-se validar autenticidade de qualquer relatório emitido pela aplicação.

> **15.2.42** O sistema deve permitir o cadastro de "Formatos de Relatórios" sendo configurável:

**a)** Tamanho de página.

**b)** Margens do Documento

**c)** Cabeçalhos e Rodapé, contendo: Brasão, número da página, filtros utilizados, nome da entidade.

**d)** Configurar marca d´agua através do upload de imagem.

**15.2.43** Permitir que novos layouts sejam criados/alterados para os relatórios disponíveis no

sistema. **15.2.44** A solução deve possuir gerador de relatórios completo que permite a edição de relatórios atuais ou adição de novos relatórios de forma avançada, formatação de campos, adição de imagens ao corpo do relatório, configuração de agrupamentos, etc.

**15.2.45** Deve conter recurso de workflow. (**exclusivo LOTE I**)

**15.2.46** Possuir recurso de desenho, configuração e execução de workflow como parte do sistema de gestão, com a possibilidade de documentação, execução automática de funções e carregamento de formulário/telas integrantes da solução através de um gerenciador único, no mesmo SGBD, sem necessidade de acesso ou integração com outro sistema.

 **15.2.47** Os sistemas devem conter Gerenciador de Banco de Dados Relacional, com controle transacional, e com recursos para garantir a integridade e recuperação dos dados através de "backup" e "recovery"

 **15.2.48** Os sistemas devem manter integridade do banco de dados em casos de queda de energia, falhas de software ou hardware.

**15.2.49** Os sistemas devem possuir recurso de acesso as funcionalidades disponíveis no menu dos diversos módulos ao mesmo tempo, sem necessidade de novo login, através do uso de janelas, podendo inclusive:

- Minimizar
- Restaurar
- Maximizar
- Alternar entre as janelas abertas

**15.2.50** Deverá permitir o envio de e-mails para um servidor SMTP ou IMAP

**15.2.51** Segurança e nível de acesso:

 **15.2.52** Os sistemas devem possuir forma de saber quais usuários e quanto tempo estão conectados (logados) no sistema.

 **15.2.53** Os sistemas devem possuir forma de saber quais usuários e quanto tempo estão conectados (logados) no sistema sem realizar nenhuma atividade.

 **15.2.54** Os sistemas devem permitir enviar o envio de mensagens para qualquer usuário que esteja conectado (logado) no Sistema num determinado momento.

 **15.2.55** Os sistemas devem permitir o bloqueio da conexão de um usuário que esteja conectado (logado) no Sistema num determinado momento, encerrando todas as suas atividades e o forçando a conectar (logar) novamente no sistema.

 **15.2.56** Os sistemas devem permitir o bloqueio do usuário que esteja conectado (logado) no Sistema num determinado momento, encerrando todas as suas atividades e o impedindo de conectar (logar) novamente no sistema.

 **15.2.57** Os sistemas devem possuir forma de recuperação de senha diretamente da tela de login. Através do CPF do usuário o sistema deverá identificar se ele está cadastrado e caso sim, deverá enviar um link de acesso para alteração da senha ao e-mail do usuário.

 **15.2.58** O Sistema Gerenciador de Banco de Dados deve ser do tipo relacional, sem limitações no tamanho da base de dados e número de conexões. No caso de banco de dados que necessitam de aquisições de licenças, estas deverão ficar a cargo da contratada.

 **15.2.59** Os sistemas devem ser acessíveis por protocolo HTTPS, ficando a cargo da contratada a aquisição do certificado de uma entidade fornecedora para funcionalidades executadas nos servidores do ambiente interno.

 **15.2.60** Os sistemas devem permitir que o usuário acesse as funcionalidades permitidas a partir de qualquer dispositivo com acesso à Internet

 **15.2.61** Os sistemas devem permitir a navegação entre os campos da tela deve poder ser realizada através da tecla Enter ou Tab.

 **15.2.62** Os sistemas devem conter um quadro de avisos disponível para acesso de todos os usuários dos programas. Permitindo que grupos distintos de usuários façam o cadastro dos avisos para os referidos públicos alvos (grupos de usuários dos programas) que receberão o aviso em questão: geral, avisos internos (unidades de saúde do município) ou terceirizados (hospitais, laboratórios, etc.) ou para usuário específico.

 **15.2.63** Deverá permitir o cadastro de notificações para um ou mais usuários com a possibilidade de anexar arquivos, está opção deve estar visível sempre que o usuário acessar o sistema.

**15.2.64** Deverá permitir excluir e/ou marcar como lida as notificações recebidas pelo usuário.

 **15.2.65** Os sistemas devem registrar todas as operações realizadas por cada usuário, com clara identificação da função executada, data e hora de operação.

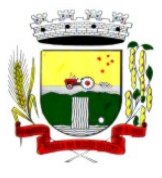

Rua Coronel Julio Pereira dos Santos, 465 – CEP 98590-000

Fone/Fax (55) 3781-5237–E-mail: compras@santoaugusto.rs.gov.br

 **15.2.66** Os sistemas de plataforma mobile on-line/off-line devem ser desenvolvidos em linguagem que permita a sua operação via Internet e ser acessível diretamente em navegadores como, por exemplo: Chrome, Safari e outros, dispensando a instalação e configuração de qualquer outro tipo de aplicativo no dispositivo mobile e que funcione em diversas plataformas, como o Windows, Android, IOS e outros.

 **15.2.67** Os sistemas de plataforma mobile off-line devem permitir o gerenciamento das informações (envio e recebimento de carga de dados) sem a intervenção ou manipulação de arquivos por qualquer forma de dispositivo de armazenamento, para garantir a integridade e sigilo das informações coletadas.

 **15.2.68** Os sistemas de plataforma mobile off-line devem permitir a visualização dos locais de visitas das agentes comunitárias de saúde em mapa interativo e on-line de imagens de satélite em gráfico de calor para a identificação das áreas de cobertura da atenção básica (Exclusivo LOTE II).

 **15.2.69** Os sistemas devem permitir o agendamento do envio de notificações automáticas através de E-mail, SMS (Short Message Service) para celulares de qualquer operadora telefônica.

 **15.2.70** Os sistemas devem permitir que o paciente, a partir de uma notificação através de Email, SMS (Short Message Service) de lembrete que a data de uma consulta ou procedimento se aproxima, confirme ou cancele sua presença por meio de resposta. Quando a resposta for por SMS ela não deve ter custo para o cliente. (Exclusivo LOTE II).

 **15.2.71** Os sistemas devem disponibilizar a ferramenta "Speech to Text" para reconhecimento por voz para ditar textos em português em todos os campos de entrada de texto das telas do sistema.

**15.2.72** Os sistemas não poderão ter limitação de usuários com acesso simultâneo.

 **15.2.73** Os sistemas deverão gerar os arquivos de intercâmbio de dados para alimentar os sistemas de Auditoria do Tribunal de Contas/RS, conforme os parâmetros determinados por este, dentro de seus layouts, e deverão estar em conformidade e atender o PCASP – Plano de Contas da Administração Pública Federal, a partir do ano de 2014, segundo as NBCASP – Normas Brasileiras de Contabilidade Aplicadas ao Setor Público e o MCASP – Manual de Contabilidade Aplicada ao Setor Público.

 **15.2.74** Os sistemas deverão atender à Lei Complementar nº 131/09 (Lei da Transparência), com a geração automática dos dados para o Portal da Transparência, através da página eletrônica da Prefeitura Municipal, gerando os dados sem intervenção manual por parte dos usuários dos sistemas.

**15.2.75** Os sistemas deverão possuir gerador de relatórios e de arquivos na língua portuguesa.

#### **16 DA AVALIAÇÃO DE CONFORMIDADE DOS MÓDULOS:**

**16.1** Para resguardo do excepcional interesse público, evitando os transtornos e prejuízos causados por uma contratação que não atenda a necessidade da Administração Pública, logo após a fase de análise documental da sessão de pregão, anterior à adjudicação do certame, deverá ser realizada sessão (ou quantas forem necessárias) visando avaliar o sistema ofertado pela licitante e se este atende aos requisitos dos módulos para atender as necessidades do Contratante.

**16.2** A avaliação deverá ser realizada por uma Equipe Técnica composta pelos integrantes das áreas que serão atendidas pelo novo sistema ou terceiros com comprovado conhecimento técnico.

**16.3** Caso o sistema apresentado não atenda pelo menos 90% dos requisitos específicos por Módulo de Programas, este será desclassificado, sendo chamado o segundo colocado para o mesmo procedimento de avaliação e assim sucessivamente até que um dos classificados atenda as exigências edilícias.

**16.4** O não atendimento de mais de 10% dos requisitos específicos em qualquer um dos Módulos de Programas, ensejará a desclassificação imediata da proponente.

**16.5** Será designada por meio de portaria comissão para realizar a Avaliação de Conformidade dos Módulos.

**16.6** A Contratada deverá se apresentar para avaliação de conformidade em até (03) três dias corridos após convocação por parte do Contratante.

**16.7** Os módulos com situação **"À IMPLANTAR**" deverão passar pela avaliação de conformidade antes da homologação do certame, junto com os demais módulos.

**16.8 A licitante que atender no mínimo 90% dos requisitos especificados por módulo, terá o prazo de até 120 (cento e vinte) dias para reparar, corrigir e fazer os ajustes necessários para atingir 100% dos requisitos especificados em cada módulo, sem quaisquer ônus ao Contratante.** 

#### **17 DO CRITÉRIO DE JULGAMENTO**

O critério de julgamento para a contratação será do tipo **MENOR PREÇO GLOBAL POR LOTE.**

#### **18 DA PROPOSTA FINANCEIRA:**

**18.2** A Proposta de Preços deverá ser apresentada em uma via impressa, contendo no mínimo o seguinte:

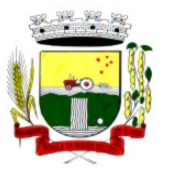

Rua Coronel Julio Pereira dos Santos, 465 – CEP 98590-000 Fone/Fax (55) 3781-5237–E-mail: compras@santoaugusto.rs.gov.br

### **a)** Razão social, **e-mail, telefone**, endereço e CNPJ da licitante;

**b)** A licitante, deverá apresentar proposta financeira, contendo a descrição completa do objeto, discriminando todos os lotes que compõe o objeto, especificando o valor unitário do lote mensal e valor total do lote mensal, bem como apresentar discriminadamente os valores dos módulos e valores de implantação de cada módulo, expressos em moeda corrente nacional, com até duas casas decimais após a vírgula, onde deverão estar incluídos todos os custos operacionais, encargos previdenciários, trabalhistas, tributários, comerciais e quaisquer outros que incidam direta ou indiretamente na execução do objeto;

**c)** Indicar os dados do responsável da licitante pela assinatura do Contrato (nome completo, estado civil, nacionalidade, profissão, endereço, CPF, Identidade, telefone e e-mail para contato,...) e

**d)** Indicar o prazo de validade da proposta que deverá ser de no mínimo 60 (sessenta) dias, conforme disciplina o § 3º do artigo 64 da Lei Federal nº 8.666/93.

**Obs1.** No caso de discordância entre valores numéricos e por extenso prevalecerão estes últimos; entre preços unitários e totais, os primeiros.

**Obs2.** Após a sessão de lances, a licitante deverá apresentar a proposta financeira, ajustada ao último lance.

## **19 ESPECIFICAÇÕES TÉCNICAS DOS MÓDULOS**

### **LOTE I**

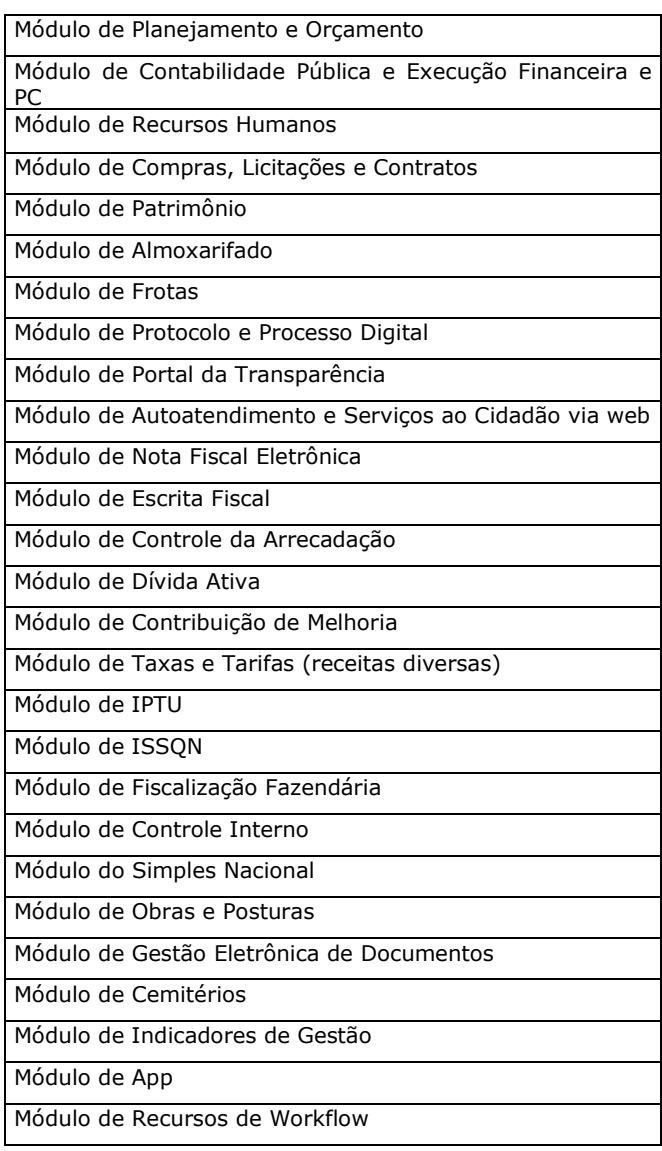

### **REQUISITOS ESPECIFÍCOS POR MÓDULO DE PROGRAMAS (Avaliação de Conformidade)**

**MÓDULO DE PLANEJAMENTO E ORÇAMENTO PPA – Plano Plurianual** 

1. Registrar as audiências públicas realizadas para elaboração do PPA, LDO e LOA as sugestões da sociedade obtidas nas audiências e a avaliação dessas sugestões.

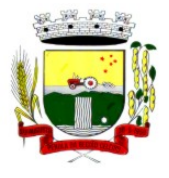

Rua Coronel Julio Pereira dos Santos, 465 – CEP 98590-000

Fone/Fax (55) 3781-5237–E-mail: compras@santoaugusto.rs.gov.br

- 2. Anexar atas da audiência pública e permitir a baixa dos arquivos anexados.
- 3. No cadastro do PPA escolher o grau do plano de contas a ser utilizado para a informação das receitas.
- 4. Cadastrar os vínculos para o PPA de acordo com tabela definida pelo Tribunal de Contas.
- 5. Permitir importar vínculos utilizados na LOA a cada novo PPA elaborado.
- 6. Cadastrar os programas de governo, com as seguintes informações: origem, objetivo, diretrizes, público alvo, fonte de financiamento e gerente responsável.
- 7. Permitir importar as ações e programas da LOA para cada novo PPA elaborado.
- 8. Permitir a criação automática de códigos reduzidos para despesa do PPA composto de órgão, unidade, função, sub função, programa e ação com o objetivo de facilitar a execução orçamentária.
- 9. Permitir importar as receitas e despesas de PPA anterior e da LOA.
- 10. Cadastrar a programação da receita, possibilitando a identificação de cada fonte de recurso.
- 11. Permitir informar as receitas do PPA por meio de rateio automático para cada conta de receita e suas respectivas fontes de recursos.
- 12. Efetuar projeção de cálculo para obter a previsão do total a ser arrecadada e do total a ser gasto para cada ano do PPA.
- 13. Permitir a inclusão de alterações orçamentárias para a receita do PPA, bem como a consulta de todas as alterações incluídas, e de uma receita específica.
- 14. Consultar o orçamento da receita e da Despesa do PPA com valor orçado atualizado até a data selecionada.
- 15. Informar as metas físicas e financeiras da despesa do PPA, com a indicação da destinação de recursos, distribuindo as metas para cada exercício do PPA e permitir atualizar essas metas durante a execução orçamentária do PPA.
- 16. Cadastrar a previsão das transferências financeiras, identificando a entidade a que se destina.
- 17. Permitir acompanhar o histórico das alterações orçamentárias por ordem cronológica.
- 18. Permitir consolidar duas ou mais entidades nas rotinas de previsão de receita, despesa, transferência financeira e alteração orçamentária.
- 19. Confrontar as receitas e despesas do PPA por fonte e destinação de recursos, consolidando uma ou mais entidades e trazendo os valores orçados atualizados até a data selecionada.
- 20. Emitir relatórios gerenciais de receitas, despesas por fonte de recursos e das transferências financeiras.
- 21. Emitir os relatórios consolidando uma ou mais entidades e trazendo a posição atualizada do orçamento até a data selecionada:
	- a) Demonstrativo das Receitas.
	- b) Demonstrativo das Despesas.
	- c) Meta Financeira por Órgão e Unidade.
	- d) Meta Física por Programa e Ação.
	- e) Programas.
	- f) Programas Detalhados.
	- g) Anexo PPA Analítico.
	- h) Anexo PPA Sintético.
	- i) Detalhamento Órgão/Unidade Físico/Financeiro.
	- j) Receita por Ano.
	- k) Receita Global.
- 22. Emitir relatório de compatibilização entre receitas e despesas do PPA/LDO/LOA com posição atualizada até a data selecionada e relatório de compatibilização das metas de despesas entre PPA/LDO/LOA com posição atualizada até a data selecionada.
- 23. Possuir controle de versão para o PPA com controle de todas as consultas e emissão de relatórios por versão.

#### **LDO – Lei de Diretrizes Orçamentárias**

- 24. No cadastro da LDO escolher o grau do plano de contas de receita e despesa a ser utilizado.
- 25. Cadastrar os vínculos para a LDO de acordo com tabela definida pelo Tribunal de Contas.
- 26. Permitir a inclusão de alterações orçamentárias para a receita da LDO, bem como a consulta de todas as alterações incluídas, e de uma receita específica.

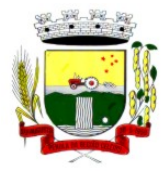

Rua Coronel Julio Pereira dos Santos, 465 – CEP 98590-000

Fone/Fax (55) 3781-5237–E-mail: compras@santoaugusto.rs.gov.br

- 27. Permitir consultar o orçamento da receita e da despesa da LDO com valor orçado atualizado até a data selecionada.
- 28. Não permitir a inclusão de prioridades que não estejam previstas no PPA.
- 29. Permitir atualizar as metas físicas da LDO e inserir as metas físicas realizadas.
- 30. Acompanhar o histórico das alterações orçamentárias por ordem cronológica.
- 31. Consolidar duas ou mais entidades nas rotinas de previsão de receita, despesa, transferência financeira e alteração orçamentária da despesa.
- 32. Confrontar as receitas e despesas da LDO por fonte e destinação de recursos, consolidando uma ou mais entidades e trazendo valor orçado atualizado até a data selecionada.
- 33. Emitir os relatórios gerenciais consolidando uma ou mais entidades e com valor orçado atualizado até a data selecionada:
	- a) Demonstrativo das Receitas.
	- b) Demonstrativo das Despesas.
	- c) Programas de Trabalho.
- 34. Emitir o cadastro das obras que serão executadas no ano da LDO informando a entidade responsável pela obra, a descrição, a data de início, o valor previsto, o valor de gastos com conservação, o valor em novos projetos e o valor do ano da LDO.
- 35. Emitir o relatório Demonstrativo de Obras e Conservação do Patrimônio.
- 36. Possuir controle de versão para a LDO com controle de todas as consultas e relatórios por versão.

#### **LOA - Lei Orçamentária Anual**

- 37. Cadastrar os vínculos para a LOA de acordo com tabela definida pelo Tribunal de Contas.
- 38. Cadastrar a programação da receita e da despesa, possibilitando a identificação de cada fonte e destinação de recurso.
- 39. Permitir importar as receitas e despesas da LOA anterior e da LDO.
- 40. Permitir informar as receitas da LOA por meio de rateio automático para cada conta de receita e suas respectivas fontes de recursos.
- 41. Permitir a inclusão de atualização de receitas mantendo o histórico das inclusões.
- 42. Permitir a inclusão de novas naturezas de receita não previstas na LOA.
- 43. Efetuar os lançamentos contábeis de alteração orçamentária de receita automaticamente na contabilidade.
- 44. Consultar o orçamento de receita e despesa da LOA com valor orçado atualizado até a data selecionada, consolidando uma ou mais entidades.
- 45. Cadastrar as despesas que compõem o orçamento, com identificação do elemento de despesa, destinação de recursos e valores.
- 46. Permitir nas alterações orçamentárias, adicionar diversas dotações e subtrair de diversas fontes para uma mesma Lei ou decreto.
- 47. Acompanhar o histórico das alterações orçamentárias por ordem cronológica.
- 48. Permitir para cada alteração orçamentária de despesa, a visualização de seus respectivos lançamentos contábeis.
- 49. Gerenciar as dotações constantes no orçamento do município decorrentes de créditos adicionais especiais e extraordinários.
- 50. Consolidar duas ou mais entidades nas rotinas de previsão de receita, despesa, transferência financeira e alteração orçamentária.
- 51. Disponibilizar no início do exercício, o orçamento aprovado para a execução.
- 52. Mostrar alteração orçamentária, demonstrando os valores de receita, despesa, transferência financeira e os dados da Lei que o aprovou.
- 53. Permitir cadastrar o cronograma mensal de desembolso por entidade.
- 54. Permitir cadastrar o valor mensal das metas de arrecadação por entidade.
- 55. Permitir que o usuário gerencie os códigos reduzidos para as contas de receita orçamentária e consignação.
- 56. Possuir rotina de solicitação de alteração orçamentária onde são informados os dados da alteração para envio ao legislativo e posteriormente os mesmos são incluídos no sistema sem a necessidade de redigitação.
- 57. Possuir consistência de dados para o PPA, LDO e LOA que identifique possíveis inconsistências na elaboração dos mesmos.

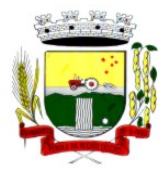

Rua Coronel Julio Pereira dos Santos, 465 – CEP 98590-000 Fone/Fax (55) 3781-5237–E-mail: compras@santoaugusto.rs.gov.br

- 58. Possuir cronograma de desembolso por fonte de recursos e por mês com geração de relatório
- 59. Possuir cadastro das metas de arrecadação por fonte de recursos e por mês com geração de relatório.

#### **MÓDULO DE CONTABILIDADE PÚBLICA E EXECUÇÃO FINANCEIRA**

#### **Gestão do Orçamento**

- 1. Permitir o controle das cotas de despesa para o orçamento por entidade.
- 2. Permitir a configuração do controle das cotas para os períodos: bimestral, trimestral e semestral.
- 3. Possuir rotina de gerenciamento das cotas de despesa que demonstre os valores do orçamento, bem como os definidos para cada período e os saldos atualizados por dotação.
- 4. Permitir calcular os valores das cotas com base nos valores:
- 5. Realizados no ano anterior, onde o sistema calcula os valores mês a mês de acordo com o executado no ano anterior.
- 6. Realizados nos últimos três anos, onde o sistema calcula os valores mês a mês de acordo com o executado nos últimos três anos. Dividindo o valor orçado por 12 meses.
- 7. Não permitir informar valores para cotas em meses contabilmente fechados.
- 8. Possuir ação para que o usuário possa definir qual percentual deseja informar para cada mês do ano e o sistema divide o valor orçado para cada mês de acordo com o percentual informado.
- 9. Permitir o contingenciamento do orçamento, aplicando um percentual de redução sobre todo o orçamento e sobre uma dotação específica.
- 10. Permitir a liberação dos valores contingenciados.
- 11. Permitir remover os valores de cotas não utilizadas em meses já fechados e distribuí-las em meses abertos.
- 12. Permitir transferir valores de uma dotação para outra para controle gerencial.
- 13. Não permitir a emissão da ordem de compras para dotações sem saldo de cotas disponível.
- 14. Não permitir a emissão de empenho sem saldo de cotas disponível.
- 15. Possuir relatório de acompanhamento das cotas de despesa para acompanhamento dos valores.

#### **Encerramento e Abertura do Exercício:**

- 16. Gerar automaticamente os lançamentos de abertura do orçamento anual demonstrando na rotina o total a ser lançado de receita e de despesa.
- 17. Possibilitar iniciar os movimentos contábeis no novo exercício, mesmo que o anterior ainda não esteja encerrado.
- 18. Possuir rotina na abertura do exercício para informar os valores de superávit na fonte de recurso correta, para cada conta bancária.
- 19. Efetuar antes do encerramento consistência da base de dados com emissão de relatório de inconsistências.
- 20. Permitir a anulação de empenhos estimativos para que os mesmos não sejam inscritos em restos a pagar.
- 21. Possuir no encerramento do exercício, rotina que possibilite o cancelamento e cópia para o exercício seguinte das programações de pagamento (borderôs) que estão em aberto ou aguardando retorno do banco.
- 22. Efetuar a inscrição dos restos a pagar individualmente para os empenhos do exercício que serão inscritos e para os restos de exercícios anteriores, demonstrando quais os valores processados e não processados.
- 23. Efetuar o encerramento do exercício em etapas, permitindo ao usuário o acompanhamento e a conferência dos valores a cada etapa.
- 24. Efetuar os lançamentos contábeis de encerramento do exercício automaticamente.
- 25. Permitir a cópia das notas extra orçamentárias a pagar para o exercício seguinte.
- 26. Permitir a desmovimentação do encerramento do exercício, da inscrição dos restos a pagar e das notas extra orçamentárias separadamente.
- 27. Permitir a transferência dos saldos de balanço para o exercício seguinte, no encerramento do exercício.

#### **Execução Orçamentária**

- 28. Nos atos da execução orçamentária e financeira, permitir que sejam usadas as três fases da despesa: empenho, liquidação e pagamento com a escrituração contábil automática.
- 29. Permitir para o empenho da despesa, cadastrar histórico padrão e utilizar históricos com texto livre.
- 30. Permitir que cada entidade faça a emissão de seus empenhos, restringindo o usuário de utilizar dotações orçadas para outras entidades.
- 31. Permitir o gerenciamento de empenhos globais, estimativos e ordinários.
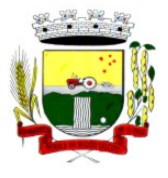

Rua Coronel Julio Pereira dos Santos, 465 – CEP 98590-000

Fone/Fax (55) 3781-5237–E-mail: compras@santoaugusto.rs.gov.br

- 32. Possibilitar o registro de subempenhos sobre o empenho Global e Estimativo.
- 33. Na emissão do empenho ter um campo onde informando qualquer parte da dotação, o sistema mostre uma consulta filtrando todas as dotações que contém aquela informação.
- 34. Na rotina de empenho, permitir a visualização do saldo da dotação atualizado até a data de emissão do empenho e também até a data atual, não permitindo em nenhuma das duas situações que o valor do empenho seja superior ao saldo da dotação.
- 35. Controlar os saldos das dotações orçamentárias em tempo real não permitindo bloquear ou empenhar sem que exista saldo disponível.
- 36. Possibilitar a distinção de contribuinte autônomo/MEI objetivando geração de arquivo para SEFIP.
- 37. Nos empenhos globais permitir que seja informado o número e ano de contrato.
- 38. Permitir empenhar bem como apropriar mês a mês despesas com assinaturas e seguros mantendo controle das mesmas.
- 39. Permitir inscrever as contas contábeis automaticamente no sistema de controle nos empenhos que gerem adiantamento de valores e o lançamento de baixa respectivo, quando da prestação de contas.
- 40. Permitir a visualização de todos os campos do empenho tanto na alteração, quanto na visualização.
- 41. Permitir a alteração da dotação, do valor da dotação, e do credor antes da liquidação do empenho e encerramento do mês.
- 42. Permitir o estorno parcial ou total do empenho, informando o motivo da anulação e permitir emissão da nota de estorno.
- 43. Permitir o cancelamento do estorno de empenho.
- 44. Permitir emitir prévia e geração automática de empenhos da folha de pagamento.
- 45. Permitir o empenhamento automático da folha por Centro de Custo, por Grupo de Centro de Custo, por Grupo de Empenho e por Regime.
- 46. Possuir rotina integrada com a folha de pagamento para lançamentos das provisões de férias e 13º salário bem como de seus encargos.
- 47. Permitir o empenhamento automático das ordens de compra geradas pelo departamento de compras.
- 48. No estorno de empenhos gerados através de ordens de compra permitir estornar também os itens da ordem.
- 49. Permitir a configuração do formulário de empenho, de forma a compatibilizar o formato da impressão com os modelos da entidade.
- 50. Permitir o gerenciamento dos restos a pagar permitindo consultar o valor empenhado, liquidado e pago.
- 51. Permitir o cancelamento de restos a pagar demonstrando no momento do cancelamento o valor processado e não processado.
- 52. Permitir efetuar liquidação sobre empenho global.
- 53. Permitir informar as retenções nas liquidações nos casos em que se aplicam.
- 54. Permitir informar retenções no momento do pagamento do empenho nos casos em que se aplicam.
- 55. Gerar automaticamente as notas de despesa extra orçamentária para as retenções que são passíveis de recolhimento na liquidação do empenho de despesa.
- 56. Permitir informar na liquidação do empenho as despesas efetuadas sem prévio empenho.
- 57. Permitir informar um ou vários documentos fiscais na liquidação do empenho.
- 58. Validar na liquidação a emissão documento fiscal duplicado para mesmo fornecedor.
- 59. Permitir na liquidação do empenho, ao informar as notas fiscais que compõem a liquidação, o cadastramento dos itens da lista de serviços em conformidade com a LC116/2003, possibilitando que o Município realize a declaração de serviços tomados sem a necessidade de redigitação das informações.
- 60. Permitir liquidar todos os empenhos provenientes da folha de pagamento gerados num determinado período de uma única vez.
- 61. Permitir estorno total ou parcial tanto do saldo da liquidação quanto do valor das retenções, possibilitando a substituição ou alteração dos documentos fiscais.
- 62. Efetuar automaticamente os lançamentos contábeis na emissão de empenho, estorno de empenho, liquidação, estorno de liquidação e cancelamento de restos a pagar.
- 63. Emitir nota de empenho, nota de estorno de empenho, nota de liquidação e nota de estorno de liquidação.
- 64. Permitir que, nas rotinas de Empenhos, Restos a Pagar e liquidação de empenho seja possível anexar documentos deforma digitalizada.

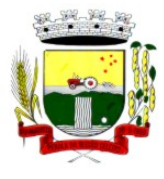

Rua Coronel Julio Pereira dos Santos, 465 – CEP 98590-000

Fone/Fax (55) 3781-5237–E-mail: compras@santoaugusto.rs.gov.br

- 65. Permitir na emissão do empenho, na liquidação e no pagamento a validação da existência de débitos do credor com a entidade.
- 66. Permitir na emissão do empenho a validação da data de vencimento certidões negativas apresentadas na licitação.
- 67. Permitir na emissão do empenho o controle dos valores empenhados, sem licitação, por credor e permitir o bloqueio da emissão do empenho se desejado.
- 68. Permitir o bloqueio e desbloqueio de dotações, por valor e por percentual (%), efetuando os respectivos lançamentos contábeis objetivando atender ao artigo 9º da Lei Complementar 101/2000 (LRF).
- 69. Permitir a consulta dos bloqueios de dotação por tipo de modalidade de licitação.
- 70. Permitir o controle de superávit financeiro por fonte de recursos demonstrando para cada fonte, os valores já utilizados e o saldo disponível para suplementação.
- 71. Permitir o gerenciamento das multas de trânsito, identificando o infrator, o valor da multa, os ressarcimentos já efetuados, bem como os lançamentos contábeis de controle.
- 72. Possuir consulta de empenhos por contrato e empenhos por convênio.
- 73. Possuir consulta de excesso de arrecadação por conta de receita e por fonte de recursos.
- 74. Permitir a emissão de relatórios de empenhos emitidos, liquidados e pagos consolidando por entidade.
- 75. Permitir a emissão de relatórios de restos a pagar inscritos, processados e pagos consolidando por entidade.
- 76. Permitir gerar relatórios de reserva e dos saldos disponíveis das dotações.
- 77. Possuir rotina para informar as entradas quantitativas de antes de efetuada a liquidação
- 78. Permitir a emissão dos relatórios de execução da LOA consolidando por entidade:
	- a) Anexo 01 Demonstr. Rec. e Desp. Cat. Econômicas.
	- b) Alínea 1 Receita (Fonte) Despesa (Função).
	- c) Anexo 02 Despesa Categoria Econômica (Elemento).
	- d) Anexo 02 Despesa Categoria Econômica (Ação).
	- e) Anexo 02 Despesa Seg. Categoria Econômica (Órgão).
	- f) Anexo 02 Despesa Seg. Cat. Econômica (Órgão Unidade.).
	- g) Anexo 02 Despesas Por Unidade Orçamentária Seg. Cat. Econ.
	- h) Anexo 06 Programa de Trabalho por Órgão e Unidade.
	- i) Anexo 07 Programa de Trabalho (Func/Sub/Pro/Ativ).
	- j) Anexo 08 Despesa por Função/Sub/Prog. e Vinc.
	- k) Anexo 09 Despesa por Órgão e Função.
- 79. Permitir emissão de relatório consolidado do quadro de detalhamento da despesa.
- 80. Possuir relatório da programação mensal das metas de arrecadação comparando o previsto com o arrecadado e possibilitando a emissão consolidada.
- 81. Possuir relatório de programação das cotas de despesa comparando o previsto com o executado permitindo o acompanhamento do cronograma de desembolso das despesas conforme artigo 9º da Lei 101/2000
- 82. Possuir os seguintes relatórios com gráficos comparativos para apresentação em audiências públicas:
	- a) Amortização da Dívida.
	- b) Ata da Audiência Pública.
	- c) Avaliação das Metas de Resultado Nominal.
	- d) Avaliação das Metas do Resultado Primário.
	- e) Avaliação dos Gastos com Pessoal.
	- f) Comparativo de receita e despesa.
	- g) Avaliação das Metas de Arrecadação.
	- h) Confronto Arrecadação x Desembolso.
	- i) Demonstrativo das Transferências Financeiras.
	- j) Demonstrativo Metas Investimento.
	- k) Demonstrativo Suprimentos da Câmara.

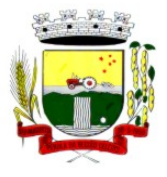

Rua Coronel Julio Pereira dos Santos, 465 – CEP 98590-000 Fone/Fax (55) 3781-5237–E-mail: compras@santoaugusto.rs.gov.br

- l) Indicadores de Gastos com Saúde.
- m) Indicadores de Gastos com Educação.
- n) Renúncia de Receita.
- 83. Possuir controle dos serviços solicitados ao Município.
- 84. O cadastro de serviços deve conter o tipo de serviço, o responsável, o solicitante, o endereço e a descrição do serviço a ser realizado.
- 85. O serviço solicitado deve possuir mecanismo de avaliação indicando se ele está pendente ou realizado, bem como quem e quando o mesmo foi executado.
- 86. Sistema deve permitir a impressão da solicitação do serviço bem como emitir relatórios de todos os serviços incluídos.
- 87. Possuir rotina de requisição contábil integrada ao sistema de Processo Digital que permita solicitar valores de adiantamento e diárias.
- 88. Permitir que na requisição contábil, o processo tramite de acordo com roteiro pré-estabelecido.
- 89. Permitir que após aprovada a requisição de diária e/ou adiantamento, o sistema emita automaticamente o empenho de despesa.

#### **Financeiro**

- 90. Possuir total integração com o sistema contábil efetuando a contabilização automática dos pagamentos e recebimentos efetuados pela tesouraria.
- 91. Permitir a informação de uma ou mais fontes de recursos para as contas bancárias.
- 92. Permitir controlar os talonários de cheques em poder da tesouraria, controlar para que nenhum pagamento seja efetuado sem o respectivo registro do talonário.
- 93. Permitir controlar numeração de talonário de cheques na rotina de pagamento e na inclusão do cheque avulso.
- 94. Permitir a inclusão de várias receitas orçamentárias simultaneamente tendo como contrapartida uma única conta bancária.
- 95. Permitir a informação da fonte de recurso no momento do lançamento da receita, para os casos em que não há rateio de percentual entre as fontes.
- 96. Permitir o cadastramento das deduções de receita utilizando rubricas redutoras, conforme Manual de Procedimentos Contábeis Orçamentários da Secretaria do Tesouro Nacional.
- 97. Permitir a inclusão de vários tipos de dedução de receita orçamentária simultaneamente tendo como contrapartida uma única conta bancária.
- 98. Permitir incluir receitas extra orçamentárias identificando a fonte de recursos.
- 99. Efetuar os lançamentos contábeis de receitas, dedução de receitas e receita extra orçamentária automaticamente.
- 100. Permitir consultar, na própria rotina de inclusão, para cada receita, dedução de receita e receita extra orçamentária os lançamentos contábeis, permitindo estorná-los fazendo automaticamente os lançamentos contábeis do estorno e mantendo registro da situação.
- 101. Permitir efetuar os lançamentos de movimentação bancária (depósitos, transferências, resgates e aplicações), informando as fontes/destinações de recursos.
- 102. Controlar os saldos por conta bancária, e por fonte/destinação de recursos no momento dos lançamentos das suas movimentações (depósitos, transferências, resgates e aplicações).
- 103. Efetuar os lançamentos contábeis das movimentações bancárias automaticamente.
- 104. Permitir consultar para cada movimentação bancária incluída os lançamentos contábeis, e para cada lançamento permitir o seu estorno, fazendo automaticamente os lançamentos contábeis de estorno e mantendo registro da situação.
- 105. Permitir informar as transferências financeiras entre as entidades da Administração Direta e/ou Indireta, identificando o tipo da transferência (Concedida/Recebida) e a entidade recebedora.
- 106. Permitir consultar para cada transferência financeira incluída os lançamentos contábeis, e para cada lançamento permitir o seu estorno, fazendo automaticamente os lançamentos contábeis de estorno e mantendo registro da situação.
- 107. Permitir o controle de diárias permitindo incluir o funcionário/servidor, objetivo, destino, período, valor concedido, empenho da despesa e a Lei que autoriza a concessão de diárias.
- 108. Permitir que os dados das diárias estejam disponíveis no portal da transparência assim que forem incluídos.
- 109. Permitir criação de um lote com diversas liquidações e notas extras para pagamento posterior, definindo a data de vencimento, podendo ser pago através da rotina de pagamento ou envio/baixa de borderô.

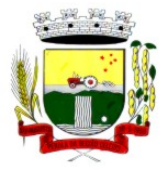

Rua Coronel Julio Pereira dos Santos, 465 – CEP 98590-000

Fone/Fax (55) 3781-5237–E-mail: compras@santoaugusto.rs.gov.br

- 110. Permitir na inclusão de pagamentos a consulta do saldo da conta bancária, bem como o saldo por fonte/destinação de recursos.
- 111. Permitir no mesmo lote de pagamento incluir empenhos, restos a pagar e notas extra orçamentárias.
- 112. Permitir controlar o prazo de vencimento dos pagamentos de empenhos, visando o controle dos pagamentos em ordem cronológica.
- 113. Permitir a emissão de borderôs para agrupamento de pagamentos a diversos fornecedores contra o mesmo banco da entidade. Efetuar o mesmo tratamento para os pagamentos individuais.
- 114. Permitir a integração com os arquivos de retorno dos bancos, com baixa de pagamento automática pelo software.
- 115. Permitir efetuar o pagamento do borderô através de arquivo de retorno do banco.
- 116. Permitir efetuar a baixa dos registros no sistema na geração do borderô.
- 117. Permitir agrupar os pagamentos por credor na geração do borderô.
- 118. Permitir efetuar o pagamento do borderô de forma manual quando desejado.
- 119. Permitir gerar borderô das transferências financeiras realizadas entre as entidades.
- 120. Permitir gerar borderô das movimentações bancárias da entidade
- 121. Permitir agrupar diversos pagamentos a um mesmo fornecedor em um único cheque.
- 122. Permitir controlar a movimentação de pagamentos, registrando todos os pagamentos efetuados, permitindo estornos e efetuando os lançamentos contábeis automaticamente nas respectivas contas contábeis.
- 123. Permitir que se possa filtrar os itens a pagar por data de vencimento, credor, destinação/ fonte de recursos e com possibilidade de selecionar e pagar simultaneamente os registros mostrados.
- 124. Permitir pagar de uma só vez, as despesas extra orçamentárias geradas através de retenção efetuada na liquidação.
- 125. Permitir no momento do pagamento informar o número da parcela do convênio que está sendo paga.
- 126. Permitir efetuar pagamentos pré-autorizados filtrando por data de vencimento.
- 127. Permitir efetuar pagamentos totais ou parciais bem como estornos totais ou parciais de pagamentos.
- 128. Permitir consultar para cada pagamento incluído os lançamentos contábeis realizados, permitir o seu estorno, fazendo automaticamente os lançamentos contábeis de estorno.
- 129. Permitir que sejam emitidas ordens de pagamento de restos a pagar, despesa extra orçamentária e de empenhos.
- 130. Permitir a emissão de nota de estorno de pagamento.
- 131. Possuir consulta que permita a reimpressão do cheque e a emissão de cópia de cheques.
- 132. Permitir listar cheques emitidos na rotina de pagamento e cheques avulsos numa única consulta
- 133. Na impressão da cópia de cheque permitir detalhar os pagamentos efetuados com aquele cheque.
- 134. Permitir gerenciar a conciliação bancária com o extrato, visualizando os lançamentos contábeis e movimentação bancária numa única tela.
- 135. Permitir importar arquivos de extrato bancário nas extensões OFC e OFX para a conciliação bancária.
- 136. Permitir a inclusão de pendências da conciliação tanto para os lançamentos contábeis quanto para os registros do extrato.
- 137. Permitir a criação automática de pendências tanto para o extrato quanto para os lançamentos contábeis.
- 138. Permitir selecionar múltiplos lançamentos contábeis exibindo a soma dos mesmos e permitindo conciliar com um ou vários registros do extrato.
- 139. Permitir a conciliação de forma parcial. A medida que os valores vão sendo conciliados deverão ser ocultados da consulta de lançamentos a conciliar, facilitando a conferência dos valores que ainda não foram conciliados.
- 140. Permitir visualizar e imprimir conciliações de períodos anteriores.
- 141. Na tela de conciliação possuir os seguintes filtros para auxiliar o usuário na localização dos valores: data, descrição, valor, controle de lançamento.
- 142. Permitir na conciliação ordenar a coluna de valor tanto no lado dos lançamentos contábeis quanto no lado do extrato bancário.
- 143. Possuir consulta de pendências baixadas na conciliação.
- 144. Emitir os relatórios de pendência e conciliação bancária.
- 145. Permitir um controle das operações financeiras, por período, impedindo o usuário de qualquer alteração, inclusão ou exclusão nos registros.

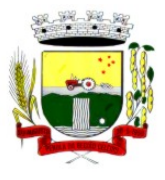

Rua Coronel Julio Pereira dos Santos, 465 – CEP 98590-000 Fone/Fax (55) 3781-5237–E-mail: compras@santoaugusto.rs.gov.br

- 146. Imprimir recibo das ordens de pagamento.
- 147. Permitir consultar as aplicações financeiras, os resgates de aplicação, as transferências bancárias e os depósitos efetuados.
- 148. Permitir consultar para cada pagamento incluído os lançamentos contábeis, e para cada lançamento permitir o seu estorno, fazendo automaticamente os lançamentos contábeis de estorno.
- 149. Permitir a consulta da despesa empenhada a pagar por unidade orçamentária.
- 150. Possuir controle de assinaturas para envio de borderô ao banco. Sem as autorizações necessárias o sistema bloqueia a geração e envio do borderô ao banco.
- 151. Emitir relatório dos pagamentos efetuados com cheque.
- 152. Emitir demonstrativo diário de receitas arrecadadas e despesas realizadas.
- 153. Emitir relatório de disponibilidade de caixa por fonte de recursos.
- 154. Emitir relatório de programação de Pagamentos onde conste as programações por situação: aberta, aguardando retorno do banco, pago por retorno do banco, pago pelo assistente, borderô cancelado, em liberação, liberado, não liberado, cancelado no encerramento.
- 155. Permitir a emissão do extrato do credor, demonstrando informações dos empenhos e dos restos a pagar na mesma opção.
- 156. Possuir integração com o sistema tributário efetuando de forma automática os lançamentos contábeis de arrecadação de receitas.
- 157. Permitir a consulta aos lançamentos tributários para conferência dos valores antes de efetuar a integração bem como a emissão de relatório de críticas caso haja inconsistências ou falta de configurações nas receitas.
- 158. Possuir integração com o tributário para fazer automaticamente os lançamentos de dívida ativa (inscrição, correção, baixas) bem como os valores dos créditos do exercício.

159. Permitir a integração dos lançamentos de receita reconhecida antecipadamente com o sistema tributário.

#### **Contabilidade Patrimonial**

- 160. Permitir controlar o cadastro de contas em formato de plano de contas único, onde alterações, exclusões e inclusões no plano devem ser visualizadas por todas as entidades.
- 161. Utilizar rotina de eventos para todas as rotinas existentes no sistema, permitindo a visualização dos lançamentos contábeis efetuados trazendo histórico padrão para cada evento utilizado.
- 162. Assegurar que as contas só recebam lançamentos contábeis no último nível de desdobramento do Plano de Contas.
- 163. Permitir o gerenciamento das notas de despesa extra orçamentárias e dos seus estornos.
- 164. Permitir o cadastro e gerenciamento de convênios e subvenções sociais, publicando-os automaticamente no Portal da Transparência.
- 165. Permitir o gerenciamento da dívida fundada, e dos precatórios permitindo que os precatórios sejam relacionados com a despesa destinada ao seu pagamento.
- 166. Permitir a inclusão de prestação de contas de recursos antecipados, com visualização dos lançamentos contábeis efetuados e emissão do balancete de prestação de contas.
- 167. Possuir processo de encerramento mensal, que verifique eventuais divergências de saldos, e que após o encerramento não possibilite alterações em lançamentos contábeis já efetuados.
- 168. Possuir consulta unificada dos lançamentos contábeis efetuados nas diversas rotinas do sistema.
- 169. Possuir consulta dos saldos das contas contábeis e dos saldos por vínculo de recursos de cada conta, demonstrando os valores mês a mês.
- 170. Elaborar o balancete mensal e o balanço anual, na forma da Lei 4.320/64, Lei Complementar 101/00 LRF e Resolução do Tribunal de Contas.
- 171. Permitir a consolidação do balancete da administração direta e indireta.
- 172. Permitir a emissão de DARF/PASEP/GPS e impressão de recibo de IRRF e ISSQN.
- 173. Emitir os razões analíticos de todas as contas integrantes dos Sistemas Financeiro, Patrimonial e de Controle.
- 174. Emitir Livro Razão e Livro Diário com termo de abertura e encerramento.
- 175. Emitir relatório das notas extra orçamentárias emitidas, estornadas e pagas, consolidando por entidade.
- 176. Emitir relatório da posição dos precatórios.
- 177. Emitir relatório de VPA/VPD por nível de consolidação, permitindo consolidar por entidade.
- 178. Permitir o gerenciamento e prestação de contas dos consórcios.

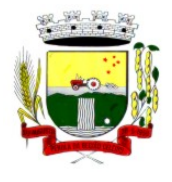

Rua Coronel Julio Pereira dos Santos, 465 – CEP 98590-000

Fone/Fax (55) 3781-5237–E-mail: compras@santoaugusto.rs.gov.br

- 179. Emitir Balancete Analítico por Fonte, que lista as contas do balancete demonstrando a fonte de recursos, com opção de resumir por vínculo e selecionar conta, fonte de recursos e indicador de superávit.
- 180. Possuir integração com o sistema de Patrimônio efetuando automaticamente na contabilidade os lançamentos de movimentação dos bens bem como os lançamentos de depreciação, exaustão e amortização.
- 181. Possuir integração com o almoxarifado efetuando automaticamente na contabilidade os lançamentos de movimentação dos estoques.
- 182. Possuir integração com o sistema tributário lançando automaticamente na contabilidade os valores de correção, multas, juros, cancelamentos, inscrições e provisão para perdas de dívida ativa tributária e não tributária mantendo assim a integridade entre o sistema contábil e o sistema tributário.

#### **Prestação de Contas**

- 183. Emitir os Relatórios Resumidos de Execução Orçamentária de acordo coma Portaria da STN vigente para o período de emissão:
	- a) Anexo I Balanço Orçamentário.
	- b) Anexo II Demonstrativo da Execução das Despesas por Função/Subfunção.
	- c) Anexo III Demonstrativo da Receita Corrente Líquida.
	- d) Anexo IV Demonstrativo do Resultado Nominal.
	- e) Anexo V Demonstrativo do Resultado Primário Estados, Distrito Federal e Municípios.
	- f) Anexo VI Demonstrativo dos Restos a Pagar por Poder e Órgão.
	- g) Anexo VII Demonstrativo das Receitas e Despesas com Manutenção e Desenvolvimento do Ensino MDE.
	- h) Anexo VIII Demonstrativo das Receitas de Operações de Crédito e Despesas de Capital.
	- i) Anexo IX Demonstrativo da Projeção Atuarial do Regime Próprio de Previdência dos Servidores.
	- j) Anexo X Demonstrativo da Receita de Alienação de Ativos e Aplicação dos Recursos.
	- k) Anexo XII Demonstrativo da Receita de Impostos Líquida e das Despesas Próprias com Ações de Saúde.
	- l) Anexo XIII Demonstrativo das Parcerias Público Privadas.
	- m) Anexo XIV Demonstrativo Simplificado do Relatório Resumido da Execução Orçamentária.
- 184. Emitir os relatórios de Gestão Fiscal de acordo coma Portaria da STN vigente para o período de emissão:
	- a) Anexo I Demonstrativo da Despesa com Pessoal.
	- b) Anexo II Demonstrativo da Dívida Consolidada Líquida DCL.
	- c) Anexo III Demonstrativo das Garantias e Contra garantias de Valores.
	- d) Anexo IV Demonstrativo das Operações de Crédito.
	- e) Anexo V Demonstrativo da Disponibilidade de Caixa.
	- f) Anexo VI Demonstrativo Simplificado do Relatório de Gestão Fiscal.
- 185. Emitir os relatórios Anuais Obrigatórios consolidando por entidade:
	- a) Anexo 10 Comparativo Receita Orçada com Arrecadada (Lei 4320/64).
	- b) Anexo 11- Comp. Desp. Autorizada c/ Realizada.
	- c) Anexo 12 Balanço Orçamentário (Lei 4320/64).
	- d) Anexo 13 Balanço Financeiro (Lei 4320/64art.103).
	- e) Anexo 14 Balanço Patrimonial (Lei4320/64 art.105).
	- f) Anexo 15 Demonstrativo das Variações Patrimoniais (Lei 4320/64).
	- g) Anexo 17 Demonstrativo da Dívida Flutuante (Lei 4320/64).
	- h) Anexo 18 Demonstrativo de Fluxos de Caixa.
	- i) Anexo 19 Demonstrativo das Mutações do Patrimônio Líquido.
- 186. Emitir relatórios de acompanhamento da programação financeira em atendimento aos Artigos 8º ao 13º da LRF:
	- a) Cronograma de Desembolso Por Modalidade.
	- b) Cronograma de Desembolso por Órgão e Unidade.
	- c) Meta do Resultado Primário.
	- d) Metas Arrecadação de Receita.

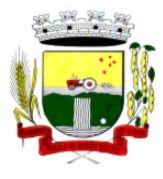

Rua Coronel Julio Pereira dos Santos, 465 – CEP 98590-000 Fone/Fax (55) 3781-5237–E-mail: compras@santoaugusto.rs.gov.br

- e) Programação Financeira da Receita.
- f) Receitas por Destinação de Recursos.
- 187. Emitir os relatórios com as informações para SIOPS.
- 188. Emitir relatório de Notificação de Recebimento de Recursos em atendimento a LEI 9452/97.
- 189. Gerar os arquivos conforme o MANAD Manual Normativo de Arquivos Digitais para a Secretaria da Receita da Previdência.
- 190. Permitir a geração de relatório para conferência de inconsistências a serem corrigidas no software antes de gerar os arquivos para o Tribunal de Contas do Estado.
- 191. Possuir os relatórios abaixo para auxiliar o preenchimento do SICONFI:
	- a) Balanço Patrimonial.
	- b) Receitas Orçamentárias
	- c) Despesa Orçamentária- Por Elemento.
	- d) Despesa Orçamentária Por Função/Subfunção.
	- e) Restos a Pagar Desp. Orç. Por Elemento.
	- f) Restos a Pagar Desp. Orç. Por Função/Subfunção.
	- g) Demonstrativo das Variações Patrimoniais.
- 192. Possuir relatório de estimativa de impacto orçamentário e financeiro.
- 193. Gerar os arquivos para o Tribunal de Contas do Estado.

#### **MÓDULO DE RECURSOS HUMANOS**

#### **Folha De Pagamento**

- 1. Possuir cadastro de servidores com todos os campos exigidos pelo Ministério do Trabalho e Emprego, e que possibilite, inclusive, a dispensa do livro de registro dos servidores, conforme Portaria nº 41 de 28/03/2007, além de permitir a inserção de novos campos para cadastramento de informações adicionais.
- 2. Permitir informar o vínculo que o servidor teve e/ou tem com o órgão, com no mínimo os seguintes dados: regime jurídico, cargo, salário, data de nomeação, data de posse, data de admissão, data de término de contrato temporário, lotação, vínculo previdenciário, matrícula previdenciária, horário de trabalho e local de trabalho.
- 3. Permitir que o usuário controle mais do que uma previdência para cada servidor.
- 4. Controlar os dependentes de servidores para fins de salário família e imposto de renda, realizando a sua baixa automática na época devida, conforme limite e condições previstas para cada dependente.
- 5. Permitir o cadastramento de servidores em diversos regimes jurídicos, tais como: celetistas, estatutários, contratos temporários, emprego público, estagiário e cargos comissionados.
- 6. Possuir controle de estagiários vinculados com a entidade, incluindo a sua escolaridade, data inicial e final, supervisor/orientador, e o agente de integração (quando existente).
- 7. Emitir o Termo de Compromisso de Estágio.
- 8. Possuir cadastro de pensões judiciais e por morte, com o nome de pensionista, CPF, data de inclusão, data final, banco e conta para pagamento e dados para cálculo (percentual, valor fixo, salário mínimo).
- 9. Registrar e manter o histórico das alterações de cargo, lotação, vínculo previdenciário, local de trabalho dos servidores e quaisquer outros dados que influenciem em seu histórico pessoal, profissional e salarial.
- 10. Permitir o cadastramento de todos os cargos do quadro de pessoal de natureza efetiva, comissionado e temporário com no mínimo: nomenclatura, natureza, grau de instrução, CBO, referência salarial inicial e quantidade de vagas criada.
- 11. Controlar a quantidades de vagas disponíveis por cargo, por grupo de cargos e por centro de custos.
- 12. Validar número do CPF.
- 13. Validar número do PIS.
- 14. Emitir ficha de informações funcionais dos servidores, contendo: dados da documentação pessoal, dependentes, endereço, contatos, relacionamento com as previdências, cargos ocupados, atestados médicos, afastamentos, faltas, períodos de licença prêmio, períodos de férias, atos (portarias), empregos anteriores, locais de trabalho, centro de custo, cargos comissionados ocupados, proventos e descontos fixos, cursos prestados, conselho de classe, sindicato, vale transporte, vale alimentação, histórico salarial, avaliações de estágio probatório, advertências, transferências, acidentes de trabalho, diárias, beneficiários de pensão e compensação de horas.
- 15. Permitir a busca dos funcionários pelo menos por nome, CPF, PIS e RG.

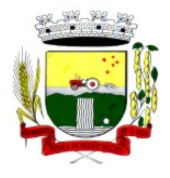

Rua Coronel Julio Pereira dos Santos, 465 – CEP 98590-000

Fone/Fax (55) 3781-5237–E-mail: compras@santoaugusto.rs.gov.br

- 16. Permitir filtrar o cadastro funcional por: idade, tipo sanguíneo/fator RH, sexo, estado civil, tipo deficiência, cor dos olhos, cor do cabelo, tipo de aposentadoria, cor da pele, mês da admissão e data de nascimento.
- 17. Emitir relatório com a movimentação de pessoal no período com admitido(s) e demitido(s).
- 18. Controlar a transferência de servidor, identificando o tipo (local de trabalho, centro de custo, local de origem) indicando o destino e se a solicitação foi deferida ou indeferida, com o respectivo responsável pela análise.
- 19. Permitir registrar todos os locais de trabalho do servidor, especificando o dia da semana e horário de trabalho em cada local.
- 20. Permitir a inclusão da foto no cadastro do servidor e que a mesma fique armazenada no banco de dados, sem a necessidade de inclui-la novamente quando o servidor possuir um novo contrato.
- 21. Permitir registrar todas as portarias do servidor e possibilitar sua emissão
- 22. Possuir cadastro dos concursos públicos e processos seletivos, incluindo os candidatos inscritos, indicando o cargo para o qual o candidato se inscreveu se foi aprovado ou não, sua classificação e a nota final.
- 23. Possuir rotina de importação para os candidatos do concurso público e processo seletivo, evitando a digitação manual ou manipulação de informações via banco de dados.
- 24. Possuir parametrização de férias especiais, possibilitando indicar o número de dias de direito de gozo de férias para o número de meses trabalhado.
- 25. Possibilitar relacionar para cada servidor a parametrização das férias especiais.
- 26. Possuir cadastro de férias calculada, possibilitando ao usuário identificar o dia de cálculo de cada período de férias.
- 27. Possuir cálculo de férias, possibilitando a baixa automática dos dias de gozo e pecúnia de dois períodos aquisitivos diferentes.
- 28. Possuir consulta de posição de férias, indicando para o período aquisitivo de férias o período de gozo, e a data que a mesma foi calculada.
- 29. Manter o cadastro de todos os períodos aquisitivos de férias dos servidores, desde a admissão até a exoneração, possibilitando a configuração do período aquisitivo indicando dias de direito, dias de perda e dias de prorrogação.
- 30. Permitir o lançamento histórico de períodos aquisitivos e de gozo de férias.
- 31. Permitir o lançamento de mais que um período de gozo e pecúnia para o mesmo período aquisitivo de férias, controlando o saldo restante dos dias de férias.
- 32. Permitir a baixa do saldo de férias de dois períodos aquisitivos, para o mesmo período de gozo.
- 33. Emitir relação de férias vencidas, a vencer, vencidas em dobro, a vencer em dobro, vencidas em dobro no próximo mês e proporcional.
- 34. Emitir os avisos e recibos de férias.
- 35. Permitir lançar a programação de férias dos servidores.
- 36. Permitir o controle de férias, possibilitando que as mesmas sejam pagas em um período e fruídas em outro.
- 37. Manter o cadastro de todos os períodos aquisitivos, possibilitando o registro da licença prêmio dos servidores, desde a admissão até a exoneração.
- 38. Permitir o lançamento de mais de um período de gozo para o mesmo período aquisitivo de licença prêmio.
- 39. Permitir o lançamento de licença prêmio em gozo e pecúnia para o mesmo período aquisitivo.
- 40. Permitir o controle para compensação de horas extras e folgas.
- 41. Possibilitar o registro de tempo de serviço cumprido em outras entidades e/ou empresas.
- 42. Emitir Certidão de Tempo de Serviço.
- 43. Emitir Certidão de Tempo de Serviço Consolidada, incluindo todos os vínculos do servidor com o órgão.
- 44. Emitir Certidão de Tempo de Serviço para fins de aposentadoria.
- 45. Efetuar cálculo da média de 80% das maiores remunerações, conforme legislação vigente.
- 46. Emitir a Certidão de Tempo de Contribuição, conforme layout exigido pelo INSS.
- 47. Permitir a alteração ou mesmo reformulação total da estrutura organizacional de uma competência para outra, oferecendo também ferramentas que permitam a alteração de uma estrutura para outra.
- 48. Gerar arquivos para DIRF e RAIS sem a necessidade de "intervenção manual" em banco de dados.
- 49. Manter histórico mensal do cadastro de cada servidor e seus pagamentos.
- 50. Gerar empenhamento automático para a contabilidade, evitando trabalhos de digitação para empenhamento, sem a necessidade de exportação/importação de arquivos de texto.

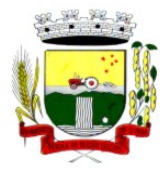

Rua Coronel Julio Pereira dos Santos, 465 – CEP 98590-000

Fone/Fax (55) 3781-5237–E-mail: compras@santoaugusto.rs.gov.br

- 51. Possibilitar a inclusão dos autônomos no arquivo da SEFIP/GFIP de forma automática, buscando os dados necessários diretamente na base contábil.
- 52. Permitir o cadastramento de todas as referências salariais, contendo no mínimo, o histórico dos valores salariais para cada referência, posição vertical, posição horizontal, nível inicial e final.
- 53. Permitir o reajuste parcial ou global do valor dos níveis salariais.
- 54. Permitir o reajuste parcial ou global do valor do salário base dos servidores.
- 55. Permitir o reajuste parcial ou global do valor ou referência dos proventos e descontos fixos.
- 56. Permitir o reajuste parcial ou global do valor salarial dos cargos.
- 57. Possuir cadastro de processos judiciais que permita que sejam cadastrados os processos judiciais e as reclamatórias trabalhistas dos servidores e a posterior geração do arquivo SEFIP com código de recolhimento 650 e 660.
- 58. Possuir cadastro de receitas de eventos desportivos/patrocínios e valores da comercialização da produção rural (física e jurídica) e a posterior geração automática no arquivo SEFIP.
- 59. Possuir cadastro de obras e a posterior geração automática no arquivo SEFIP.
- 60. Permitir registrar e controlar os empréstimos consignados em folha de pagamento.
- 61. Permitir realizar importação dos empréstimos consignados para desconto em folha de pagamento.
- 62. Dispor de WebService próprio para integração com empresas de gestão de empréstimos consignados, sem a necessidade de importação ou exportação de arquivos de texto.
- 63. Permitir o cadastramento das empresas que fornecem o vale-transporte
- 64. Permitir a configuração dos roteiros para os quais serão utilizados o vale-transporte.
- 65. Permitir o registro da quantidade de vales-transportes diários ou mensal utilizados pelo servidor no percurso de ida e volta ao local de trabalho.
- 66. Possibilitar informar se deverá ser descontado ou não vale-transporte do servidor.
- 67. Possibilitar informar se deverá ser pago como provento o valor calculado do vale-transporte em folha ao servidor.
- 68. Possuir rotina para cálculo de vale transporte, controlando o valor máximo de desconto conforme percentual, indicando o custo total do vale transporte, o custo para o funcionário e o custo para a entidade.
- 69. Permitir a configuração dos códigos para desconto do vale-transporte em folha de pagamento.
- 70. Gerar automaticamente informação para desconto do vale-transporte em folha de pagamento.
- 71. Controlar a entrega do vale-transporte, reduzindo a sua quantidade em casos de férias, licenças e afastamentos.
- 72. Emitir mapa de custo do vale-transporte, discriminando a parcela custeada pelo servidor e a parcela a cargo da entidade.
- 73. Permitir configurar se para o cálculo do vale transporte deverá ser considerado os afastamentos do mês atual ou do mês anterior, bem como se o desconto será realizado na competência atual ou posterior.
- 74. Efetuar o lançamento dos afastamentos do servidor, possibilitando identificar o motivo do afastamento e data de início e término.
- 75. Permitir adicionar ou diminuir manualmente uma quantidade do valor mensal calculado de vale transporte, sem alterar a quantidade padrão recebida pelo funcionário, porém deverá ficar registrada esta alteração.
- 76. Permitir o lançamento de falta justificada, falta injustificada e suspensão, com a informação da data da ocorrência, permitindo informar a competência que será realizado o efetivo desconto.
- 77. Possuir cadastro de abono de faltas, permitindo informar à competência que será realizada o efetivo ressarcimento de forma automática em folha de pagamento.
- 78. Controlar o tempo de serviço para fins de férias, adicional por tempo de serviço e aposentadoria.
- 79. Permitir o cálculo automático do adicional por tempo de serviço, e a emissão dos servidores que obtiveram o benefício no mês, possibilitando a configuração se o benefício será pago no dia do vencimento, no dia posterior ou no mês posterior.
- 80. Permitir o cálculo de: folha de pagamento mensal, folhas complementares, rescisão, rescisão complementar, férias, adiantamento de 13º salário (1º parcela), 13º salário, 13º salário complementar e adiantamentos salariais.
- 81. Permitir o cálculo de férias de forma individual e coletiva, ou ainda, baseado na programação de férias dos servidores.
- 82. Permitir o cálculo de rescisões de forma individual, coletiva e por data de término de contrato, com cálculos de férias indenizadas, proporcionais e 13º salário automaticamente.
- 83. Emitir Termo de Rescisão de contrato de trabalho, conforme a Lei nº 1057/2012 de 06/07/2012.

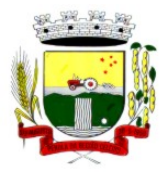

Rua Coronel Julio Pereira dos Santos, 465 – CEP 98590-000 Fone/Fax (55) 3781-5237–E-mail: compras@santoaugusto.rs.gov.br

- 84. Emitir Termo de Exoneração (servidores estatutários e comissionados).
- 85. Permitir simulações parciais ou totais da folha de pagamento.
- 86. Permitir simulações de folha de pagamento para calcular reajustes salariais retroativos, lançando automaticamente as variáveis de proventos e descontos em folha.
- 87. Gerar automaticamente os valores relativos a salário família dos dependentes.
- 88. Permitir configurar a fórmula de cálculo de qualquer vencimento ou desconto, adequando o cálculo da folha de pagamento ao estatuto da unidade gestora, a qual poderá ser administrada pelo próprio usuário do sistema.
- 89. Calcular e processar os valores relativos à contribuição individual e patronal para previdência.
- 90. Gerar o arquivo da SEFIP/GFIP nos padrões da legislação vigente.
- 91. Emitir folha analítica geral, possibilitando a separação por grupo de servidores de mesmo vínculo, regime, cargo, faixa salarial, banco, lotação e local de trabalho.
- 92. Emitir a ficha financeira mensal com o resumo dos vencimentos e descontos, incluindo os encargos patronais.
- 93. Permitir inclusão de valores variáveis na folha, como os provenientes de horas extras, descontos diversos e ações judiciais, permitindo o lançamento coletivo ou individual por servidor.
- 94. Permitir o lançamento de proventos/descontos fixos para determinado período, permitindo o lançamento coletivo ou individual por servidor.
- 95. Permitir o lançamento de proventos/descontos recebidos acumuladamente pelos servidores, contendo número do processo e período de referência, para posterior geração no arquivo da DIRF.
- 96. Emitir resumo dos valores líquidos da folha por banco.
- 97. Emitir a planilha contábil com os valores da folha de pagamento e dos respectivos encargos patronais.
- 98. Possibilitar a impressão do contracheque, com opção de filtro por grupo de servidores do mesmo regime, cargo, faixa salarial, banco, lotação e local de trabalho.
- 99. Permitir a emissão do comprovante de rendimentos para servidores com retenção de imposto de renda na fonte e para aqueles que não tiveram retenção
- 100. Gerar as informações de admissão e rescisão necessárias ao CAGED, via arquivo de texto, para importação no software do Ministério do Trabalho, possibilitando o envio do arquivo mensal ou diário.
- 101. Possuir consulta de cálculos que permita visualizar o contracheque dos servidores, sem a necessidade de impressão de relatório.
- 102. Permitir detalhar o cálculo realizado das verbas de provento e descontos, pelo menos na folha mensal, possibilitando verificar como o sistema chegou em determinado resultado/valor calculado.
- 103. Emitir contracheques, permitindo a inclusão de textos e mensagens em todos os contracheques ou para determinados servidores de acordo com filtro.
- 104. Permitir a geração de arquivos para crédito em conta corrente da rede bancária, emitindo relação dos créditos contendo matrícula, nome, conta corrente e valor a ser creditado.
- 105. Emitir Guia de Recolhimento da Previdência Social.
- 106. Possuir rotinas de controle e cálculo para pagamento das pensões judiciais, a partir do desconto efetuado na folha do servidor, incluindo depósito em conta.
- 107. Permitir o desconto e o pagamento de pensão alimentícia para vários dependentes de um mesmo servidor.
- 108. Permitir consulta do pagamento de pensão judicial e por morte.
- 109. Efetuar o processamento da folha de pagamento, sem que seja necessário paralisar os setores que efetuam lançamentos e/ou consultas.
- 110. Emitir contracheques de meses anteriores (segunda via).
- 111. Possibilitar o registro da concessão de diárias de viagem para servidores e a emissão de relatório de autorização.
- 112. Controlar o cálculo do INSS e do IR dos servidores que acumulam dois cargos, para o correto enquadramento na faixa de cálculo e no teto previdenciário.
- 113. Permitir informar valores de IR ou base de cálculo de IR já apurados em outras empresas.
- 114. Permitir informar valores de previdência ou base de cálculo de previdência já apurados em outras empresas.
- 115. Permitir a configuração dos proventos e descontos que devem compor os valores de cada um dos campos do comprovante de rendimentos.
- 116. Controlar o FGTS recolhido em GRRF, para evitar duplicidade de recolhimento em SEFIP/GFIP.

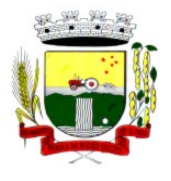

Rua Coronel Julio Pereira dos Santos, 465 – CEP 98590-000

Fone/Fax (55) 3781-5237–E-mail: compras@santoaugusto.rs.gov.br

- 117. Emitir a relação dos salários de contribuição para o INSS, com a respectiva discriminação das parcelas que compõem o salário de contribuição.
- 118. Permitir o cálculo automático da diferença entre um cargo comissionado e um cargo de concurso, quando um concursado assume a vaga, permitindo ainda a opção por um percentual deste valor.
- 119. Permitir cálculo de férias coletivas de forma automática e sem programação prévia, com opção de seleção por servidores e organograma, indicando apenas a seleção e a quantidade de dias a gozar e o sistema deve iniciar dos períodos aquisitivos mais antigos para os mais recentes, calculando as férias e baixando os períodos automaticamente.
- 120. Permitir consultar todos os períodos de férias detalhadamente, saldo disponível, abonado e gozado, com seus respectivos períodos de lançamento.
- 121. Permitir o lançamento automático de afastamento do servidor nos períodos de férias e licença prêmio.
- 122. Permitir o envio de remessas bancárias individualizadas para todos os tipos de folha.
- 123. Permitir calcular médias de rescisão.
- 124. Permitir a consulta da base de cálculo das verbas de impostos (previdência e imposto de renda).
- 125. Permitir o lançamento dos afastamentos por motivo de doença do servidor.
- 126. Permitir o cadastro de dois afastamentos dentro do mesmo mês (não concomitantes), para cálculo proporcional.
- 127. Possibilitar cadastrar vários motivos de afastamento indicando os proventos e descontos pagos para cada motivo.
- 128. Controlar os dias de carência para afastamentos com o mesmo motivo.
- 129. Possibilidade de calcular todos os tipos de folha em uma única tela. Com possibilidade de opção de filtros com todos os campos existentes no cadastro de servidor.
- 130. Possibilitar a visualização de todos os pagamentos do servidor ou dentro de um determinado período.
- 131. Possibilitar cadastro de admissões futuras.
- 132. Possibilitar que os usuários trabalhem em competências diferentes.
- 133. Possibilitar o cálculo automático do DSR (Descanso Semanal Remunerado).
- 134. Possibilitar o cálculo de margem consignável, descontando os empréstimos consignados existentes para o servidor, permitindo configurar outras verbas para desconto e abatimento. Com a possibilidade de impressão de relatório com as devidas informações.
- 135. Permitir a entidade controlar a emissão das margens consignadas pelo Portal de Serviços por banco de forma que o funcionário consiga realizar a emissão para outro banco somente depois de determinado período.
- 136. Permitir através da consulta de pagamentos, consultar o histórico de pagamentos, com informação de data, hora e usuário que fez o cálculo ou o cancelamento.
- 137. Permitir o cálculo e contabilização automática de provisão.
- 138. Permitir busca das diárias automaticamente do módulo de contabilidade, sem necessidade de geração de arquivo texto para importação.
- 139. Permitir configuração para que o responsável pelo centro de custo receba via e-mail uma notificação informando que foi realizado um lançamento de férias para o servidor subordinado.
- 140. Permitir exportação de arquivos para o Tribunal de Contas.
- 141. Permitir exportação de arquivo para Avaliação Atuarial.
- 142. Permitir a geração de relatório com as informações de quais servidores possuem dois contratos.
- 143. Permitir efetuar a substituição carga horária, informando a quantidade de horas, motivo e verba para pagamento da substituição, podendo também ser paga retroativamente.
- 144. Permitir exportar as informações referentes ao vale transporte para geração de carga em cartões das empresas de transporte coletivo.
- 145. Possuir rotina para importação de saldo de vale transporte, arquivo fornecido pelas empresas de transporte coletivo que contem a quantidade ou valor de saldo em cada cartão de funcionário.
- 146. Permitir configurar para que rotina de cálculo de vale transporte considere ou não a quantidade de saldo de vale transporte na quantidade a ser apurada de direito de cada funcionário.
- 147. Permitir efetuar importação de proventos/descontos variáveis.
- 148. Permitir efetuar importação de proventos/descontos fixos.
- 149. Permitir restringir login do servidor, no cálculo de férias, rescisão e no cadastro de afastamentos, impossibilitando automaticamente o acesso dele ao sistema.

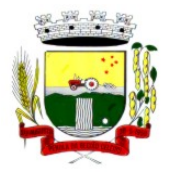

Rua Coronel Julio Pereira dos Santos, 465 – CEP 98590-000

Fone/Fax (55) 3781-5237–E-mail: compras@santoaugusto.rs.gov.br

- 150. Permitir restringir login do servidor conforme o seu horário de trabalho.
- 151. Possuir relatório que apresente a média atualizada de proventos e descontos, permitindo informar o período de médias, e utilizando os índices de atualização disponibilizados pela Previdência Social.
- 152. Possuir relatório que apresente os funcionários cedidos e recebidos, bem como apresente seu período de cessão, local de cessão e número do ato legal.
- 153. Permitir gerar cálculo de vale alimentação para os funcionários com valor fixo mensal ou valor por dia útil.
- 154. Permitir realizar a exportação em arquivo das quantidades ou valores calculados de vale alimentação para carga do cartão de alimentação/refeição.
- 155. Possuir exportação do arquivo MANAD.
- 156. Possuir rotina de exportação em arquivo TXT do recibo de pagamento para impressão em gráfica.
- 157. Possuir rotina de exportação em arquivo TXT do recibo de férias para impressão em gráfica, contendo no arquivo informações dos valores calculados, períodos aquisitivos e períodos de gozo das férias.
- 158. Possuir rotina de importação e análise do arquivo SISOBI, indicando se algum funcionário que esteja ativo no sistema consta no arquivo.
- 159. Possuir rotina que permita a alteração do código de funcionário (matrícula) para qualquer outro código não existente na base de dados.
- 160. Possuir configuração para que gere acesso automaticamente ao funcionário para o sistema de autoatendimento (onde terá a acesso a sua folha de pagamento, relatório de férias, dentre outros) quando o departamento de recursos humanos realizar seu cadastro funcional.
- 161. Possuir configuração que permita realizar automaticamente o cadastro de gratificações para os funcionários, para determinados cargos pré-estabelecidos, quando o departamento de recursos humanos realizar seu cadastro funcional.
- 162. Possuir configuração que permita realizar automaticamente o cadastro do nível salarial inicial do funcionário quando o departamento de recursos humanos realizar seu cadastro funcional.
- 163. Possuir configuração para ativar validação no lançamento de proventos e descontos variáveis que informe se o funcionário que está sendo realizado o lançamento possui cargo comissionado.
- 164. Possuir configuração para ativar validação no lançamento de proventos e descontos variáveis que informe se o funcionário que está sendo realizado o lançamento possui função gratificada.
- 165. Permitir exibir o recibo de pagamento, por tipo de folha e regime, no sistema de autoatendimento mesmo sem a competência de cálculo estar completamente fechada.
- 166. Adequação do sistema para o E-Social conforme legislação vigente;
- 167. Gerador de relatório com as informações pertinentes ao SIOPE- Sistema de Informações sobre Orçamentos Públicos em Educação;
- 168. Controle dos anuênios no cadastro do servidor, gerando os valores automaticamente para a folha mensal de pagamento, férias ou décimo terceiro salário. Com a possiblidade de inserir a data manualmente, em caso de já ter tido outro vínculo com a Prefeitura;
- 169. Integração contábil, gerar um arquivo para ser exportado à contabilidade com os dados da folha de pagamento, mensal, rescisão, férias, décimo terceiro salário, adiantamento ou folha complementar. Proporcionar relatório de conferência referente ao arquivo gerado;
- 170. Relatório de conferência de IRRF- Imposto de Renda Retido na Fonte;
- 171. Relatório de conferência das contribuições para o INSS e Fundo Próprio de Previdência;
- 172. Gerador de relatório com as contribuições do IPERGS- Saúde;
- 173. Relatório de conferência do valor mínimo de contribuição do IPERGS- Saúde;
- 174. Proporcionar controle dos contratos temporários, com possibilidade de alerta próximo ao vencimento;
- 175. Arquivo com dados de pagamento, configurados de acordo com contrato vigente com o banco;
- 176. Emissão de relatório de cesta básica;
- 177. Possibilidade de trabalhar com mais de 5 (cinco) abas abertas de trabalho no sistema;
- 178. Disponibilizar acesso de contra-cheque on line para cada servidor;
- 179. Ao ser realizada a migração do sistema, comportar os dados anteriores de maneira que os mesmos sejam fidedignos;
- 180. Relatório de inconsistências do E-Social.

#### **Saúde Ocupacional**

181. Possuir rotina para cadastro de atestados médicos.

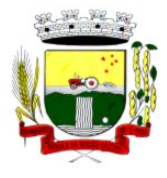

Rua Coronel Julio Pereira dos Santos, 465 – CEP 98590-000

Fone/Fax (55) 3781-5237–E-mail: compras@santoaugusto.rs.gov.br

- 182. Permitir configurar se a data de entrega do atestado será gerada automaticamente ou deve ser informada manualmente.
- 183. Permitir efetuar o cadastro de afastamento a partir do cadastro de atestado médico.
- 184. Permitir cadastrar e movimentar os Equipamentos de Proteção Individual e Coletivo (EPI, EPC), com relatório de entrega e baixa.
- 185. Permitir efetuar o agendamento de consultas médicas.
- 186. Possuir cadastro de juntas médicas por data de vigência com identificação dos médicos que a compõem.
- 187. Possuir cadastro de plano de saúde para os servidores e seus dependentes, permitindo informar o valor da mensalidade separadamente (titular e dependentes), bem como número do contrato.
- 188. Permitir controlar os valores de despesa (consultas, exames médicos, etc.), devoluções e saldos (valores para desconto em folha posterior) dos planos de saúde.
- 189. Permitir cadastrar os fatores de risco com os tipos insalubridade e periculosidade, com verba para pagamento e se deverá ser pago na competência atual ou na competência seguinte.
- 190. Permitir cadastrar as informações referentes a acidente de trabalho com a posterior emissão do relatório CAT (Comunicação Acidente de Trabalho).
- 191. Possuir rotina para cadastrar laudo médico, se foi deferido, indeferido ou deferido parcialmente.
- 192. Permitir efetuar a importação do arquivo da UNIMED.
- 193. Possuir rotina para cadastro de Atestado de Saúde Ocupacional (ASO), permitindo relacionar os exames realizados/apresentados com o seu respectivo resultado e data de realização.
- 194. Permitir cadastrar junto ao Atestado de Saúde Ocupacional (ASO) um questionário médico/social com respostas Sim e Não.
- 195. Possuir rotina para cadastro da CIPA (Comissão Interna de Prevenção de Acidentes), contendo período de vigência, membros e suas funções.
- 196. Realizar a emissão do PPP (Perfil Profissionográfico Previdenciário) conforme as informações já cadastradas no sistema.
- 197. Possuir cadastro de restrição médica que permita informar o tipo de restrição (readequação ou reabilitação), o período, o médico e os CID's relacionados.
- 198. Possuir cadastro de CID (Classificação Internacional de Doenças).
- 199. Emitir relatório de comprovante de entrega de atestado médico.
- 200. Emitir automaticamente aviso via e-mail ao responsável pelo departamento de Recursos Humanos quando uma restrição médica estiver próxima ao seu prazo final.
- 201. Requerimento do último dia trabalho para fins de obtenção de benefício junto ao INSS;
- 202. Lançamento de atestados para fins de apuração de quantidade de afastamento por período aquisitivo de férias;

#### **Avaliação de Desempenho**

203. Possuir cadastro de período de desempenho e períodos de avaliação.

- 204. Possuir cadastro de avaliação para avaliação desempenho, podendo informar o tipo, as considerações, os critérios, fatores, alternativas, comissão que efetuará a avaliação e os modelos.
- 205. Cadastrar automaticamente os períodos de desempenho e de avaliação no momento da inclusão de um novo período folha.
- 206. Permitir controle de funcionários que realizarão a avaliação através do regime.
- 207. Permitir relacionar uma exceção para efetuar a avaliação de determinado centro de custo, podendo ainda informar o período de vigência dessa exceção.
- 208. Permitir relacionar várias comissões de avaliação para um único centro de custo.
- 209. Efetuar o relacionamento dos períodos de desempenho com os modelos de avaliação correspondente a cada grupo de cargo automaticamente.
- 210. Possuir rotina para cadastro de grupo de cargo podendo relacionar os cargos correspondentes ao grupo.
- 211. Permitir configurar para cada grupo de cargo os tipos de progressão vertical, progressão horizontal, Adicional de Desempenho, Adicional de Titulação e Adicional de Capacitação separadamente.
- 212. Permitir configurar a frequência da avaliação para a geração dos períodos de avaliação, se anual ou por interstício.
- 213. Possuir rotina de ajuste de períodos de desempenho e períodos de avaliação.

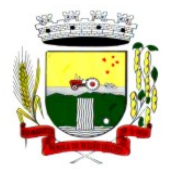

Rua Coronel Julio Pereira dos Santos, 465 – CEP 98590-000

Fone/Fax (55) 3781-5237–E-mail: compras@santoaugusto.rs.gov.br

- 214. Possuir cadastro automático de avaliadores para cada avaliação de acordo com o tipo de avaliador informado e que corresponda ao período de permanência do funcionário no local de trabalho ou no centro de custo.
- 215. Permitir gerar avaliação subsidiária por troca de local de trabalho e por cadastro de afastamentos.
- 216. Permitir a definição de peso para cada fator da avaliação.
- 217. Permitir que a pontuação seja do tipo somatória ou média.
- 218. Permitir efetuar liberação dos períodos de desempenho de forma individual e/ou coletiva.
- 219. Possuir um cadastro para avaliador padrão onde esse pode ser o responsável pelo módulo e precisará efetuar manutenções nas avaliações.
- 220. Possuir consulta das avaliações realizadas e pendentes para um avaliador.
- 221. Permitir impressão da ficha de avaliação e gabarito para preenchimento manual.
- 222. Permitir impressão da ficha de avaliação e gabarito com preenchimento automático de acordo com as notas cadastradas para cada alternativa.
- 223. Possuir relatório para impressão do resultado da avaliação onde demonstre o resultado de todas as avaliações e períodos para um funcionário em forma de gráfico.
- 224. Ter a possibilidade de consultar as avaliações pendentes e realizadas relacionadas com um avaliador através da internet em um sistema de autoatendimento ao servidor.
- 225. Permitir efetuar a avaliação ou imprimi-la através da internet em um sistema de autoatendimento ao servidor.
- 226. No serviço de avaliação via internet deve apresentar somente as avaliações relacionadas com o usuário logado.
- 227. Possuir rotina para cadastro dos motivos de perda do período de desempenho.
- 228. Permitir o backup dos arquivos gerados para posterior leitura;
- 229. Geração de Ficha de Avaliação Cumulativa, conforme orientações da Comissão de Avaliação, considerando efetividade e pontuação atribuída;
- 230. Formatação conforme modelos de avaliação utilizados pela Administração Municipal, incluindo especificidades individuais das secretarias, como a SMEC.

#### **Ponto Eletrônico**

- 231. Abonar automaticamente pelo menos férias, afastamentos, atestados, feriados e ponto facultativo, mediante configuração, conforme informações já cadastradas no sistema de Folha de Pagamento e Saúde Ocupacional.
- 232. Permitir a configuração das ocorrências de horas extras, faltas, adicional noturno e demais ocorrências de folha, para gerar lançamento diretamente na folha de pagamento.
- 233. Permitir integrar com qualquer relógio ponto do mercado, via importação de arquivo texto padrão do Ministério do Trabalho/INMETRO, WebService ou diretamente com o equipamento via Socket.
- 234. Permitir a configuração de vários tipos de horários para o servidor.
- 235. Possibilitar a flexibilidade de horários, permitindo a jornada de trabalho em horários diferentes.
- 236. Permitir a configuração de busca automática de horários alternativos, dentre os horários disponíveis para o servidor.
- 237. Permitir o controle de substituição de período a cada dia, semana ou mês para o servidor.
- 238. Permitir gerenciar períodos semanais e turnos corridos (vigia).
- 239. Permitir a realização da manutenção do cartão ponto, sem possibilitar a exclusão da marcação original.
- 240. Possuir relatórios gerenciais para controle das ocorrências verificadas na apuração das marcações.
- 241. Emitir relatório de horas apuradas, por servidor e por ocorrência.
- 242. Permitir a parametrização de horas noturnas, intervalo mínimo entre batidas e valor mínimo de horas para desconto.
- 243. Emitir o espelho de ponto, contendo as informações do servidor, os registros esperados e efetuados, bem como um resumo das ocorrências do mês, permitindo ainda indicar as datas com ocorrência de faltas ou afastamentos.
- 244. Permitir acessar o dia para inserir a marcação faltante ou desconsiderar uma marcação equivocada, possibilitando processar novamente o dia.
- 245. Na rotina de apuração do ponto, possuir filtros por data inicial e final do período de apuração, por servidor, por regime, por centro de custo, por cargo e por lote.
- 246. Demonstrar as marcações apuradas no dia, acompanhada da informação se esta é original ou inserida.

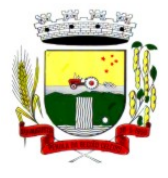

Rua Coronel Julio Pereira dos Santos, 465 – CEP 98590-000 Fone/Fax (55) 3781-5237–E-mail: compras@santoaugusto.rs.gov.br

247. Permitir enviar e-mail com os registros esperados e efetuados do ponto para os funcionários.

#### **MÓDULO DE COMPRAS, LICITAÇÕES E CONTRATOS MUNICIPAIS**

- 1. Possuir no cadastro de materiais, contendo um campo para a descrição sucinta e detalhada sem limitação de caracteres, possibilitando organizar os materiais informando a que grupo, classe ou subclasse o material pertence, bem como relacionar uma ou mais unidades de medida.
- 2. Possibilitar a identificação de materiais/produto conforme especificações de Classificação, exemplo: Consumo/Permanente/ Serviços/ Obras, de Categoria, exemplo: Perecível/Não perecível/Estocável/Combustível.
- 3. Possibilitar que o usuário possa configurar no cadastro de produto campos cadastrais de sua escolha desde campos numéricos, textos ou listagem pré-definida.
- 4. Possibilitar o relacionamento do produto com Marcas pré-aprovadas.
- 5. Possibilitar relacionamento com produtos e elementos de despesas, impedindo que determinado produto seja comprado com elemento errado ou não relacionado.
- 6. Possibilitar através da consulta do material, pesquisar o histórico completo de aquisições, podendo consultar dados como as ordens de compras, fornecedor, valor unitário, dotação utilizada e emitir os respectivos relatórios.
- 7. Possuir rotina de solicitação de cadastro de produto, disparando a notificação via sistema e/ou por e-mail automaticamente ao setor responsável, após a aprovação o sistema deverá enviar notificação ao solicitante que o produto foi cadastrado e o código utilizado, em caso de reprovação deverá ser enviado notificação para o solicitante com o motivo da rejeição do cadastro do produto.
- 8. Permitir o cadastramento de comissões de licitação: permanente, especial, pregoeiros, leiloeiros e cadastro de fornecedor, informando a portarias ou decreto que as designaram, permitindo informar também os seus membros, atribuições designadas e natureza do cargo.
- 9. Registrar os processos licitatórios, identificando número e ano do processo, objeto, modalidades de licitação e data do processo, bem como dados de requisições de compra, planilhas de preços, procurando, assim, cumprir com o ordenamento determinado no parágrafo único do artigo 4.º da Lei de Licitações e Contratos, que impõe a obrigatoriedade na formalização dos atos administrativos. No caso de dispensa e inexigibilidade possuir relacionamento com o inciso da lei correspondente com o fundamento legal.
- 10. Sugerir o número da licitação sequencial por modalidade ou por modalidade/objeto ou sequencial anual.
- 11. Permitir a digitação do processo licitatório sem modalidade no sistema podendo escolher a modalidade posteriormente após emissão do parecer jurídico.
- 12. Disponibilizar ao usuário o gerenciamento dos processos através de fluxograma (conhecidos como Workflow), onde todas as decisões deverão estar de acordo com as exigências legais. Nesse fluxo deverá ser possível iniciar, julgar e concluir qualquer tipo de processo licitatório ou dispensável, sem a necessidade de abertura de novos módulos dentro do mesmo sistema. Deve acompanhar em tempo real o andamento do processo, habilitando a próxima etapa após a conclusão da etapa anterior. Essa liberação de etapas deverá ser de fácil visualização, utilização e localização por parte do usuário dentro do sistema. A visualização deverá ser identificada por cores específicas para cada etapa do processo. O workflow poderá apresentar as possíveis decisões, mostrando o caminho a ser seguido de acordo com a escolha realizada. Em cada fase do workflow deverá constar um tópico de ajuda, para auxílio e orientação no caso de dúvidas do seu utilizador. Bem como disponibilizar para acompanhamento.
- 13. Possibilitar o anexo de documentos ao cadastro da minuta do edital. Ex. cópia de documentos obrigatórios, projeto básico, contratos, ao menos nas extensões: png, bmp, jpg, gif, doc, docx, txt, ppt, pptx, xls, xlsx, pdf, zip, rar.
- 14. De acordo com as etapas do processo de licitação, possibilitar a emissão de documentos como editais, atas de sessões de licitação, aviso de licitação, termo de homologação e adjudicação, parecer contábil, jurídico e relatório de propostas e/ou lances. Bem como armazenar esses documentos em banco de dados, possibilitando também o envio de documentos adicionais em substituição ao original emitido.
- 15. Permitir o registro do parecer contábil, no processo de licitação, bem como sua impressão.
- 16. Permitir o registro do parecer jurídico e/ou técnico, no processo de licitação, conforme Art. 38. Inciso VI, da Lei 8.666/1993, bem como sua impressão.
- 17. Registrar a interposição de recurso ou impugnação do processo de licitação, bem como o seu julgamento, com texto referente ao parecer da comissão e/ou jurídico.
- 18. Registrar anulação e/ou revogação do processo de licitação, possibilitando o registro total ou parcial pela quantidade ou valor.
- 19. Possuir rotina para classificação das propostas do pregão presencial conforme critérios de classificação determinados pela Lei Federal nº 10.520/2002.
- 20. Para as Licitações na modalidade de Pregão Presencial possibilitar a visualização dos lances na tela, de forma prática e ágil, permitir efetuar lances por lote ou item, com opção de desistência/declínio do lance. Permitir que o pregoeiro estipule o valor do lance mínimo durante o cadastro dos itens do pregão ou durante a rodada de

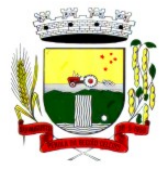

Rua Coronel Julio Pereira dos Santos, 465 – CEP 98590-000

Fone/Fax (55) 3781-5237–E-mail: compras@santoaugusto.rs.gov.br

lances. Bem como possibilitar que o pregoeiro estipule tempo limite para cada rodada de lance por meio de cronômetro.

- 21. Possuir rotina de negociação do preço, com o fornecedor vencedor após cada rodada de lances.
- 22. Possibilitar o julgamento das propostas em relação à microempresa, empresa de pequeno porte e empresa de médio porte de acordo com os critérios da Lei Complementar 123/2006.
- 23. Possuir rotina que possibilite cadastrar os documentos dos fornecedores participantes da licitação.
- 24. Possuir rotina para o cadastro das propostas dos participantes, com indicação de valor unitário, valor total. Bem como permitir consultar por fornecedor os quadros comparativos de preços, identificando os vencedores.
- 25. Possibilitar o cadastro da desclassificação do participante, indicando a data e o motivo da desclassificação.
- 26. Possibilitar o cadastro da inabilitação do participante, indicando a data e o motivo da inabilitação. E, nos casos de pregão presencial, caso o vencedor do item seja inabilitado permitir que o pregoeiro já identifique o remanescente e, possibilite selecioná-lo para negociação e indicação de novo vencedor.
- 27. Possibilitar na consulta do processo visualizar dados do processo, como lances (nos casos de pregão presencial), requisição(ões) ao compras, vencedor(es), propostas, itens do processo, participantes, dotações utilizadas, ordens de compras emitidas e, dados sobre a homologação e adjudicação do processo.
- 28. Permitir o gerenciamento de processos de licitações "multi-entidade". Onde a Licitação ocorre por uma entidade principal, onde será realizado todo o gerenciamento, desde o seu cadastro até contrato e ordens de compra. E, exista a indicação das entidades participantes, onde caberia somente a emissão da ordem de compra.
- 29. Possuir fluxo diferenciado para licitações de publicidade possibilitando o cadastro das sessões de abertura de envelopes não identificados e cadastro e julgamento das propostas técnicas, de acordo com a Lei 12.232/10.
- 30. Possibilitar cadastrar no sistema a pontuação e índices para os itens das licitações com julgamento por preço e técnica, possibilitando a classificação automática do vencedor de acordo com a pontuação efetuada na soma dos critérios de pontuação.
- 31. Permitir relacionar a comissão de licitação ao processo de licitação, bem como selecionar os membros da comissão irão realizar o julgamento da licitação.
- 32. Possibilitar o cadastro das publicações das licitações, com indicação da data da publicação e o veículo de publicação.
- 33. Permitir realizar a indicação do recurso orçamentário a ser utilizado no processo de licitação, bem como sua respectiva reserva orçamentária. Bem como a cada compra efetuada deverá ser liberado o valor da reserva de acordo com a compra realizada.
- 34. Possibilitar executar a liberação da diferença reservada entre o valor vencido pelo fornecedor e o valor total estimado, no momento da adjudicação do processo de licitação, disponibilizando assim essa diferença de saldo para outras compras, não necessitando aguardar comprar todo o processo para que seja executada essa liberação da diferença.
- 35. Nos casos de licitações de Registro de Preço, permitir o cadastro dos registros referente a Atas de Registro de preço, bem como controlar os respectivos registros e, possibilitar a alteração de quantidades, preço e fornecedores, quando necessário.
- 36. Permitir a integração com o sistema de contabilidade, onde deverá gerar lançamentos referente a reserva de dotação orçamentária no sistema de gestão orçamentária, bloqueando o valor da despesa previsto no processo licitatório ou compra dispensável. Deve também efetuar o desbloqueio automático dos valores reservados e não utilizados após a finalização do processo ou da compra.
- 37. Permitir a realizar duplicidade/cópia de processos de licitação já realizados pela entidade, de forma a evitar a realizar o cadastro novamente de dados de processos similares.
- 38. Possibilitar nos processos que possuem a característica de credenciamento/chamamento a definição de cotas, em licitações do tipo inexigibilidade ou dispensa de licitação.
- 39. Possuir disponibilidade de publicação de dados e documentos do processo de licitação com o portal de serviços, podendo escolher o que deseja ser disponibilizado: Itens, Certidões, Documentos Exigidos, Quadro Comparativo Preços, Vencedores, Contratos, Ordem de Compra, Edital, Anexos, Pareceres, impugnação, Ata de Abertura Env. Documento, Ata de Abertura Env. Proposta, Ata do Pregão, Ata de Registro de Preço, Termo de Homologação, Termo de Adjudicação e contratos.
- 40. Permitir o cadastro dos contratos de licitações, bem como o seu gerenciamento, como publicações, seus aditivos e reajustes, permitindo também gerenciar o período de vigência dos contratos.
- 41. Registrar a rescisão do contrato, informando: motivo, data da rescisão, inciso da Lei 8666/93, possibilidade de gerar dispensa de licitação, gerar impeditivo para o fornecedor.
- 42. Possuir identificação dos contratos aditivos do tipo acréscimo, diminuição, equilíbrio, rescisão ou outros, e ainda, possibilitar a visualização do tipo de alteração (bilateral ou unilateral).

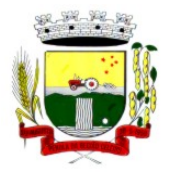

Rua Coronel Julio Pereira dos Santos, 465 – CEP 98590-000

Fone/Fax (55) 3781-5237–E-mail: compras@santoaugusto.rs.gov.br

- 43. Registrar os aditivos ou supressões contratuais, realizando o bloqueio caso ultrapasse os limites de acréscimos ou supressões permitidas em Lei (§ 1º do Art. 65 da Lei 8.666/1993), deduzidos acréscimos de atualização monetária (reajustes).
- 44. Registrar alteração contratual referente a equilíbrio econômico financeiro.
- 45. Permitir registrar apostila ao contrato, para o registro da variação do valor contratual referente a reajuste de preços previstos no contrato, bem como atualizações financeiras, bem como alterações de dotações orçamentárias, de acordo com a Lei 8.666/93.
- 46. Controlar o vencimento dos contratos automaticamente, enviado e-mails aos colaboradores do setor com a relação dos contratos que estão a vencer em determinado período configurável.
- 47. Permitir a definição no contrato e aditivos de gestor/fiscais para fiscalizar a execução do contrato na sua íntegra.
- 48. Possibilitar o cadastro das publicações dos contratos.
- 49. Emitir relatórios para controle de vencimento dos contratos, autorizações de fornecimento e termos aditivos de contratos.
- 50. Permitir registro de fornecedores, com emissão do Certificado de Registro Cadastral, controlando a sequência do certificado, visualizando os dados cadastrais, o objeto social e permitir a consulta das documentações.
- 51. Possibilitar a realização do julgamento do fornecedor, onde deverá validar se o fornecedor está em dia com a validade dos documentos obrigatórios definidos no cadastro de documentos, destacando as irregularidades no momento da emissão.
- 52. Registrar no cadastro de fornecedores a suspensão/impeditivos do direito de participar de licitações, controlando a data limite da reabilitação.
- 53. Controlar a validade dos documentos do fornecedor, com emissão de relatório por fornecedor contendo a relação dos documentos vencidos e a vencer.
- 54. Permitir o cadastro e o controle da data de validade das certidões negativas e outros documentos dos fornecedores.
- 55. Possuir relatório dos documentos vencidos e a vencer do fornecedor.
- 56. Possibilitar o cadastro do responsável legal/sócios do fornecedor da empresa/fornecedor.
- 57. Possibilitar o cadastro de índices contábeis, como: Ativo Circulante, Ativo Não circulante, Ativo Total, Patrimônio Líquido, Passivo Circulante e Passivo Não Circulante, Índice de Solvência e Capital Social da empresa/fornecedor.
- 58. Possuir emissão de atestado de capacidade técnica para o fornecedor, emitindo documento com os produtos/serviços fornecidos para a entidade.
- 59. Permitir o controle de validade de documentos do fornecedor durante a emissão de contratos e ordens de compra.
- 60. Emitir relatórios gerenciais do fornecedor, mostrando registros referentes a ordens de compra, licitações, contratos no exercício, consolidado e por processo.
- 61. Permitir a emissão da ordem de compra ou serviços, ordinária, global ou estimativa, seja por meio de processo de licitação ou dispensável.
- 62. Ao emitir a ordem de compra, possibilitar informar dados referente a data de emissão e vencimento, fornecedor, finalidade, recurso orçamentário, para que essas informações sejam utilizadas na geração dos empenhos com suas parcelas.
- 63. Possibilitar o parcelamento de uma ordem de compra global e/ou estimativa, possibilitando empenhamento das parcelas através de sub empenhos.
- 64. Possibilitar alteração de dados da ordem de compra, como Finalidade/Histórico, Dados de Entrega, Condições de Pagamento, caso não exista empenho na contabilidade.
- 65. Permitir a realização do estorno da ordem de compra, realizando o estorno dos itens. Caso a ordem de compra esteja empenhada, permitir através do estorno do empenho estornar os itens de uma ordem de compra automaticamente sem a necessidade de estornar manualmente a ordem de compra.
- 66. Permitir informar dados referente retenção na ordem de compra.
- 67. Permitir registrar dado referente ao desconto, na ordem de compra.
- 68. Possibilitar a identificação se os produtos da ordem de compra terão consumo imediato a fins de fazer os lançamentos contábeis de saída do estoque já no momento do empenhamento.
- 69. Não permitir efetuar emissão de ordem de compra de licitações de registros de preço, em que ata esteja com a validade vencida.
- 70. Permitir consultar dados referentes ao recebimento da ordem de compra, visualizando o saldo pendente a ser entregue, contendo as quantidades, os valores e o saldo.
- 71. Possibilitar, na consulta da ordem de compra, emitir um extrato de movimentação.

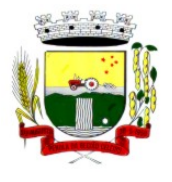

Rua Coronel Julio Pereira dos Santos, 465 – CEP 98590-000

Fone/Fax (55) 3781-5237–E-mail: compras@santoaugusto.rs.gov.br

- 72. Possibilitar a realização de pesquisa preço/planilha de preço para estimativa de valores para novas aquisições.
- 73. A partir da pesquisa de preço/planilha de preço, tendo como critério de escolha para base o preço médio, maior preço ou menor preço cotado para o item na coleta de preços, permitir gerar um processo administrativo ou permitir a emissão de ordem de compra, com base no menor preço cotado.
- 74. Possuir rotina para cotação de planilhas de preços on-line, possibilitando os fornecedores digitarem os preços praticados, permitindo fazer o cálculo dos preços médios, mínimos e máximos automaticamente, possibilitando importação desta planilha nos processos licitatórios a fins do cálculo da cotação máxima dos itens a serem licitados.
- 75. Possuir integração com o processo digital criando automaticamente um processo a partir da digitação de uma requisição e/ou solicitação de compras, podendo acompanhar a movimentação do processo entre os setores da entidade.
- 76. Possuir rotina para solicitação de compra dos itens homologados da licitação.
- 77. Possibilitar o controle das solicitações de compra autorizadas, pendentes e canceladas.
- 78. Controlar as solicitações de compra por centro de custo, não permitindo que outros usuários acessem ou cadastrem solicitações não pertencentes ao seu centro de custo.
- 79. Possuir rotina para avisar através de notificações ou por e-mail sempre que for cadastrada uma nova solicitação de compras, afins de agilizar o processo de compra.
- 80. Possuir rotina para cadastro de requisições ao Compras, onde poderá ser realizada uma ordem de compra ou um processo de licitação para esta requisição, onde poderá informar os itens, bem como recursos orçamentários.
- 81. Permitir o cadastro não obrigatório dos recursos orçamentários nas requisições de compras, permitindo assim que o usuário escolha o recurso posteriormente na emissão da ordem de compra.
- 82. Possuir rotina para autorização da requisição ao Compras, onde permita realizar a reserva dos recursos orçamentários da requisição e compras sejam efetuados somente no momento de sua autorização.
- 83. Emitir relatório de licitações informando todos os dados do processo, desde a abertura até a conclusão.
- 84. Permitir gerar a relação mensal de todas as compras feitas, para envio ao TCU, exigida no inciso VI, do Art. 1º da Lei 9755/98.
- 85. Permitir consulta on-line de débitos de contribuintes pessoa física/jurídica na emissão de ordem de compra, ou contrato.
- 86. Possuir rotina para o cadastro de propostas dos pregões presenciais apenas no valor do lote, sem a necessidade do preenchimento dos subitens do lote, possibilitando o fornecedor vencedor fazer a readequação dos valores dos subitens on-line nas suas dependências. Agilizando, com isso, o cadastro das propostas e início dos lances e posteriormente digitação da readequação pelos usuários.
- 87. Possuir rotina para preenchimento online da proposta comercial, sem a necessidade de exportação e importação de arquivos, possibilitando o preenchimento da proposta comercial pelo próprio fornecedor em suas dependências, os dados devem ficar criptografados na base de dados sendo necessária senha para descriptografar e importar as propostas ao sistema, sem necessidade de redigitação.
- 88. Possibilitar a escolha dos assinantes de todos os documento emitidos no sistema, possibilitando escolher os formatos de geração (pdf, html, doc e xls), quantidades de cópias e assinatura eletrônica.
- 89. Dispor as principais legislações vigentes e atualizadas para eventuais consultas diretamente no sistema. Ex. 8.666/1993, 10.520/2002, 123/2006, etc.
- 90. Possibilitar integração através de web servisse com o sistema de gerenciamento de pregões eletrônico Compras Públicas, para que seja possível importar os dados (lances, participantes, documentos e atas), automaticamente através de agendamento não necessitando a digitação e nem importação manual de arquivos.
- 91. Permitir exportar e importar os arquivos para a prestação de contas, dos dados referentes á licitações e contratos, de acordo com as regras e sistema vigente.
- 92. Possibilitar o registro e emissão de relatórios acerca de Adesão a Atas de Registro de Preços.
- 93. Criar ferramentas para atender as normas e regulamentos vigentes ou que vierem a serem exigidas pelo Tribunal de Contas do Estado do Rio Grande do Sul, Tribunal de Contas da União e outros órgãos de fiscalização e normatização.
- 94. Possuir rotinas que atenda o Licitacon E-validador, de acordo com as normas vigentes do Tribunal do Estado do Rio Grande do Sul-TCE, provendo as adequações e alterações necessárias e as que vierem a ser expedidas pelo TCE/RS.
- 95. Possibilitar integração através de arquivos de exportação e importação com o sistema de licitação eletrônica que o Município vier adotar.
- 96. Permitir que todos os dados cadastrais do fornecedor sejam impressos na autorização de fornecimento.

#### **MÓDULO DE PATRIMÔNIO**

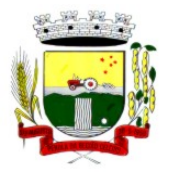

Rua Coronel Julio Pereira dos Santos, 465 – CEP 98590-000

Fone/Fax (55) 3781-5237–E-mail: compras@santoaugusto.rs.gov.br

- 1. Cadastrar bens da instituição classificando o seu tipo ao menos em: móveis e imóveis, com a identificação do bem se adquirido, recebido em doação, comodato, permuta e outras incorporações configuráveis pela instituição.
- 2. Deverá permitir a inclusão de bens patrimoniais proveniente de empenho da contabilidade ou de ordem de compra, permitindo a importação dos itens sem a necessidade de redigitação dos produtos, fornecedor, valor e conta contábil.
- 3. Relacionar automaticamente na incorporação do bem a conta contábil (ativo permanente) utilizada no empenhamento para que não tenha diferença nos saldos das contas entre os módulos do patrimônio com o contábil.
- 4. Possuir controle do saldo dos itens do empenho ou ordem de compra não permitindo incorporar mais de uma vez o mesmo item.
- 5. Permitir o cadastramento de diversos Tipos de bens além do móvel e do imóvel para ser usado no cadastramento dos mesmos.
- 6. Permitir adicionar no cadastro de bens campos personalizados, de forma que o usuário possa modelar a tela do cadastro de acordo com as necessidades da instituição.
- 7. Relacionar o bem imóvel ao cadastro imobiliário, tornando também disponíveis as informações geridas nesta base cadastral.
- 8. Permitir o recebimento de bens em grande quantidade a partir do cadastro contínuo.
- 9. Permitir ao usuário a possibilidade de visualizar somente os bens sob a sua responsabilidade.
- 10. Visualizar no cadastro e permitir o controle do estado de conservação, exemplo: bom, ótimo, regular.
- 11. Visualizar no cadastro e permitir o controle da situação em que o bem se encontra com relação ao seu estado, exemplo empréstimo, locação, manutenções preventivas e corretivas.
- 12. O sistema deverá possuir através de consulta dos bens patrimoniais, uma rotina onde seja possível visualizar todos os bens que já atingiram o valor residual.
- 13. Permitir consulta aos bens por critérios como código de identificação, localização, responsável, código do produto, descrição.
- 14. Possibilitar o controle e a manutenção de todos os bens que compõem o patrimônio da instituição, permitindo de maneira rápida seu cadastramento, classificação, movimentação, localização e baixa.
- 15. Possuir cadastro de comissões, com indicação do texto jurídico que designou, indicação dos membros responsáveis, com o objetivo de realizar registros de reavaliação, depreciação, inventário.
- 16. Possibilitar o controle da situação e do estado de conservação do bem patrimonial através do registro dos inventários realizados.
- 17. Efetuar atualizações de inventário através de escolhas em grupos, exemplo: repartição, responsável, conta contábil, grupo, classe.
- 18. Permitir através da rotina de inventário de bens, a transferência automática do bem quando o mesmo está alocado fisicamente em departamento incorreto.
- 19. Possibilitar a alimentação do sistema com as informações dos inventários dos bens patrimoniais, informando seu estado e localização atual (no momento do inventário).
- 20. Emitir relatórios de inconsistência no momento que o bem está com status em inventário, desde que não esteja em seu lugar de origem.
- 21. Emitir relatórios dos bens em inventário, com termo de abertura e fechamento.
- 22. Registrar todo tipo de movimentação ocorrida com um bem patrimonial, seja física, por exemplo: transferência ou financeira: agregação, reavaliação, depreciação.
- 23. Permitir a consulta do histórico de cada bem patrimonial, permitindo a visualização de todas as movimentações, físicas e financeiras, inventário, anexos (fotos e/ou documentos).
- 24. Permitir consultar e vincular ao cadastro de bens o número do empenho ou da ordem de compra.
- 25. Permitir registrar a depreciação e a reavaliação dos bens individualmente bem como, demonstrar um histórico com o valor contábil atual, valor referente a alteração, seja ela a menor ou a maior.
- 26. Permitir controlar todo o patrimônio por unidade gestora.
- 27. Possuir rotina de transferência de bens de uma entidade para outra, realizando a baixa automática na entidade de origem e incorporação na entidade de destino, sem a necessidade de cadastro manual., possibilitando fazer o estorno da transferência entre entidades.
- 28. Possuir rotinas de reavaliação e depreciação de acordo com as orientações das NBCASP Normas Brasileiras de Contabilidade Aplicadas ao Setor Público.
- 29. Permitir a inclusão de motivos de baixa do bem de acordo com a necessidade da instituição.
- 30. Permitir nas consultas a impressão de relatórios operacionais a partir dos dados fornecidos pelo usuário.

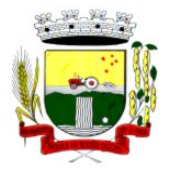

Rua Coronel Julio Pereira dos Santos, 465 – CEP 98590-000

Fone/Fax (55) 3781-5237–E-mail: compras@santoaugusto.rs.gov.br

- 31. Possuir emissão de etiquetas com brasão da instituição, número de identificação do bem em código de barras, que são utilizadas na gestão patrimonial.
- 32. Ter integração com os sistemas de Contabilidade Pública, Compras, Almoxarifado, Frota, Tributário.
- 33. Ter integração com os sistemas de Contabilidade Pública, Compras, Almoxarifado, Frota.
- 34. Deverá possuir rotina para solicitação de Transferência dos bens patrimoniais, disparando notificações para a pessoa responsável, para avisar que existem solicitações de transferências pendentes.
- 35. Possibilitar a emissão de relatórios por situação, repartição, espécie, localização e data de aquisição.
- 36. Permitir a consulta dos lançamentos contábeis através do gerenciamento do bem patrimonial.
- 37. Permitir a impressão e registro do termo de responsabilidade para bens patrimoniais, individuais, setoriais ou por responsável.
- 38. Permitir a impressão do termo de baixa patrimonial.
- 39. Possuir rotina de virada mensal, onde deverá efetuar o cálculo automático da depreciação, para os bens que estiverem cadastrados com data de início da depreciação, dentro do mês corrente.
- 40. Permitir o estorno da virada mensal, verificando se o mês contábil ainda está ativo.
- 41. Deverá emitir relatórios estatísticos para consulta e gerenciamento das informações patrimoniais, permitindo diversos tipos de agrupamento das informações. Ex: Conta Contábil, Tipo do Bem, Responsável e Centro de Custo.
- 42. Possuir relatório das manutenções previstas e realizadas para os bens patrimoniais
- 43. Permitir realizar avaliações patrimoniais a partir de fórmulas previamente cadastradas, podendo ser editadas pelo próprio usuário.
- 44. Permitir a emissão de relatório de bens não sequenciais em um mesmo relatorio.
- 45. Permitir o cadastramento da autorização de fornecimento dos bens adquiridos, juntamente com a possibilidade de pesquisa de bens através das autorizações cadastradas.

#### **MÓDULO DE ALMOXARIFADO**

- 1. Possibilitar o controle de toda movimentação do estoque, sendo entrada, saída e transferência de materiais. Realizando a atualização do estoque de acordo com cada movimentação realizada.
- 2. Possuir gerenciamento automático nas saídas através de requisições ao almoxarifado, anulando as quantidades que não possui estoque e sugerindo as quantidades disponíveis em estoque.
- 3. Permitir informar para controle os limites mínimos de saldo físico de estoque.
- 4. Permitir que seja estipulado limites de materiais mediante controle de cotas de consumo, para poder delimitar ao departamento a quantidade limite que ele poderá requisitar ao almoxarifado mensalmente.
- 5. Permitir consultar as últimas aquisições, com informação ao preço das últimas compras, para estimativa de custo.
- 6. Possibilitar consultar e gerenciar a necessidade de reposição de materiais, possibilitando a realização do pedido ao Compras por meio de requisição ao Compras.
- 7. Possibilitar integração com o sistema de compra para realização de entradas de materiais importando dados oriundos de ordens de compra ou realizar entradas por meio de informações de notas fiscais acesso ao centro de custos, materiais e fornecedores.
- 8. Permitir realizar requisições/pedidos de materiais ao responsável do almoxarifado, bem como realizar o controle de pendências dos respectivos pedidos para fornecimento de materiais.
- 9. Manter controle efetivo sobre as requisições/pedidos de materiais, permitindo atendimento parcial de requisições e mantendo o controle sobre o saldo não atendido das requisições.
- 10. Utilizar centros de custo (setores/departamentos) na distribuição de matérias, através das requisições/pedidos de materiais e/ou saídas de materiais para controle do consumo.
- 11. Efetuar cálculo automático do preço médio dos materiais, bem como a sua atualização a cada entrada de produto em estoque.
- 12. Registrar a abertura e o fechamento de inventários. Não permitindo a movimentação, seja de entrada ou saída de materiais quando o estoque e/ou produto estiverem em inventário. Sua movimentação somente poderá ocorrer após a conclusão do inventário.
- 13. Possuir rotina que permita que o responsável pelo almoxarifado realize bloqueios por depósito, por produto ou por produto do depósito, a fim de não permitir nenhum tipo de movimentação (entrada/saída).
- 14. Possuir a possibilidade de consulta rápida dos dados referente ao vencimento do estoque, possibilitando ao menos a consulta dos Vencidos, Vencimentos em 30 dias.

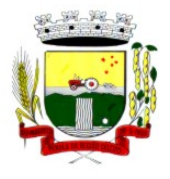

Rua Coronel Julio Pereira dos Santos, 465 – CEP 98590-000

Fone/Fax (55) 3781-5237–E-mail: compras@santoaugusto.rs.gov.br

- 15. Possuir integração com a contabilidade, para disponibilizar os dados referentes a entradas e saídas de materiais para serem contabilizadas pelo departamento de contabilidade.
- 16. Possibilitara emissão de relatório da ficha de controle de estoque, mostrando as movimentações por material e período com saldo anterior ao período (analítico/sintético).
- 17. Possibilitar a emissão de relatórios de entradas e saídas de materiais por produto, nota fiscal e setor.
- 18. Possibilitar a emissão de relatório financeiro do depósito de estoque mostrando os movimentos de entradas, saídas e saldo atual por período.
- 19. Emitir um resumo anual das entradas e saídas, mostrando o saldo financeiro mês a mês por estoque e o resultado final no ano.
- 20. Emitir relatórios de controle de validade de lotes de materiais, possibilitando seleção por: almoxarifado/depósito; período; materiais vencidos; materiais a vencer.
- 21. Permitir o gerenciamento integrado dos estoques de materiais existentes nos diversos almoxarifados/depósitos.
- 22. Possuir registro do ano e mês, bem rotina de virada mensal para que seja realizada a atualização do mês e ano do almoxarifado.

#### **MÓDULO DE FROTA**

- 1. Gerenciar e controlar gastos referentes à frota de veículos, máquinas e equipamentos.
- 2. Manter integração com o cadastro de bens patrimoniais de forma a não duplicar dados relativos aos veículos, máquinas e equipamentos considerados como integrantes do patrimônio. Alterações efetuadas no cadastro patrimonial, a exemplo da transferência de centro de custo (setor/departamento) deverão refletir imediatamente nos dados destes.
- 3. Possuir rotina para inclusão de anexos ao cadastro do veículo, onde seja possível anexar, fotos, documentos do veículo, multas, pagamentos e demais arquivos que sejam pertinentes ao cadastro. Que seja ao menos nas seguintes extensões: png, bmp, jpg, gif, doc, docx, txt, ppt, pptx, xls, xlsx, pdf, odt, ods, dwg.
- 4. Possibilitar a emissão/impressão de autorizações de abastecimento para preenchimento manual, ou por uma ordem já cadastrada no sistema.
- 5. Permitir o cadastramento das autorizações para serviços ou abastecimento.
- 6. Permitir o lançamento da despesa a partir da autorização de serviço.
- 7. Permitir o lançamento de despesas através de um registro referente a ordem de compra dispensável ou de licitação.
- 8. Permitir o controle de troca de pneus possibilitando o lançamento automático da despesa.
- 9. Registrar toda a utilização dos veículos, incluindo o motorista, o setor requisitante, o tempo de utilização e a distância percorrida.
- 10. Gerenciar as manutenções realizadas no veículo, revisões, lubrificações, trocas de óleo e de pneu e etc., em dependências próprias ou de terceiros.
- 11. No cadastro do veículo, possuir consulta a tabela FIPE (Fundação Instituto de Pesquisas Econômicas).
- 12. Permitir o controle das obrigações dos veículos, como IPVA, seguros e licenciamento.
- 13. Possuir tabela com todos os tipos de infração, conforme CTB (Código de Trânsito Brasileiro).
- 14. Possuir um gerenciador de multas de trânsito, possibilitando informar a cidade da ocorrência da infração, infração de acordo com CTB (Código de Trânsito Brasileiro), motorista, data de vencimento.
- 15. Possuir uma Consulta de multas, para que seja acessada a qualquer momento pelo usuário.
- 16. Possibilitar o registro de dados referente aos pagamentos da referida multa informada.
- 17. Controlar o deslocamento dos veículos registrando data e hora de partida e chegada e a quilometragem percorrida, com emissão de planilhas para preenchimento e acompanhamento.
- 18. Permitir o agendamento de viagens, serviços e consertos para cada veículo da frota.
- 19. Permitir o cadastro de rotas para os veículos e máquinas, bem como possibilitar o controle das rotas fixas para de cada veículo.
- 20. Visualizar todo o histórico do veículo em apenas uma tela, dividida por assistente de visualização.
- 21. Possibilitar consultas para as manutenções e taxas (IPVA, Licenciamento, Seguro Obrigatório, Seguro Facultativo), bem como consultar as manutenções previstas e realizadas.
- 22. Permitir o cadastro e a consulta de ocorrências por veículo, informando os dados do funcionário envolvido.
- 23. Oferecer à guarita da garagem, a possibilidade de registrar as entradas e saídas dos veículos, bem como consulta dos respectivos registros.
- 24. Permitir o controle do seguro facultativo do veículo.

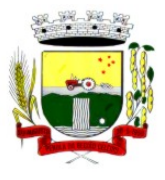

Rua Coronel Julio Pereira dos Santos, 465 – CEP 98590-000

Fone/Fax (55) 3781-5237–E-mail: compras@santoaugusto.rs.gov.br

- 25. Possuir rotina de validação da carteira de motorista, não permitir a utilização de motoristas com a CNH vencida, bem como não permitir a utilização de funcionário como motorista sem que o mesmo possua CNH registrada no cadastro.
- 26. Possuir cadastro de motoristas, integrado com o setor de recursos humanos, possibilitando definir se o motorista é terceirizado, cadastro da CNH (categoria, número e data de validade)
- 27. Possibilitar controlar se o motorista relacionado à saída de um veículo atingiu os 20 pontos necessários para suspensão da CNH.
- 28. Permitir controlar os veículos por hodômetro, horímetro e sem marcador.
- 29. Permitir configurar o lançamento de máquinas, com campos diferenciados, sendo obrigatórios ou não, conforme a necessidade do maquinário.
- 30. Possibilitar trabalhar com privilégio de visualização de veículos por repartição, onde o usuário logado poderá somente dar manutenção nos veículos da sua repartição.
- 31. Quando o abastecimento for externo, permitir que o próprio frentista do posto através de privilégios no sistema, efetue o lançamento do abastecimento mediante apresentação da autorização de abastecimento emitida pelo órgão responsável.
- 32. Possuir cadastro de destinos, para os veículos e máquinas.
- 33. Permitir o cadastro de períodos de utilização do veículo e máquinas, mediante agenda, para registrar obrigações para os veículos.
- 34. Possuir consulta ao combustível disponível proveniente de licitação.
- 35. Deverá permitir a consulta dos modelos de veículos.
- 36. Emitir relatórios de despesas por diversos agrupamentos: repartição, período, veículo e fornecedor.
- 37. Possuir um relatório de processos, onde seja possível imprimir todas as informações de um ou diversos veículos, conforme os filtros selecionados no momento da impressão.
- 38. Permitir controlar o consumo de combustível e média por veículo, emitindo relatório com o status de consumo: alto, normal, baixo.
- 39. Permitir exportar os arquivos para a prestação de contas, dos dados referentes à licitações e contratos, de acordo com as regras e sistema vigente.

#### **MÓDULO DE PROTOCOLO E PROCESSO DIGITAL**

- 1. Permitir o trâmite de todo o processo em ambiente digital com dispensa do trâmite de papéis.
- 2. Possibilitar a configuração de roteiro interno de cumprimento automático para cada assunto, inclusive com a definição de prazo para que cada etapa seja realizada.
- 3. Notificar o requerente, e demais interessados, a cada trâmite processual, através de envio de e-mail.
- 4. Dispor de controle de prazos, de acordo com o definido em roteiro, possibilitando que processos pendentes sejam classificados através de cores (prazo final ou da etapa atual).
- 5. Possibilitar a emissão de guia para pagamento de taxas e tarifas, em padrão bancário, possibilitando configurar para cada assunto sua correspondente sub-receita.
- 6. Permitir ao requerente no momento da abertura de processo, utilizando o autoatendimento, a visualização dos documentos obrigatórios para cada assunto.
- 7. Possibilitar assinatura eletrônica com a utilização de certificado digital (e-CPF) na abertura, trâmites, complementos e no encerramento dos Protocolos.
- 8. Dispor de relatórios de gerenciamento por processos, centro de custo, assunto, sub assunto, gráficos e etiquetas.
- 9. Controlar as fases de um processo, desde seu registro até seu arquivamento, passando por todos os trâmites necessários, de acordo com as permissões de acesso dos usuários cadastrados.
- 10. Controlar a vinculação de processos por apensamento.
- 11. Permitir anexar arquivos digitais (pdf, .png, .doc, entre outros) nos processos.
- 12. Na tramitação de processos, enviar notificação ao usuário de destino do processo, avisando da ocorrência da movimentação.
- 13. Permitir a movimentação do processo por centro de custos ou por usuário.
- 14. Permitir a transferência entre arquivos, após o processo estar arquivado.
- 15. Permitir emissão de relatórios a partir das telas de Consulta de: Assunto, Sub assunto, Documento e Processo.
- 16. Emitir relatórios estatísticos com opção de agrupamento por: Assunto, Sub assunto, Centro de Custo Atual, Requerente, Parecer e Situação.
- 17. Permitir emissão de comprovante de encerramento.

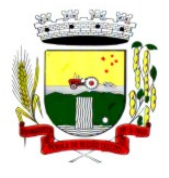

Rua Coronel Julio Pereira dos Santos, 465 – CEP 98590-000

Fone/Fax (55) 3781-5237–E-mail: compras@santoaugusto.rs.gov.br

- 18. Permitir o cadastro de processos com Requerente anônimo, com a possibilidade de informar telefone e/ou e-mail para contato, desde que configurado.
- 19. Permitir emissão de etiquetas personalizadas contendo informações do Processo, através dos filtros: Número, Ano, Assunto, Sub-assunto, Data e Situação do Processo.
- 20. Permitir receber os processos coletivamente, não necessitando receber um a um.
- 21. Permitir movimentar vários processos em lote, com a possibilidade de informar pareceres diferentes para cada um dos processos.
- 22. Permitir arquivar vários processos de uma única vez.
- 23. Na abertura do processo, permitir especificar a finalidade do processo: atendimento ao público ou processo interno da Entidade.
- 24. Possibilitar a emissão de gráficos dos processos por assunto, sub-assunto e centro de custos.
- 25. No momento da abertura de um processo, possibilitar que o usuário seja notificado da existência débitos em nome do requerente, através de integração com o sistema Tributário.
- 26. Dispor de notificação, durante a abertura de um processo, da existência de outros processos para o requerente informado.
- 27. Permitir relacionar Requerentes Adicionais a um processo, tanto no momento da abertura quanto em eventuais alterações.
- 28. Dispor de opção para paralisar processos que estejam com seu prazo suspenso.
- 29. Permitir a inserção dos textos, de abertura e movimentações dos processos, sem limite de caracteres.
- 30. Permitir ao gestor do sistema a visualização de todos os processos, independente do centro de custos em que o processo esteja localizado.
- 31. Permitir ao requerente acompanhar sua solicitação via internet, sendo necessário informar o número do Processo e o código verificador, inclusive com a possibilidade de informar novos anexos e lançar novas informações através de complementos no processo.
- 32. Possuir rotina específica onde o usuário visualize apenas os processos da sua repartição.
- 33. Nas rotinas de gerenciamento de processos, dispor dos seguintes filtros: situação, número, ano, requerente, endereço do requerente, assunto e sub assunto.
- 34. Manter um histórico de tudo que foi realizado com o processo, com as informações de data de abertura, trâmites e recebimentos, além de quais movimentos foram assinados digitalmente.
- 35. Possuir validação no cadastro de assuntos e documentos não permitindo a inserção de registros com descrição a duplicada.
- 36. Possibilitar a criação de repositório de modelos (Templates), que poderão ser utilizados como base para a criação de novos documentos dentro dos processos digitais.
- 37. Deverá conter rotina para gerenciamento dos documentos, salvando o arquivo editado como anexo do processo.
- 38. Possuir histórico de alterações efetuadas principalmente de requerente, assunto, sub assunto, cadastro imobiliário e endereço do processo.
- 39. Na rotina de gerenciamento do processo, permitir que os processos sejam ordenados pela data da última movimentação, possibilitando visualizar os últimos processos movimentados.
- 40. Permitir configurar o envio de e-mail, ao requerente do processo, nas situações de: Abertura, Cancelamento, Trâmites e Encerramento.
- 41. Disponibilizar opções para envio de correspondência interna (memorandos) e externa (ofício), com assinatura digital.

#### **MÓDULO DE PORTAL DA TRANSPARÊNCIA**

- 1. Atender as Leis Complementares nº. 101 e nº. 131 da Secretaria do Tesouro Nacional.
- 2. Atender aos anexos da Lei nº. 9.755/98 do TCU.
- 3. Atender aos preceitos da Lei Federal nº 12.527/2011 (Lei de Acesso à Informação).
- 4. Permitir consultar as informações básicas sobre contratos, convênios, compras diretas e licitações, consulta de entradas e saídas de materiais em estoque, consulta de bens públicos que integram o patrimônio, consulta de veículos relacionados à frota da entidade.
- 5. Permitir consultar tributos arrecadados, receitas orçamentárias e receitas extra orçamentárias.
- 6. Permitir consultar empenhos emitidos, empenhos liquidados e pagamentos efetuados.
- 7. Permitir consultar Relatórios Legais, gerados com base nos dados inseridos nos correspondentes sistemas de gestão.
- 8. Permitir consultar plano de cargos e salários e também os funcionários com sua referida função e lotação.

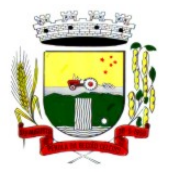

Rua Coronel Julio Pereira dos Santos, 465 – CEP 98590-000

Fone/Fax (55) 3781-5237–E-mail: compras@santoaugusto.rs.gov.br

- 9. Permitir ordenação das consultas por códigos, valores, nomes e tipos.
- 10. Demonstrar a folha de pagamento dos funcionários, permitindo configurar os proventos e descontos.
- 11. Possuir consulta que disponha da quantidade de funcionários por regime de trabalho.
- 12. Possuir consulta que disponha da quantidade de vagas criadas e ocupadas por tipo de cargo (efetivo, comissionado, emprego público, etc).
- 13. Demonstrar consulta de funcionários por tipo de contrato.
- 14. Possuir consulta de funcionários cedidos e recebidos por cessão.
- 15. Dispor de consulta de cargos com a quantidade de vagas disponíveis e ocupadas.
- 16. Possuir consulta de funcionários inativos com informação do tipo de aposentadoria/pensão.
- 17. Possuir consulta que permita visualizar o horário de trabalho regular cadastrado para o funcionário.
- 18. Possibilitar consulta de estagiários, contendo local de trabalho e período de contrato.
- 19. Permitir acesso às informações de forma consolidada e por Entidade gestora municipal.
- 20. Permitir consulta de informações com filtro de Período.
- 21. Disponibilizar as informações em tempo real no portal, sem necessidade de digitação, exportação ou importação de dados.
- 22. Possibilitar que as consultas sejam gerenciadas permitindo ao usuário definir quais consultas serão disponibilizadas no Portal.
- 23. Possuir cadastro de Aviso que será exibido no Portal em forma de Pop-up, com possibilidade de adicionar imagem.
- 24. Permitir ao cliente cadastrar novos grupos de consulta, possibilitando a ampliação das informações além das disponibilizadas de forma padrão.
- 25. Possuir campo de busca para facilitar na localização das consultas.
- 26. Permitir a criação de novas consultas, com possibilidade de realizar upload de arquivos ou relacionar links externos.
- 27. Permitir imprimir as consultas nos formatos PDF, DOC, XLS, JPEG entre outros.
- 28. Possuir rotina para publicação de relatórios no Portal.
- 29. Permitir publicar relatórios em vários formatos no Portal, permitindo o upload desses relatórios.
- 30. Possuir consulta de Ajuda de Custos/Adiantamentos realizados com visualização do respectivo empenho.
- 31. Possuir consulta de Convênios de Repasse e seus respectivos anexos.

#### **MÓDULO DE AUTOATENDIMENTO E ACESSO DO CIDADÃO VIA WEB**

- 1. Permitir cadastrar serviços informativos, com a finalidade de orientação aos contribuintes, contendo requisitos e outros dados sobre quaisquer serviços prestados pela Entidade ao cidadão.
- 2. Dispor de serviço para emissão de protocolo, com possibilidade de integração com os cadastros imobiliários e de atividades, disponíveis no sistema Tributário.
- 3. Possibilitar que na emissão de protocolos, através do autoatendimento, seja opcional ou obrigatória a utilização de assinatura digital com e-CPF ou e-CNPJ, padrão ICP-Brasil.
- 4. Permitir que sejam adicionados serviços específicos ao Portal, com possibilidade de integração com o sistema de Protocolo, podendo ser configurado roteiro de tramitação de acordo com o assunto e sub assunto informado.
- 5. Dispor de serviço de Acesso à Informação, possibilitando a protocolização de requerimentos de informação, além de disponibilizar para consulta os seguintes dados: obras e ações, estrutura organizacional e perguntas frequentes de acordo com a Lei 12.527/2011.
- 6. Possibilitar que processos de denúncias, dúvidas e sugestões sejam abertos através do autoatendimento e direcionados para o setor de Ouvidoria, permitindo que o requerente seja anônimo.
- 7. Dispor de consulta de Legislação Municipal, com possibilidade de definir quais categorias poderão ser exibidas para consulta externa.
- 8. Possibilitar que em serviços de emissão de protocolo possa ser configurada a emissão de guia para pagamento de taxas e tarifas, em padrão bancário, permitindo definir para cada assunto sua correspondente sub-receita.
- 9. Possibilitar o cadastro de enquetes no portal de autoatendimento, com configuração para a necessidade de o usuário estar autenticado no sistema para o registro do voto.
- 10. Dispor de cadastro de notícias no portal, permitindo relacionar imagens e serviços e definir quais notícias serão exibidas em destaque.
- 11. O portal de autoatendimento deverá dispor de layout responsivo, se adaptando a qualquer dispositivo.

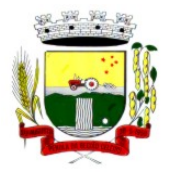

Rua Coronel Julio Pereira dos Santos, 465 – CEP 98590-000

Fone/Fax (55) 3781-5237–E-mail: compras@santoaugusto.rs.gov.br

- 12. Possuir serviço para consulta do andamento de protocolos, sendo necessário informar o número do processo e seu código verificador, inclusive com a possibilidade de informar novos anexos e lançar novas informações através de complementos no processo.
- 13. Permitir que as liberações de acesso ao sistema possam ser efetuadas com base em solicitações de acesso realizadas pelo contribuinte através de serviço disponibilizado para autoatendimento.
- 14. Possibilitar que os usuários possam alterar ou recuperar a senha de acesso ao sistema, através de serviços com essas finalidades.
- 15. Possuir serviço para realização de autenticidade do Certificado de Registro Cadastral emitido pela entidade.
- 16. Possuir serviço para que o fornecedor vencedor da licitação realizada em lotes, possa fazer a readequação dos valores dos itens pertencentes aos lotes nas suas dependências. Indicando o valor unitário de cada item totalizando o valor ofertado no lote.
- 17. Possuir serviço para preenchimento online da proposta comercial, sem a necessidade de exportação e importação de arquivos, possibilitando o preenchimento da proposta comercial pelo próprio fornecedor em suas dependências. Os dados devem ficar criptografados na base de dados sendo necessária senha para descriptografar e importar as propostas ao sistema, sem necessidade de redigitação.
- 18. Permitir realizar digitação de cotação de preços referentes a planilhas, para fins de cálculos médios de preços praticados entre os fornecedores.
- 19. Permitir disponibilizar informações sobre licitações, possibilitando configurar quais informações serão exibidas no serviço como: edital, anexos, pareceres, impugnação, ata de abertura envelope, proposta, ata do pregão, ata de registro de preço, termo de homologação, termo de adjudicação, contrato, certidões, documentos exigidos, quadro comparativo preços, vencedores e ordem de compra.
- 20. Possuir serviço onde os fornecedores da Entidade poderão consultar os valores retidos de seus empenhos.
- 21. Possibilitar aos credores da Entidade verificar o saldo dos valores a receber, podendo filtrar pelo número de empenho e data.
- 22. Possibilitar aos fornecedores da Entidade consultar todos os empenhos emitidos, sendo demonstrados os empenhos que já foram pagos, estão a pagar, as retenções dos empenhos e os saldos.
- 23. Possuir consulta do comprovante de retenção de IRRF pela entidade, para posterior declaração do imposto de renda de PF ou PJ.
- 24. Disponibilizar a emissão da folha de pagamento através de serviço de autoatendimento, devendo possibilitar que a Entidade defina previamente o layout que será utilizado na emissão.
- 25. Permitir ao funcionário realizar a emissão dos seus períodos aquisitivos e de saldos de férias através de serviço de emissão de relatório gerencial de férias.
- 26. Possibilitar ao servidor realizar a impressão da ficha financeira com os valores dos pagamentos em determinados períodos.
- 27. Possuir serviço onde o funcionário possa realizar a emissão do espelho de ponto com opção de filtrar por período, e de configurar previamente quais totalizadores serão exibidos.
- 28. Possibilitar ao funcionário emitir o comprovante de imposto de renda retido na fonte para posterior declaração do imposto de renda.
- 29. Disponibilizar ao servidor a emissão de relatório de tempo de serviço através de serviço de autoatendimento, devendo possibilitar que a Entidade defina previamente o layout que será utilizado na emissão.
- 30. Permitir ao funcionário realizar a emissão da declaração sobre o período de trabalho no magistério.
- 31. Disponibilizar ao funcionário realizar a alteração/atualização de seus dados pessoais através de serviço.
- 32. Possibilitar ao servidor a emissão de relatório onde constem os empréstimos consignados realizados/pagos.
- 33. Permitir ao funcionário realizar qualquer tipo de solicitação ao RH, através de serviço com essa finalidade, possibilitando que o RH defina assuntos específicos, como por exemplo: Férias, Inscrição para Cursos, etc.
- 34. Dispor de serviço onde qualquer pessoa/entidade possa verificar, através de chave de verificação, a autenticidade do recibo de pagamento.
- 35. Permitir que a Entidade realize a publicação de editais de concursos, possibilitando que a inscrição no certame possa ocorrer através de serviço de autoatendimento.
- 36. Dispor de serviço de avaliação de desempenho, permitindo que o avaliado (através da auto avaliação) e a comissão designada procedam com a avaliação de estágio probatório.
- 37. Permitir que os departamentos realizem os lançamentos de atestados médicos de seus funcionários.
- 38. Permitir ao servidor realizar a emissão do relatório anual de contribuições para a previdência.
- 39. Permitir ao funcionário realizar a Emissão da Margem Consignável pelo Portal de Serviços com a opção de seleção dentre os bancos conveniados da entidade.

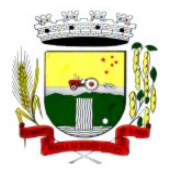

Rua Coronel Julio Pereira dos Santos, 465 – CEP 98590-000

Fone/Fax (55) 3781-5237–E-mail: compras@santoaugusto.rs.gov.br

- 40. Possuir serviço específico para solicitação de férias, de forma que o departamento de recursos humanos possa fazer a análise do pedido, bem como realizar a programação de férias a partir do requerimento efetuado.
- 41. Permitir a emissão de guias em atraso ou não, realizando atualizados dos cálculos: ISSQN, ISSRF, ITBI, Dívida Ativa, ISS/Alvará, Fiscalização, Obras, Guia Única ou Receitas Diversas.
- 42. Permitir a emissão de Extratos de Débitos: Geral, através do cadastro Econômico ou por Imóvel
- 43. Permitir a emissão de consulta e verificação de autenticidade da Certidão Negativa de Débito.
- 44. Permitir efetuar pedidos à Prefeitura para exercer atividades econômicas no município.
- 45. Permitir efetuar a retenção do imposto sobre serviços prestados no município, no caso de empresas ou cidadãos de outra cidade.
- 46. Permitir a emissão do comprovante de retenção do imposto sobre serviços.
- 47. Permitir solicitar a emissão de nota fiscal de serviço eletrônica avulsa.
- 48. Permitir aos Bancos/Instituições Financeiras do Município cadastrar o plano de contas para ser utilizado na declaração de serviços prestados.
- 49. Permitir registrar a transferência de imóveis entre proprietários, incluindo o nome do proprietário adquirente, transmitente, tabelionato, aguardando posterior liberação (através de funcionário com privilégio para rotina) e pagamento da guia.
- 50. Permitir declarar serviços prestados e tomados.
- 51. Permitir aos contabilistas cadastrados emissão de Certidões Negativas de Débito (CND), guias tributárias, atualização de informações cadastrais para seus pacientes.
- 52. Permitir realizar a solicitação para a emissão de alvará de construção e habite-se.

#### **MÓDULO DE NOTA FISCAL ELETRÔNICA**

- 1. Possuir aplicativo a ser instalado em smartphone ou tablete para emissão de NFS-e compatível, pelo menos, com os sistemas operacionais IOS e Android.
- 2. Deverá ser possível enviar qualquer nota já emitida por e-mail através do aplicativo instalado no smartphone ou tablete.
- 3. Através do aplicativo instalado no smartphone ou tablet, deverá ser possível cancelar a NFS-e, desde que esta esteja dentro do período permitido para o cancelamento.
- 4. Diante do aplicativo instalado no smartphone ou tablete o prestador do serviço deverá conseguir visualizar as NFS-e já emitidas.
- 5. Permitir à autoridade fiscal liberar ou cancelar qualquer autorização para emissão de Notas Fiscais Eletrônicas em qualquer momento.
- 6. Permitir ao usuário (emissor da Nota Fiscal Eletrônica) a consulta das Notas Fiscais Eletrônicas, tanto emitidas quanto tomadas.
- 7. Permitir a emissão de Notas Fiscais Eletrônicas em branco, para preenchimento manual, com numeração e quantidade controlada pela Prefeitura.
- 8. Permitir, na emissão das Notas Fiscais Eletrônicas, a utilização de vários itens da Lista de Serviços, conforme classificação da Lei Complementar 116/03, inclusive na mesma nota.
- 9. Possibilitar, a qualquer usuário (cidadão, entidade, empresa, etc.), verificar a autenticidade das Notas Fiscais eletrônicas emitidas via QR code.
- 10. Permitir que no momento da liberação da autorização para o uso da Nota Fiscal Eletrônica de Serviços, o usuário liberador permita ou não, que o contador do contribuinte realize a emissão da Nota Fiscal Eletrônica de Serviços.
- 11. Permitir que o prestador de serviço, usuário final da NFS-e, possa configurar logo da empresa para ser utilizado no corpo da NFS-e.
- 12. Permitir ao prestador de serviço configurar uma observação padrão a ser sugerida em toda a emissão de NFS-e.
- 13. Permitir ao prestador de serviço configurar informação complementar padrão, em momento anterior a emissão da NFS-e, a ser sugerida em toda a emissão de NFS-e.
- 14. Permitir o uso de tabelas (linhas x colunas) personalizadas na configuração e na emissão da NFS-e para as informações complementares, possibilitando a escolha do número de linhas e colunas, o software deve deixar que sejam digitadas informações nas células da tabela.
- 15. Permitir ao prestador de serviço configurar um e-mail, em momento anterior a emissão da NFS-e, para o qual todas as NFS-e sejam encaminhadas automaticamente, independente do tomador do serviço.
- 16. Permitir configurar um determinado número de dias após a emissão da NFS-e onde o prestador de serviço está autorizado a cancelar a NFS-e.
- 17. Permitir configurar a quantidade de horas que a NFS-e poderá ser cancelada pelo prestador após sua emissão.

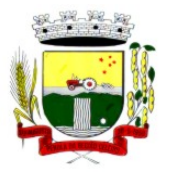

Rua Coronel Julio Pereira dos Santos, 465 – CEP 98590-000

- Fone/Fax (55) 3781-5237–E-mail: compras@santoaugusto.rs.gov.br
- 18. Disponibilizar ao usuário, formas de identificar os prazos de cancelamento da NFS-e estabelecidos pelo município.
- 19. Possibilitar ao usuário emissor de NFS-e que efetue uma solicitação para cancelamento de determinada nota, informando o motivo e sua respectiva substituta quando houver.
- 20. Disponibilizar ao usuário fiscal, o controle para as solicitações de cancelamentos de NFS-e, podendo o mesmo deferir /indeferir as respectivas solicitações, informando um motivo.
- 21. Enviar e-mail automaticamente ao tomador do serviço quando a NFS-e for cancelada.
- 22. Permitir destacar em campos específicos para isso no corpo da NFS-e, as seguintes retenções federais: IR, INSS, CSLL, Retenção para a Previdência Social, PIS, CONFINS.
- 23. Permitir configurar os percentuais de cada tributo federal e o valor mínimo do serviço para o cálculo dos mesmos na tela de emissão da Nota.
- 24. Permitir configurar se o nome fantasia dos prestadores de serviço usuários da NFS-e sairá no corpo da NFS-e.
- 25. Possibilidade de copiar os dados de uma NFS-e já emitida para emissão de nova nota.
- 26. Permitir exportar os dados da NFS-e nos seguintes formatos: TXT, XML.
- 27. Permitir exportar a NFS-e para o formato PDF.
- 28. Permitir realizar o download do arquivo XML utilizado para gerar a NFS-e, quando esta for feita via integração.
- 29. Permitir configurar quantos dias após a emissão a nota poderá ser substituída pelo contribuinte.
- 30. Permitir substituição de NFS-e, podendo ser substituída uma NFS-e por várias ou várias por uma, desde que estejam na mesma competência.
- 31. Possibilidade de emissão de NFS-e com data retroativa, quando desta situação a nota deverá ser escriturada na competência do fato gerador.
- 32. Quando da emissão de NFS-e retroativa e a competência do fato gerador já estiver paga, sistema deverá lançar uma parcela complementar automaticamente com a NFS-e emitida.
- 33. Permitir realizar o download do arquivo de retorno (XML) resultado da integração, para cada NFS-e, quando esta for feita via integração.
- 34. Permitir integração entre o software de faturamento do contribuinte e o software de NFS-e. Possibilitando o usuário de NFS-e personalize seu software de faturamento para enviar NFS-e em formato XML (integração) para a prefeitura diretamente via URL receptora. Deverá também possuir software desktop, a ser instalado no emissor de NFS-e, que possibilite a integração de forma facilitada, sendo que este transmitirá os arquivos XML para a prefeitura, bastando o software de faturamento do contribuinte gerar o arquivo xml em uma determinada pasta do computador.
- 35. Possuir esquema (XSD) de validação de XML, para utilização na integração da NFS-e com o software de faturamento do contribuinte, tanto para o XML de envio como para o XML de retorno.
- 36. Permitir utilização de Recibo Provisório de Serviço (RPS) com numeração sequencial crescente, devendo ser convertido em NFS-e no prazo estipulado pela legislação tributária municipal.
- 37. Permitir ao contribuinte enviar o Recibo Provisório de Serviço (RPS) via integração para conversão em Nota Fiscal Eletrônica de serviço eletrônica.
- 38. Possibilitar o vínculo na nota fiscal de serviço eletrônica com o RPS enviado via integração, possibilitar vincular também no preenchimento manual da NFS-e no site.
- 39. Possibilitar que o tomador de serviço efetue denúncia da não conversão do RPS em nota fiscal de serviço eletrônica.
- 40. Registrar de forma automática denúncia da conversão irregular do RPS em nota fiscal de serviço eletrônica, quando via integração houver tentativa de envio de um RPS que esteja sendo convertido fora do prazo.
- 41. O software deverá negar o recebimento de RPS já transformado em NFS-e.
- 42. Permitir que o emissor de NFS-e possa alterar o endereço, nome fantasia e o e-mail do tomador do serviço no momento de emissão da NFS-e.
- 43. Permitir selecionar se o campo valor líquido será descriminado no corpo da NFS-e.
- 44. Permitir configurar se o tomador do serviço receberá créditos para serem utilizados no abatimento do IPTU.
- 45. Deverá ser possível configurar o percentual individual de créditos para abatimento de IPTU pelo tipo do tomador de serviço: Tomador Pessoa Física, Tomador Pessoa Jurídica.
- 46. Possibilitar para que seja possível configurar se o contador receberá e-mail no momento de emissão da NFS-e de seu cliente.
- 47. Permitir selecionar para quais itens da lista de serviço, deverão ser informados os dados referente a construção civil no momento de emissão da NFS-e.

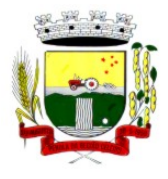

Rua Coronel Julio Pereira dos Santos, 465 – CEP 98590-000

Fone/Fax (55) 3781-5237–E-mail: compras@santoaugusto.rs.gov.br

- 48. Permitir configurar se as informações referentes a construção civil serão de preenchimento obrigatório no momento de emissão da NFS-e.
- 49. As informações referentes a construção civil como número da obra, ano da obra, tipo da obra e número do C.E.I da obra, deverão ser impressos no corpo da NFS-e emitida, em campos específicos para tal.
- 50. Possibilitar o cadastramento de obras não cadastradas no momento de emissão da NFS-e.
- 51. Possibilitar o cadastramento de obras de fora do Município.
- 52. Para o cadastramento da obra no momento de emissão da NFS-e, deverá ser possível informar o nome da obra, o responsável pela obra, C.E.I da obra, Logradouro, Bairro e CEP.
- 53. Disponibilizar campo para pesquisa de rotinas do sistema e através desta acessar a respectiva rotina.
- 54. Disponibilizar ao usuário emissor de NFS-e, favoritar determinadas rotinas, possibilitando o mesmo gerenciar suas rotinas favoritas.
- 55. Possibilitar consulta de créditos de IPTU gerados individualmente por tomador de serviço, descriminando qual o número da nota, o valor de ISS, o valor de crédito gerado e de qual cadastro econômico que a nota foi emitida.
- 56. Possibilidade de configurar se irá ser utilizada unidade de serviço na emissão da NFS-e e se seu preenchimento será obrigatório.
- 57. Possibilidade de consultar os xml's de importação de NFS-e por login, data e nome do arquivo.
- 58. Na consulta dos xml's de importação de NFS-e, deverá ser possível identificar a situação do arquivo: importado/erro, os que ocorreram erro deverá ser descriminado o motivo.
- 59. Gerar relatório dos maiores emissores de NFS-e podendo ser selecionado pelo serviço e período de data de emissão.
- 60. Gerar relatório de média de notas emitidas por serviço e por competência.
- 61. Gerar relatório de contribuintes autorizados a emitirem NFS-e, mas que não emitiram nenhuma nota, permitindo ser filtrado por cadastro econômico, e por competência.
- 62. Gerar relatório de créditos de IPTU, podendo ser filtrado por data inicial e final e pela situação do crédito (Pendentes, Pagos e Cancelados).
- 63. Possibilitar a emissão de relatório de cadastros econômicos que não solicitaram autorização para utilização de NFS-e.
- 64. Permitir ao emissor da NFS-e realizar comunicação de irregularidade cadastral, para pessoas que não possuem cadastro econômico no município no momento da emissão da NFS-e, gerando um processo de solicitação de alteração cadastral que ficará pendente até que um funcionário do município realize a liberação ou indeferimento da mesma.
- 65. Possibilitar via configuração à exibição do usuário que emitiu uma respectiva NFS-e no corpo da nota.
- 66. Possibilitar via configuração à exibição do usuário que cancelou uma respectiva NFS-e, podendo exibir o motivo do cancelamento no corpo da nota.
- 67. Possibilitar visualizar a prévia da NFS-e antes de sua emissão, com possibilidade de impressão da mesma.
- 68. Possibilitar o usuário emissor de NFS-e verificar na tela de emissão, o total de ISSQN de suas notas emitidas na competência atual.
- 69. Permitir que o usuário emissor de NFS-e verifique em forma de gráfico o total de suas notas emitidas por competência.
- 70. Possibilitar que na emissão das Notas Fiscais Eletrônicas possam ser informados vários munícipios onde os serviços foram prestados, bem como o local de recolhimento do ISS, inclusive na mesma nota, conforme Lei complementar 116/03.

#### **MÓDULO DE ESCRITA FISCAL**

- 1. Disponibilizar meios para que o contribuinte envie à prefeitura, via internet, informações fiscais de todos os serviços prestados e tomados por ele, através de declarações de Documentos Fiscais Emitidos e de declarações de documentos fiscais recebidos.
- 2. Possibilitar a emissão de guias de recolhimento.
- 3. Disponibilizar meios para que a Administração Municipal verifique as informações enviadas pelos contribuintes por meio das Declarações, tais como: serviços prestados por Empresas de fora do Município, serviços prestados por Empresas locais, serviços prestados fora da Cidade por Empresas locais, relação dos Serviços com maiores Arrecadações/Declarações.
- 4. Possibilitar o lançamento automático dos valores declarados no Sistema de Tributação.
- 5. Disponibilizar rotina para o cadastramento, alteração e baixa de inscrições municipais.
- 6. Disponibilizar meios para que o contribuinte realize as declarações de serviços prestados e/ou tomados, manual, informando os documentos fiscais individualmente, ou através de arquivo de sistemas de escrita fiscal ou contábil

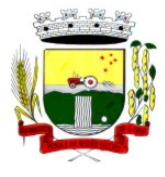

Rua Coronel Julio Pereira dos Santos, 465 – CEP 98590-000

Fone/Fax (55) 3781-5237–E-mail: compras@santoaugusto.rs.gov.br

utilizados por empresas e escritórios de contabilidade (layout definido pela Prefeitura) com todos os documentos a serem declarados.

- 7. Disponibilizar campo para pesquisa de rotinas do sistema e através desta acessar a respectiva rotina.
- 8. Disponibilizar ao usuário, favoritar determinadas rotinas, possibilitando o mesmo gerenciar suas rotinas favoritas.
- 9. Ter opção de emitir Recibo de Declaração de ISS e de ISS Retido.
- 10. Possibilitar a escrituração, com acesso seguro (assinatura digital), de documentos fiscais e ou cupons fiscais emitidos e recebidos, contendo necessariamente:
	- a) razão social do declarante/contribuinte;
	- b) CNPJ/CPF;
	- c) endereço completo;
	- d) Número do Cadastro Municipal Mobiliário, quando tiver;
	- e) número e data de emissão do documento fiscal;
	- f) valor dos serviços prestados e/ou tomados.
- 11. Possibilitar a escrituração para: prestadores de serviços; tomadores de serviços sujeitos ou não à substituição tributária; escolas, academias de ginástica, hotéis, motéis, estacionamentos, teatros, salas de espetáculo, entre outros.
- 12. Possibilitar a escrituração de serviços eventuais, não enquadrados no cadastro mobiliário.
- 13. Permitir ao declarante que efetue seu cadastro e conceda permissão de acesso aos funcionários.
- 14. Possibilitar que o escritório contábil, através de seu usuário e senha, faça a escrituração de todos os seus pacientes, serviços prestados e tomados.
- 15. Permitir que a solicitação de cadastro de declarante seja confirmada pelo Fisco, habilitando-o para utilização da ferramenta.
- 16. Permitir declarações retificadoras possibilitando emissão da guia de pagamento.
- 17. Aceitar múltiplas atividades enumeradas na Lista de Serviços (LC 116/03) em um mesmo documento fiscal.
- 18. Possibilidade de importação de arquivos das administradoras de cartão, contendo as informações de débito e crédito.
- 19. Possibilidade de consultar os log's de importação dos arquivos das administradoras de cartão, com a possibilidade de efetuar o download do arquivo importado.
- 20. Possibilidade de visualizar os erros de importações dos arquivos das administradoras de cartão.
- 21. Após o término da importação do arquivo das administradoras de cartão, deverá ser gerado um protocolo de entrega, com a data e hora de entrega e os valores de débito e crédito e o com o CPF/CNPJ e nome do responsável pela importação.
- 22. Possuir relatório de importação dos arquivos das administradoras de cartão, contendo o CPF/CNPJ da administradora, a competência e os valores de débito e crédito que foram importados por arquivo e qual o tipo de importação (Normal ou Retificadora).
- 23. Possuir relatório de confronto do que foi declarado e o que foi informado pelas administradoras de cartão.
- 24. Permitir a manutenção dos planos de contas das instituições financeiras, que deverão estar disponíveis para os funcionários do município e para os responsáveis pelas declarações das instituições financeiras, podendo os funcionários do município acessar todos os planos de contas das instituições financeiras, e os responsáveis pela declaração das mesmas somente deverão ter acesso ao plano da respectiva instituição.
- 25. Permitir o enquadramento/desenquadramento de relacionamentos entre categorias personalizadas de declaração e cadastros econômicos.
- 26. Possibilidade de configuração dos campos a serem listados para as declarações de despesa.
- 27. Possibilidade de configurar se uma determinada despesa será de preenchimento obrigatório ou não.
- 28. Permitir consultar a média de recolhimento mensal de contribuintes enquadrados em determinada categoria.
- 29. Permitir configuração para que todas as instituições financeiras utilizem o mesmo plano de contas COSIF.
- 30. Permitir o cadastramento de novos tomadores de serviço pelos próprios declarantes, no momento da declaração de serviços prestados.
- 31. Permitir declaração dos serviços prestados e tomados para contribuintes isentos, imunes, com regime de estimativa e regime fixo anual.
- 32. Permitir declarações de serviços prestados dos contribuintes do regime de homologação por: documento fiscal; base de cálculo; categorias configuráveis ou planos de contas, conforme configurações pré-definidas.

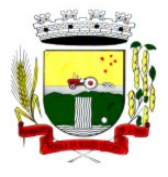

Rua Coronel Julio Pereira dos Santos, 465 – CEP 98590-000

- Fone/Fax (55) 3781-5237–E-mail: compras@santoaugusto.rs.gov.br
- 33. Possibilitar a retificação de declarações de serviços prestados já realizados e não pagas.
- 34. Possibilitar a retificação das declarações de serviços prestados já realizadas e não pagas, por base de cálculo.
- 35. Possibilitar a retificação das declarações de serviços prestados já realizadas e não pagas, por categoria, composto pelos campos definidos nas configurações de categoria, com as fórmulas definidas também no mesmo cadastro.
- 36. Possibilitar a retificação das declarações de serviços prestados já realizadas e não pagas, pelo plano de contas previamente definido nas configurações do sistema.
- 37. Possibilitar a retificação das parcelas já pagas.
- 38. Permitir a escrituração para contribuintes de fora do Município (Declarantes sem cadastro mobiliário) tanto de documentos fiscais prestados como tomados, possibilitando a emissão de guia para pagamento do imposto.
- 39. Possibilitar a geração de parcelas complementares sem intervenção do Município e sem perder a referência à competência à qual ela complementa.
- 40. Disponibilizar menu onde poderá ser adicionada rotinas como favoritas.
- 41. Disponibilizar rotina para cadastramento de requisição de compensação (valor pago a maior), após deferido pelo Município, este valor será abatido do valor devido de competências futuras.
- 42. Permitir o enquadramento de incentivos fiscais por cadastro econômico.
- 43. Permitir configurar multa por atraso de declaração, separadamente por serviços prestados, serviços tomados e contribuintes do simples nacional.
- 44. Permitir configurar quais itens da lista de serviço (LC116/03) poderão sofrer dedução na base de cálculo, podendo ainda determinar qual o percentual máximo para dedução.
- 45. Permitir configurar individualmente por cadastro econômico e por item da lista de serviço (LC 116/03) a redução de base de cálculo, podendo ser configurado o percentual separadamente por item.
- 46. Permitir mais de uma declaração por competência.
- 47. Atender a LC 123/2006 referente ao Simples Nacional, quanto as alíquotas diferenciadas.
- 48. Emitir Livro de ISS especificando as declarações normais e retificadoras.
- 49. Permitir efetuar Declaração Sem Movimento.
- 50. Integração com o sistema de tributação para cadastro único.
- 51. Permitir acumulação de guias com valores abaixo do determinado pela lei municipal.
- 52. Possibilitar a importação de declaração de Instituições Financeiras (DESIF), com obrigatoriedade do grupo contábil 7.0.0.00.00-9, e também se for o caso, para o grupo contábil 8.0.0.00.00-6, nos termos da respectiva legislação municipal, no padrão ABRASF.
- 53. Possibilitar a importação de arquivos de Informações Comuns aos Municípios, com as informações do Plano Geral de Contas Comentado (PGCC), bem como a Tabela de Tarifas da Instituição Financeira quando obrigatório, no padrão ABRASF.
- 54. Possibilitar a importação de arquivos de Demonstrativo Contábil, discriminando a identificação da dependência, balancete analítico mensal e demonstrativo de rateio de receitas, no padrão ABRASF.
- 55. Possibilitar a importação de arquivos de Apuração Mensal do ISSQN, discriminando a Identificação da dependência, Demonstrativo da apuração da receita tributável e do ISSQN mensal devido por Subtítulo e Demonstrativo do ISSQN mensal a recolher, no padrão ABRASF.
- 56. Possibilitar o cruzamento entre as contas declaradas pela Instituição Financeira com os demonstrativos contábeis (Balancete Analítico Mensal) da Instituição, apontando as divergências entre os valores.
- 57. Possibilitar verificar a arrecadação mensal e anual por conta COSIF das Instituições Financeiras sediadas no município.
- 58. Possibilitar a consulta do Plano Geral de Contas Comentado de atual utilização e de utilizações anteriores.
- 59. Possibilitar a consulta da Tabela de Tarifas por Instituição Financeira.
- 60. Possibilitar a consulta do Balancete Analítico por cadastro econômico, CPF/CNPJ da instituição financeira e pela data da importação.
- 61. Possibilitar a geração de comprovante de entrega do arquivo (DESIF) referente ao módulo de informações comuns aos municípios.
- 62. Possibilitar a geração de comprovante de entrega do arquivo (DESIF) referente ao módulo demonstrativo contábil.
- 63. Permitir a geração do recibo de retenção de ISSQN com a possibilidade de agrupar todas as notas de um mesmo prestador no mesmo recibo.

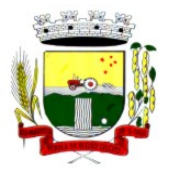

Rua Coronel Julio Pereira dos Santos, 465 – CEP 98590-000

Fone/Fax (55) 3781-5237–E-mail: compras@santoaugusto.rs.gov.br

- 64. Conter tecnologia para que empresas exploradoras das atividades de leasing realizem as declarações de tomadores domiciliados no município, devendo informar os documentos / contratos de forma individual ou através de arquivo de sistema de escrita fiscal ou ainda contábil (em layout definido pelo Município) com todos os documentos a serem declarados;
- 65. Conter rotina para que empresas exploradoras da atividades de Plano de Saúde realizem as declarações de tomadores domiciliados no Município, devendo informar os documentos / contratos de forma individual ou através de arquivo de sistema de escrita fiscal ou contábil (em layout definido pelo Município) com todos os documentos a serem declarados;
- 66. Conter programa para que empresas exploradoras das atividades de leasing processem as declarações simplificadas para recolhimento do ISS devido ao Município. As declarações simpliificadas deverão conter as informações mínimas para apuração do imposto devido ao Município;
- 67. Conter programa para que empresas exploradoras das atividades de plano de saúde processem as declarações simplificadas para recolhimento do ISS devido ao Município. As declarações simpliificadas deverão conter as informações mínimas para apuração do imposto devido ao Município;
- 68. Conter programa para que empresas exploradoras das atividades de administração de cartão de crédito / débito processem as declarações simplificadas para recolhimento do ISS devido ao município. As declarações simpliificadas deverão conter as informações mínimas para apuração do imposto devido ao Município

#### **MÓDULO DE CONTROLE DA ARRECADAÇÃO**

- 1. Calcular todos os impostos ou taxas, pertinentes a cada cadastro técnico utilizando dados implantados na tabela de parâmetros, sem a dependência de alterações nos programas de cálculo e ainda permitir cálculo individual ou geral.
- 2. Permitir a configuração de juros (simples, composto, price, selic) no financiamento de todos os tributos.
- 3. Permitir o cadastramento e manutenção de: bancos, tributos, moedas, mensagens de carnês.
- 4. Permitir configuração dos seguintes parâmetros: valor da moeda de correção, multa e juros de mora pelo atraso de pagamentos.
- 5. Permitir que sejam lançados os débitos vencidos e não pagos para o módulo de dívida ativa, através de procedimento de inscrição.
- 6. Possibilitar efetuar as baixas de pagamento dos débitos de qualquer origem tributária, automaticamente e de forma centralizada, através dos movimentos de arrecadação fornecidos pelos Bancos, realizando diferenciação entre data de pagamento e data de baixa.
- 7. Efetuar registro e controle das diferenças de pagamento de forma automática e centralizada, com possibilidade de lançamento complementar da diferença (quando recolhimento a menor), para o contribuinte ou para o banco responsável pelo recolhimento.
- 8. Realizar controle das baixas de pagamento por lote e impossibilitar qualquer alteração no lote de pagamento, a partir do momento que a contabilidade tiver realizado os devidos lançamentos de receita.
- 9. Possibilitar a emissão dos carnês com opção para código de barras, segunda via de carnês, possibilitando os seguintes filtros de pesquisa: número do lançamento, número da parcela, contribuinte, cadastro econômico, cadastro imobiliário e data de vencimento, de forma intercalada.
- 10. Possibilitar a emissão de guia de recolhimento com diversos tipos de modelos, obedecendo à configuração do convênio bancário.
- 11. Possibilitar cadastrar várias moedas no sistema, tendo a facilidade de cadastramento de valores de indexadores para intervalos de datas.
- 12. Possibilitar o cadastro de dias não úteis para fins de cálculo de atualização monetária.
- 13. Permitir a emissão da certidão positiva, negativa e positiva com efeito negativo automaticamente, para diversas finalidades (configuráveis) para imóveis, econômicos ou contribuintes, verificando os débitos eventualmente existentes de todas as receitas.
- 14. Permitir que na consulta de extrato de débitos seja pesquisado de forma individual por contribuinte, por cadastros (imobiliário e econômico), permitindo realizar as ações de emitir a guia de recolhimento, parcelar e reparcelar débitos, bem como a impressão do relatório em layout totalmente configurável.
- 15. Possibilitar a classificação das receitas tributarias, informando as movimentações executadas (lançamento, pagamento, remissão, restituição, cancelamento, imunidade, isenção, descontos) disponibilizando as informações para o sistema de contabilidade municipal.
- 16. Gerenciar os índices/indexadores de correção e/ou atualização monetária, bem como o controle de mudanças de moeda.
- 17. Gerenciar todo conjunto de fórmulas relativas ao cálculo dos tributos controlados pelo sistema, de forma parametrizada.
- 18. Demonstrativo das parcelas arrecadadas por tributo, com os seguintes filtros de pesquisa: data de pagamento, data de crédito, lote, receita, banco, agência.

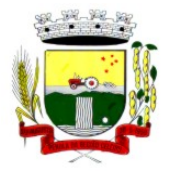

Rua Coronel Julio Pereira dos Santos, 465 – CEP 98590-000

Fone/Fax (55) 3781-5237–E-mail: compras@santoaugusto.rs.gov.br

- 19. Permitir o cadastro de restrições por contribuinte emitindo alerta no mínimo para as seguintes rotinas: no acesso ao sistema, na emissão de certidão, parcelamento de dívida ativa e extrato de débito.
- 20. Possuir ferramenta para que a Administração possa configurar totalmente o layout de seus modelos de carnês, inclusive quanto ao tamanho do papel a ser utilizado.
- 21. Possuir guia unificada, possibilitando a seleção dos diversos tributos (IPTU, ISS, Dívida Ativa, Contribuição de Melhoria, Parcelamentos e demais) que devem ser impressos na guia, bem como restringir a emissão das guias únicas por entidade.
- 22. Permitir o controle de emissão 2º via com acréscimo de taxa de emissão e ainda correções caso a parcela já esteja vencida.
- 23. Permitir o cancelamento, estorno, suspensão, remissão de qualquer receita com inclusão do motivo e observação pertinente ao ato, relacionando com um protocolo.
- 24. Possibilitar simulações de lançamentos de qualquer receita, não interferindo nos lançamentos que estão ativos a partir da simulação pode-se efetivar o respectivo lançamento.
- 25. Permitir configurar diversos tipos de isenções bem como a identificação da sub-receita que poderá ser isenta.
- 26. Registrar e/ou alterar informações cadastrais com base em julgamento de processos de isenção.
- 27. Possibilitar realização de recálculos de lançamentos sempre que necessário.
- 28. Permitir a geração de arquivos contendo informações de boletos bancários para pagamentos para que sejam impressos por terceiros.
- 29. Possibilitar a classificação de acordo com a necessidade do município, podendo cadastrar novas classificações a qualquer momento.
- 30. Possibilitar definir a quantidade de tributos necessários para o cálculo de qualquer taxa ou imposto realizada pelo município.
- 31. Permitir que no ato do lançamento de um crédito tributário possa ser optado entre qual a forma de pagamento desejada para pagamento, como principal.
- 32. Permitir que na inscrição dos débitos de IPTU e Taxas em Dívida Ativa seja transferido os demais proprietários do imóvel como coproprietários do débito em dívida ativa.
- 33. Permitir que a inscrição em dívida ativa seja realizada por tributo do lançamento ou até mesmo agrupada em apenas um único lançamento em dívida várias parcelas vencidas do exercício, possibilitando a configuração distinta de acordo com a classificação do débito.
- 34. Possibilitar que o lançamento de um crédito tributário seja considerado o desconto diferenciado, ou seja, um desconto reduzido para contribuintes que possuírem débitos vencidos junto ao município.
- 35. Possibilitar configurar um valor mínimo para o lançamento de um crédito tributário de acordo com cada classificação, permitindo informar um valor mínimo para o total do débito e também por parcela.
- 36. Possibilitar classificar o tributo entre Imposto, Taxa ou Contribuição de Melhoria.
- 37. Possibilitar vinculação de convênios de débito em conta corrente, bem como a administração da geração dos arquivos de débitos em conta, retorno de débito, bem como as solicitações de inclusões e exclusões de contribuintes para débito em conta.
- 38. Possibilitar definir forma de cálculo de correção, multa e juros onde seja permitido informar a data de início para a regra de cálculo bem como, definir a forma de cálculo antecessora.
- 39. Conter histórico de todo o processamento de arquivos magnéticos que contém informações dos pagamentos realizados, podendo inclusive fazer download do arquivo e consultar suas críticas a qualquer momento.
- 40. Possibilitar que o cálculo dos créditos tributários como IPTU e ISS, seja feito de forma simulada, enquanto estiver simulado não está disponível para o contribuinte, sendo necessária a efetivação do processo de cálculo quando estiver conferido e liberado ao contribuinte.
- 41. Possibilitar que um processo de cálculo de crédito tributário que esteja como simulado, possa ser excluído do sistema para realização de um novo cálculo.
- 42. Disponibilizar consulta da movimentação tributária para confrontar com os valores contabilizados, permitindo filtrar por período, bem como exibir os valores de forma detalhada para conferência, entre reconhecimento de receita, valores pagos, pagos a maior, pago a menor, pagos duplicados, descontos, cancelamentos, isenções, remissões, prescrições, dação em pagamento, restituições e compensações.
- 43. Possibilitar que a prorrogação de vencimento de um débito seja realizada de forma individual, por receita e suas classificações ou por período de vencimento.
- 44. Possibilitar que o contribuinte solicite isenção para um crédito tributário via portal, onde que o contribuinte será isento do pagamento das taxas de expediente para emissão do carnê, ficando a sob responsabilidade do contribuinte a emissão do boleto através do portal do cidadão.

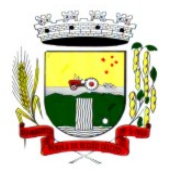

Rua Coronel Julio Pereira dos Santos, 465 – CEP 98590-000

Fone/Fax (55) 3781-5237–E-mail: compras@santoaugusto.rs.gov.br

- 45. Possibilitar que o processo de efetivação de isenção para os contribuintes isentos de taxa de expediente seja de forma geral, bem como deverá enviar e-mail a cada um dos contribuintes informado que o processo foi deferido e o carnê já está disponível para impressão.
- 46. Possibilitar realizar compensação de valores, sendo que os créditos pagos a maior, pagos duplicados ou até pagos de forma equivocadas possam ser compensados com outros créditos do mesmo contribuinte que estejam em aberto, podendo compensar o crédito em aberto em sua totalidade ou não.
- 47. Possibilitar que o contribuinte solicite restituição dos valores pagos a maior, pagos duplicados, ou pagos indevidos.
- 48. Possibilitar que no momento do recálculo de um crédito tributário onde esteja parcialmente pago e o valor apurado no recálculo seja menor que o valor já pago, esteja disponível para o contribuinte optar entre restituir o valor pago a maior, ou compensar com algum crédito em aberto do mesmo.
- 49. Permitir que seja recalculado débitos de exercícios anteriores de forma geral, onde que os valores apurados como diferença de lançamento geram um novo lançamento, sendo este como crédito ao contribuinte ou como parcela a pagar.
- 50. Possibilitar que nos créditos tributários que forem lançados com mais de uma forma de pagamento, seja possível realizar agendamento de opção para cada uma das formas de pagamento.
- 51. Possibilitar que os carnês impressos para determinado convênio estejam disponíveis para envio do arquivo com o registro do boleto impresso ao banco que o boleto foi gerado, estando disponível o envio por arquivo "txt" e de forma automática por WebService.
- 52. Possibilitar que a cada cálculo de tributo realizado possa ser visualizado a rota de cálculo, ou seja, visualizar o fluxo de cálculo seguido durante cada cálculo para fins de verificações e conferência de cálculo.
- 53. Permitir que as classificações de receitas possam ser configuradas o acesso para determinados usuários.
- 54. Permitir efetuar lançamento de um crédito tributário para contribuinte cujo CPF/CNPJ seja inválido.
- 55. Possibilitar que os processos de suspensão cadastros possuam um prazo limite para expiração, chegando à data pré-definida o processo cancela retornando os débitos para aberto.
- 56. Possibilitar definir desconto para emissão de guia unificada, podendo conceder desconto na multa ou juros.
- 57. Permitir exigir agrupamento na emissão de guia unificada, onde que só pode ser emitido a guia unificada para o conjunto de classificação que o contribuinte possuir créditos em aberto.
- 58. Possibilitar que na validação para emissão de Certidão Negativa de débitos seja considerado os sócios quando forem empresa, os responsáveis do cadastro quando for imóvel e o corresponsável do débito quando for dívida ativa.
- 59. O sistema informatizado deverá fazer a inicialização de exercício que compreende em numeração sequencial de processos, parâmetros de cálculos e parâmetros de planilhamento da receita, de forma automática ao chegar no primeiro dia do novo ano.
- 60. Conter gráfico com a arrecadação por receita onde que os valores sejam exibidos em tempo real, permitindo comparar com a arrecadação ano a ano.
- 61. Conter gráfico com a arrecadação mês a mês, onde que os valores sejam exibidos em tempo real, permitindo comparar com a arrecadação ano a ano.
- 62. Conter gráfico com a arrecadação anual, listando informações em tempo real. Exibindo no mínimo os últimos 5 anos.
- 63. Possibilitar que a baixa de arquivos de arrecadação fornecidos pelos bancos seja efetuada em segundo plano, apenas notificando o usuário sobre o andamento e finalização do processo.
- 64. Na consulta de débitos em aberto do contribuinte, cadastro imobiliário e cadastro mobiliário exibir separadamente os débitos que estão em cobrança administrativa, judicial, cartório, bem como débitos parcelados administrativo, parcelados judiciais e parcelados em cartório.
- 65. Possibilitar que a baixa de um débito seja feita de forma parcial, sendo ele lançamento de exercício, em dívida e parcelamento de dívida.
- 66. Possibilitar que seja realizado suspensão, cancelamento e prescrição de débitos de forma automática, onde apenas são configurados parâmetros e o software de tempo em tempo executa os procedimentos, enviando notificação e e-mail a usuários pré-configurados.
- 67. Propiciar visualização em forma de gráfico os valores lançados e pagos por subdivisão CNAE.
- 68. Propiciar visualização em forma de gráfico os tributos mais arrecadados, em exercício e dívida.
- 69. Ao calcular o valor atualizado de um débito de forma isolada, deverá exibir qual parâmetro foi utilizado para cálculo de correção, multa e juros.
- 70. Conter relatório que liste a Receita Própria, agrupada por Ano e Receita mês a mês.
- 71. Possibilitar emissão de posição financeira dos débitos em aberto em determinado mês, estes valores devem levar em consideração os valores abertos no final do mês informado.

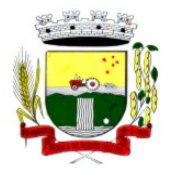

Rua Coronel Julio Pereira dos Santos, 465 – CEP 98590-000

Fone/Fax (55) 3781-5237–E-mail: compras@santoaugusto.rs.gov.br

- 72. Propiciar a integração de todos os tributos com a contabilidade, registrando todas as movimentações efetuadas em algum tributo nas respectivas contas contábeis.
- 73. Possibilitar que no final de cada mês seja realizada integração dos saldos de tributos em aberto na arrecadação com as respectivas contas contábeis de reconhecimento de receita.
- 74. Possibilitar que seja emitida Certidão Positiva com efeito Negativa, para contribuintes que possuir débitos parcelados, com situação a vencer, sendo débitos em exercício ou em dívida ativa.

#### **MÓDULO DE DÍVIDA ATIVA**

- 1. Conter recursos para administrar todos os tributos inscritos em dívida ativa também em função de sua origem (IPTU, ISSQN, Taxas, Contribuição de Melhoria e outros), no que se refere à inscrição e cobrança, administrativa, judicial e cartório.
- 2. Permitir o controle e emissão dos livros de registro de dívida ativa (termos de abertura e encerramento e fundamentação legal) controlando, no registro das inscrições, o número e a folha em que a mesma se encontra no livro de registros.
- 3. Possuir meios para identificação de maneira automática dos parcelamentos em atraso, podendo selecionar o número de parcelas atrasadas que se deseja filtrar, para que seja procedido o cancelamento do parcelamento de acordo com o que prevê a legislação municipal.
- 4. Requerer o contribuinte responsável pelo parcelamento no momento da efetivação no sistema.
- 5. Possibilitar a emissão e o controle de notificações de diversos tipos e modelos, de petições para cobrança judicial, de certidões em texto e layout definido pelo usuário.
- 6. Possibilitar informar os corresponsáveis da dívida ativa, com possibilidade de listar os mesmos nas notificações, CDA's, carnês e qualquer texto em que seja necessário.
- 7. Controlar as dívidas ativas, gerando informações sobre e no ato da inscrição (livro, folha, data e número da inscrição), com cálculos de atualizações e acréscimos legais.
- 8. Realizar controle de processos de cobrança judicial, inclusive com relação a suas fases: notificação, certidão, petição, ajuizamento.
- 9. Possuir rotinas de inscrição em dívida ativa dos tributos e outras receitas vencidas e não pagas, registradas na conta corrente fiscal, de acordo com a legislação.
- 10. Possibilitar a configuração do parcelamento de dívida ativa, podendo parcelar várias receitas, conceder descontos através de leis municipais, estabelecendo um valor mínimo por parcela e período de vigência da lei.
- 11. Possuir demonstrativo analítico dos parcelamentos e reparcelamentos num determinado período ou contribuintes.
- 12. Possuir demonstrativo analítico dos débitos inscritos em dívida ativa.
- 13. Possuir demonstrativo dos débitos ajuizados, pagos, abertos, cancelados, emitidos por contribuinte, imóvel ou econômico.
- 14. Possuir demonstrativo de débitos prescritos e a prescrever.
- 15. Possibilitar a criação e administração de diversos programas de recuperação de dívida ativa, com controle de descontos diferenciados.
- 16. Possibilitar o parcelamento de débitos do contribuinte, de diversas origens e exercícios, mantendo informações sobre a origem dos créditos fiscais.
- 17. Conter rotinas para o cancelamento do parcelamento, mesmo quando com parcelas pagas, descontando-se o valor proporcionalmente nas inscrições.
- 18. Processar a classificação contábil e gerar a planilha e/ou arquivo para contabilização das movimentações efetuadas na dívida ativa, como pagamentos, prescrição, cancelamentos dentre outros.
- 19. Nas consultas e relatórios gerenciais deverá agrupar os débitos entre Administrativo ou Judicial, dependendo da forma de cobrança em que cada se encontra, inclusive parcelamentos.
- 20. Permitir que certidão as Certidões de Dívida possa ser assinada digitalmente.
- 21. Possibilitar realizar antecipação do pagamento de uma parcela de um parcelamento, descontando os referidos valores até a data da antecipação.
- 22. Propiciar junção de dívidas para cobrança administrativa/judicial por no mínimo as seguintes formas, Contribuinte, Classificação da Receita, Ano de Lançamento, Cadastro Imobiliário, Cadastro Econômico.
- 23. Possibilitar informar ano de referência para agrupamento de débitos para cobrança administrativa ou judicial, sendo que só pode ser aberta a cobrança, se para a forma de junção selecionada possuir lançamento para o ano de referência informado.
- 24. Possibilitar administração de honorários e custas judiciais no momento da abertura da ação judicial.
- 25. Possibilitar a geração de petições para mais de um processo de dívida ativa.

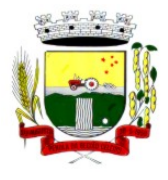

Rua Coronel Julio Pereira dos Santos, 465 – CEP 98590-000

Fone/Fax (55) 3781-5237–E-mail: compras@santoaugusto.rs.gov.br

- 26. Possibilitar que no momento de um parcelamento de débitos em dívida ativa possa ser selecionado também débitos que estão em cobrança no exercício e estes ao efetivar o parcelamento sejam inscritos em dívida automaticamente.
- 27. Possibilitar realizar o estorno de inscrição em dívida ativa, caso identificado que a inscrição foi de forma indevida e, antes de realizar alguma movimentação com a dívida ativa.
- 28. Permitir alertar no momento do cancelamento do parcelamento contenha débitos judiciais envolvidos no parcelamento.
- 29. Permitir imprimir documento previamente configurado no momento do cancelamento do parcelamento.
- 30. Possibilitar que ao cancelar um parcelamento permaneçam os juros de parcelamentos nas novas parcelas criadas.
- 31. Possibilitar que ao cancelar o parcelamento, a data de vencimento das novas parcelas a serem criadas estejam com a data de vencimento e a data do cancelamento do parcelamento.
- 32. Possibilitar definir privilégios de acesso por usuário entre as dívidas administrativas e judiciais.
- 33. Possibilitar que a certidão de um débito de dívida seja possível ser gerada para cobrança Judicial e Cartório, não perdendo ambas as referências.
- 34. Propiciar visualização em forma de gráfico, a quantidade de parcelamentos que possuem três ou mais de parcelas em atraso por tipo de parcelamento (normal, Refis).
- 35. Propiciar visualização em forma de gráfico o montante de dívida em aberto classificando entre dívida administrativa, judicial e cartório.
- 36. Possibilitar que a geração da certidão de dívida ativa seja gerada com todos os débitos levando em consideração o terreno em que cada imóvel está construído.
- 37. Possibilitar que a certidão de dívida ativa seja gerada com um código de barras, onde que através deste seja possível efetuar a quitação dos débitos relacionados na CDA.
- 38. Possibilitar que seja efetuado o cancelamento apenas de uma única parcela de um parcelamento de dívida.
- 39. Possibilitar gerenciamento de forma individual às parcelas que estão em um processo de cobrança administrativa, judicial e cartório, podendo incluir e excluir uma parcela após processo gerado.
- 40. Possibilitar gerenciamento de forma individual às parcelas que estão em uma CDA e Petição, sendo ela, administrativa, judicial e cartório, podendo incluir e excluir uma parcela após certidão e petição gerada.
- 41. Propiciar que antes de efetivar a abertura de processos administrativos seja efetuada geração em formato prévio, podendo visualizar os supostos processos que serão criados.
- 42. Propiciar o envio de certidão de dívida ativa para cobrança em cartórios de maneira automática através de WebService padrão.
- 43. Possibilitar que a inscrição em dívida ativa de débitos de exercício que estiverem em atraso, seja feita todos os meses de forma automática, sem a necessidade de algum usuário efetuar o procedimento mensal. Deverá ainda enviar e-mail aos responsáveis a cada nova execução.
- 44. Propiciar que os parcelamentos de dívida ativa que estiverem com três ou mais parcelas vencidas, sendo elas consecutivas ou não, sejam cancelados de forma automática, sem a intervenção de usuário para dará algum comando todas as vezes, permitindo informar número de dias de carência para validação de parcelas vencidas, enviando e-mail aos responsáveis sobre a execução dos cancelamentos.

#### **MÓDULO DE CONTRIBUIÇÃO DE MELHORIA**

- 1. Permitir que seja cadastrada a Melhoria e relacionados os imóveis que fizerem parte da mesma.
- 2. Possibilitar parametrizar todas as rotinas de cálculo conforme a obra e que atenda a legislação.
- 3. Permitir quando necessário que se busque as informações do Cadastro imobiliário, para selecionar os imóveis.
- 4. Possibilitar o parcelamento e reparcelamento de débitos, com emissão dos respectivos termos.

#### **MÓDULO DE TAXAS E TARIFAS**

- 1. Permitir que seja configurável a fórmula de cálculo de cada tarifa ou taxa a ser cobrada nas diversas secretarias e setores do município.
- 2. Permitir a emissão de guias de recolhimento em padrão bancário, com automático cálculo de acréscimos quando em atraso, possibilitando a configuração e emissão de diversos layout's.
- 3. Conter programa para que a Secretaria responsável configure os cálculos e defina os valores, de forma que as secretarias afins possam cobrá-los sempre que os serviços forem solicitados.
- 4. Possuir tabelas parametrizáveis de valores, que permitam o cálculo automático de qualquer taxa controlada pelo sistema, previstos na legislação municipal, sem a necessidade de digitação manual do valor final.
- 5. Possibilitar a extinção de débitos por serviços não realizados.
- 6. Permitir vincular qualquer receita ao cadastro imobiliário ou cadastro econômico.

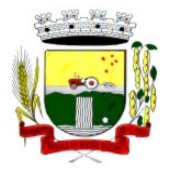

Rua Coronel Julio Pereira dos Santos, 465 – CEP 98590-000 Fone/Fax (55) 3781-5237–E-mail: compras@santoaugusto.rs.gov.br

7. Possibilitar emissão de Nota Avulsa através da lista de serviço ou atividade econômica.

- 8. Possibilitar gerenciamento de solicitações de Trânsito.
- 9. Possibilitar a geração de notificação e aviso de débitos para contribuintes que estejam em atraso com determinado serviço, possibilitando realizar filtro por quantidade de parcelas em atraso, se o tipo de atraso é consecutivo ou alternado bem como possibilitar informar a faixa de valor para geração.
- 10. Possibilitar exportação de dados para impressão de aviso de débitos e notificação de débitos em empresa previamente habilitada para realização dos serviços de impressão pela entidade municipal.
- 11. Possibilitar que na geração da Nota Avulsa, seja verificado os débitos do prestador e tomador de serviço
- 12. Possibilitar definir limite de Nota Avulsa por prestador, sendo um limite por mês ou por ano.
- 13. Possibilitar realizar as deduções de INSS e IRRF referente aos serviços prestados.

#### **MÓDULO DE IPTU**

- 1. Permitir o cadastramento de bairros, logradouros, planta de valores, loteamentos, condomínios, contribuintes, edifícios e zoneamentos.
- 2. Permitir que no cadastro de logradouros, estes possam ser relacionados com todos os bairros por onde passam, e que esta informação seja utilizada para consistência de entrada de dados cadastrais no cadastro imobiliário.
- 3. Possibilitar consultas através de nome, parte do nome, cadastro, inscrição, logradouros e CPF/CNPJ, com no mínimo os seguintes comparadores: igual, diferente, entre, contém, não contém, contido, não contido, maior, maior ou igual, menor, menor ou igual, inicia, termina.
- 4. Permitir manter um histórico de alterações que possibilite sua consulta. Realizar ainda, a emissão de um espelho das informações do cadastro imobiliário, podendo optar para que os espelhos das informações sejam referentes a uma data/hora retroativa.
- 5. Possibilitar o cadastro de mais de um contribuinte por imóvel, de acordo com sua respectiva fração ideal ou percentual.
- 6. Manter o histórico dos valores calculados de cada exercício.
- 7. Possibilitar a cobrança ou não da taxa da coleta de lixo para cada unidade imobiliária, de acordo com a utilização da edificação.
- 8. Possibilitar cadastramento imobiliário rural, com campos configuráveis conforme boletim cadastral da prefeitura, bem como, poder informar seus responsáveis e demais proprietários do Imóvel e ainda possibilitar que sobre o mesmo incida o Imposto de Transmissão *Inter Vivos,* nos casos especificados em Lei.
- 9. Possibilitar que a planta de valores seja configurável, baseada no boletim de cadastro e na localização do imóvel.
- 10. Possibilitar que seja efetuada a configuração do valor mínimo do débito e da parcela.
- 11. Permitir controlar a entrega e devolução dos carnês de IPTU.
- 12. Possibilitar a configuração de desconto de pagamento à vista do IPTU de modo diferenciado para os contribuintes inscritos em dívida ativa.
- 13. Permitir prorrogar os vencimentos sem cobrança de multa e juros individualizada por cadastro, sub-receita ou forma de pagamento.
- 14. Controlar as vistorias executadas nos imóveis bem como identificar o grupo de fiscal que realizou a vistoria.
- 15. Permitir informar endereço de correspondência com as seguintes opções: endereço alternativo, contribuinte, responsável, imóvel, imobiliárias.
- 16. Não permitir cadastrar endereço do imóvel sem relacionamento entre o logradouro e bairro e caso necessário permitir o relacionamento do mesmo durante o cadastramento do endereço do imóvel.
- 17. Permitir configurar novas informações no cadastro de seções, adicionando novos serviços ao trecho de logradouro, sem necessidade de contratação de serviço de customização.
- 18. Possibilitar ao servidor incluir novas informações cadastrais imobiliárias para controle, por configuração, sem necessidade de contratação de serviços de customização.
- 19. Demonstrar mensagem de erro se o servidor incluir ou alterar cadastro imobiliário e cadastro de seções incompatível com o cadastro de logradouros.
- 20. Permitir acesso a informações sobre logradouros / trechos e bairros existentes no ato de inclusão do cadastro ou sua alteração.
- 21. Permitir desabilitar determinadas informações do cadastro imobiliário conforme a necessidade do cliente.
- 22. Permitir relacionar qualquer arquivo ao cadastro imobiliário de forma individual e geral.
- 23. Demonstrar no cadastro imobiliário a data e o nome do usuário que realizou a última alteração no respectivo cadastro.
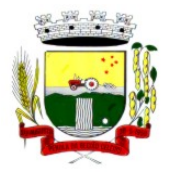

Rua Coronel Julio Pereira dos Santos, 465 – CEP 98590-000

Fone/Fax (55) 3781-5237–E-mail: compras@santoaugusto.rs.gov.br

- 24. Possibilitar realizar o desmembramento e o remembramento de imóveis. O contribuinte que possui um imóvel e deseja que este imóvel seja dividido ou reconstituído, constituindo um ou mais imóveis.
- 25. Permitir que os campos que compõem a inscrição imobiliária sejam configuráveis, podendo alterar a ordem, tamanho e a descrição dos campos. Estes campos devem permitir a inclusão de informações alfanuméricas, caso seja necessário.
- 26. Possibilitar o vínculo do cadastro único de pessoas ao conselho de classe do CRECI, assim relacionando as Imobiliárias com os Imóveis, para permitir a emissão de carnês IPTU por imobiliária.
- 27. Permitir alterar a situação cadastral do imóvel para no mínimo as seguintes situações: Ativo, Desativado e Suspenso.
- 28. Possibilitar escolher um cadastro para replicar as informações em um novo cadastro, copiando todas as suas informações, optando entre quais informações da inscrição imobiliária deve ser replicado e a quantidade de cadastros para criação.
- 29. Vincular o protocolo de solicitação para alteração de qualquer dado cadastral relacionado ao cadastro imobiliário após concluir as alterações.
- 30. Possibilitar que seja pré-configurado quais os tipos de débitos que serão transferidos no momento da transferência manual de proprietário do imóvel.
- 31. Possibilitar autorização de usuário supervisor para realizar alteração de cadastros que possuem débitos vencidos junto a secretária da fazenda do município.
- 32. Possibilitar visualizar os alvarás com data de validade expirada para os cadastros imobiliários ativos.
- 33. Possibilitar definir imóveis bloqueados, onde que só poderá ser alterado qualquer dado cadastral com autorização de usuário supervisor.
- 34. Possibilitar vincular o tabelionato responsável pela região que está localizado cada imóvel.
- 35. Possibilitar relacionar os zoneamentos do imóvel.
- 36. Possibilitar inserir de forma manual informação referente ao histórico do cadastro imobiliário.
- 37. Possibilitar geração de notificação de débitos para cadastros imobiliários com créditos vencidos, permitindo realizar filtros por bairro, responsável pelo cadastro, período de vencimento dos créditos, quantidade de parcelas em atraso, valor mínimo e máximo do débito.
- 38. Possibilitar geração de aviso de débitos para cadastros imobiliários com créditos vencidos, permitindo realizar filtros por bairro, responsável pelo cadastro, período de vencimento dos créditos, quantidade de parcelas em atraso, valor mínimo e máximo do débito.
- 39. Possibilitar exportação de dados para impressão de aviso de débitos e notificação de débitos em empresa previamente habilitada para realização dos serviços de impressão pela entidade municipal.
- 40. Possibilitar geração de notificação cadastral para imóveis que estiverem com irregularidades cadastrais.
- 41. Possibilitar que a geração do aviso de débitos, notificação de débitos e notificação cadastral sejam enviadas para a imobiliária responsável pelo imóvel.
- 42. Possibilitar emissão de comparativo de valores calculados entre exercícios diferentes, podendo realizar filtro por percentual de diferença através dos valores venais e algum dos tributos lançados, tendo como no mínimo os seguintes operadores para comparação igual, menor ou igual, menor, maior, maior ou igual, entre.
- 43. Possibilitar geração de arquivo para cobrança dos créditos tributários relacionados ao imóvel para cobrança na modalidade débito em conta.
- 44. Propiciar visualização em forma de gráfico, a situação do IPTU do Exercício onde deve exibir dentre o valor total lançado de IPTU, separando por situação, o valor de cada situação e o valor correspondente.
- 45. Possibilitar unificar registros duplicados do cadastro de seção.
- 46. Possibilitar que na rotina de cálculo de IPTU e Taxas seja possível definir um valor mínimo de determinado tributo calculado.

### **MÓDULO DE ISSQN**

- 1. Possibilitar a administração de informações sobre o cadastro de pessoas jurídicas e físicas que exercem atividades no território do Município.
- 2. Possibilitar que o cadastro mobiliário (econômico) possa funcionar referenciando ao cadastro imobiliário.
- 3. Possibilitar o cadastro e controle de sócios, de acordo com suas cotas e ações, controlando o percentual correspondente a cada um.
- 4. Permitir ter um histórico das informações do cadastro econômico fiscal com todas as informações lançadas por alteração, desde a data de início da atividade.
- 5. Possibilitar configurar o valor mínimo do débito e da parcela no cálculo dos lançamentos para o mobiliário.
- 6. Permitir a inclusão da entrega e devolução dos carnês de ISS e taxas mobiliárias.

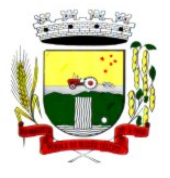

Rua Coronel Julio Pereira dos Santos, 465 – CEP 98590-000 Fone/Fax (55) 3781-5237–E-mail: compras@santoaugusto.rs.gov.br

- 7. Manter o histórico dos valores calculados de cada exercício.
- 8. Possibilitar controlar e gerenciar os alvarás de localização e de vigilância sanitária e recolhimento de valores.
- 9. Possibilitar consultas através de nome, parte do nome, cadastro, endereço, CPF/CNPJ e atividade (principal e secundárias) com, no mínimo, os seguintes comparadores: igual, diferente, entre, contém, não contém, contido, não contido, maior, maior ou igual, menor, menor ou igual, inicia, termina.
- 10. Deverá estar adequado à Lei Complementar 116/03.
- 11. Possibilitar aos servidores municipais o fornecimento de informações do ISS on-line, tais como: declaração de serviços tomados, declaração de serviços prestados e atualizações cadastrais.
- 12. Permitir diferenciação das microempresas e empresas de pequeno porte, conforme lei.
- 13. Conter programas para gestão do cadastro econômico fiscal, cálculo e lançamento do ISSQN, EI (Empreendedor Individual) e das chamadas Taxas de Licença.
- 14. Permitir o cálculo e lançamento do ISSQN Fixo Anual, ISSQN Estimativa Fiscal, ISSQN sujeito à homologação (inclusive ISSRF), Taxa de Licença Anual, Ambulante, Eventual e de utilização de logradouros públicos.
- 15. Possuir rotina para a geração automática e parametrizada do lançamento do ISS e Taxas.
- 16. Possibilitar a configuração de desconto de pagamento à vista dos lançamentos de ISS e taxas de modo diferenciado para os contribuintes inscritos em dívida ativa.
- 17. Gerenciar as diversas atividades desempenhadas pelo contribuinte, possibilitando destacar a atividade principal e as secundárias.
- 18. Controlar as vistorias executadas nas empresas (econômico) bem como identificar o grupo de fiscal que realizou a vistoria.
- 19. Permitir o relacionamento do cadastro de atividades com a tabela de CBO para identificação dos autônomos.
- 20. Permitir informar endereço de correspondência com as seguintes opções: endereço alternativo, contribuinte, domicilio fiscal (empresa), contador.
- 21. Gerenciar as operações da situação cadastral mobiliaria tais como: ativos, baixados, desativados, suspensos e ainda realizar a inclusão de novos tipos de situação cadastral.
- 22. Verificar a existência de débitos anteriores na inclusão dos integrantes do quadro societário das empresas estabelecidas no município.
- 23. Permitir informar o posicionamento geográfico do endereçamento do cadastro econômico, com opção de buscar e visualizar as coordenadas geográficas através de mapa.
- 24. Permitir configuração das informações referentes a cadastro de atividades vinculado a o cadastro mobiliário (econômico).
- 25. Permitir que o usuário possa configurar novas informações vinculadas ao cadastro econômico-fiscal.
- 26. Possibilitar desabilitar informações do cadastro mobiliário (econômico-fiscal) quando não se deseja mais administrá-las.
- 27. Permitir o cadastro das atividades no padrão CNAE, atendendo ao padrão nacional de codificação de atividades econômicas e permite que a administração classifique as pessoas jurídicas e físicas com maior detalhamento.
- 28. Permitir a visualização no cadastro mobiliário (econômico-fiscal) a data e o nome do usuário que realizou a última alteração.
- 29. Possibilitar emissão de alvarás de funcionamento de forma individual ou geral, bem como, permitir a escolha do período de vigência, inclusive podendo a mesma ser prorrogada e derrogada a qualquer momento.
- 30. Possibilitar emissão e/ou impressão de Alvarás de Funcionamento através do Portal de Autoatendimento ao Contribuinte, bem como seja possível realizar a verificação de autenticidade do mesmo.
- 31. Possibilitar gerenciamento de cadastros mobiliários provisórios, com alertas diário sobre cadastros cujo limite de prazo este expirado.
- 32. Possibilitar que determinado tipo de sócios não seja validado para fins de verificação de débitos do cadastro mobiliário.
- 33. Possibilitar informar alerta de débitos vencidos relacionados ao cadastro mobiliário bem como dos sócios relacionados a este no momento de manutenção no cadastro.
- 34. Permitir relacionamento apenas com contador cujo prazo de validade do CRC esteja dentro do prazo para utilização.
- 35. Possibilitar geração de notificação e aviso de débitos para cadastros mobiliários que possuam débitos vencidos ou a vencer, permitindo filtrar a geração pelo menos por data de vencimento, número de parcelas em atraso, valor mínimo do débito e valor máximo do débito.
- 36. Possibilitar a geração de notificação e aviso de débitos para serem impressos/entregues por empresa a ser definida pela entidade municipal.

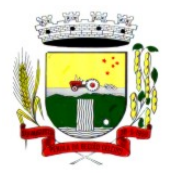

Rua Coronel Julio Pereira dos Santos, 465 – CEP 98590-000

Fone/Fax (55) 3781-5237–E-mail: compras@santoaugusto.rs.gov.br

- 37. Possibilitar que as empresas que são obrigadas a efetuar declaração de serviço mensal, caso não efetuem a declaração no prazo, seja alterado a situação cadastral para situação específica definida pela Prefeitura Municipal.
- 38. Propiciar visualização em forma de gráfico a quantidade de empresas por Simples, MEI e Não Optantes.
- 39. Propiciar visualização em forma de gráfico as empresas MEI por subdivisão CNAE.
- 40. Possibilitar que seja realizada alteração das características das atividades de forma geral.

### **MÓDULO DE FISCALIZAÇÃO FAZENDÁRIA**

- 1. Possibilitar a manutenção para autorização de impressão de notas fiscais com inclusão, alteração, consulta, cancelamento, estorno de cancelamento e impressão da AIDF.
- 2. Consentir a emissão de autorizações para incineração de Notas Fiscais, com controle da numeração das mesmas, conforme solicitações de AIDF's emitidas.
- 3. Permitir o lançamento por estimativa fiscal e arbitramento do ISSQN, conforme modelos pré-configuráveis previstos na legislação tributária municipal.
- 4. Admitir a inclusão e manutenção das infrações previstas na legislação tributária municipal por ano de instituição, com a opção de cadastrar os percentuais de penalidade para reincidentes.
- 5. Permitir que os termos fiscais de início de fiscalização e solicitação de documentos correlacionem a documentação padrão para cada atividade fiscalizada pelo grupo fisco.
- 6. Possibilitar a personalização dos modelos de estimativa fiscal e arbitramento, sendo dada a entrada dos dados que serão solicitados no preenchimento do cadastramento da estimativa ou arbitramento, permitindo também informar a fórmula de cálculo a ser utilizada, que deverá usar os itens informados em tela, sendo possível também ser utilizadas operações matemáticas.
- 7. Permitir emissão de relatório de controle de prazo de entrega de documentos, listando os Processos Fiscais com as solicitações de documentos, indicando quais os documentos entregues e não entregues.
- 8. Gerar relatório verificando inconsistências entre os documentos declarados pelos Prestadores, realizando comparação com os documentos declarados pelos Tomadores, acusando e destacando os erros e diferenças entre valores retidos, alíquotas, situações tributárias e valores de base de cálculo.
- 9. Permitir importação dos balancetes contábeis e do Plano Geral de Contas Comentado (PGCC) por subtítulo contábil no padrão ABRASF em arquivos "TXT", para homologação das contas contábeis na ação fiscal.
- 10. Permitir que na homologação da ação fiscal das instituições financeiras, mesmo após a importação do PGCC e do balancete analítico no padrão ABRASF, tenha a possibilidade de alteração da conta de tributação e da conta COSIF.
- 11. Possibilidade de cruzamento de informações por competência entre o balancete analítico no padrão ABRASF importado na homologação da ação fiscal com o valor pago na escrituração fiscal, para cobrança de diferença apurada.
- 12. Permitir consultar as inconsistências entre apuração mensal e demonstrativo contábil.
- 13. Gerar relatório de continuidade de notas fiscais, verificando quais notas estão faltando na sequência das notas declaradas, verificando data de emissão incorreta, destacando em vermelho as falhas reveladas, bem como se existe a autorização de impressão das Notas.
- 14. Gerar relatório de declarantes que não entregaram a declaração, permitir selecionar o número de competências consecutivas de não entrega de declaração, para que a pessoa figure no relatório.
- 15. Gerar relatório das declarações fiscais entregues pelos contribuintes enquadradas como "sem movimento".
- 16. Configurar as opções de parcelamento de Notificações e Autos de Infração, com alternativas para configurar o método de capitalização dos juros (simples ou compostos) a ser aplicada e o valor mínimo da parcela aceita pela legislação tributária, inclusive permitindo que seja selecionado valor da entrada e quantidade máxima de parcelas.
- 17. Permitir a realização e manutenção dos percentuais para descontos a serem aplicados em relação aos Autos de Infração e Notificações apuradas.
- 18. Permitir cadastrar um novo procedimento fiscal, alterar um existente ou cancelar, mesmo que em processo de fiscalização. Consentir, ainda, a opção de estornar cancelamento.
- 19. Mostrar o status dos procedimentos fiscais cadastrados, mostrando se a fiscalização registrada está em aberto, se está iniciada, fechada ou cancelada.
- 20. Permitir anexar documentos digitais ao processo de fiscalização, com limitação de tamanho
- 21. Permitir registro de denúncia fiscal.
- 22. Permitir a emissão e a reemissão do Termo de Início de Fiscalização
- 23. Permitir que sejam feitas tantas intimações, quantas forem necessárias ao procedimento fiscal, a qualquer tempo durante a sua vigência.
- 24. Permitir a emissão e a reemissão das intimações fiscais, mantendo histórico em tela de todas as intimações.

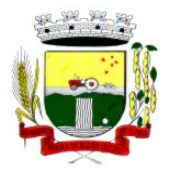

Rua Coronel Julio Pereira dos Santos, 465 – CEP 98590-000

Fone/Fax (55) 3781-5237–E-mail: compras@santoaugusto.rs.gov.br

- 25. Permitir que o software emita Termo de Entrega de Documentos para o contribuinte, de acordo com a documentação entregue, permitindo também a entrega parcial dos documentos, nesse caso, um termo para cada entrega parcial. Permitir também emissão deste termo para documentos não intimados à apresentação.
- 26. Permitir a emissão de Termo de apreensão de documentos.
- 27. Gerar termo de prorrogação de prazo fiscalizatório com a opção de informar os dias prorrogados e campo para inserção de observações pertinentes ao ato.
- 28. Permitir a homologação das competências para aferimento da base de cálculo dos impostos, no caso do ISSQN, dos serviços próprios prestados e dos serviços tomados, devendo ser possível a digitação dos documentos emitidos/recebidos pelo contribuinte fiscalizado (tomador e prestador). A homologação das competências deverá permitir a digitação de serviços tomados e prestados dentro do mesmo Processo Fiscal.
- 29. Na homologação de documentos fiscais durante o processo de fiscalização, permitir ao fiscal excluir de forma global os documentos fiscais que já figuram na mesma.
- 30. Na homologação de documentos fiscais durante o processo de fiscalização, permitir ao fiscal alterar as alíquotas, de forma global, dos documentos fiscais que já figuram na mesma.
- 31. Permitir realizar importação de documentos fiscais para a homologação da fiscalização, no mesmo layout utilizado pelos contribuintes no módulo de escrita fiscal.
- 32. Para as instituições financeiras, permitir informar as homologações de acordo com o plano de contas das declarações, dando liberdade para o fiscal dar manutenção (incluir, alterar, excluir) às contas a serem homologadas. Cada conta deve estar relacionada quando cabível a seu respectivo item da lista de serviços da LC116/03.
- 33. Quando da homologação do procedimento fiscal, deverá buscar automaticamente as informações das declarações existentes, para que o respectivo agente fiscal proceda à necessária homologação da base de cálculo.
- 34. A homologação deve conter em ordem ascendente todas as competências que estão sendo averiguadas, coma opção de alteração, caso haja necessidade.
- 35. Gerar planilha de homologação somente dos serviços tomados. Com os dados digitados na homologação.
- 36. Gerar planilha de homologação somente dos serviços prestados. Com os dados digitados na homologação.
- 37. Gerar a planilha de homologação dos serviços prestados e tomados em uma única planilha, diferenciando o que for um e o que for outro. Com os dados digitados na homologação.
- 38. Possuir Funcionalidade para configurar envio de e-mail via Processo Fiscal sendo possível habilitar e desabilitar a qualquer momento bem como configurar textos padrões que serão apresentados no corpo do e-mail.
- 39. Possibilitar enviar por e-mail no decorrer da ação fiscal os seguintes documentos: termo de início, intimação, termo de recebimento de documentos, termo de devolução de documentos, termo de apreensão de documentos, documentos de autuação principal e acessória, termo de prorrogação fiscal e termo de encerramento de fiscalização.
- 40. Possibilitar a consulta dos e-mails enviados no processo fiscal, discriminando as seguintes informações: data, hora, endereço de e-mail, usuário responsável pelo envio do e-mail e cópia do e-mail enviado.
- 41. Permitir a criação do documento de autuação de acordo com uma tabela de infrações previamente cadastradas, com opções de informar se o contribuinte for reincidente, se a autuação está sendo emitida para serviços próprios (prestados) ou tomados e campo destinado ao livre manuseio do grupo fisco para a descrição detalhada do histórico do lançamento a ser realizado.
- 42. No momento da inclusão de um documento de autuação deverá ser exibida uma lista de todos os documentos fiscais relacionados na homologação do processo fiscal separados por competência, onde o fiscal poderá selecionar quais irão fazer parte do respectivo documento de autuação.
- 43. Visualizar uma prévia da planilha de cálculo do procedimento fiscal em curso, buscando todos os pagamentos já efetuados pelo contribuinte no período fiscalizado e calcular automaticamente a diferença a recolher, a correção monetária, os juros e a multa (pena) aplicada com subtotais por período fiscalizado e total geral, bem como dar liberdade ao grupo fisco de manipular os dados, caso algum erro operacional de pagamento tiver acontecido, recalculando a planilha.
- 44. Emitir a planilha de cálculo do procedimento fiscal devidamente atualizada monetariamente, separando o período e o exercício fiscal.
- 45. Permitir configurar o padrão para o número de dias para a data de vencimento após o ciente dos documentos de autuação e também o número de dias para o contribuinte entrar com recurso tempestivo.
- 46. Alterar a data ciente, de vencimento (esta deverá ser sugerida de acordo com parametrização do número de dias após o ciente), e a data de prazo para entrada de recurso (deverá ser sugerida de acordo com parametrização do número de dias após o ciente) para cada documento de autuação emitido.
- 47. Permitir o parcelamento e reparcelamento dos valores dos documentos de autuação emitidos, obedecendo à parametrização de moeda a ser utilizada no parcelamento e número máximo de parcelas.

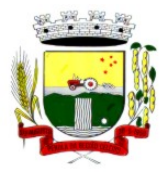

Rua Coronel Julio Pereira dos Santos, 465 – CEP 98590-000

Fone/Fax (55) 3781-5237–E-mail: compras@santoaugusto.rs.gov.br

- 48. Permitir a emissão de documento para pagamento bancário com código de barras, das infrações levantadas, obedecendo aos convênios bancários existentes, tendo a opção de o documento de autuação e a guia de pagamento serem parametrizados para saírem com eventuais descontos na multa, previstos na legislação tributária do município, caso o pagamento seja efetuado até a data do vencimento.
- 49. Permitir estornar o parcelamento.
- 50. Gerenciamento total de todos os procedimentos fiscais cadastrados e parcial, por fiscal, sendo que cada integrante do grupo fisco terá acesso somente aos seus respectivos procedimentos fiscais.
- 51. Permitir emissão de relatórios contendo as notas fiscais declaradas pelos contribuintes, filtrando por serviços tomados e prestados.
- 52. Consultar e emitir termos de incineração de notas fiscais.
- 53. Permitir a emissão de relatórios dos documentos de autuação emitidos por cadastro ou por intervalo dos documentos.
- 54. Emitir relatórios dos contribuintes fiscalizados, não fiscalizados e em fiscalização.
- 55. Emitir relatório com listagem de contribuintes por atividade.
- 56. Emitir relatório com listagem de contribuintes por fiscal.
- 57. Emitir relatório com a situação dos contribuintes fiscalizados/em fiscalização trazendo informações dos valores devidos/pagos e dos seus respectivos documentos de autuação.
- 58. Permitir a manutenção de estimativas fiscais e de arbitramento, relacionando a segunda na homologação do Processo Fiscal, quando este existir para o período do arbitramento.
- 59. Permitir que a penalidade das infrações seja do tipo percentual/valor fixo, com determinação de percentual ao dia até um percentual máximo, e determinação de valor mínimo e valor máximo quando valor fixo. Este último para gradação manual pelo fiscal no momento da autuação.
- 60. Permitir que no momento do cálculo do documento de autuação, o usuário selecione o valor entre o mínimo e o máximo permitido para a infração, quando esta for do tipo valor fixo.
- 61. Permitir visualizar a simulação do cálculo do documento de autuação antes do mesmo ser gravado, detalhando os componentes do montante da autuação.
- 62. Permitir ao usuário, no momento do cancelamento do procedimento fiscal, escolher se irá cancelar também os documentos de autuação calculados no procedimento.
- 63. Permitir a reabertura do procedimento fiscal, após seu fechamento.
- 64. Permitir controlar a liberação e realizar a emissão de autorização para uso de emissor de cupons fiscais.
- 65. Permitir a inscrição em dívida ativa dos valores notificados e não pagos.
- 66. Permitir suspensão de notificações e autos de infração, no momento do cadastramento do recurso.
- 67. Possibilidade de emitir relatório comparado valor estimado com o valor declarado.
- 68. Possibilidade de emitir relatório de variações de valores, podendo ainda ser informado qual o percentual de variação.
- 69. Permitir criação de plantão fiscal, com possibilidade de geração de pontuação de produtividade.
- 70. Ter possibilidade que pontuações excedentes ao limite máximo definido sejam inclusas em um banco de pontos, sendo possível efetuar conversão desses pontos em férias, remuneração e outros, com geração de protocolo de comprovação.
- 71. Permitir definir horário de expediente para o plantão fiscal, impossibilitando o fiscal a trabalhar fora do horário definido.
- 72. Possibilitar definição de usuário gerenciador, possibilitando o mesmo acesso total ao plantão.
- 73. Possibilitar que o usuário gerenciador acompanhe periodicamente a jornada de trabalho do corpo fiscal, visualizando quais atividades foram desenvolvidas nos plantões, podendo efetuar a manutenção de pontuação, incluindo e cancelando pontos caso necessário.
- 74. Possibilitar que na distribuição dos dias de plantão sejam identificados os feriados, não gerando plantão para o respectivo dia.
- 75. Permitir que sejam incluídas atividades não relacionadas ao sistema, podendo ser inclusas no dia do plantão do fiscal para que o mesmo receba a pontuação pela atividade.
- 76. Permitir que seja cadastrada férias/ausência para os fiscais, sendo assim quando distribuído o corpo fiscal no plantão mensal sejam ignorados os fiscais ausentes.
- 77. Permitir gerar documento comprovador de pontos gerados no mês, para que o fiscal possa receber a devida remuneração pela pontuação.
- 78. Disponibilizar campo para pesquisa de rotinas do sistema e através desta acessar a respectiva rotina.

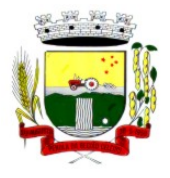

Rua Coronel Julio Pereira dos Santos, 465 – CEP 98590-000

- Fone/Fax (55) 3781-5237–E-mail: compras@santoaugusto.rs.gov.br
- 79. Disponibilizar ao usuário, favoritar determinadas rotinas, possibilitando o mesmo gerenciar suas rotinas favoritas.
- 80. Possuir gerenciamento de ordens de serviço, sendo possível ser controlada por fiscal responsável.
- 81. Possibilitar o fiscal responsável incluir ordens de serviço ao corpo fiscal determinando a verificação por cadastro econômico ou único, data de inicio a ser verificada pelo fiscal e campo descritivo para maiores informações.
- 82. Possibilitar ao corpo fiscal a verificação de suas respectivas ordens, sendo possível alterar a data de início de verificação.
- 83. Possibilitar ao corpo fiscal incluir informações em sua ordem de serviço podendo incluir documentos a serem intimados na verificação do contribuinte.
- 84. Possibilitar ao corpo fiscal anexar documentos em sua ordem de serviço.
- 85. Possibilitar ao corpo fiscal concluir sua ordem de serviço caso não encontradas irregularidades do contribuinte, bem como concluir e abrir processo de fiscalização.
- 86. Possibilitar a impressão da ordem de serviço, para anexação no processo fiscal.
- 87. Possuir relatório gerencial da ordem de serviço, sendo possível verificar a situação das ordens bem como o número do processo de fiscalização vinculado a ordem de serviço quando possuir.

#### **MÓDULO DE CONTROLE DO SIMPLES NACIONAL**

- 1. Permitir a importação de arquivos de períodos dos contribuintes do simples nacional.
- 2. Permitir a importação de arquivos contendo os eventos dos contribuintes do simples nacional.
- 3. Permitir consulta e visualização dos períodos e eventos dos contribuintes enquadrados no simples nacional.
- 4. Possibilidade de importação dos arquivos do DAS (Documento de Arrecadação do Simples Nacional).
- 5. Possibilidade de importação de arquivos da DASN (Declaração Anual do Simples Nacional).
- 6. Permitir a importação de arquivos de períodos dos contribuintes enquadrados como Micro Empreendedor Individual.
- 7. Permitir a importação de arquivos contendo os eventos dos contribuintes enquadrados como Micro Empreendedor Individual.
- 8. Permitir importação dos arquivos DASSENDA.
- 9. Permitir importação dos arquivos do parcelamento do simples nacional.
- 10. Permitir consulta e visualização dos períodos e eventos dos contribuintes enquadrados como Micro Empreendedor Individual.
- 11. Possibilidade de importação dos arquivos do DAS-SIMEI (Documento de Arrecadação do Micro Empreendedor Individual).
- 12. Possibilidade de importação de arquivos da DASN-SIMEI (Declaração Anual do Micro Empreendedor Individual).
- 13. Permitir consultar os registros de importação do DAS (Documento de Arrecadação do Simples Nacional) por dia, podendo ser adicionado comentário, como também listar os dias de pendências de importação.
- 14. Permitir consultar os registros de importação do DASN (Documento de Arrecadação do Simples Nacional) por dia, podendo ser adicionado comentário, como também listar os dias pendências de importação.
- 15. Permitir a importação de contribuintes do Simples Nacional que estejam em débitos com a Receita Federal para posterior inscrição em Divida Ativa Municipal.
- 16. Possibilidade de selecionar quais contribuintes enquadrados no simples nacional com débitos, que serão inscritos em Dívida Ativa.
- 17. Possibilidade de consultar as inconsistências de pagamento dos arquivos importados do DASN com as baixas de pagamento do Município.
- 18. Possibilidade de emitir relatório de confronto de informações entre as declarações DAS e as declarações de escrituração fiscal, listando as inconsistências.
- 19. Permitir emissão de relatório de todas as informações importadas do DAS(Documento de Arrecadação do Simples Nacional).
- 20. Permitir emissão de relatório de todas as informações importadas no DASN(Declaração Anual do Simples Nacional).
- 21. Relatório de empresas do Município que declararam receita para outros municípios.
- 22. Relatório de empresas de outros Municípios que declararam receita para o Município.
- 23. Relatório de contribuintes enquadrados no simples nacional sem pagamento e que não foram inscritos em Dívida Ativa.
- 24. Relatório de empresas do simples nacional que declaram receita isenta no DAS.

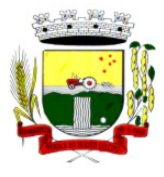

Rua Coronel Julio Pereira dos Santos, 465 – CEP 98590-000 Fone/Fax (55) 3781-5237–E-mail: compras@santoaugusto.rs.gov.br

25. Relatório de empresas do simples nacional que declaram sem recolhimento no DAS.

### **MÓDULO DE CONTROLE INTERNO**

- 1. Permitir atribuições de acesso a usuários através de senhas, permitindo a caracterização dos usuários.
- 2. Permitir o cadastro das instruções normativas do controle interno.
- 3. Propiciar o cadastramento da check-list, baseado em grupos e itens que servirá de base para as auditorias.
- 4. Permitir configuração do check-list, informando a resposta em relação à irregularidade automaticamente diagnosticada.
- 5. Possibilitar cadastrar as possíveis respostas para os grupos da check-list.
- 6. Permitir enquadrar a check-list em categorias facilitando assim a localização da mesma.
- 7. Possuir check-list já cadastradas das diversas áreas da prefeitura.
- 8. Possibilitar que ao selecionar uma check-list para uma nova auditoria possam ser escolhidos apenas os itens que se deseja analisar.
- 9. Possibilitar que possam ser incluídos novos itens a uma check-list, mesmo que esta já tenha sido utilizada e permitir que possam ser desativados itens, caso o item seja uma análise que se tornou desnecessária.
- 10. Permitir duplicar uma check-List mantendo a check-list original
- 11. Permitir vincular o Órgão ou Unidade, através de centro de custo, a uma auditoria a ser realizada.
- 12. Permitir o agendamento de auditoria.
- 13. Permitir "encaminhar" a auditoria ao responsável, para que o mesmo informe as respostas solicitadas na checklist.
- 14. Detectar de maneira automática as irregularidades durante o preenchimento da check-list, com base em sua configuração.
- 15. Permitir inserir irregularidades de forma manual, possibilitando registrar aquelas irregularidades que o sistema não tem condições de apontar automaticamente.
- 16. Permitir registrar o parecer do controle interno em cada irregularidade e especificar a providência que deve ser tomada para sanar a mesma.
- 17. Permitir a emissão de relatório circunstanciado.
- 18. Permitir o gerenciamento dos quadros que compõem o relatório circunstanciado.
- 19. Permitir a inclusão de anexos ao relatório circunstanciado.

### **MÓDULO DE FISCALIZAÇÃO DE OBRAS E POSTURAS**

- 1. Conter programas para manutenção de informações necessárias aos serviços de fiscalização de obras e posturas.
- 2. Possuir controle de engenheiros/arquitetos responsáveis pelas obras, com controle do número do CREA e data de validade.
- 3. Possuir controle de construtoras, com controle de data de validade, possibilitando o relacionamento dos Engenheiros/Arquitetos com as mesmas.
- 4. Possibilitar o controle do tipo de alvará a ser liberado para: construção, ampliação, demolição e reforma.
- 5. Possuir o controle das finalidades dos alvarás/obras com, no mínimo, as seguintes finalidades: residencial, comercial, industrial, prestação de serviço, templo, mista.
- 6. Possibilitar a personalização dos tipos de construção a serem utilizados no controle de alvarás/obras.
- 7. Possuir controle dos tipos de construção, com no mínimo os seguintes tipos: concreto superior, concreto médio, alvenaria superior, alvenaria média, alvenaria simples, madeira dupla, madeira simples, madeira bruta, mista simples, mista média, precária, área aberta, box/garagem.
- 8. Possuir cadastro dos alvarás/obras controlando se o alvará é do tipo normal, regularização ou parcial.
- 9. Possibilitar nomear a obra.
- 10. Possibilitar gerenciar novas informações a respeito do controle de alvarás/obras, sem a necessidade de intervenção em códigos-fonte.
- 11. Possibilitar controle de conclusão de obras/alvarás de forma parcial ou total, com a data de conclusão (no caso de conclusão parcial, deve solicitar a área da obra que foi concluída), numerando separadamente cada conclusão.
- 12. Permitir relacionar os fiscais responsáveis na conclusão de obras/alvarás.
- 13. Permitir o cálculo/lançamento de valores para os diversos tipos de alvarás, bem como o lançamento de taxas e tributos diversos conforme definido em suas fórmulas de cálculo.
- 14. Possibilitar a configuração dos parâmetros/fórmulas de cálculo de tributos/taxas a serem executados no módulo, de tal forma que seja desnecessário: a informação manual de valores e intervenção em código-fonte.

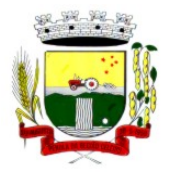

Rua Coronel Julio Pereira dos Santos, 465 – CEP 98590-000

Fone/Fax (55) 3781-5237–E-mail: compras@santoaugusto.rs.gov.br

- 15. Possibilitar a emissão dos diversos alvarás com layout totalmente configurável, buscando as informações utilizadas no processo de liberação dos mesmos.
- 16. Possibilitar a emissão de habite-se (conclusão de alvará) com layout totalmente configurável, buscando as informações utilizadas no processo de liberação do mesmo.
- 17. Permitir a utilização do controle de obras/alvarás tanto para imóveis urbanos como rurais.
- 18. Emitir as guias com layout personalizado, com código de barras padrão Febraban, inclusive calculando automaticamente os acréscimos para o caso de pagamentos em atraso.
- 19. Possibilitar o controle das demais licenças de construções: muro, cerca, etc.
- 20. Possibilitar controle de parcelamento de solo, remembramento e desmembramento através de alvará em formato de "Workflow".
- 21. Possibilitar geração de arquivos contendo as informações dos alvarás para o INSS.
- 22. Possibilitar que o controle de liberação/execução de alvarás para construção ou parcelamento de solo, esteja vinculado ao protocolo de solicitação realizado pelo contribuinte.
- 23. Possibilitar que as rotinas de alvará de obras e alvarás de parcelamento de solo sejam utilizadas por rotinas automatizadas, em formato "workflow", onde que cada fase só habilita com a finalização da fase anterior.
- 24. Possibilitar definir a regra de cálculo para área total do alvará, levando em consideração os valores de área existente, área ampliada, área irregular, área reforma e área demolir.
- 25. Possibilitar alimentar os dados do cadastro imobiliário ao concluir uma obra seja alterado automaticamente os dados do cadastro do imóvel/terreno.

#### **MÓDULO DE GESTÃO ELETRÔNICA DE DOCUMENTOS**

- 1. O sistema deverá ser desenvolvido em linguagem nativa para Web (Java, PHP, C# ou outra operável via internet). Não deverá ser utilizado nenhum tipo de recurso tecnológico como: runtimes e plug-ins para uso da aplicação, exceto em casos aonde houver necessidade de software intermediário para acesso a outros dispositivos como scanners, impressoras, leitor de e-CPF/e-CNPJ, por motivos de segurança da aplicação web.
- 2. O software web deve ser acessível nas estações de trabalho (clientes) pelo menos nos seguintes navegadores: Internet Explorer (versão 9 ou superior), Firefox (versão 14 ou superior), Chrome (versão 18 ou superior) e Safari (versão 5 ou superior).
- 3. Os softwares necessários para execução do sistema nos servidores da contratante, tais como Servidor Web, Banco de Dados e outros necessários para execução do software, devem ser compatíveis com sistema operacional Windows e Linux.
- 4. Possuir recurso de acesso às funcionalidades disponíveis no menu dos diversos módulos ao mesmo tempo, em uma única área de trabalho (aba dentro de uma única instância do navegador), sem necessidade de novo login através do uso de janelas, podendo inclusive:
	- a. Minimizar;
	- b. Restaurar;
	- c. Maximizar (quando a funcionalidade permitir);
	- d. Alternar entre as janelas abertas.
- 5. Controlar as permissões de acessos por usuário e grupo de usuário, com definição das permissões de consulta, alteração, inclusão, exclusão e outras operações como: imprimir, cancelar, desativar, etc., quando disponíveis, por telas individualmente.
- 6. O Sistema Gerenciador de Banco de Dados deve ser do tipo relacional, sem limitações no tamanho da base de dados e número de conexões. No caso de banco de dados que necessitem de aquisições de licenças, estas deverão ficar a cargo da contratada.
- 7. Garantir a integridade das informações do banco de dados em casos de queda de energia, falhas de software ou hardware, utilizando o conceito de controle de transações.
- 8. Garantir a integridade referencial de arquivos e tabelas, não permitindo a baixa de registro que tenha vínculo com outros registros ativos via software e pelo banco de dados.
- 9. Possuir acesso através do sistema à opção de Ajuda Online, de forma que o usuário possa esclarecer dúvidas pertinentes ao sistema com a contratada através de chat.
- 10. O software Web desenvolvido pela proponente por motivos de segurança de aplicações web deve ser acessível por protocolo HTTPS, ficando a cargo da contratante a aquisição de certificado de uma entidade fornecedora para funcionalidades executadas nos servidores do ambiente interno.
- 11. Permitir consulta ao log de todas as operações realizadas no sistema, exibindo no mínimo as seguintes operações:
	- a) Tipo da operação (inclusão, alteração e exclusão);
	- b) Tabela alvo;

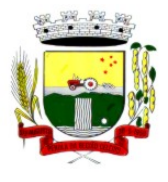

Rua Coronel Julio Pereira dos Santos, 465 – CEP 98590-000 Fone/Fax (55) 3781-5237–E-mail: compras@santoaugusto.rs.gov.br

- c) Usuário que realizou a operação;
- d) Data e hora;
- e) Tela em que foi realizada a operação;
- f) IP da estação que realizou a operação;
- g) Informações da Operação, sendo que deverá conter: na inclusão todas as informações do registro incluído, na alteração os dados do registro antes da alteração e os novos dados após a alteração, na exclusão os dados do registro excluído.
- 12.A navegação entre os campos da tela deve poder ser realizada através da tecla Enter e Tab.

### **MÓDULO DE CEMITÉRIOS**

- 1. Permitir realizar cadastros de cemitérios.
- 2. Permitir realizar cadastros de lotes.
- 3. Permitir realizar cadastros de sepulturas.
- 4. Permitir realizar cadastros de capelas mortuárias.
- 5. Permitir realizar cadastros de causas das mortes.
- 6. Permitir realizar cadastros de funerárias.
- 7. Permitir realizar cadastros de ossários.
- 8. Permitir realizar cadastros de coveiros.
- 9. Permitir realizar cadastros de horário de trabalho para cada coveiro.
- 10. Permitir realizar cadastros de declarantes responsáveis pelos falecidos.
- 11. Permitir realizar cadastros de médicos responsáveis pelos falecidos.
- 12. Permitir realizar cadastros de falecidos.
- 13. Permitir agendar e registrar sepultamentos.
- 14. Permitir registrar exumações.
- 15. Permitir registrar transferências para ossários.
- 16. Permitir registrar mudanças de cemitérios.
- 17. Permitir registrar mudanças de cidades.
- 18. Permitir registrar transferências para outros lotes.
- 19. Permitir registrar outras transferências.
- 20. Permitir registrar desapropriações.
- 21. Possibilitar a associação de documentos aos cadastros de cemitérios.
- 22. Possibilitar a associação de documentos aos cadastros de lotes.
- 23. Possibilitar a associação de documentos aos cadastros de sepulturas.
- 24. Possibilitar a associação de documentos aos cadastros de capelas mortuárias.
- 25. Possibilitar a associação de documentos aos cadastros de funerárias.
- 26. Possibilitar a associação de documentos aos cadastros de agendamento de sepultamentos.
- 27. Possibilitar a associação de documentos aos cadastros de sepultamentos.
- 28. Possibilitar a associação de documentos aos cadastros de exumações.
- 29. Possibilitar a associação de documentos aos cadastros de transferências.
- 30. Possibilitar a associação de documentos aos cadastros de desapropriações e mudanças de cidade/cemitério.
- 31. Possibilitar emissão de relatório contendo quantidade de sepultamentos para cada funerária, de acordo com o mês solicitado pelo usuário.
- 32. Possibilitar emissão de relatório contendo nome do falecido, funerária e dia do falecimento, de acordo com o mês solicitado pelo usuário.
- 33. Possibilitar emissão de relatório contendo dados referentes ao agendamento de sepultamento.
- 34. Possibilitar emissão de relatório contendo dados referentes ao sepultamento.
- 35. Possibilitar emissão de relatório contendo dados referentes às exumações.
- 36. Possibilitar emissão de relatório contendo dados referentes às transferências.

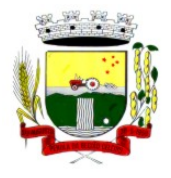

Rua Coronel Julio Pereira dos Santos, 465 – CEP 98590-000

- Fone/Fax (55) 3781-5237–E-mail: compras@santoaugusto.rs.gov.br
- 37. Possibilitar emissão de relatório contendo dados referentes às desapropriações.
- 38. Possibilitar emissão de título de aforamento perpétuo e boleto para pagamento.
- 39. Possibilitar emissão de termo de isenção para taxa de abertura de uma sepultura.
- 40. Possibilitar emissão de dados de localização de sepultados.
- 41. Possibilitar emissão de relatórios personalizados.
- 42. Permitir rotinas de auditoria de utilização do sistema para a realização de agendamento de sepultamentos, sepultamentos, exumações, transferências, desapropriações e mudanças de cidade/cemitério.

#### **MÓDULO DE INDICADORES DE GESTÃO**

- 1. A ferramenta de indicadores deverá ser parte integrante da solução de gestão, disponibilizando acesso fácil, rápido e integrado de informações aos gestores, sem necessidade de alternância entre ferramentas e criação/liberação de novos usuários.
- 2. Por questões de segurança, deverá prover a possibilidade de concessão de privilégios de acesso por indicador através de privilégios individuais ou por conjunto de indicadores através de grupo de privilégios.
- 3. Por questões de performance, deverá prover acesso à informações pré-processadas, podendo estas estarem em banco de dados separado (exclusivo para esta finalidade) ou pertencentes ao mesmo SGBD da solução de gestão, desde que estejam em área separada lógica e fisicamente (armazenamento em discos separados).
- 4. Por questões de usabilidade, a transformação de dados e carga de informações deverá ser realizada de maneira transparente aos gestores, utilizando-se para isso de recurso de tarefas que podem ser agendadas para serem executadas em horários pré-definidos de acordo com cada contexto de informação. Também deverá ser possível a execução manual de carga de dados através de tarefas.
- 5. Os indicadores que utilizarem os dados pré-processados e carregados, devem exibir ao usuário a informação de data/hora em que a informação sendo exibida fora atualizada.
- 6. Com o intuito de levar conhecimento aos gestores, os indicadores devem exibir em formato simplificado texto, por exemplo em formato de ajuda, sobre as informações disponíveis para análise.
- 7. Deverá prever que vários indicadores sejam exibidos na mesma área de trabalho para o gestor, possibilitando inclusive a alternância entre visões de um mesmo indicador. Ex: Para um indicador de IPTU, permitir exibir gráficos de diversos formatos, representando informações pertinentes para cada visão.
- 8. Deverá permitir a impressão de cada indicador/visão, com possibilidade de assinar digitalmente o documento emitido e enviar por e-mail, com objetivo de distribuir indicadores para outros gestores.
- 9. Além da impressão também deverá ser possível a exportação de indicadores para diversos formatos como PNG e JPG/JPEG.
- 10. Quando pertinente e disponível, deverá permitir que ao clicar sobre a informação projetada em gráfico (Pizza, Barra, Linha, ou outros), seja exibido ao gestor a fonte de dados para aquela informação ali representada (através de consultas ou outros gráficos), diretamente do banco de dados operacional, ou seja, os dados atualizados naquele instante.
- 11. As consultas quando visualizadas, devem permitir a exportação dos dados em diversos formatos, entre eles DOC, XLS, DOCX, XLSX, ODT, ODS, TXT, CSV, entre outros.
- 12. Deverá permitir a busca/localização de indicadores de maneira global (levando-se em consideração privilégios disponíveis ao usuário logado), através de palavras chave.
- 13. Deverá permitir que o gestor identifique aqueles indicadores que são mais importantes para o seu dia-a-dia, categorizando-os como especiais e disponibilizando acesso facilitado à eles.
- 14. Os indicadores deverão estar organizados de maneira agrupada levando-se em consideração a área alvo de gestão ou outro método de organização pertinente.
- 15. Ao fechar e abrir o software de gestão, os indicadores anteriormente abertos pelo gestor devem estar visíveis imediatamente ao mesmo, que poderá alternar entre eles, ocultá-los ou fechá-los conforme conveniência.
- 16. Os gráficos deverão permitir interatividade ao gestor, podendo exibir ou ocultar séries, visualizar detalhes sobre cada informação exibida no gráfico, imprimir, exportar, etc.
- 17. Por ser uma ferramenta integrante da solução de gestão, que contempla todas as áreas da administração, os indicadores devem prover o cruzamento de informações de diversas áreas em um único indicador.

### **MÓDULO DE APP (APLICATIVO)**

### **Consulta de Processos/Protocolos:**

- 1. Permitir a consulta de processos com autenticação no aplicativo.
- 2. Integração com o serviço consulta de protocolo disponível no Portal, seguindo as configurações estabelecidas no próprio serviço.
- 3. Possibilitar a visualização de todos os processos relacionados ao usuário logado, independente da situação do processo.

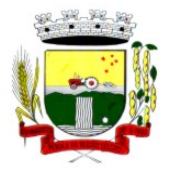

Rua Coronel Julio Pereira dos Santos, 465 – CEP 98590-000

Fone/Fax (55) 3781-5237–E-mail: compras@santoaugusto.rs.gov.br

- 4. Permitir que a consulta seja sucinta e com informações objetivas, sendo exibido número, ano, assunto e subassunto do processo.
- 5. Na visualização do processo, possibilitar a exibir informações como: número, ano, assunto, subassunto, situação, data de abertura, previsão, código verificador ou CPF do requerente e observação de abertura do processo.
- 6. Permitir a consulta e visualização dos históricos.
- 7. Possibilitar que na consulta dos históricos, seja listado: tipo, data, hora e usuário relacionado a movimentação do processo.
- 8. Possibilitar que na visualização de históricos as informações exibidas sejam: número, ano, tipo, data, hora, responsável e observação do histórico.
- 9. Permitir configurar notificações push por assunto x sub-assunto.

#### **Alterar Senha de Acesso**

- 10. Permitir alterar senha de acesso para usuários logado no aplicativo.
- 11. Integração com o serviço alterar senha de acesso disponível no Portal, seguindo as configurações estabelecidas no próprio serviço.
- 12. Possibilitar que a alteração de senha seja automática, sem necessitar de liberação da entidade.
- 13. Deverá conter os campos: senha atual, nova senha e confirmação da senha como preenchimento obrigatório para efetivar a solicitação de alteração de senha.
- 14. Permitir que ao alterar a senha pelo aplicativo, seja considerada a mesma para acesso ao Portal.

#### **Solicitação de Acesso**

- 15. Permitir realizar solicitações de acesso aos usuários sem autenticação no aplicativo.
- 16. Integração com o serviço de solicitação de acesso disponível no Portal, seguindo as configurações estabelecidas no próprio serviço.
- 17. Possibilitar que novos cadastros realizados pelo aplicativo sejam considerados para acesso ao Portal.
- 18. Permitir que a solicitação de acesso seja analisada pela entidade antes de liberar o acesso ao usuário.
- 19. No requerimento de solicitação de acesso, deverá conter para preenchimento os campos: nome, razão social (Pessoa Jurídica), CPF/CNPJ, RG e data de nascimento (Pessoa Física), CEP, UF, Cidade, Bairro, Logradouro, Número, Entidade para acesso, senha e confirmação de senha.
- 20. Possibilitar realizar solicitações somente para usuário que não possuem acesso.
- 21. Permitir enviar email ao concluir a solicitação pelo aplicativo, para efetivar a confirmação.
- 22. Possibilitar notificações push ao finalizar, confirmar email, notificar, liberar e indeferir a solicitação de acesso.

### **Recuperação de Senha de Acesso**

- 23. Permitir recuperar senha de acesso para usuários sem autenticação no aplicativo.
- 24. Integração com o serviço de recuperação de senha de acesso disponível no Portal, seguindo as configurações estabelecidas no próprio serviço.
- 25. Possibilitar que a alteração de senha seja automática, sem necessitar de liberação da entidade, sendo finalizada na confirmação de email.
- 26. Deverá conter o campo CPF/CNPJ sempre disponível e os seguintes conforme configuração: CEP, data de nascimento ou email.
- 27. Permitir que ao recuperar a senha pelo aplicativo, seja considerada a mesma para acesso ao Portal.
- 28. Permitir enviar notificação push para solicitar a confirmação da recuperação de senha por email.

#### **Notificação Push Processo Digital**

- 29. Integração com o módulo processo digital.
- 30. Permitir configuração de notificações push por assunto x sub-assunto.
- 31. Possibilitar que as notificações sejam estipuladas por tipo de movimentos do processo.
- 32. Permitir que as notificações utilizem dados dinâmicos dos processos, considerando as seguintes variáveis: número, ano, situação, assunto, subassunto, entre outros.
- 33. Possibilitar que ao clicar nas notificações, caso tenha algum serviço relacionado, seja o mesmo carregado.

### **Notificação Push Solicitação de Acesso**

34. Integração com o módulo cadastro único.

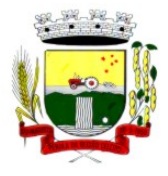

Rua Coronel Julio Pereira dos Santos, 465 – CEP 98590-000

Fone/Fax (55) 3781-5237–E-mail: compras@santoaugusto.rs.gov.br

35. Possibilitar que as notificações push sejam enviadas ao usuário ao finalizar, confirmar email, notificar, liberar e indeferir a solicitação de acesso.

### **Notificação Push Recuperação de Senha de Acesso**

- 36. Integração com o serviço de Recuperação de Senha de Acesso.
- 37. Possibilitar que seja enviado notificação push para confirmar a solicitação de recuperação de senha pelo email.

#### **Notificação Push Mural de Recados**

- 38. Integração com o módulo Autoatendimento.
- 39. Possibilitar o envio de notificação push conforme configuração do recado.
- 40. Permitir o envio de notificação conforme perfil do usuário autenticado.
- 41. Considerar o envio de notificação push, conforme data e hora de início do recado.
- 42. Permitir o envio de notificação para usuário com e sem autenticação no aplicativo.

#### **Tributário**

- 43. Possibilitar acesso resumido sobre a situação fiscal do contribuinte, exibindo se possui débitos em aberto ou não junto ao município.
- 44. Exibir de forma facilitada o total em aberto do contribuinte, separando os valores entre vencido e a vencer.
- 45. Possibilitar a geração da CND de débitos para contribuintes que não possuem débitos em aberto, podendo o contribuinte fazer download no seu dispositivo ou compartilhar o arquivo PDF da sua Certidão.
- 46. Exibir relação de débitos em aberto do contribuinte, possibilitando emissão de DAM com os valores atualizados para pagamento das pendências pelo contribuinte. 48. Possibilitar que o contribuinte que possuir uma ou mais parcelas vencidas ou a vencer, de débitos oriundos de exercício e dívida, parcelados e não parcelados, possam emitir uma guia unificada, podendo selecionar todas as parcela para emissão, bem como apenas as parcelas desejadas pelo contribuinte.
- 47. Possibilitar o contribuinte fazer download ou compartilhar o arquivo PDF da sua DAM de uma parcela e também da sua DAM da guia unificada, podendo enviar por e-mail e compartilhar via aplicativos de mensagem.
- 48. Possibilitar o contribuinte com débitos em aberto, copiar para "área de transferência" apenas a linha digitável referente as parcelas selecionadas para emissão, podendo incorporar a linha digitável em algum texto, e-mail e ainda em algum aplicativo de mensagem instantânea.
- 49. Possibilitar o contribuinte autorizar o aplicativo a lhe enviar mensagem de notificação, para ser notificado sobre:
- a) Geração de um novo débito no seu CPF, permitindo através da notificação chegar até a emissão da guia para pagamento;
- b) Lembrando sobre débitos com vencimento no dia de hoje, permitindo através da notificação chegar até a emissão da guia para pagamento;
- c) Informando quando alguma parcela for modificada sua situação para pago.
- 50. Possibilitar o usuário que baixar o aplicativo visualizar um resumo das empresas ativas no município classificadas por subdivisão CNAE.
- 51. Exibir a relação de subdivisão CNAE e permitir detalhar empresas por cada segmento, podendo ver endereço, telefone e e-mail da empresa.

#### **Recursos Humanos**

- 52. **Emissão do Recibo de Pagamento**: Deve permitir ao funcionário consultar todas as suas folhas de pagamento (mensal, férias, 13º salário, adiantamento, etc.). Deve permitir ainda realizar a emissão do recibo de pagamento em PDF, sendo possível salvar no dispositivo ou compartilhar.
- 53. **Notificação Recibo de Pagamento Disponível**: Deve permitir ao setor de Recursos Humanos do Município/Entidade enviar notificação aos funcionários informando que a folha de pagamento está disponível no aplicativo para emissão. A notificação deverá identificar o tipo de folha disponível (mensal, férias, 13º salário, adiantamento, etc.) e a competência (por exemplo: 12/2017).
- 54. **Comprovante Rendimento IRRF**: Deve permitir ao funcionário realizar a emissão do comprovante de rendimentos do ano base em PDF, sendo possível salvar no dispositivo ou compartilhar.
- 55. **Consulta Margem Consignável**: Deve permitir ao funcionário consultar o valor disponível atualizado de sua margem consignável, permitindo ainda verificar a data da validade da mesma.
- 56. **Autenticidade Recibo de Pagamento**: Deve permitir que um recibo de pagamento emitido pelo aplicativo ou pelo portal de autoatendimento seja verificado, confirmando a autenticidade do documento emitido. O recibo de pagamento deve ser emitido em PDF, sendo possível salvar no dispositivo ou compartilhar.
- 57. **Relatório Espelho Ponto**: Deve permitir ao funcionário realizar a emissão do seu espelho de ponto de um determinado período em PDF, sendo possível salvar no dispositivo ou compartilhar.

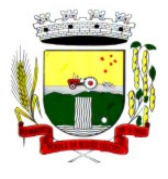

Rua Coronel Julio Pereira dos Santos, 465 – CEP 98590-000

Fone/Fax (55) 3781-5237–E-mail: compras@santoaugusto.rs.gov.br

- 58. **Certificado/Certidão de Cursos**: Deve permitir ao funcionário realizar a emissão de certificados e certidões de participação em cursos realizados pelo município/entidade em PDF, sendo possível salvar no dispositivo ou compartilhar.
- 59. **Demonstrativo de Tempo de Serviço**: Deve permitir ao funcionário realizar a emissão do seu demonstrativo de tempo de serviço em PDF, sendo possível salvar no dispositivo ou compartilhar. Deve permitir ainda que o funcionário opte em realizar a emissão de apenas um ou múltiplos contratos de uma única vez.
- 60. **Relatório Gerencial de Férias**: Deve permitir ao funcionário realizar a emissão do relatório gerencial de férias em PDF, sendo possível salvar no dispositivo ou compartilhar.
- 61. **Saldo de Férias**: Deve permitir ao funcionário consultar a quantidade de dias de saldo de férias por período aquisitivo.
- 62. **Ficha Financeira**: Deve permitir ao funcionário realizar a emissão da ficha financeira em PDF, sendo possível salvar no dispositivo ou compartilhar. Permite ainda que o funcionário informe um período inicial e final.
- 63. **Extrato Anual Contr. Previdência**: Deve permitir ao funcionário realizar a emissão do seu extrato anual de contribuições para a previdência por ano em PDF, sendo possível salvar no dispositivo ou compartilhar.
- 64. **Inscrição Curso**: Deve permitir ao funcionário verificar todos os cursos que o município/entidade tem disponível para inscrição, bem como verificar detalhes sobre a realização do curso: data de início e final, carga horária, local de realização, público-alvo, horário, ministrante, etc. Deve permitir ainda ao funcionário realizar a inscrição para determinado curso e realizar a emissão do comprovante de inscrição em PDF, sendo possível salvar no dispositivo ou compartilhar.

#### **Contabilidade**

- 65. Permite a consulta dos valores que o fornecedor tem a receber do Município, demonstrando as notas fiscais por vencimento.
- 66. Permitir consultar os valores a receber consolidados, ou seja, de todas as entidades para as quais o fornecedor tenha executado serviços ou fornecido materiais.
- 67. Considerar na consulta apenas os valores liquidados a pagar.
- 68. Demonstrar o total dos valores a receber ao acessar a consulta.
- 69. Permitir visualizar as notas fiscais que dão origem ao valor a receber por data de vencimento.
- 70. Permitir sobre cada nota fiscal, consultar qual empenho lhe deu origem, bem como a sequencia de liquidação, a data de emissão e o vencimento da nota fiscal.
- 71. Enviar mensagem de alerta ao fornecedor quando o empenho for liquidado e quando a nota fiscal for paga.

### **Solicitação de Serviços e Manutenções**

- 72. Permite ao cidadão registrar solicitação de manutenção ao setor de obras do Munícipio diretamente pelo aplicativo. Essa solicitação está relacionada a problemas como buracos na rua, entupimento de boeiros, etc..).
- 73. Permitir que o usuário consulte pelo aplicativo as solicitações que ele já incluiu demonstrando a situação das mesmas (aberta, cancelada, concluída, programada).
- 74. No cadastro de uma nova solicitação deve ser possível informar o nome, endereço e telefone do solicitante.
- 75. Permitir que no cadastro da solicitação, seja informado o tipo de manutenção.
- 76. Ter no cadastro da solicitação campo descritivo para que o solicitante inclua mais detalhes da manutenção a ser realizada.
- 77. Permitir que o aplicativo capture a imagem do local, no momento do cadastro, para o qual se deseja a manutenção e anexe na solicitação.
- 78. Permitir que o usuário utilize uma imagem da galeria para anexar à solicitação.
- 79. Ter integração com o google maps para identificar o local para o qual se deseja a manutenção.
- 80. Permitir que a solicitação incluída pelo aplicativo gere automaticamente um processo digital que será encaminhado ao órgão competente.
- 81. Permitir que a solicitação incluída pelo aplicativo seja gerenciada e gere um registro que será incluído na programação do setor de obras do Município.

#### **Andamento de Licitações**

- 82. Possuir disponibilidade de consulta e informação das licitações para APP. Onde contenha os dados de Modalidade, Número e Ano da Licitação, bem como a indicação se está "Seguindo/Acompanhando" o registro da licitação, agrupando os registros pela entidade, para possibilitar a pesquisa de qual entidade se deseja ter acesso as informações das licitações.
- 83. Ter a possibilidade de acessar maiores informações da licitação como, a Entidade ao qual a licitação pertence; a Modalidade; o Número e Ano da Licitação; a Situação, se aberta, homologada, revogada, etc; o Tipo de Objeto, se contratação de serviços, obras ou serviços de engenharia, etc; a Finalidade, ou seja, o descritivo do objeto da

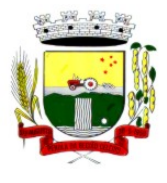

Rua Coronel Julio Pereira dos Santos, 465 – CEP 98590-000

Fone/Fax (55) 3781-5237–E-mail: compras@santoaugusto.rs.gov.br

licitação; o Valor total de Referência da mesma; bem como a informação de data e hora de entrega e da abertura das propostas.

- 84. Ter a possibilidade "Seguir/Acompanhar" uma licitação, com a finalidade de receber notificações da licitação que o mesmo esteja "Seguindo/Acompanhando". Caso não tenha mais interesse na licitação, possibilitar que o mesmo deixe de "Seguir/Acompanhar" e, consequentemente não irá mais receber notificações da licitação que deixou de seguir.
- 85. Enviar notificações aos Fornecedores que "Segue/Acompanham" a licitação, de acordo com as publicações registradas no processo de licitação, ou seja, ao ser registrada a publicação para determinada Licitação, os fornecedores que "Seguem/Acompanham" receberão uma notificação, onde ao clicar na notificação será direcionado para a consulta das licitações para que tenha mais informações.

### **DOS RECURSOS DE WORKFLOW**

1. Os sistemas deve (em) conter recurso de workflow.

2. Possuir recurso de desenho, configuração e execução de workflow como parte do sistema de gestão, com a possibilidade de documentação, execução automática de funções e carregamento de formulário/telas integrantes da solução através de um gerenciador único, no mesmo SGBD, sem necessidade de acesso ou integração com outro sistema.

3. O sistema deve Possibilitar a visualização do andamento dos processos mapeados por workflow através do portal de auto-atendimento;

4. Possibilitar a utilização de funções para realizar a montagem e definição de atividades de workflow, as quais são configuradas através de parâmetros previamente definidos. As atividades podem ser automáticas ou manuais:

> a) Automaticamente: permitir a execução de funções como tramitação, cancelamento e encerramento de processos, envio de e-mail, execução de relatórios disponíveis na solução de gestão, aguardo de prazos para execução de etapas do processo, lançamento de tributos, verificação de débito pago, geração de autorização de requisição ao compras, lançamento de férias programadas, verificação de obra concluída, entre outros;

> b) Manualmente: permite vincular funções integrantes da solução de gestão na atividade que estarão disponíveis para o usuário/cidadão durante a execução do workflow, como acesso ao cadastro de pessoas, cadastro imobiliário, cadastro de funcionários, cadastro de empenhos, acesso ao cadastro econômico, cadastro de leis e decretos, cadastro de portarias, entre outros

- 5. Permitir adicionar atividades ao desenho workflow, contendo as seguintes funções:
	- a) Definição de título;
	- b) Texto de observações/Informações Auxiliares;
	- c) Definição de cor predominante;
	- d) Definição se a atividade pode ser retornada, bem como configuração das condições de retorno;

e) Definição através do conjunto de funções disponíveis na solução, regras para finalização da mesma. As regras de finalização servem para indicar ao processo quando determinada atividade está pronta para que o mesmo possa avançar.

6. Disponibilizar documentação ativa das funções e parâmetros que estarão disponíveis para uso na configuração de workflow. A documentação deverá estar disponível para consulta quando forem utilizadas e campos tipo *hint* para visualizar detalhes sobre os parâmetros.

7. Permitir definir a situação e fase do workflow a cada atividade ou decisão realizada ou pendente.

8. Controlar o tempo previsto (dias/horas) para execução de cada atividade pelo usuário responsável no workflow, com a possibilidade de notificação ao exceder a previsão definida.

9. Possibilitar a configuração de quais formulários/telas do sistema estarão acessíveis nas atividades do workflow, com a possibilidade de definir no mínimo:

a) Título;

b) Regras para que a mesma esteja habilitada, como por exemplo se o processo está deferido ou indeferido em determinada etapa;

c) Inferência de dados através de parâmetros pré-definidos que possibilitem alterar o comportamento de acordo com a necessidade de cada workflow.

10. Permitir realizar na definição do workflow e suas atividades a vinculação de fundamentação legal por meio do cadastro único de leis e decretos.

11. Permitir a vinculação de arquivos físicos/anexos na definição do workflow e suas atividades.

12. Permitir adicionar decisões ao workflow para realização de desvios durante a sua execução, podendo ser automáticas ou não (decisões que dependem do usuário):

> a) Possibilitar a criação de regras, com funções, para configuração de desvios a serem realizados automaticamente nas decisões inclusive, com condições em diferentes níveis (aninhadas);

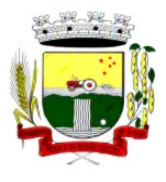

Rua Coronel Julio Pereira dos Santos, 465 – CEP 98590-000

Fone/Fax (55) 3781-5237–E-mail: compras@santoaugusto.rs.gov.br

b) Permitir configurar alternativas nas decisões as quais poderão ser selecionadas pelo usuário durante a execução do workflow

13. Possibilitar adição de expressão ao workflow, para realização de cálculos e expressões aritméticas fazendo uso de funções matemáticas e que o resultado possa ser utilizado para configurar a execução de outras funções e etapas futuras do processo.

14. Possibilitar o versionamento de workflows configurados no sistema.

15. Em ambiente de produção, impossibilitar a alteração de versões de workflows que estejam instanciadas através de processos em tramitação.

16. Possibilitar a criação de um novo workflow com base em outro, realizando assim a cópia do mesmo para utilização das etapas comuns.

17. Conter mecanismos que permitam realizar a homologação de workflow onde será realizada a execução prévia de testes.

18. Permitir que workflows sejam desativados quando desnecessários ou incompatíveis em razão de mudanças ocorridas no processo de negócio.

19. Permitir a exportação do desenho do workflow em formato de imagem para download ou impressão.

20. Permitir realizar a impressão analítica das configurações realizadas para cada elemento utilizado no workflow.

21. Permitir que durante a execução do processo apenas usuários de manutenção possam retornar o workflow a uma atividade anterior, caso entenda necessário e assim esteja configurado.

22. Possibilitar a visualização de todos os trâmites, pareceres, complementos e demais marcos ocorridos durante a execução do processo.

23. Permitir a rastreabilidade de itens, ex: lançamento tributário, empenho, requisição de compras, ordem de compra, liquidação, que foram originados via workflow, com a visualização de detalhes sobre cada um deles.

24. Possibilitar a consulta de todas as movimentações ocorridas ao longo do workflow com a visualização de detalhes, com no mínimo as seguintes informações:

- a) Situação;
- b) Usuário que executou;
- c) Data/hora de início;
- d) Data/hora prevista para conclusão;
- e) Data/hora efetiva de conclusão;
- f) Resposta/alternativa selecionada em decisões;
- g) Data/hora e motivo em caso de retorno.
- h) Usuário que realizou o retorno.

25. Permitir o detalhamento do que foi executado em cada atividade do workflow visualizando observações, pareceres, itens, anexos e fundamentação legal, inclusive, por meio de portal de auto atendimento acessível através da internet.

26. Permitir a anexação de documentos adicionais e obrigatórios na execução de cada workflow, com possibilidade de assinatura digital.

27. Conter mecanismo para controle de anexação de documentos digitais obrigatórios, permitindo configurar no workflow que ele avance automaticamente apenas quando todos os documentos obrigatórios forem entregues pelo usuário/cidadão.

28. Conter mecanismos que permitam a configuração de formulários de entrada de dados que podem ser acionados conforme necessidade em cada atividade executada. Os dados informados pelo usuário durante a execução, devem estar disponíveis para acesso pelas demais funções do workflow em questão conforme necessidade em atividades e/ou decisões futuras.

29. Permitir que determinadas atividades do workflow somente sejam finalizadas com a assinatura digital de um parecer/deferimento.

### **LOTE II**

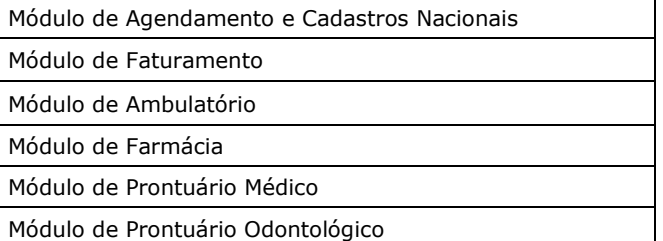

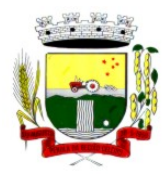

Rua Coronel Julio Pereira dos Santos, 465 – CEP 98590-000 Fone/Fax (55) 3781-5237–E-mail: compras@santoaugusto.rs.gov.br

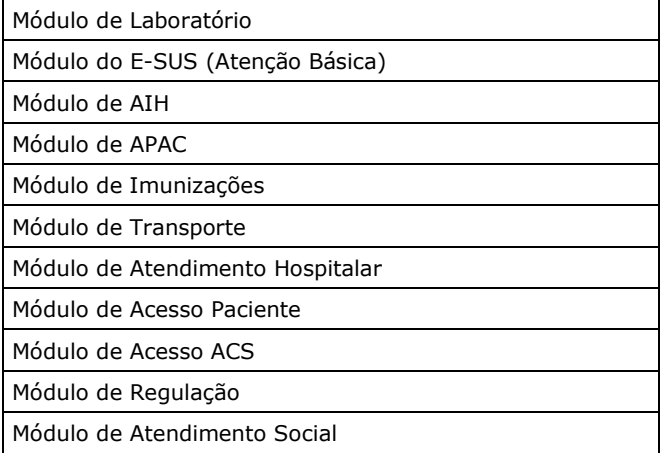

### **REQUISITOS ESPECIFÍCOS POR MÓDULO DE PROGRAMAS (Avaliação de Conformidade)**

# **MÓDULO DE AGENDAMENTO E CADASTROS NACIONAIS**

### **CADASTROS E FUNCIONALIDADES GERAIS**

- 1. Deverá possuir o cadastro de munícipios já povoado;
- 2. Deverá permitir o cadastro de bairros;
- 3. Deverá possuir o cadastro de tipos de logradouros já povoado;
- 4. Deverá permitir o cadastro de logradouros;
- 5. Deverá permitir o cadastro de localidades;
- 6. Deverá possuir o cadastro de religiões já povoado;
- 7. Deverá permitir o cadastro de escolas;
- 8. Deverá possuir o cadastro de tipos de rendas já povoado;
- 9. Deverá possuir o cadastro de tipos de despesas já povoado
- 10 Deverá possuir o cadastro de comunidades quilombolas já povoados;
- 11 Deverá possuir o cadastro de etnias indígenas já povoado;
- 12 Deverá possuir o cadastro de tipos de encaminhamentos já povoado;
- 13 Deverá possuir o cadastro de tipos de vulnerabilidades já povoado;
- 14 Deverá possuir o cadastro de CBO (Cadastro Brasileiro de Ocupações) já povoado;
- 15 Deverá possuir o cadastro de CNAE (Classificação Nacional de Atividades Econômicas) já povoado;
- 16 Deverá possuir o cadastro de órgãos emissores do documento de identidade já povoado;

### **NOTIFICAÇÕES E AVISOS**

- 17 Deverá permitir o agendamento do envio de notificações automáticas através de E-mail, SMS (Short Message Service) para celulares de qualquer operadora telefônica, para as Agendas de Consultas Médicas e de Procedimentos;
- 18 Deverá permitir a personalização do assunto e conteúdo das mensagens de E-mail e SMS;
- 19 Deverá relacionar os eventos para os quais o sistema realizará o envio automático de notificações para os pacientes. Os eventos são:
	- a) Agendamento
	- b) Agendamento através da lista de espera
	- c) Transferência
	- d) Cancelamento
- 20 Deverá permitir a configuração dos critérios para o envio de notificações, ou seja, as condições que devem ser satisfeitas para que uma notificação seja enviada, que são:
	- a) Convênio
	- b) Unidade
	- c) Especialidade

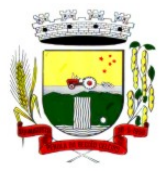

Rua Coronel Julio Pereira dos Santos, 465 – CEP 98590-000 Fone/Fax (55) 3781-5237–E-mail: compras@santoaugusto.rs.gov.br

- 21 Deverá permitir a configuração dos critérios para o envio de notificações para os eventos da agenda de procedimentos, que são:
	- a) Convênio
	- b) Unidade
	- c) Grupo
	- d) Subgrupo
	- e) Procedimento
- 22 Deverá permitir a criação de diversos critérios e que seja possível relacionar um ou mais critérios aos eventos, ou vice-versa;
- 23 Deverá criar critérios de notificação distintos para cada meio de envio da notificação (SMS, E-mail ou todos).
- 24 Deverá permitir a configuração de notificações para alertar quando a data da realização da consulta ou do procedimento se aproxima, inclusive definido a quantidade de dias de antecedência que será realizada a notificação;
- 25 Deverá, caso configurado, que o paciente, a partir da notificação de alerta que a data da consulta ou procedimento se aproxima, confirme ou cancele sua presença. Quando a resposta for por SMS ela não deve ter custo para o cliente;
- 26 Deverá permitir que o paciente cancele sua inscrição no sistema de envio de notificação respondendo "SAIR" quando notificado por SMS ou acessando um link quando por e-mail;
- 27 Deverá, quando o cliente responder que deseja cancelar sua presença na consulta ou procedimento o seu agendamento deve ser automaticamente cancelado pelo sistema armazenando em um log sua reposta e uma observação no agendamento constando que foi cancelado pelo usuário através do sistema de notificação automática;
- 28 Deverá permitir que, no cadastro do cliente, seja possível habilitar ou desabilitar o envio de notificações para o e-mail, celular ou ambos;
- 29 Deverá permitir que sejam enviadas notificações manuais (avulsas) pelo operador para o cliente, permitindo editar o assunto e o texto da mensagem, por E-mail ou SMS. No caso de notificação por SMS só poderá ser enviado para o celular do cadastro do cliente;
- 30 Deverá demorar no máximo 60 segundos para processar o envio da mensagem após o cadastro de uma notificação no sistema;
- 31 Deve possuir um gerenciador de notificações que centralize todas as notificações enviadas aos pacientes, automáticas ou manuais que conste as seguintes informações:
	- a) Situação: Recebida pelo destinatário; Falha de envio; Aguardando envio; Enviada e Agendada
	- b) Data/Hora de Envio: Data e hora em que a notificação foi gerada
	- c) Data/Hora de Processamento: Data e hora em que a notificação foi processada e enviada pelo Gerenciador de Notificações
	- d) Paciente: Identificação do cliente para o qual foi enviada a mensagem
	- e) Código Único da Mensagem no Sistema (ID)
	- f) Destinatário: Número do telefone celular ou endereço de e-mail para o qual a mensagem foi enviada
	- g) Modo de Envio: E-mail ou SMS
	- h) Assunto da Mensagem
	- i) Texto da Mensagem
	- j) Respostas: Dados das mensagens respondidas pelos pacientes
	- k) Data/Hora: Data e hora em que a mensagem de resposta do cliente foi processada pelo Gerenciador de Notificações
	- l) Mensagem: Texto da mensagem enviada pelo cliente ao sistema

#### **CADASTRO DE UNIDADES DE ATENDIMENTO**

- 32 Deverá possuir importação/atualização das unidades de saúde do sistema SCNES do Ministério da Saúde instalado no município através de arquivos **XML** que possam ser importados a qualquer momento;
- 33 Deverá permitir o cadastro de mantenedoras no mesmo padrão do **CNES**, contendo:
	- Identificação (Nome/razão Social, CNPJ, Logradouro tipo, Logradouro, Número, Complemento, Bairro, Código IBGE do Município, CEP, Região de Saúde, Retenção de tributos, Telefone)
	- b) Dados bancários (Banco, Agência, Conta Corrente);
- 34 Deverá permitir o cadastro das unidades de saúde do Município com base nas informações registradas no **CNES**:
	- a) Identificação (Número do CNES, física ou jurídica, CNPJ/CPF do estabelecimento, CNPJ da Mantenedora, Situação (Individual/Mantido), Tipo de Estabelecimento/Unidade)

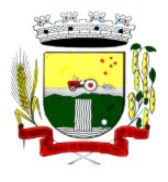

Rua Coronel Julio Pereira dos Santos, 465 – CEP 98590-000

Fone/Fax (55) 3781-5237–E-mail: compras@santoaugusto.rs.gov.br

- b) Caracterização do estabelecimento (Esfera administrativa, Natureza da organização, Retenção de Tributos, Atividade de Ensino-Pesquisa, Tipo de Prestador, Nível de Hierarquia, Fluxo de Clientela, Turno de Atendimento, Nível de Atenção, Tipo de Atendimento)
- c) Instalações Físicas para Assistência (Tipo de Instalação, Subtipo de Instalação, Instalação, Quantidade e Leitos)
- d) Serviços de Apoio (Serviço e Tipo)
- e) Serviços Especializados (Serviço e Classificação)
- f) Habilitações (Habilitação, Leitos, Portaria, Competência Inicial e Final);
- 35 Deverá permitir o cadastro da posição geográfica da unidade, podendo definir a Latitude e Longitude manualmente ou selecionado em um Mapa que permita sua pesquisa;
- 36 Deverá permitir no cadastro da unidade seu raio abrangência em metros

#### **CADASTRO DE PROFISSIONAIS**

- 37 Deverá possuir importação/atualização dos profissionais da saúde e seus vínculos empregatícios do sistema SCNES do Ministério da Saúde instalado no município através de arquivos **XML** que possam ser importados a qualquer momento;
- 38 Deverá permitir o cadastro de profissionais da saúde contendo no mínimo as informações:
	- a) Identificação (Nome, Data de Nascimento, Nome da Mãe, Sexo, Naturalidade, CPF, Identidade com Data de Emissão, Estado e Órgão Emissor, PIS/PASEP, CNS)
	- b) Residenciais (Município, UF, Logradouro, Bairro, CEP, Telefone, Celular, BIP)
	- c) Bancárias (Banco, Agência e Conta)
- 39 Deverá permitir o cadastro dos horários de expediente do profissional em cada unidade de saúde, informando (Hora de entrada, Hora de saída e os dias da semana);
- 40 Deverá permitir a inclusão e manutenção dos vínculos empregatícios do profissional em cada unidade de saúde contendo no mínimo (Unidade de Saúde, CBO, Especialidade, o Registro de Classe com o Órgão emissor e Estado, Carga horária);
- 41 Deverá possuir funcionalidade para clonagem/duplicação de um vínculo empregatício, facilitando a inclusão do mesmo vínculo em uma unidade de saúde diferente;
- 42 Deverá possuir funcionalidade para a identificação dos profissionais autorizadores da AIH;
- 43 Deverá possuir funcionalidade para a identificação dos profissionais autorizadores da APAC;
- 44 Deverá possuir funcionalidade para a identificação dos profissionais liberadores de laudos de exames laboratoriais;
- 45 Deverá possuir funcionalidade para a identificação dos profissionais que podem solicitar exames/procedimentos;

#### **CADASTRO DE ANAMNESE**

- 46 Deverá permitir o cadastro de anamnese, informado o Nome e Tipo (Médico ou Odontológico);
- 47 Deverá permitir o relacionamento das especialidades que podem realizar a anamnese;
- 48 Deverá permitir o cadastro de perguntas da anamnese e os tipos de suas respostas, que são:
	- a) **Texto Digitável**: Resposta da pergunta deve permitir a digitação de texto livre
	- b) **Marcação Múltipla**: Deve ser possível cadastrar as opções de resposta da pergunta, permitindo, ao respondê-la, selecionar várias das opções
	- c) **Marcação Múltipla e Observação**: Além de várias opções para resposta deve permitir a digitação de algo, nesse caso sistema deve permitir determinar o que será digitado (Apenas números, apenas texto ou ambos)
	- d) **Marcação Única**: Deve ser possível cadastrar as opções de resposta da pergunta, permitindo, ao respondê-la, selecionar apenas uma das opções apresentadas
	- e) **Marcação Única e Observação**: Além de permitir selecionar uma única opção para a resposta deve permitir a digitação de algo, nesse caso sistema deve permitir determinar o que será digitado (Apenas números, apenas texto ou ambos)
	- f) **Seleção**: Deve ser possível cadastrar as opções de resposta da pergunta, permitindo selecionar apenas uma opção em uma lista de opções
- 49 Deverá permitir a definição da ordem em que as perguntas serão respondidas;
- 50 Deverá permitir o cadastro das respostas para cada tipo de pergunta (Marcação Única, Marcação Múltipla, etc);
- 51 Deverá permitir, no cadastro das respostas de uma pergunta, relacionar a resposta a uma Doença e Agravante (Ficha A do **SIAB**/Cadastro individual do **e-SUS**), sendo que ao responder a anamnese, dependendo da resposta dada seja atribuída ou removida uma Doença e Agravante do cliente;
- 52 Deverá permitir a definição da ordem em que as respostas serão apresentadas;

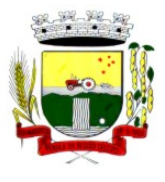

Rua Coronel Julio Pereira dos Santos, 465 – CEP 98590-000

Fone/Fax (55) 3781-5237–E-mail: compras@santoaugusto.rs.gov.br

- 53 Deverá permitir que para cada uma resposta de uma pergunta, possa ser associado uma pergunta dependente, ou seja, permitindo definir que uma pergunta somente será feita caso uma determinada resposta seja dada em outra pergunta;
- 54 Deverá permitir a aplicação da anamnese conforme o cadastro de suas perguntas e respostas por profissionais das especialidades associadas;
- 55 Deverá permitir realizar a mesma anamnese para o mesmo cliente quantas vezes forem necessárias, armazenando os dados do profissional executante e a data, permitindo consultar as perguntas e respostas feitas a qualquer momento;
- 56 Deverá permitir visualizar todas as anamneses já realizadas para determinado cliente, incluindo a data, hora, profissional que executou e as perguntas e respostas;
- 57 Deverá exibir ao operador durante a execução da anamnese, um indicador visual de quantas perguntas devem ser respondidas, quantas ainda restam responder e quantas já foram respondidas, incluindo o percentual já concluído da anamnese;
- 58 Deverá permitir que enquanto a anamnese não estiver concluída, o operador possa efetuar alterações de uma resposta anterior;
- 59 Deverá permitir, caso não seja possível responder completamente a anamnese no momento, seu preenchimento em um momento posterior sem perder o que já foi respondido;
- 60 Deverá prever uma tela fácil e intuitiva onde são apresentadas as perguntas e as respostas já realizadas, bem como as perguntas que ainda serão feitas apresentando as perguntas através de uma estrutura de tópicos. Por exemplo: 1, 2, 3, 3.1, 3.2, 3.2.1, 4, 4.1, 5, 6 ... Onde "3.1" representa uma pergunta dependente de uma reposta da pergunta "3", "3.2.1" dependente de uma resposta da pergunta "3.2" e assim sucessivamente. Dessa forma perguntas dependentes de respostas que não foram escolhidas em outras perguntas não devem ser apresentadas;
- 61 Deverá permitir a consulta das anamneses respondidas, em todas as telas de atendimento, pelos profissionais cuja especialidade esteja habilitada para anamnese;

#### **CADASTRO DE PACIENTES**

- 62 Deverá permitir o cadastro de pacientes/usuários compatível com o padrão de informações do **CADSUS / SIAB / e-SUS**, contendo no mínimo as informações:
	- a) Pessoais (Nome, Data de Nascimento, Sexo, Nº do CNS, Raça/Cor, Etnia, Nome do Pai e Mãe, Telefone, Celular, Telefone de Contato, e-mail, Nacionalidade, Município, Logradouro, Número, Bairro, Localidade, Complemento, CEP e Unidade de Saúde onde está cadastrado)
	- b) Tipo sanguíneo e fator RH
	- c) Situação cadastral
	- d) Educação (Se frequenta a escola, Grau de escolaridade e Série escolar)
	- e) Naturalização (Pais de origem, Data de entrada, Nº da portaria, Data de naturalização)
	- f) Formas de contato (SMS, e-mail)
	- g) Documentos (CPF, Número da Identidade, Data de emissão, Órgão Emissor e UF, Número do Título de eleitor, Zona e Seção, Número da carteira de trabalho, Série, Data de emissão, UF e PIS/PASEP)
	- h) Informações trabalhistas (Situação, Cargo/Função, Data de admissão, Local de Trabalho/Empresa)
	- i) Doenças e agravantes (Ficha A do SIAB/Cadastro individual do e-SUS)
- 63 Para o caso de estrangeiros, o sistema deverá dispensar as informações de endereço e disponibilizar um campo para a informação do seu pais
- 64 Deverá permitir a inclusão de documentos digitalizados para finalidades diversas
- 65 Deverá permitir a inclusão de um pré-cadastro para atendimentos de urgência, respeitando o nível de acesso e possuindo uma validade de 30 dias, sendo obrigatório a sua atualização para um novo atendimento após este período, contendo no mínimo as seguintes informações:
	- a) Nome do paciente;
	- b) Raça/Cor
	- c) Sexo;
	- d) Data de nascimento;
	- e) Nome da mãe;
	- f) Nome do pai;
	- g) Nome do logradouro;
	- h) Bairro;

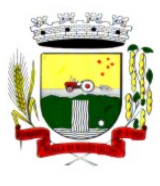

Rua Coronel Julio Pereira dos Santos, 465 – CEP 98590-000 Fone/Fax (55) 3781-5237–E-mail: compras@santoaugusto.rs.gov.br

- i) Telefone
- j) Nº do CNS
- 66 Deverá permitir a alteração da situação de pré-cadastro para um cadastro ativo, somente após o preenchimento dos dados obrigatórios do cadastro;
- 67 Deverá exibir na tela do cadastro do paciente a data do cadastro dele, a data da última atualização e o usuário responsável pela operação;
- 68 Deverá ser possível realizar a pesquisa do paciente pelos campos:
	- a) Nome;
	- b) Nome da mãe;
	- c) Data de nascimento;
	- d) Situação Cadastral:
		- 68.d.1 Ativo;
		- 68.d.2 Desconhecido;
		- 68.d.3 Mudou-se;
		- 68.d.4 Falecido;
		- 68.d.5 Pré-Cadastro;
	- e) CPF;
	- f) RG;
	- g) Cartão Nacional de Saúde;
- 69 Deverá possuir forma de vinculação do paciente com o cadastro de contribuinte da Prefeitura Municipal, buscando informações básicas como:
	- a) Nome completo;
	- b) Raça;
	- c) Nome da mãe;
	- d) Nome do pai;
	- e) Nacionalidade;
	- f) CPF;
	- g) RG;
	- h) Endereço;
	- i) Telefone;
	- j) CBO;
	- k) PIS;
	- l) Carteira de trabalho;
	- m) Título;
- 70 Deverá possuir funcionalidade de remoção de acentuação dos nomes do cadastro como forma de padronização;
- 71 Deverá ser subdividido em **"abas/telas"** que devem ser controladas por nível de acesso;
- 72 Deverá possuir parametrização de campos que deverão ser definidos como obrigatórios para conclusão do cadastro, como por exemplo:
	- a) Cartão de saúde;
	- b) Número do prontuário;
	- c) CEP;
	- d) Número da Residência;
	- e) Complemento;
	- f) Telefone;
- 73 Deverá possuir funcionalidade que altere automaticamente os nomes do cadastro, para letras maiúsculas como forma de padronização;
- 74 Deverá possuir vínculo informativo da unidade de saúde do paciente;

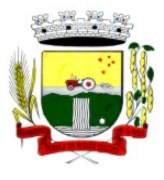

Rua Coronel Julio Pereira dos Santos, 465 – CEP 98590-000

- Fone/Fax (55) 3781-5237–E-mail: compras@santoaugusto.rs.gov.br
- 75 Deverá possuir cadastro de famílias nos mesmos padrões do sistema **e-SUS** do Ministério da Saúde;
- 76 Deverá possuir atualização por importação de arquivo do sistema **CADSUS**, no mínimo na extensão de arquivos **XML**;
- 77 Deverá estar adequado para as informações necessárias ao sistema **SISPRENATAL**, mantendo os padrões do Ministério da Saúde;
- 78 Deverá estar adequado para as informações necessárias ao sistema **HIPERDIA**, mantendo os padrões do Ministério da Saúde;
- 79 Possuir parametrização de validade do cadastro, onde, ao expirar o número de dias definidos, solicite a atualização do cadastro, não permitindo o avanço, caso o mesmo não seja atualizado;
- 80 Deverá evitar homônimos de cadastro de pacientes, verificando:
	- a) Nome do paciente;
	- b) Data de nascimento;
	- c) Nome da mãe;
	- d) CPF
	- e) CNS
- 81 Deverá permitir o armazenamento, vinculação e visualização das imagens digitalizadas dos prontuários médicos em papel existentes, antes da implantação da função eletrônica;
- 82 Deverá possuir campo para a informação do nome social do paciente conforme Política Nacional de Saúde Integral de Lésbicas, Gays, Bissexuais, Travestis e Transexuais.
- 83 Deverá possuir campo para a informação da religião.
- 84 Propiciar, numa mesma tela, inserir o número de vários prontuários, um para cada unidade.
- 85 Propiciar, numa mesma tela, inserir diversos tipos de certidões, tais como:
	- a) Certidão de Nascimento (antigo e novo modelo);
	- b) Certidão de Casamento;
	- c) Certidão de Averbação de Divórcio;
	- d) Certidão de Separação Judicial;
- 86 Deverá permitir a vinculação do endereço do paciente ao Google Maps para a visualização do local.
- 87 Deverá permitir o armazenamento, vinculação e visualização das imagens digitalizadas dos prontuários odontológicos em papel existentes, antes da implantação da função eletrônica;
- 88 Deverá permitir a captura e o armazenamento das digitais do paciente, diretamente pelo browser sem a necessidade de uso de outros softwares para a captura.
- 89 Deverá permitir a captura e o armazenamento da foto do paciente, diretamente pelo browser sem a necessidade de uso de outros softwares para a captura.
- 90 Deverá exibir a foto do paciente nas principais rotinas de atendimento ao paciente facilitando a sua identificação.
- 91 Deverá permitir a inclusão de documentos digitalizados, tais como documentos de texto e imagens;
- 92 Permitir o cadastro da carteira de vacinação, informando os dados existentes antes da implantação da função eletrônica:
	- a) Nome da vacina;
	- b) Dose;
	- c) Lote;
	- d) Profissional;
	- e) Data da aplicação;
- 93 Deverá possuir parametrização em que o paciente possa definir o modo de recebimento dos comunicados enviados pelas Unidades de Saúde, contendo no mínimo e-mail e SMS
- 94 Permitir a visualização dos atendimentos médicos. Respeitando nível de acesso;
- 95 Permitir a visualização dos atendimentos ambulatoriais. Respeitando nível de acesso;
- 96 Permitir a visualização dos atendimentos de urgência e emergência. Respeitando nível de acesso;
- 97 Propiciar a visualização dos atendimentos odontológicos. Respeitando nível de acesso;
- 98 Propiciar a visualização dos atendimentos do CAPS. Respeitando nível de acesso;

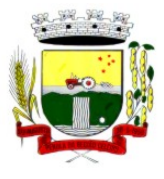

Rua Coronel Julio Pereira dos Santos, 465 – CEP 98590-000

- Fone/Fax (55) 3781-5237–E-mail: compras@santoaugusto.rs.gov.br 99 Propiciar a visualização dos medicamentos prescritos no CAPS. Respeitando nível de acesso;
- 100 Propiciar a visualização dos medicamentos e produtos recebidos pelo paciente. Respeitando nível de acesso;
- 101 Propiciar a visualização dos benefícios e serviços prestados ao paciente. Respeitando nível de acesso;
- 102 Propiciar a visualização de todas as receitas prescritas com os medicamentos e sua posologia. Respeitando nível de acesso;
- 103 Propiciar a visualização da família do paciente com todos os seus integrantes e grau de parentesco. Respeitando nível de acesso;
- 104 Propiciar a visualização das restrições alérgicas. Respeitando nível de acesso;
- 105 Propiciar a visualização de todos os procedimentos prestados ao paciente. Respeitando nível de acesso;
- 106 Propiciar a visualização dos exames requisitados. Respeitando nível de acesso;
- 107 Propiciar a visualização dos exames requisitados e que foram agendados. Respeitando nível de acesso;
- 108 Propiciar a visualização dos atendimentos com sessões. Respeitando nível de acesso;
- 109 Propiciar a visualização das consultas médicas agendadas. Respeitando nível de acesso;
- 110 Propiciar a visualização das consultas agendadas para fora do município. Respeitando nível de acesso;
- 111 Propiciar a visualização das consultas odontológicas agendadas. Respeitando nível de acesso;
- 112 Propiciar a visualização das listas de espera que o paciente se encontra registrado. Respeitando nível de acesso;
- 113 Propiciar a visualização das **AIH** (autorização de internação hospitalar). Respeitando nível de acesso;
- 114 Propiciar a visualização das **APAC** (autorização de procedimento de alta complexidade/custo). Respeitando nível de acesso;
- 115 Propiciar a visualização dos **TFD** (tratamento fora do domicílio). Respeitando nível de acesso;
- 116 Propiciar a visualização do uso do transporte pelo paciente. Respeitando nível de acesso;
- 117 Propiciar a visualização das ausências em agendamentos e o seu motivo. Respeitando nível de acesso;
- 118 Propiciar a visualização das transferências de agendamentos e o seu motivo. Respeitando nível de acesso;
- 119 Propiciar a visualização dos cancelamentos de agendamentos e o seu motivo. Respeitando nível de acesso;
- 120 Propiciar a visualização dos atendimentos não realizados e o seu motivo. Respeitando nível de acesso;
- 121 Propiciar a visualização das vacinas aplicadas. Respeitando nível de acesso;
- 122 Deverá permitir a visualização das doenças diagnosticadas. Respeitando nível de acesso;
- 123 Deverá permitir a visualização das doenças/agravos notificados. Respeitando nível de acesso;
- 124 Deverá permitir respeitando nível de acesso, a visualização do histórico de acompanhamento e evolução em forma de gráficos de no mínimo:
	- a) Peso
	- b) Altura
	- c) Temperatura
	- d) IMC
	- e) RCQ
	- f) Cintura
	- g) Quadril
	- h) Pressão arterial
	- i) Glicemia
	- j) Saturação O2
- 125 Deverá permitir a visualização dos contatos efetuados para o paciente dos diversos setores da secretaria. Respeitando nível de acesso;
- 126 Deverá possuir respeitando nível de acesso, a impressão do prontuário eletrônico do paciente, com todas as suas informações e nome do usuário que a disponibilizou;

#### **AGENDAMENTO DE PROCEDIMENTOS**

127 Deverá permitir o cadastro e gerenciamento da agenda de cada unidade prestadora, definindo: Convênio; Local de Atendimento; Horário inicial; Horário final; Número de atendimentos; Número de horários reservados para urgência; Dias de atendimento na semana; Intervalo entre semanas; Cor de identificação do horário na agenda;

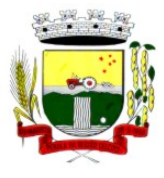

Rua Coronel Julio Pereira dos Santos, 465 – CEP 98590-000

- Fone/Fax (55) 3781-5237–E-mail: compras@santoaugusto.rs.gov.br
- 128 Deverá permitir que seja definida uma data inicial e final de vigência do horário na unidade de saúde;
- 129 Deverá permitir que seja criado horários com a situação bloqueada, para liberação posterior;
- 130 Deverá permitir a criação de horários especiais para campanhas e outros eventos adversos, onde deverá ser destacado para os atendentes esta data;
- 131 Deverá emitir comprovantes de agendamento com senha única, em formato de código de barras para a comprovação da sua veracidade perante a unidade prestadora de serviços;
- 132 Deverá efetuar tratamento no momento do cadastro de um feriado, se já possui pacientes agendados na data, caso tenha, deverá incluir os pacientes na lista de espera;
- 133 Deverá bloquear na agenda das unidades os dias que possuírem feriados devidamente cadastrados;

#### **AGENDA**

- 134 Deverá permitir a consulta dos pacientes agendados, dispondo de filtro dos registros por unidade prestadora, unidade solicitante e convênio, listando os registros ordenadamente por data;
- 135 Deverá permitir a consulta dos pacientes agendados, listando a data, hora, nome do paciente, telefone de contato, unidade prestadora, unidade solicitante e o nome do profissional solicitante;
- 136 Deverá permitir através da consulta dos pacientes agendados, transferir um agendamento para outra data ou prestador;
- 137 Deverá permitir através da consulta dos pacientes agendados, cancelar um agendamento;
- 138 Deverá ao cancelar um agendamento, exigir o motivo do cancelamento e incluir o paciente automaticamente na lista de espera para que ele possa ser reagendado e estornar a respectiva cota dos procedimentos do agendamento;
- 139 Deverá permitir através da consulta dos pacientes agendados, excluir um agendamento;
- 140 Deverá ao excluir um agendamento, estornar a respectiva cota dos procedimentos do agendamento;
- 141 Deverá permitir através da consulta dos pacientes agendados, reimprimir um comprovante de agendamento;

#### **AGENDAMENTO**

- 142 Deverá permitir a seleção da unidade solicitante, que devem ser controladas por nível de acesso;
- 143 Deverá permitir a seleção de um convênio da unidade solicitante;
- 144 Deverá permitir a seleção de uma unidade prestadora do convênio selecionado, respeitando o nível de acesso;
- 145 Deverá permitir a seleção de um local de atendimento da unidade prestadora selecionada;
- 146 Deverá exibir ao operador, todos os procedimentos disponíveis para execução no prestador selecionado;
- 147 Deverá exibir ao operador o primeiro dia disponível para agendamento no prestador selecionado;
- 148 Deverá permitir a navegação entre dias, meses e anos da agenda, ou seja, ao clicar no ano, exibe os meses, ao clicar no mês, exibe os dias, agilizando assim localização de uma data desejada;
- 149 O software deve listar todos os dias com horários do prestador na agenda, diferenciando dias com disponibilidade de vagas e dias já lotados, exemplo: Verde (vagas disponíveis); Vermelho (sem vagas disponíveis);
- 150 Deverá apresentar legenda referente as cores usadas no calendário para diferenciar os eventos desejados;
- 151 Deverá permitir ao operador, efetuar a pesquisa de um procedimento por uma parte do seu nome, agilizando a busca dos itens da requisição;
- 152 Deverá de forma gráfica exibir ao operador se o procedimento desejado possui cota disponível na data selecionada, exemplo: Verde (possui cota disponível); Vermelho (sem cota disponível);
- 153 Deverá permitir que o operador possa visualizar somente os procedimentos já selecionados, facilitando a conferência dos procedimentos desejados;
- 154 Deverá possuir atalho para a consulta de requisições, podendo o operador localizar a requisição pelo seu código ou nome do paciente. Ao encontrar a requisição, todos os procedimentos devem ser listados, facilitando assim a identificação dos procedimentos desejados para o agendamento;
- 155 Deverá permitir o encaixe de pacientes meio a outros horários já agendados, para casos urgência e demais fatores adversos da rotina diária das unidades. Este agendamento deverá ficar diferenciado em meio aos outros para que seja identificado rapidamente;
- 156 Deverá restringir o agendamento por características de idade e sexo conforme tabela SIGTAP;
- 157 Deverá permitir a consulta do paciente no mínimo pelos campos (Nome do usuário, Nome da mãe, Data de nascimento, Situação Cadastral, CPF, RG, e Cartão Nacional de Saúde);
- 158 Deverá apresentar ao operado ao selecionar um paciente, no mínimo as informações (Nome do paciente, Sexo, Idade (Em anos, meses e dias), Número do prontuário da unidade, Município, Telefone, Nome da mãe, Cartão Nacional de Saúde, CPF e Foto);

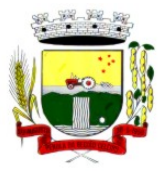

Rua Coronel Julio Pereira dos Santos, 465 – CEP 98590-000

Fone/Fax (55) 3781-5237–E-mail: compras@santoaugusto.rs.gov.br

- 159 Deverá possuir atualização cadastral de rápido acesso para o CNS (Cartão Nacional de Saúde) e o telefone sem a necessidade de sair da tela de agendamento;
- 160 Deverá exigir a atualização do cadastro do paciente após prazo estipulado em parâmetro;
- 161 Deverá alertar ao operador caso o paciente teve alguma falta em procedimento anterior;
- 162 Deverá alertar ao operador caso exista vacinas em atraso;
- 163 Deverá alertar ao operador caso o paciente (sexo feminino) possuir exame do preventivo em atraso;
- 164 Deverá alertar ao operador caso o paciente (sexo feminino) possuir exame de mamografia em atraso, com faixa de idade inicial e final parametrizável;
- 165 Deverá alertar ao operador se o paciente estiver sendo recepcionado em uma unidade em que ele não possui vínculo cadastral, respeitando parametrização;
- 166 Deverá alertar ao operador se o paciente estiver sendo recepcionado em uma unidade e ele resida em outro município, respeitando parametrização;
- 167 Deverá apresentar ao operador os últimos agendamentos do paciente listando (Data, Unidade Prestadora e Nome do Convênio);
- 168 Deverá apresentar ao operador os últimos absenteísmos (falta ou atraso) do paciente listando (Data, Nome do Convênio, Unidade Prestadora e Justificativa);
- 169 Deverá emitir comprovante do agendamento contendo as informações do agendamento (Convênio, Unidade prestadora, Local do Atendimento, Cidade, Endereço, Telefone, Data e Horário), as informações do paciente (Nome, Sexo, Prontuário, Idade, Unidade solicitante, Número da requisição e o Profissional solicitante), as informações dos procedimentos (Código, Nome e Estruturas/Órgãos à Examinar) e as informações do atendimento (Operador, data e hora do agendamento);
- 170 Deverá emitir anexo ao comprovante do agendamento as recomendações e preparo de cada procedimento agendado;
- 171 Deverá possibilitar a consulta/impressão da agenda da unidade por data;

#### **RELATÓRIOS**

- 172 Deverá emitir relatório analítico de agendamentos por período listando por unidade prestadora a data e hora do agendamento, o nome o número do prontuário do paciente, o nome do procedimento e a quantidade. Totalizando a quantidade de procedimentos por profissional solicitante, unidade solicitante e unidade prestadora;
- 173 Deverá emitir relatório sintético de agendamentos por período listando por unidade prestadora, a quantidade de procedimentos realizados e seu percentual em relação ao total de procedimentos realizados por todos os prestadores;
- 174 Deverá emitir relatório analítico de agendamentos por unidade prestadora, listando a data e hora do agendamento, o nome o número do prontuário do paciente, o nome do procedimento e a quantidade. Totalizando a quantidade de procedimentos por unidade prestadora;
- 175 Deverá emitir relatório sintético de agendamentos por unidade prestadora, listando por procedimento, a sua quantidade e percentual em relação ao total de procedimentos realizados;
- 176 Deverá emitir relatório analítico de agendamentos por procedimento, listando por unidade prestadora, convênio e procedimento, a data do agendamento, o nome do paciente, o nome da mãe, o número do CNS, a data de nascimento, o telefone, a unidade solicitante e a quantidade. Totalizando a quantidade de procedimentos por procedimento, convênio e unidade prestadora;
- 177 Deverá emitir relatório sintético de agendamentos por procedimento, listando por procedimento, a sua quantidade e percentual em relação ao total de procedimentos realizados;
- 178 Deverá emitir relatório analítico de agendamentos por profissional solicitante, listando por convênio, unidade prestadora, profissional solicitante e procedimento, a data e hora do agendamento, o nome do paciente, a unidade solicitante e a quantidade. Totalizando a quantidade de procedimentos por procedimento, profissional solicitante, unidade prestadora e convênio;

### **AGENDAMENTO DE CONSULTAS (MÉDICAS E ODONTOLÓGICAS)**

- 179 O software deve permitir o cadastro e gerenciamento da agenda de cada profissional, e em cada unidade, definindo: Unidade de saúde; Convênio; Especialidade; Horário inicial; Horário final; Número de atendimentos; Número de horários reservados para urgência; Dias de atendimento na semana; Intervalo entre semanas; Cor de identificação do horário na agenda;
- 180 O software deve permitir que seja definida uma data inicial e final de vigência do horário na unidade de saúde;
- 181 O software deve permitir que seja criado horários com situação bloqueada, para liberação posterior;
- 182 O software deve validar a carga horária do profissional no momento da criação de uma agenda, não permitindo que ela seja ultrapassada;
- 183 Permitir a criação de horários especiais para datas como de campanhas (gestantes, hipertensos, idosos e preventivo), onde deverá ser destacado para os atendentes esta data;

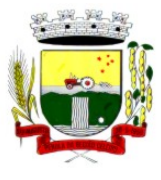

Rua Coronel Julio Pereira dos Santos, 465 – CEP 98590-000

Fone/Fax (55) 3781-5237–E-mail: compras@santoaugusto.rs.gov.br

- 184 No agendamento de consulta especializada: o software deve mostrar aviso ao atendente caso o paciente teve alguma falta em consulta especializada anterior. Deverá possuir função de não reagendar em um período mínimo parametrizado;
- 185 No agendamento, aviso ao usuário (atendente ou paciente web) se o paciente já tem consulta marcada (e ainda não realizada) na mesma especialidade para a qual ele esteja solicitando a marcação de consulta;
- 186 No cancelamento de agendamentos de consultas e procedimentos de média e alta complexidade, estornar a respectiva cota;
- 187 Permitir a consulta da disponibilidade de agenda por especialidade e por profissional;
- 188 O software deve restringir o agendamento por características de idade e sexo em diferentes especialidades (ex.: pediatria - pessoas com idade entre "x" anos, ginecologia - atendimento somente para mulheres);
- 189 O software deve apresentar tela de agenda por unidade de saúde, por especialidade e por profissional de saúde, incluindo nome dos pacientes;
- 190 O software deve prever e retirar as vagas da agenda para os feriados, faltas, capacitações e férias;
- 191 O software deve tratar no momento do cadastro de um feriado, falta, capacitações ou férias, se já possui pacientes agendados na data, caso tenha, deverá tratar o que será feito com os agendamentos: Transferir para outra data; Transferir para outro profissional; Transferir para outra unidade; Incluir para a lista de espera; Aumentar vagas e criar encaixes;
- 192 O software deve possibilitar a realização de pesquisa de paciente pelos campos: Nome do usuário; Nome da mãe; Data de nascimento; Situação cadastral: Ativo; Desconhecido; Mudou-se; Falecido; Pré-Cadastro; CPF; RG; Cartão Nacional de Saúde;
- 193 O resultado de pesquisa do paciente deverá conter os campos: Código do usuário; Nome do usuário; Nome da mãe; Data de nascimento; Idade; CPF; RG; Situação cadastral: Ativo; Desconhecido; Mudou-se; Falecido; Pré-cadastro;
- 194 O resultado da pesquisa deverá mostrar em tela a quantidade de registros encontrados na pesquisa efetuada;
- 195 Deverá exigir a atualização do cadastro do paciente após prazo estipulado em parâmetro;
- 196 Após selecionar o nome do paciente, o software deverá possibilitar a atualização dos seus dados cadastrais;
- 197 Após selecionar o nome do paciente, o software deverá possibilitar a visualização (respeitando nível de acesso), as informações: Sexo; Idade em ano (s), mês (es) e dia (s); Foto; Nome da mãe; Cartão Nacional de Saúde;
- 198 Deverá alertar ao operador caso exista Cartão Nacional de Saúde disponível para o paciente;
- 199 Deverá alertar ao operador caso exista vacinas em atraso;
- 200 Deverá alertar ao operador caso o paciente (sexo feminino) possuir exame do preventivo em atraso;
- 201 Deverá alertar ao profissional caso o paciente (sexo feminino) possuir exame de mamografia em atraso, com faixa de idade inicial e final parametrizável;
- 202 Deverá alertar ao operador se o paciente estiver sendo recepcionado em uma unidade em que ele não possui vínculo cadastral, respeitando parametrização;
- 203 Deverá alertar ao operador se o paciente estiver sendo recepcionado em uma unidade e ele resida em outro município, respeitando parametrização;
- 204 Deverá alertar ao operador casos de absenteísmo (falta ou atraso) e número de vezes já ocorridas;
- 205 Deverá apresentar ao operador os últimos agendamentos do paciente listando: Data; Especialidade; Nome do profissional;
- 206 Deverá apresentar ao operador os últimos absenteísmos (falta ou atraso) do paciente listando: Data; Especialidade; Nome do profissional; Justificativa;
- 207 Deverá possuir atualização cadastral de rápido acesso para o CNS (Cartão Nacional de Saúde) e o telefone sem a necessidade de sair da tela de agendamento
- 208 Deverá fazer o controle sobre os horários disponíveis para agendamento, onde o próprio software mostrará quais profissionais possuem horários disponíveis para a especialidade selecionada e ao selecionar o profissional, indique qual o próximo dia com horário disponível, em nível de agendamento eletivo ou de urgência;
- 209 Deverá conter opção de agendamento de consultas com as seguintes características: Consulta; Retorno;
- 210 Deverá conter opção de informação da origem do agendamento com as seguintes características: Balcão; Telefone;
- 211 Deverá permitir selecionar o prestador de serviço através de tabelas auxiliares, filtrando apenas as unidades relacionadas ao usuário/profissional;
- 212 Deverá permitir selecionar os convênios através de tabelas auxiliares, somente para os que possuírem disponibilidade do prestador;
- 213 Deverá permitir selecionar as especialidades através de tabelas auxiliares, somente para os que possuírem disponibilidade da agenda;

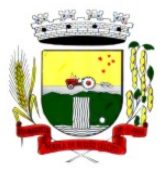

Rua Coronel Julio Pereira dos Santos, 465 – CEP 98590-000

Fone/Fax (55) 3781-5237–E-mail: compras@santoaugusto.rs.gov.br

- 214 Deverá permitir selecionar os profissionais disponíveis da especialidade selecionada, através de tabelas auxiliares, somente para os que possuírem horários disponíveis;
- 215 Deverá exibir diretamente ao usuário/profissional o primeiro dia com vaga para agendamento em nível de agendamento eletivo;
- 216 Deverá permitir ao usuário/profissional definir o agendamento como nível de urgência, exibindo o primeiro dia com vagas de urgência;
- 217 Deverá permitir a navegação entre dias, meses e anos da agenda, ou seja, ao clicar no ano, exibe os meses, ao clicar no mês, exibe os dias, agilizando assim localização de uma data desejada;
- 218 Deverá exibir alerta ao usuário/profissional, caso exista pacientes na lista de espera, permitindo o acesso para consulta/inclusão ou agendamento de pacientes;
- 219 O software deve listar todos os dias com horários do profissional na agenda, diferenciando dias com disponibilidade de vagas e dias já lotados, exemplo: Verde (vagas disponíveis); Vermelho (sem vagas);
- 220 O software deve permitir durante o agendamento verificar os pacientes já agendados, com opções (respeitando nível de acesso): Transferir o agendamento; Excluir o agendamento; Reimpressão do comprovante de agendamento;
- 221 Deverá permitir a transferência de um ou vários pacientes ao mesmo tempo (respeitando nível de acesso) com opções de: Transferir para outro profissional com vaga disponível; Criar horário automaticamente para o encaixe na agenda de outro profissional; Pacientes não encaixados, incluir na lista de espera;
- 222 Deverá emitir protocolo de agendamento com código de barras para que o paciente tenha informações sobre sua consulta agendada: Informações da unidade prestadora; Data; Hora; Profissional solicitante; Especialidade; Nome do paciente; Nome do atendente; Nome do autorizador;
- 223 O software deve permitir o gerenciamento da agenda médica e odontológica em uma mesma tela;
- 224 Deverá possibilitar a consulta/impressão da agenda do profissional por data;
- 225 Deverá possibilitar a impressão de gráficos comparativos entre agendamentos efetuados por especialidade em anos a serem definidos no momento da impressão;
- 226 Deverá possibilitar a impressão de gráficos comparativos entre agendamentos efetuados por faixa etária em anos a serem definidos no momento da impressão;
- 227 Possibilitar a impressão de um comparativo entre número de agendamentos e atendimentos registrados no software pelo usuário/profissional;

### **MÓDULO DE FATURAMENTO**

#### **FATURAMENTO DOS SISTEMAS E SERVIÇOS DE SAÚDE**

- 1 Deverá utilizar os grupos de atendimento da Tabela Unificada de Procedimentos, Medicamentos e Insumos Estratégicos do SUS.
- 2 Gerar exportação dos cidadãos para o sistema de informações da atenção básica **(e-SUS)** a partir dos dados dos programas a serem fornecidos, sem qualquer outra forma de digitação com a opção de envio total da base de dados ou parcial a partir da última exportação realizada
- 3 Gerar exportação CDS/RAS para o sistema de informações da atenção básica (**e-SUS**) a partir dos dados dos programas a serem fornecidos, sem qualquer outra forma de digitação com as opções de envio (Atendimento Domiciliar, Atendimento Individual, Atendimento Odontológico, Avaliação de Elegibilidade, Cadastro Domiciliar, Cadastro Individual, Ficha de Atendimento Coletiva, Procedimentos e Visita Domiciliar)
- 4 Gerenciar o faturamento de autorização de procedimentos ambulatoriais de alta complexidade **(APAC)** em formato **SIASUS**, a partir dos dados dos programas a serem fornecidos, sem qualquer outra forma de digitação;
- 5 Gerenciar o faturamento das autorizações de internações hospitalares **(AIH)** geral em formato **SIH/SUS**, a partir dos dados dos programas a serem fornecidos, sem qualquer outra forma de digitação;
- 6 Gerar e gerenciar o faturamento do boletim de produção ambulatorial **(BPA)** consolidado e individualizado em formato **SIASUS**, a partir dos dados dos programas a serem fornecidos, sem qualquer outra forma de digitação.
- 7 O sistema deverá permitir a geração do arquivo de faturamento do boletim de produção ambulatorial **(BPA)** das unidades do município de forma agrupada (Apenas um arquivo para todas as unidades) ou individual (Um arquivo para cada unidade).
- 8 Deverá importar a ficha de programação orçamentária **(FPO)** do sistema **FPO** do Ministério da Saúde.
- 9 Deverá gerenciar a ficha da programação orçamentária **(FPO)** de cada unidade de saúde ou prestador de serviços, em formato **SIASUS**, sem qualquer outra forma de digitação;
- 10 Deverá exportar a ficha de programação orçamentária (**FPO**) para o sistema **FPO** do Ministério da Saúde;
- 11 Possuir importação do boletim de produção ambulatorial **(BPA)** do sistema de prestadores e do Ministério da Saúde gerando as críticas necessárias referente aos cadastros de unidades e pacientes não localizados no sistema para correta alimentação do histórico dos prestadores e pacientes;

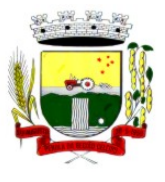

Rua Coronel Julio Pereira dos Santos, 465 – CEP 98590-000

Fone/Fax (55) 3781-5237–E-mail: compras@santoaugusto.rs.gov.br

- 12 Permitir o acompanhamento dos gastos do paciente, desde o ato do seu atendimento, em qualquer caráter (internação, ambulatorial ou atendimentos para realização de exames, entre outras), até a sua conclusão - **"quanto custa o paciente";**
- 13 Deverá emitir prévias de faturamento das unidades de saúde, profissionais e em geral;
- 14 Permitir a digitação da produção das unidades de saúde (durante a implantação dos programas) que ainda não foram informatizadas;
- 15 Deverá permitir o Registro das Ações Ambulatoriais em Saúde (**RAAS**) Domiciliar;
- 16 Deverá permitir o Registro das Ações Ambulatoriais em Saúde (**RAAS**) Psicossocial;
- 17 Deverá possuir modo de atualização dos valores diferenciados de repasse financeiro (valores fora tabela unificada) de procedimentos;
- 18 Deverá fazer uso dos procedimentos referentes à tabela unificada de procedimentos, medicamentos e insumos estratégicos do **SUS**, ou seja, do sistema de faturamento do **SUS**;
- 19 Deverá trabalhar com o conceito de competência mensal, definindo o dia de fechamento das contas, de acordo com as datas estipuladas pelo Ministério da Saúde;
- 20 Deverá controlar automaticamente as regras de validação do **SUS** para cada procedimento executado interna ou externamente, possibilitando a checagem automática do protocolo de atendimento;
- 21 Deverá gerar arquivo para o envio de dados para o sistema **RAAS** a partir dos dados gerenciados pelos programas a serem fornecidos, sem qualquer outra forma de digitação;
- 22 Deverá gerar arquivo para o envio de dados para o sistema **HIPERDIA** a partir dos dados gerenciados pelos programas a serem fornecidos, sem qualquer outra forma de digitação;
- 23 Deverá gerar arquivo para o envio de dados para o sistema **e-SUS** a partir dos dados gerenciados pelos programas a serem fornecidos, sem qualquer outra forma de digitação;
- 24 Deverá gerar arquivo para o envio de dados para o sistema **SISVAN** a partir dos dados gerenciados pelos programas a serem fornecidos, sem qualquer outra forma de digitação;
- 25 Deverá gerar arquivo para o envio de dados para o sistema **SISPRENATAL** a partir dos dados gerenciados pelos programas a serem fornecidos, sem qualquer outra forma de digitação;
- 26 Deverá gerar arquivo para o envio de dados para o sistema **SIPNI** a partir dos dados gerenciados pelos programas a serem fornecidos, sem qualquer outra forma de digitação;
- 27 Deverá gerar arquivo para o envio de dados para o sistema **SISAIH01** a partir dos dados gerenciados pelos programas a serem fornecidos, sem qualquer outra forma de digitação;
- 28 Deverá gerar o boletim de produção ambulatorial **(BPA)** consolidado impresso;
- 29 Deverá gerar o boletim de produção ambulatorial **(BPA)** individualizado impresso;
- 30 Deverá gerar a prévia do boletim de produção ambulatorial **(BPA)** impresso;

#### **INDICADORES DE GESTÃO DE SAÚDE**

- 31. Deverá possuir painel gráfico que mostre a evolução das dispensações de medicamentos realizadas por uma faixa determinada de anos, permitindo a comparação entre os meses;
- 32. Deverá possuir painel gráfico que mostre a evolução dos atendimentos farmacêuticos realizados por uma faixa determinada de anos, permitindo a comparação entre os meses;
- 33. Deverá possuir painel gráfico que mostre a quantidade de produtos dispensados pelas unidades de assistência farmacêutica, podendo definir um ou mais produtos para a comparação anual;
- 34. Deverá possuir painel gráfico que mostre um número determinado de produtos com maior índice de demanda reprimida e suas respectivas quantidades em uma determinada competência;
- 35. Deverá possuir painel gráfico que mostre um número determinado de produtos com maior índice de movimentação, listando o número saídas, entradas e demanda reprimida em uma determinada competência;
- 36. Deverá possuir painel gráfico que mostre a evolução das consultas médicas agendadas por uma faixa determinada de anos, permitindo a comparação entre os meses;
- 37. Deverá possuir painel gráfico que mostre a evolução das consultas odontológicas agendadas por uma faixa determinada de anos, permitindo a comparação entre os meses;
- 38. Deverá possuir painel gráfico que mostre o número de dias necessários para o agendamento de uma especialidade em nível eletivo e de urgência;
- 39. Deverá possuir painel gráfico que mostre o número de pacientes cadastrados por faixa etária;
- 40. Deverá possuir painel gráfico que mostre o índice de cobertura vacinal da população por uma faixa determinada de anos com a possibilidade da definição dos imunobiológicos desejados para a ilustração;

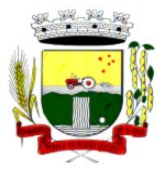

Rua Coronel Julio Pereira dos Santos, 465 – CEP 98590-000

Fone/Fax (55) 3781-5237–E-mail: compras@santoaugusto.rs.gov.br

- 41. Deverá emitir relatórios de índice de cadastramento e atualização do cadastro da população em uma terminada faixa anual;
- 42. Deverá emitir relatório da evolução dos agendamentos de consultas em uma determinada faixa de anos, listando por ano, a competência, o número de agendamentos, o percentual de evolução em comparação ao mês anterior, o número de pacientes atendidas e o seu percentual em relação ao total de agendados, o número de faltosos, o número de não atendidos e o número de agendamentos não registrados;
- 43. Deverá emitir relatório sintético de agendamentos realizados por bairro, listando o bairro, número de consultas, número de retornos, número de avaliações e o total do bairro;
- 44. Deverá emitir relatório gráfico de agendamentos de consultas por faixa etária, totalizando o número de consultas por sexo, consultas, retornos e avaliações;
- 45. Deverá possuir painel indicador com o número de consultas efetuadas na atenção básica em um período;
- 46. Deverá possuir painel indicador com o número de consultas perdidas na atenção básica em um período;
- 47. Deverá possuir painel indicador com o número de consultas efetuadas na atenção especializada em um período;
- 48. Deverá possuir painel indicador com o número de consultas perdidas na atenção especializada em um período;
- 49. Deverá possuir painel indicador com o número de atendimentos domiciliares em um período;
- 50. Deverá possuir painel indicador com o número de visitas realizadas pelos ACS (Agentes Comunitários de Saúde) em um período;
- 51. Deverá possuir painel indicador com o número de procedimentos odontológicos realizados em um período;
- 52. Deverá possuir painel indicador com o número de procedimentos de enfermagem realizados em um período;
- 53. Deverá possuir painel indicador com o número de exames solicitados em um período;
- 54. Deverá possuir painel indicador com o número de vacinas aplicadas em um período;
- 55. Deverá visualizar em um mapa interativo e on-line de imagens de satélite a abrangência das Unidades de Saúde, através de um gráfico de abrangência em círculo calculado através do raio de abrangência da unidade, permitindo identificar regiões mais ou menos cobertas por estabelecimentos de saúde;
- 56. Deverá visualizar em um mapa interativo e on-line de imagens de satélite a concentração de clientes por tipo de doença ou agravante, através de um mapa de calor, permitindo selecionar filtros tais como:
	- a. Data de Nascimento
	- b. Doença e agravante
	- c. Sexo
- 57. Deverá visualizar em um mapa interativo e on-line de imagens de satélite os locais de visita das agentes comunitárias de saúde em um gráfico de calor. Deve ser possível aplicar filtros para geração dos gráficos, tais como:
	- a. Data da Visita;
	- b. Tipo de Família visitada;
	- c. Classe social da Família;
	- d. Agente Comunitária de Saúde Responsável pela visita;
- 58. Deverá emitir relatório sintético de atendimentos realizados por fatalidade, listando a fatalidade e a quantidade. Totalizando por unidade de atendimento, a quantidade de registros;
- 59. Deverá emitir relatório analítico de atendimentos realizados por fatalidade, listando por fatalidade a data e o nome do paciente. Totalizando por unidade de atendimento e fatalidade, a quantidade de registros;

### **MÓDULO DE AMBULATÓRIO**

### **RECEPÇÃO DE PACIENTES**

- 1 Propiciar realizar a pesquisa do paciente pelos campos:
	- a) Nome do usuário;
	- b) Nome da mãe;
	- c) Data de nascimento;
	- d) Situação Cadastral:
		- 1.d.1 Ativo;
		- 1.d.2 Desconhecido;
		- 1.d.3 Mudou-se;
		- 1.d.4 Falecido;

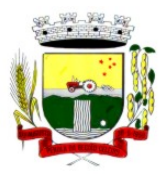

Rua Coronel Julio Pereira dos Santos, 465 – CEP 98590-000 Fone/Fax (55) 3781-5237–E-mail: compras@santoaugusto.rs.gov.br

1.d.5 Pré-Cadastro;

- e) CPF;
- f) RG;
- g) Cartão Nacional de Saúde;
- 2 O resultado de pesquisa do paciente deverá conter os campos:
	- a) Código do usuário;
	- b) Nome do usuário;
	- c) Nome da mãe;
	- d) Data de nascimento;
	- e) Idade;
	- f) CPF;
	- g) RG;
	- h) Situação cadastral:
		- 2.h.1 Ativo;
		- 2.h.2 Desconhecido;
		- 2.h.3 Mudou-se;
		- 2.h.4 Falecido
		- 2.h.5 Pré-Cadastro;
- 3 O resultado da pesquisa deverá mostrar em tela a quantidade de registros encontrados na pesquisa efetuada;
- 4 Deverá exigir a atualização do cadastro do paciente após prazo estipulado em parâmetro;
- 5 Propiciar após selecionar o nome do paciente, a atualização dos seus dados cadastrais;
- 6 Propiciar listar ao profissional os últimos atendimentos do paciente contendo:
	- a) Data;
	- b) Motivo do atendimento;
	- c) Sintomas;
	- d) Classificação de risco;
	- e) Acesso ao histórico do atendimento;
- 7 Após selecionar o nome do paciente, o software deverá possibilitar a visualização do histórico do paciente contendo informações (respeitando nível de acesso), tais como:
	- a) Atendimentos médicos;
	- b) Atendimentos ambulatoriais;
	- c) Atendimentos odontológicos;
	- d) Atendimentos de Urgência/Plantão
	- e) Medicamentos;
	- f) Benefícios
	- g) Produtos concedidos;
	- h) Prescrições médicas
	- i) Família
	- j) Restrições alérgicas;
	- k) Exames requisitados;
	- l) Exames agendados;
	- m) Consultas médicas agendadas;
	- n) Consultas odontológicas agendadas;
	- o) AIH's autorizadas;
	- p) APAC's autorizadas;

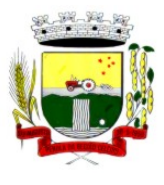

Rua Coronel Julio Pereira dos Santos, 465 – CEP 98590-000 Fone/Fax (55) 3781-5237–E-mail: compras@santoaugusto.rs.gov.br

- q) TFD's efetuados;
- r) Ausências em agendamentos;
- s) Atendimentos não realizados;
- t) Vacinas aplicadas;
- u) Doenças e agravos notificados;
- v) Histórico de acompanhamento e evolução:
- w) Peso
- x) Altura
- y) Temperatura
- z) IMC
- aa) RCQ
- bb) Cintura
- cc) Quadril
- dd) Pressão arterial
- ee) Glicemia
- ff) Saturação O2
- 8 Permitir, na mesma tela da consulta (caso não encontre o paciente), a inclusão completa do cadastro no padrão **CADSUS** ou um pré-cadastro (respeitando nível de acesso) contendo os seguintes dados:
	- a) Nome do paciente;
	- b) Sexo;
	- c) Data de nascimento;
	- d) Nome da mãe;
	- e) Nome do pai;
	- f) Nome do logradouro;
	- g) Bairro;
- 9 Alertar ao operador sempre que o paciente estiver em situação de pré-cadastro, solicitando a sua complementação;
- 10 Deverá alertar ao operador se o paciente estiver sendo recepcionado em uma unidade em que ele não possui vínculo cadastral, respeitando parametrização;
- 11 Deverá alertar ao operador se o paciente estiver sendo recepcionado em uma unidade e ele resida em outro município, respeitando parametrização;
- 12 Possibilitar a vinculação do paciente ao código do contribuinte na Prefeitura buscando os dados cadastrais da base do software já implantado (integração), tais como:
	- a) Nome;
	- b) Sexo;
	- c) Data de nascimento;
	- d) Nome da mãe;
	- e) Nome do pai;
	- f) Nome do logradouro;
	- g) Bairro;
	- h) Cidade;
	- i) Telefone;
	- j) CPF;
	- k) RG;
- 13 Propiciar recepcionar o paciente e encaminhá-lo para um determinado local (ex.: enfermagem, consultório médico, etc...) de atendimento, informando:
	- a) Data e hora (do encaminhamento);
	- b) O nome do paciente;

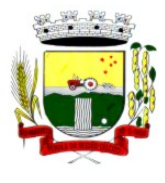

Rua Coronel Julio Pereira dos Santos, 465 – CEP 98590-000 Fone/Fax (55) 3781-5237–E-mail: compras@santoaugusto.rs.gov.br

- c) O nome do profissional;
- d) A especialidade do atendimento;
- e) Motivo do atendimento;
- f) Tipo do atendimento (pré-classificação do grau de urgência);
- g) Queixa;
- h) Sintomas;
- 14 Alertar ao operador caso exista Cartão Nacional de Saúde disponível para o usuário;
- 15 Alertar ao operador caso exista vacinas em atraso para o paciente;
- 16 Alertar ao operador caso o paciente (sexo feminino) possuir exame do preventivo em atraso;
- 17 Alertar ao operador caso o paciente (sexo feminino) possuir exame de mamografia em atraso, com faixa de idade inicial e final parametrizável;
- 18 Deverá alertar ao operador os casos de absenteísmo e número de vezes já ocorridas;
- 19 Propiciar a impressão da ficha de atendimento ambulatorial para preenchimento manual para unidades em que os profissionais não possuírem acesso aos programas;
- 20 Propiciar a impressão da ficha de atendimento ambulatorial preenchida com procedimento pré-definido para unidades em que os profissionais não possuírem acesso aos programas;
- 21 Possuir funcionalidade de registro de pacientes não atendidos, com espaço para a justificativa do não atendimento pelo profissional;
- 22 Possuir funcionalidade para o registro de absenteísmo (falta ou atraso), com espaço para a justificativa;
- 23 Propiciar liberar automaticamente vaga para encaixe na agenda do profissional ao ser registrado um caso de absenteísmo (falta ou atraso);
- 24 Possuir funcionalidade para transferir o agendamento;
- 25 Deverá ser controlado através de filas de atendimento (itens cadastráveis). As filas serão caracterizadas como:
	- a) Consulta;
	- b) Retorno;
	- c) Curativo;
	- d) Exames;
	- e) Farmácia;
	- f) Vacina;
- 26 Deverá possuir forma de atualização automática da lista de usuários exibidos na tela por tempo parametrizado;
- 27 Deverá dar a opção de trabalhar com agendamento da consulta com horário definido ou com agendamento da consulta por ordem de chegada;
- 28 Deverá dar a visão de todas as filas da unidade de saúde, em tempo real, sem que seja necessário a intervenção do usuário do software. Cada fila deverá mostrar a quantidade de pacientes que estão aguardando atendimento;
- 29 Deverá possuir forma de geração de senha por ordem de chegada;
- 30 Emitir relatórios de atendimento com:
	- a) Relação de pacientes atendidos, por data e hora;
	- b) Relação de pacientes atendidos, por idade;
	- c) Relação de atendimento, por profissional;
	- d) Relação de produtividade, por usuário do software (servidores municipais);
	- e) Relação dos pacientes faltosos e a justificativa;
	- f) Relação dos pacientes não atendidos e o motivo;

### **ACOLHIMENTO DE PACIENTES**

- 31 Deverá ordenar os pacientes priorizando o nível da classificação de risco;
- 32 Deverá destacar na fila de atendimento os pacientes com idade inferior a 2 (dois) anos e superior a 60 (sessenta) anos, em negrito e cor diferenciada (vermelho);
- 33 Deverá permitir a busca de um paciente da lista pelo nome;
- 34 Deverá permitir que o profissional possa listar apenas os pacientes que já foram atendidos;

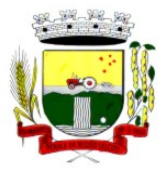

Rua Coronel Julio Pereira dos Santos, 465 – CEP 98590-000 Fone/Fax (55) 3781-5237–E-mail: compras@santoaugusto.rs.gov.br

- 35 Deverá permitir que o profissional possa listar apenas os pacientes que foram encaminhados;
- 36 Deverá permitir que o profissional possa listar apenas os pacientes que foram agendados;
- 37 Deverá após selecionar o nome do paciente, a atualização dos seus dados cadastrais;
- 38 Deverá exibir ao profissional os últimos atendimentos do paciente contendo:
	- a) Data
	- b) Motivo do atendimento
	- c) Sintomas
	- d) Acesso ao histórico do atendimento
- 39 Deverá alertar ao operador sempre que o paciente estiver em situação de pré-cadastro, solicitando a sua complementação;
- 40 Deverá alertar ao operador se o paciente estiver sendo recepcionado em uma unidade em que ele não possui vínculo cadastral, respeitando parametrização;
- 41 Deverá alertar ao operador se o paciente estiver sendo recepcionado em uma unidade e ele resida em outro município, respeitando parametrização;
- 42 Deverá exibir ao profissional as informações do paciente:
	- a) Nome completo e foto do paciente
	- b) Idade (em anos, meses e dias)
	- c) Número do prontuário
	- d) Restrições alérgicas
	- e) Nome da mãe
	- f) Nome do pai
	- g) Município
- 43 Deverá disponibilizar acesso a anamnese do paciente, com opção de preenchimento de uma nova anamnese ou consulta ao histórico de anamneses preenchidas anteriormente;
- 44 Deverá disponibilizar acesso ao prontuário médico;
- 45 Deverá disponibilizar acesso as informações familiares do paciente;
- 46 Deverá disponibilizar acesso ao prontuário odontológico;
- 47 Deverá disponibilizar acesso aos resultados de exames, com opção de impressão deles;
- 48 Deverá disponibilizar acesse aos registros de informações sigilosas do paciente liberados para o acesso;
- 49 Deverá disponibilizar acesso a todos os medicamentos que o paciente retirou na rede municipal;
- 50 Deverá disponibilizar acesso aos medicamentos de uso contínuo;
- 51 Deverá disponibilizar acesso a carteira de vacinação do paciente;
- 52 Deverá alertar ao profissional sobre vacinas atrasadas;
- 53 Deverá alertar ao profissional caso o paciente (sexo feminino) possuir exame do preventivo em atraso;
- 54 Deverá alertar ao profissional caso o paciente (sexo feminino) possuir exame de mamografia em atraso, com faixa de idade inicial e final parametrizável;
- 55 Deverá disponibilizar acesso ao prontuário do paciente com informações referente a todos os atendimentos registrados para o paciente, contendo no mínimo as seguintes informações:
	- a) Hora de entrada na unidade
	- b) Hora da triagem
	- c) Hora do atendimento
	- d) Hora da conclusão do atendimento
	- e) Unidade do atendimento
	- f) Profissional do atendimento, sua especialidade e registro
	- g) CID
	- h) Registros coletados durante o atendimento
	- i) Profissional da triagem, sua especialidade e registro

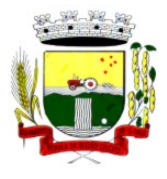

Rua Coronel Julio Pereira dos Santos, 465 – CEP 98590-000

Fone/Fax (55) 3781-5237–E-mail: compras@santoaugusto.rs.gov.br

- j) Informações da triagem (Altura, Cintura, Abdômen, Quadril, Perímetro Encefálico, Peso, Pressão Sistólica, Pressão Diastólica, Temperatura, Frequência Cardíaca, Frequência Respiratória, Saturação O2, Glicemia)
- k) Queixa/Sintomas
- l) Procedimentos realizados
- m) Exames requisitados
- n) Encaminhamentos realizados
- o) Prescrições efetuadas
- p) Atestados e declarações impressas
- 56 Deverá permitir a impressão do prontuário, respeitando o nível de acesso;
- 57 Deverá identificar o profissional e lançar automaticamente a produção **BPA** referente ao acolhimento, dispensando digitação posterior por parte dos profissionais da saúde;
- 58 Deverá permitir ao profissional registrar as informações sobre os sintomas/queixa;
- 59 Deverá permitir ao profissional registrar as informações sobre a avaliação efetuada;
- 60 Deverá permitir que ao concluir o acolhimento o profissional possa encaminhar o paciente diretamente ao atendimento definindo a sua classificação de risco ou efetuar o agendamento de uma consulta para atendimento posterior;

### **REGISTROS DA ENFERMAGEM**

- 61 Deverá ordenar os pacientes priorizando o nível da classificação de risco;
- 62 Deverá destacar na fila de atendimento os pacientes com idade inferior a 2 (dois) anos e superior a 60 (sessenta) anos, em negrito e cor diferenciada (vermelho);
- 63 Deverá permitir a ordenação dos pacientes na tela por data, hora ou idade;
- 64 O software deve possuir funcionalidade de registro de pacientes não atendidos, com espaço para a justificativa do não atendimento pelo profissional;
- 65 Deverá permitir a busca de um paciente da lista pelo nome;
- 66 Deverá permitir a chamada dos pacientes através do painel de chamadas. O sistema deverá solicitar ao profissional na primeira chamada do dia, o número do consultório que ele está atendendo e a cor da faixa que o paciente deve seguir da recepção até ele;
- 67 Deverá possuir forma de atualização automática da lista de usuários exibidos na tela, por tempo parametrizado, facilitando a visualização de novos pacientes na lista;
- 68 Deverá permitir que o profissional possa listar apenas os pacientes que não foram triados;
- 69 Deverá permitir que o profissional possa listar apenas os pacientes que já foram triados;
- 70 Deverá permitir que o profissional possa listar apenas os pacientes que não foram atendidos;
- 71 Deverá permitir que o profissional possa listar apenas os pacientes que já foram atendidos;
- 72 Deverá permitir o registro do atendimento médico a partir de um paciente da lista;
- 73 Deverá exibir ao profissional as informações do atendimento e paciente:
	- a) Nome do profissional;
	- b) Especialidade do profissional;
	- c) Nome completo e foto do paciente;
	- d) Idade (em anos, meses e dias);
	- e) Número do prontuário;
	- f) Restrições alérgicas;
	- g) Nome da mãe
	- h) Nome do pai
	- i) Município
- 74 Deverá permitir o acesso aos dados registrados, por nível de acesso e categoria profissional (médico, psicólogo, fisioterapeuta e outros);
- 75 Deverá disponibilizar acesso as informações familiares do paciente;
- 76 Deverá disponibilizar acesso ao prontuário odontológico;
- 77 Deverá disponibilizar acesso aos resultados de exames, com opção de impressão deles;

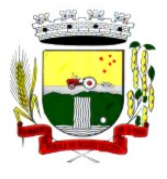

Rua Coronel Julio Pereira dos Santos, 465 – CEP 98590-000

- Fone/Fax (55) 3781-5237–E-mail: compras@santoaugusto.rs.gov.br 78 Deverá disponibilizar acesso a todos os medicamentos que o paciente retirou na rede municipal;
- 79 Deverá disponibilizar acesse aos registros de informações sigilosas do paciente liberados para o acesso;
- 80 Deverá disponibilizar acesso aos medicamentos de uso contínuo;
- 81 Deverá disponibilizar acesso a carteira de vacinação do paciente;
- 82 Deverá alertar ao profissional sobre vacinas atrasadas;
- 83 Deverá alertar ao profissional caso o paciente (sexo feminino) possuir exame do preventivo em atraso;
- 84 Deverá alertar ao profissional caso o paciente (sexo feminino) possuir exame de mamografia em atraso, com faixa de idade inicial e final parametrizável;
- 85 Deverá disponibilizar acesso ao prontuário do paciente com informações referente a todos os atendimentos registrados para o paciente, contendo no mínimo as seguintes informações:
	- a) Hora de entrada na unidade
	- b) Hora da triagem
	- c) Hora do atendimento
	- d) Hora da conclusão do atendimento
	- e) Unidade do atendimento
	- f) Profissional do atendimento, sua especialidade e registro
	- g) CID
	- h) Registros coletados durante o atendimento
	- i) Profissional da triagem, sua especialidade e registro
	- j) Informações da triagem (Altura, Cintura, Abdômen, Quadril, Perímetro Encefálico, Peso, Pressão Sistólica, Pressão Diastólica, Temperatura, Frequência Cardíaca, Frequência Respiratória, Saturação O2, Glicemia)
	- k) Queixa/Sintomas
	- l) Procedimentos realizados
	- m) Exames requisitados
	- n) Encaminhamentos realizados
	- o) Prescrições efetuadas
	- p) Atestados e declarações impressas
- 86 Deverá permitir a impressão do prontuário, respeitando o nível de acesso;
- 87 Deverá identificar o profissional e lançar automaticamente a produção **BPA** referente a aferição de pressão arterial, dispensando digitação posterior por parte dos profissionais da saúde;
- 88 Deverá identificar o profissional e lançar automaticamente a produção **BPA** referente ao teste de glicemia, dispensando digitação posterior por parte dos profissionais da saúde;
- 89 Deverá identificar o profissional e lançar automaticamente a produção **BPA** referente a avaliação antropométrica (conjunto de técnicas utilizadas para medir o corpo humano ou suas partes), dispensando digitação posterior por parte dos profissionais da saúde;
- 90 Deverá permitir o registro dos procedimentos efetuados, validando todas as regras da tabela de procedimentos do **SIGTAP** evitando críticas posteriores na produção **BPA;**
- 91 Deverá permitir o registro da informação do tipo e grupo de atendimento conforme padrão do sistema **SIA** do Ministério da Saúde;
- 92 No caso de gestantes, deverá possuir forma de visualização gráfica do I.M.C da gestante contendo ainda o número de semanas da gestação;
- 93 Deverá permitir o registro de fatalidades (Ferimento Arma Branca, Violência Doméstica, Acidente com Automóvel, Ferimento Arma de Fogo, Violência Sexual, Acidente com Motocicleta e outros);
- 94 Deverá possuir gráficos de acompanhamento e evolução do paciente para os seguintes itens: Peso/Altura, IMC, Abdômen, Cintura, Quadril, RCQ, Perímetro Encefálico, Pressão Arterial, Frequência Cardíaca, Frequência Respiratória, Temperatura, Glicemia Pós-Prandial, Glicemia em Jejum, Saturação O2, quando gestante de Altura Uterina, BCF (Batimentos Cardíacos Fetais), Perímetro Cefálico e Torácico, assim como para Diabéticos e Hipertensos de Colesterol Total e HDL;
- 95 Propiciar a impressão da ficha de atendimento ambulatorial já preenchida com todos os dados do paciente e informações da pré-consulta;
- 96 Propiciar a manutenção das informações da pré-consulta;

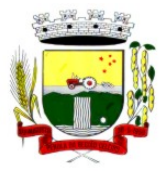

Rua Coronel Julio Pereira dos Santos, 465 – CEP 98590-000 Fone/Fax (55) 3781-5237–E-mail: compras@santoaugusto.rs.gov.br

### **REGISTRO DE SOLICITAÇÃO DE EXAMES**

- 97 O software deverá disponibilizar o acesso ao histórico dos exames do paciente;
- 98 Deverá possuir impressão de requisição de exames;
- 99 Deverá possuir campo para carimbo e assinatura do médico solicitante;
- 100 O software deverá alertar ao profissional no momento da requisição, caso o paciente já possua requisição para o mesmo procedimento, informando a situação atual: Requisitado; Agendado;
- 101 O software deverá alertar ao profissional no momento da requisição, caso o paciente já possua casos de absenteísmo (falta ou atraso);
- 102 O sistema deverá permitir a exclusão de uma requisição de exames, perante a informação de uma justificativa que deverá estar disponível junto ao histórico de cancelamentos do paciente para fins de auditoria;

### **PAINEL DE CHAMADAS**

- 103 Deverá permitir a criação de painéis de chamada personalizados conforme a necessidade de cada unidade de atendimento contendo no mínimo o nome do painel e a unidade de atendimento que ele pertence;
- 104 Deverá permitir a definição do tipo de chamadas que ele irá controlar;
- 105 Deverá permitir a definição das filas de atendimento que ele irá controlar;
- 106 Deverá possuir parametrização de exibição ou não do nome do profissional que efetuou a chamada;
- 107 Deverá possuir parametrização de exibição ou não do nome do paciente chamado para os casos de filas ordenada por senha;
- 108 Deverá possuir parametrização de exibição ou não o número da senha chamada para os casos de filas ordenada pelo nome do paciente;
- 109 Deverá possuir parametrização de ativação ou não da chamada por voz ;
- 110 Deverá permitir que a frase de chamada do nome do paciente seja personalizada conforme a necessidade da unidade, como por exemplo (Atenção "nome do paciente", favor comparecer ao consultório odontológico número "número da sala") ou (Atenção "nome do paciente", favor comparecer a sala "número da sala" para consulta médica);
- 111 Deverá permitir a definição das cores de faixas que estarão disponíveis na unidade, para que no momento da chamada, ela seja exibida junto ao nome do paciente, indicando qual a cor da faixa que ele deverá seguir para encontrar a sala do profissional que efetuou a chamada;
- 112 Deverá possuir interface amigável em forma de um painel de chamadas, com letras e cores visíveis a distância;
- 113 Deverá exibir além do paciente que está sendo chamado para o atendimento, no mínimo os últimos três pacientes chamados anteriormente, informando o nome ou senha e o horário da chamada;

### **MÓDULO DE FARMÁCIA**

### **ESTOQUE E ASSISTÊNCIA FARMACÊUTICA**

- 1. Deverá possuir a lista de produtos do CATMAT (Sistema de Catalogação de Materiais) de acordo com a tabela oficial disponibilizada no site ComprasNet do Ministério do Planejamento, Orçamento e Gestão. Contento todos os códigos, descrições e unidades de fornecimento (apresentação, capacidade e unidade) dos medicamentos e materiais usados na área da saúde;
- 2. Deverá possuir cadastro de ação terapêutica;
- 3. Deverá possuir cadastro de grupos de produtos;
- 4. Deverá possuir cadastro de subgrupos de produtos;
- 5. Deverá possuir cadastro de apresentação dos produtos;
- 6. Deverá possuir cadastro de fabricantes;
- 7. Deverá possuir cadastro de produtos e medicamentos identificando seu nome, concentração, princípio ativo, apresentação, ação terapêutica, grupo, subgrupo, tipo de tarja, lista de psicotrópicos, tipo de receita, código DCB e o seu tipo de uso/administração e o preço de custo;
- 8. Deverá possuir funcionalidade para clonagem/duplicação de um cadastro para facilitar a inclusão de um novo que tenha as mesmas características;
- 9. Deverá permitir a informação do estoque mínimo para reposição de cada unidade de saúde;
- 10. Deverá permitir a informação do tempo de reposição do estoque;
- 11. Deverá permitir o relacionamento do cadastro do produto a um código CATMAT e a sua respectiva Unidade de Fornecimento;
- 12. Deverá possuir o relacionamento entre as unidades de fornecimento fornecidas pelo cadastro oficial do CATMAT e as unidades de fornecimento usadas pelo programa BPS (Bando de Preços da Saúde) do Ministério da Saúde;

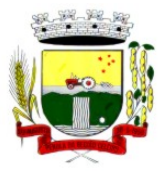

Rua Coronel Julio Pereira dos Santos, 465 – CEP 98590-000

Fone/Fax (55) 3781-5237–E-mail: compras@santoaugusto.rs.gov.br

- 13. Deverá possuir a lista de Denominações Comuns Brasileiras (DCB) da Anvisa de 2007, versão de 22/02/2008 no qual deverá constar o nome da substância, o Nº de DCB e o Nº do CAS (Chemical Abstract Service);
- 14. Deverá permitir relacionar o cadastro do produto a um Nº de DCB;
- 15. Deverá permitir consultar todos os produtos relacionados a um  $N^{\circ}$  de DCB;
- 16. Deverá possibilitar a realização de pesquisa do produto pelos campos:
	- a. Nome do produto;
	- b. Grupo do produto;
	- c. Tipo de tarja;
	- d. Tipo de receita;
	- e. CATMAT;
	- f. Situação cadastral:
		- i. Ativo;
		- ii. Inativo;
- 17. Deverá possuir forma de indicação/visualização dos locais de armazenamento do produto, tais como:
	- a. Local;
	- b. Sala;
	- c. Estante;
	- d. Prateleira;
- 18. Deverá possuir forma de vinculação de produtos similares ou genéricos;
- 19. Deverá permitir a inclusão de todos os códigos de barras do produto;
- 20. O software deverá manter lista de medicamentos da lista **RENAME** (relação nacional de medicamentos essenciais);
- 21. Deverá possuir forma de indicação do tipo da lista de produtos da **ANVISA**, conforme Portaria **SVS/MS** nº. 344, de 12 de maio de 1998;
- 22. Deverá gerenciar o cadastro de fornecedores da instituição integrando com o sistema da prefeitura;
- 23. Deverá permitir a identificação dos medicamentos judiciais;
- 24. Deverá permitir a identificação de produtos que não podem ser fracionados conforme Resolução da Diretoria Colegiada - RDC n° 80, de 11 de maio de 2006;
- 25. Deverá possuir acesso restrito a determinados grupos de medicamentos como por exemplo os judiciais e de alto custo;
- 26. Deverá permitir através da seleção do produto, a visualização geral do estoque em todas as unidades, listando lotes e validades;
- 27. Deverá emitir etiquetas para identificação do produto (com código de barras) contendo código e descrição;

### **RELATÓRIOS**

- 28. Deverá possuir relatório de produtos com necessidade de reposição no estoque baseado nas informações cadastrais;
- 29. Deverá possuir relatório de previsão de Consumo Sazonal analítico (apresentando todos os dados históricos) e sintético (apenas a previsão), baseando-se em séries temporais usando o método da regressão linear simples para determinar a tendência (anual) e sazonalidade (mensal). O relatório deve apresentar um gráfico em linhas para representar o consumo passado e o consumo previsto, diferenciando-as por cor;
- 30. Deverá possuir relatório de estimativa de consumo do produto considerando o histórico de consumo do produto definido através de um período de referência, apresentando a demanda prevista, o saldo atual, a quantidade sugerida de compra e a duração prevista do estoque atual;
- 31. Deverá possuir relatório de comparativo de movimentações por produto, separando por unidade, ano e mês a evolução em relação a quantidade de entradas, transferências, dispensações e inutilizações;
- 32. Deverá possuir relatório de consumo médio mensal, por produto, exibindo em um gráfico de linha do consumo do produto em relação ao tempo. Cada ano deve ser representado por uma linha no gráfico;
- 33. Deverá possuir relatório de histórico de produtos detalhando a movimentação de estoque por produto e dia dentro do período informado;
- 34. Deverá possuir relatório de movimentação físico financeira detalhando, o estoque inicial, movimentações dentro do período informado (transferências enviadas e recebidas, dispensações, entradas e inutilizações), estoque final e valores;
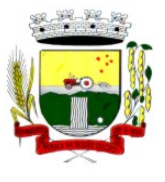

Rua Coronel Julio Pereira dos Santos, 465 – CEP 98590-000

Fone/Fax (55) 3781-5237–E-mail: compras@santoaugusto.rs.gov.br

35. Deverá possuir relatório do saldo de estoque físico e financeiro, agrupando por unidade, grupo e subgrupo, listando o nome do produto, o valor unitário, o saldo do estoque e o valor total em estoque. Totalizando o valor financeiro por unidade e por final de todas as unidades;

#### **ENTRADAS**

- 36. Deverá permitir a consulta de todas as entradas já registradas no sistema com opção de busca por data da entrada, número ou série da nota fiscal, nome do fornecedor ou unidade de saúde;
- 37. Deverá permitir o uso de código de barras, para agilizar a entrada e saída de itens;
- 38. Deverá permitir o registro do número do empenho da compra;
- 39. Deverá permitir o registro de entradas por fornecedor;
- 40. Deverá permitir o registro de entradas por doação;
- 41. Deverá permitir o registro do lote da entrada para notas entregues e, lotes (fracionadas);
- 42. Deverá permitir no registro dos itens de entradas, no mínimo as informações referentes ao produto, fabricante, lote, quantidade, valor unitário e data de validade;
- 43. Deverá alertar ao operador no momento da confirmação de entrada, caso o valor dos itens não bata com o valor da nota;

#### **RELATÓRIOS DE ENTRADA**

- 44. Deverá emitir relatório analítico de entradas por grupo, agrupando por unidade, grupo e subgrupo de produtos e fornecedor, listando o produto, a data, o lote, o custo, a quantidade e o valor;
- 45. Deverá emitir relatório sintético de entradas por grupo, agrupando por unidade e grupo, listando o produto, a quantidade e o valor total;
- 46. Deverá emitir relatório sintético de entradas por transferência, agrupando por unidade e grupo, listando a data, o produto e a quantidade;
- 47. Deverá emitir relatório sintético de entradas por fornecedor ou doação, agrupando por unidade e tipo de entrada, listando a origem e o valor total;
- 48. Deverá emitir relatório sintético de entradas por produto, agrupando por produto, listando a data, o fornecedor, a nota fiscal, o empenho, o usuário responsável e a quantidade;
- 49. Deverá emitir relatório sintético de entradas por fornecedor, listando o fornecedor, o número de entradas e seu o percentual em relação ao total de entradas, a quantidade de produtos e seu o percentual em relação a quantidade total de produtos;
- 50. Deverá emitir relatório analítico de entradas por fornecedor, agrupando por fornecedor e nota fiscal, listando a data, o número do empenho, o produto, o lote, a validade, o valor unitário, a quantidade e o valor total;
- 51. Deverá emitir relatório de entradas por lote do produto, agrupando por lote, listando a data, o produto, a nota fiscal, o empenho, o usuário responsável e a quantidade;
- 52. Deverá emitir relatório de entradas por lote da entrada, agrupando por lote da entrada, listando o fornecedor, o produto, o lote, a quantidade e o valor;

#### **ACERTOS E INUTILIZAÇÕES**

- 53. Deverá permitir a inutilização de produtos por unidade, informando (Data, Unidade, Produto, Lote, Quantidade, Motivo e Observações);
- 54. Deverá ao informar o produto, listar todos os lotes disponíveis e a sua validade;
- 55. Deverá permitir a visualização de todas as inutilizações efetuadas com informações da data, produto, lote, quantidade, valor total, unidade e motivo;
- 56. Deverá permitir a consulta de inutilizações efetuadas por data, nome do produto, lote, quantidade, data de vencimento e motivo da inutilização;
- 57. Deverá emitir relatório de inutilizações por período, agrupando por unidade, grupo e motivo, listando a data, o produto, o lote, a validade a quantidade e o valor total;

#### **FARMÁCIA**

- 58. Deverá permitir a consulta de todas as dispensações já registradas no sistema com opção de busca por data da dispensação, nome do paciente ou unidade de saúde;
- 59. Deverá alertar ao operador se o paciente estiver sendo recepcionado em uma unidade em que ele não possui vínculo cadastral, respeitando parametrização;
- 60. Deverá alertar ao operador se o paciente estiver sendo recepcionado em uma unidade e ele resida em outro município, respeitando parametrização;
- 61. Deverá ser possível realizar a pesquisa do paciente pelo nome, nome da mãe, data de nascimento, CPF ou RG;

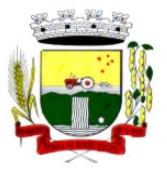

Rua Coronel Julio Pereira dos Santos, 465 – CEP 98590-000

- Fone/Fax (55) 3781-5237–E-mail: compras@santoaugusto.rs.gov.br
- 62. Deverá disponibilizar ao operador eventuais avisos ao paciente emitidos pela unidade de saúde;
- 63. Deverá permitir o cadastro de avisos ao paciente que serão emitidos para qualquer unidade de saúde;
- 64. Deverá disponibilizar o acesso ao histórico das dispensações realizadas para o paciente, listando a data da retirada, a unidade de saúde, o nome produto/medicamento, o nome do profissional que receitou, o tipo da receita, a quantidade e a data de término do medicamento;
- 65. Deverá permitir o cadastro e manutenção de restrições alérgicas;
- 66. Deverá alertar ao operador, casos de medicamentos que o paciente possua restrição alérgica a algum princípio ativo da fórmula do medicamento e bloquear a sua dispensação;
- 67. Deverá obrigar a informação do número da receita e nome do profissional nas receitas de medicamentos controlados;
- 68. Deverá fazer uso de código de barras, para agilizar a dispensação;
- 69. Deverá alertar o operador caso o paciente ainda possua o medicamento informado em quantidade suficiente de acordo com a última dispensação;
- 70. Deverá controlar medicamentos concedidos por programas do Ministério da Saúde;
- 71. Deverá exibir ao operador a existência de receitas prescritas pelo software, podendo selecionar a receita desejada e que automaticamente o software preencha a tela da dispensação. Podendo o operador retirar algum medicamento caso não possua no estoque, ou alterar a quantidade dispensada, mantendo a quantidade não entregue reservada até a data de validade da receita;
- 72. Deverá controlar e bloquear receitas já vencidas;
- 73. Deverá permitir a visualização dos estoques das unidades de saúde (pontos de distribuição/farmácias), indicando o estoque atual e as movimentações de entrada/saída/transferência, por unidade. Esta visualização deverá respeitar nível de acesso por usuário;
- 74. Deverá permitir a reserva de medicamentos no momento da prescrição pelo profissional, respeitando a validade da receita (tempo máximo parametrizado). Após o prazo de validade, reservas não dispensadas deverão ser desconsideradas;
- 75. Deverá permitir fazer o controle da dispensação e uso de medicamentos, identificando os pacientes e vinculando às prescrições realizadas (receitas) e aos lotes de medicamentos (rastreabilidade do lote);
- 76. Deverá exibir o primeiro lote a ser dispensado, dispensando automaticamente sempre os lotes com a menor validade;
- 77. Deverá alertar ao usuário/profissional a existência de lotes vencidos, ignorando estes lotes na movimentação automática;
- 78. Deverá possuir forma de indicação de produtos similares ou genéricos caso o produto dispensado não possua quantidade em estoque;
- 79. Deverá possuir a informação de outra unidade que possua um medicamento em estoque, caso a unidade não tenha um produto em estoque e que também não possua um similar em estoque, indicando ao paciente onde ele possa retirar o medicamento;
- 80. Deverá permitir a parametrização de impressão ou não do comprovante de entrega dos medicamentos com espaço para assinatura do paciente;
- 81. Deverá disponibilizar a opção de impressão dos comprovantes em impressora padrão ou térmica;

#### **RELATÓRIOS DA FARMÁCIA**

- 82. Deverá emitir relatório de consumo médio mensal por período, agrupando por ano, mês, unidade e grupo, listando o nome do produto, a quantidade total, o número de dias do período e a média de consumo;
- 83. Deverá emitir relatório sintético de consumo por produto, agrupando por unidade, grupo e subgrupo, listando o nome do produto e a quantidade;
- 84. Deverá emitir relatório analítico de consumo por unidade, agrupando por unidade, grupo e subgrupo, listando por paciente o nome do produto, o custo, a quantidade e valor total;
- 85. Deverá emitir relatório sintético de consumo por unidade, agrupando por unidade, grupo e subgrupo, listando o nome do produto, o custo, a quantidade e valor total;
- 86. Deverá emitir relatório analítico de consumo de produtos por paciente, agrupando por unidade, listando por paciente o nome do produto, a data, o custo, a quantidade e valor total;
- 87. Deverá emitir relatório sintético de consumo de produtos por paciente, agrupando por unidade, listando o paciente, a quantidade e valor total;
- 88. Deverá emitir relatório de prescrições de produtos por profissional, agrupando por unidade e profissional, listando o produto, a data, a quantidade, o custo e o valor total;

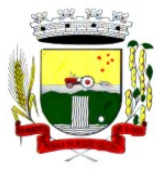

Rua Coronel Julio Pereira dos Santos, 465 – CEP 98590-000

Fone/Fax (55) 3781-5237–E-mail: compras@santoaugusto.rs.gov.br

- 89. Deverá emitir relatório sintético de consumo de produtos por dia, agrupando por dia, listando o nome do produto, o nome da unidade, o custo, a quantidade e o valor total;
- 90. Deverá emitir relatório sintético de consumo de produtos por ação terapêutica, listando o nome do produto, o custo, a quantidade e o valor total;
- 91. Deverá emitir relatório analítico de consumo de psicotrópicos, agrupando por unidade e psicotrópico, listando a data, o nome do paciente, o nome do profissional que receitou, o lote, número de dias de consumo e a quantidade;
- 92. Deverá emitir relatório com gráfico ilustrando o número de atendimentos realizados por faixa etária;
- 93. Deverá emitir relatório com gráfico ilustrando o número de atendimentos realizados por sexo;
- 94. Deverá emitir relatório com gráfico ilustrando o comparativo do número de atendimentos realizados por mês, comparando os anos informados;
- 95. Deverá emitir relatório analítico de atendimentos realizados por horário, agrupando por unidade e data, listando a hora, o nome atendente, o nome do paciente, o nome do produto, a quantidade e o número de dias para o consumo;
- 96. Deverá emitir relatório analítico de atendimentos realizados por atendente, agrupando por unidade e o nome do atendente, listando a data, o nome do paciente, o nome do produto, a quantidade e o número de dias para o consumo;
- 97. Deverá emitir relatório sintético de atendimentos realizados por atendente, agrupando por unidade, listando o nome do atendente, a quantidade de atendimento realizados e o percentual referente a quantidade total de atendimentos realizados na unidade;
- 98. Deverá emitir relatório de lotes por validade;
- 99. Deverá emitir lista para conferência de estoque (inventário), agrupando por unidade, listando o código do produto, o nome do produto, a apresentação, a tarja, o estoque atual e espaço para a informação manual do estoque atual;
- 100. Deverá emitir o termo de abertura e o livro de registros específicos, atendendo a Portaria nº. 344/98 da **ANVISA**;
- 101. Deverá emitir o mapa (balanço) e livro informando a movimentação (entradas/saídas) de medicamentos controlados, atendendo a Portaria nº. 344/98 da **ANVISA**;
- 102. Deverá emitir o relatório de **RMNRA** (Relação Mensal de Notificações de Receita "A", de acordo o modelo definido na Portaria 344/98 da Anvisa;

#### **REQUISIÇÕES E TRANSFERÊNCIAS**

- 103. Deverá permitir fazer requisições de produtos de uma unidade para outra controlando as fases:
	- a. Requisição;
	- b. Impressão da requisição de produtos analítica (lista os lotes disponíveis na unidade requisitante) ou sintética;
	- c. Recebimento ou cancelamento da requisição pela unidade requisitada;
	- d. Transferência dos itens da requisição, todos ou apenas alguns, com quantidades totais ou parciais;
	- e. Impressão da Guia de Separação listando os produtos, fabricantes, lotes, validades, apresentação e quantidade dos produtos transferidos;
	- f. Aprovação da transferência, ou seja, liberação dos itens do estoque e habilitação do recebimento da transferência pela unidade solicitante;
	- g. Confirmação do recebimento da transferência pela unidade requisitante, permitindo, receber total ou parcialmente os itens e informando a quantidade efetivamente recebida;
- 104. Deverá possuir forma de indicação de produtos similares ou genéricos caso o produto transferido não possua quantidade em estoque;
- 105. Deverá manter bloqueado o estoque dos itens requisitados na unidade requisitada até o aceite de recebimento ou cancelamento da transferência pela unidade requisitante;
- 106. Deverá permitir configurar se a unidade usa o aceite de transferências, caso opte por não usar, as quantidades transferidas pela unidade requisitada entrarão automaticamente o estoque da unidade requisitante após a transferência;
- 107. Deverá permitir configurar se usará a aprovação de transferência pela unidade requisitada, caso não estiver ativo, ao realizar a transferência os itens transferidos serão bloqueados na unidade requisitada e enviados a unidade requisitante;
- 108. Deverá permitir a transferência de produtos sem a necessidade requisição;
- 109. Propiciar ao usuário o bloqueio de lotes de medicamentos, para uso em situações como a interdição de medicamentos pela **ANVISA**;
- 110. Deverá permitir inutilizar totalmente, parcialmente ou cancelar o bloqueio de produtos em estoque;

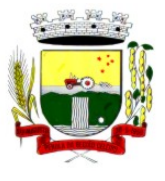

Rua Coronel Julio Pereira dos Santos, 465 – CEP 98590-000

Fone/Fax (55) 3781-5237–E-mail: compras@santoaugusto.rs.gov.br

- 111. Deverá validar na entrada de produtos no estoque os seguintes itens:
- 112. Não permitir realizar entradas para Unidades as quais o usuário não possui acesso;
- 113. Não permitir realizar a entrada se já existir alguma entrada já registrada com o mesmo Fornecedor, Número, Série e Lote;
- 114. Caso algum dos itens possua "Data de Validade" diferente para o Produto, Lote e Fabricante que em alguma entrada já registrada exibir uma alerta ao usuário;
- 115. Para entrada de produtos imunobiológicos, caso algum dos itens possua "Doses do Frasco" diferente para o Produto e Lote em alguma entrada já registrada o sistema deve exibir um alerta ao usuário;
- 116. Caso algum dos itens possua "Fabricante" diferente para o Produto e Lote em alguma entrada já registrada exibir uma mensagem de alerta ao usuário;
- 117. Deverá permitir configurar a aprovação de entrada de produtos, ou seja, se habilitado, após a entrada de itens no estoque será necessária a aprovação da entrada por um usuário autorizado, somente após essa ação as quantidades da entrada serão integradas ao estoque;
- 118. Deverá permitir a visualização do estoque em tempo real da unidade de saúde com indicador gráfico do nível do saldo, informando:
	- a. Quantidade em estoque;
	- b. Total vencido;
	- c. Total reservado;
	- d. Saldo do estoque;

#### **PROCESSOS JUDICIAIS**

- 119. Deverá possuir cadastro de advogados;
- 120. Deverá permitir o cadastro e a emissão da declaração de indisponibilidade de medicamentos contendo informações do paciente, médico e a origem da receita, plano de saúde, medicamentos/materiais e o motivo da indisponibilidade;
- 121. Deverá permitir a abertura do processo judicial a partir de uma negativa de indisponibilidade de medicamentos/materiais;
- 122. Deverá alertar ao operador no momento do cadastro de uma nova negativa a existência de outras negativas do mesmo paciente;
- 123. Deverá permitir a visualização do histórico de negativas do paciente no momento da inclusão de uma nova negativa;
- 124. Deverá permitir que os processos sejam classificados conforme as diversas situações:
	- a. Aberto;
	- b. Em Andamento;
	- c. Único;
	- d. Fora de Linha;
	- e. Cumprido;
	- f. Devolvido;
	- g. Suspenso;
	- h. Inativo;
- 125. Deverá permitir que seja informado para cada processo se o mesmo gera algum tipo de bloqueio;
- 126. Deverá permitir que seja informado para cada processo se o mesmo gera algum tipo de multa e o valor;
- 127. Deverá permitir que seja informado para cada processo o advogado e seu registro na OAB, e-mail e telefone;
- 128. Deverá permitir que seja informado para cada processo o número e a data do pedido de compra;
- 129. Deverá possuir a impressão da declaração do pedido de compra dos medicamentos/materiais;
- 130. Deverá permitir que seja registrado para cada processo todos os medicamentos e materiais, informando para cada item a frequência de retirada, a quantidade e o lote reservado;
- 131. Deverá permitir o anexo de documentos digitalizados ao processo;
- 132. Deverá manter um histórico de todos os trâmites efetuados no processo com a descrição do evento, data, hora e o operador responsável;
- 133. Deverá permitir o total controle de dispensação de medicamentos e materiais para o processo;

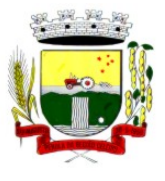

Rua Coronel Julio Pereira dos Santos, 465 – CEP 98590-000

Fone/Fax (55) 3781-5237–E-mail: compras@santoaugusto.rs.gov.br

- 134. Deverá permitir a dispensação de medicamentos e materiais a partir do processo;
- 135. Deverá indicar e permitir a dispensação de medicamentos e materiais a partir da recepção do paciente na farmácia;
- 136. Deverá possuir extrato do processo judicial contendo as informações cadastrais do processo, os medicamentos/materiais, todas as dispensações e seus trâmites;
- 137. Deverá manter um histórico de todas as dispensações efetuadas com data, hora e o operador responsável;
- 138. Deverá possuir visualização geral do processo, listando para cada item de material ou medicamento, o lote reservado, a quantidade atual em estoque, a frequência de retirada, a quantidade do processo, o total já entregue, o saldo a receber, a data da última entrega e a previsão da próxima entrega;
- 139. Deverá emitir um comprovante a cada retirada, contendo os materiais e ou medicamentos, o número do processo e o saldo à retirar;
- 140. Deverá alterar a situação do processo para cumprido automaticamente após última entrega de materiais/medicamentos do processo;
- 141. Deverá possuir a impressão da declaração de cumprimento do processo;
- 142. Deverá possuir relatório dos processos judiciais, contendo as informações cadastrais do processo, os medicamentos/materiais, todas as dispensações e seus trâmites;
- 143. Deverá possuir relatório de processos judiciais, listando o número de processos e o percentual de incidência do medicamento no total de processos;
- 144. Deverá possuir relatório de processos judiciais, listando o número de médicos e advogados envolvidos por medicamento;

#### **DEMANDA REPRIMIDA**

- 145. Deverá permitir o registro dos medicamentos e materiais procurados pelo paciente e que não estão disponíveis nos pontos de distribuição de materiais e medicamentos contendo os seguintes campos:
	- a. Data do cadastro;
	- b. Unidade;
	- c. Nome do usuário;
	- d. Materiais/medicamentos;
	- e. Quantidade Reprimida;
- 146. Deverá propiciar ao operador do sistema, uma lista de todos os registros inseridos na demanda reprimida, com acesso no mínimo as seguintes informações:
	- a. Data da inclusão;
	- b. Situação da demanda;
	- c. Data necessária para o consumo pelo usuário/paciente;
	- d. Nome do usuário/paciente;
	- e. Materiais/medicamentos;
	- f. Quantidade necessária;
	- g. Quantidade já atendida;
	- h. Quantidade ainda reprimida;
	- i. Estoque do Material/medicamento na unidade;
- 147. Deverá permitir o registro de contatos efetuados ao usuário/paciente para uma determinada demanda reprimida;
- 148. Deverá permitir o envio de avisos ao usuário/paciente para uma determinada demanda reprimida seja por e-mail, SMS ou diretamente ao sistema em forma de aviso pelo sistema em qualquer local que o paciente seja informado, como por exemplo no momento de um agendamento, no momento da retirada de um exame ou medicamento, etc;
- 149. Deverá permitir o bloqueio da demanda reprimida, com a necessidade de uma justificativa para posterior auditoria;
- 150. Deverá permitir o desbloqueio da demanda reprimida;
- 151. Deverá possuir parâmetro para que o operador possa ou não lançar a demanda reprimida no momento da dispensação do material/medicamento;

#### **QUALIFAR-HÓRUS**

152. Deverá permitir a integração com o sistema Hórus do programa Qualifar-SUS do Ministério da Saúde;

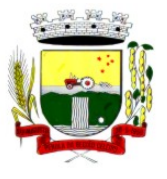

Rua Coronel Julio Pereira dos Santos, 465 – CEP 98590-000

Fone/Fax (55) 3781-5237–E-mail: compras@santoaugusto.rs.gov.br

- 153. Deverá prever o relacionamento entre as unidades de fornecimento do cadastro oficial do CATMAT e as unidades de fornecimento usadas pelo programa Qualifar-SUS, de tal modo que não seja necessário efetuar relacionamentos, apenas relacionar o Produto ao código CATMAT para que a exportação possa ser realizada;
- 154. Deverá possuir, área restrita aos administradores e técnicos, para efetuar as configurações de comunicação com o sistema Qualifar-Hórus, permitindo selecionar o ambiente de integração (Produção ou Homologação) bem como os endereços dos WebServices e os usuários e senhas para o acesso;
- 155. Deverá permitir selecionar o ambiente de integração que será usado, de Homologação ou Integração. Caso selecionado o ambiente de Homologação as exportações não terão efeitos reais, ou seja, poderá ser usada para testar a comunicação e atestar o recebimento dos dados pelo programa sem comprometer a integridade dos dados. Caso seja usado o ambiente de Produção os dados terão validade real e serão considerados para todos os efeitos do programa;
- 156. Deverá permitir o envio de dados para o sistema Qualifar-Hórus, detalhando, após o envio, a mensagem retornada, o protocolo de envio e a quantidade de inconsistências e sucessos. As inconsistências devem ser detalhadas identificando o Campo e o motivo da inconsistência;
- 157. Deverá permitir realizar a consulta da situação dos envios, comunicando-se via WebService com Qualifar-Hórus;
- 158. Deverá permitir o download dos arquivos XML enviados;
- 159. Deverá permitir a exclusão de um envio através da comunicação com o WebService do sistema Qualifar-Hórus. Caso o prazo para remoção tenha expirado o sistema não deve permitir a exclusão, informado ao usuário o motivo;
- 160. Deverá permitir, separadamente, ou em uma única vez, o envio, consulta e exclusão dos tipos de registros, que são: Entradas, Saídas, Estoque e Dispensação;

#### **CONTROLE DE ENTREGAS**

- 161. Permitir o cadastro de Kits de produtos ou medicamentos;
- 162. Permitir ativar ou inativar Kits;
- 163. Permitir o cadastro dos itens que farão parte do kit, bem como definir a quantidade padrão para cada item;
- 164. Permitir ativar ou inativar itens do Kit;
- 165. Permitir a geração de kits automaticamente através de parâmetros definidos pelo operador: Validade Inicial da Receita, Validade Final da Receita, Bairro, Logradouro, Localidade, Ação Programática o qual o cliente participa, Unidade de Saúde do Cliente e o Cliente;
- 166. Permitir a configuração da geração de kits, definindo: kit, Unidade de Origem (onde será baixado o estoque), Unidade de Destino (onde será realizada a entrega dos kits) e o prazo de Consumo em dias;
- 167. Ao gerar os kits o sistema deve analisar, conforme as prescrições realizadas, a quantidade de produtos necessária para satisfazer o prazo de consumo informado, no cálculo devem ser consideradas as quantidades já retiradas e ainda não consumidas pelo cliente e os kits gerados ainda em consumo;
- 168. Quando informado um kit somente devem ser gerados os kits para os medicamentos prescritos que estão relacionados e ativos no kit;
- 169. Quanto não for informado um kit somente devem ser gerados os kits para os medicamentos de uso contínuo em uso pelo cliente;
- 170. Para a geração de kits deve ser verificada a validade das receitas dos clientes, de forma que não sejam gerados kits para clientes cuja receita esteja vencida;
- 171. Ao gerar os kits deve ser realizada automaticamente a baixa de estoque dos itens na Unidade de Origem selecionada;
- 172. Permitir antes da baixa dos itens do estoque, configurar individualmente, para cada cliente, as quantidades de cada item;
- 173. Permitir antes da baixa dos itens do estoque, remover kits de clientes;
- 174. Caso não exista estoque suficiente para geração de algum dos itens do kit, o sistema deve alertar ao operador informando os produtos com saldo insuficiente em estoque, podendo este cancelar a geração dos kits;
- 175. Caso não exista estoque suficiente para geração de algum dos itens do kit, o sistema deve alertar ao operador permitindo gerar Demanda Reprimida para os itens não atendidos;
- 176. Destacar os itens nos kits que não atendidos pela rede básica (RENAME);
- 177. Após a geração dos kits deve permitir a geração das orientações farmacêuticas em impressora térmica para todos os kits gerados;
- 178. Permitir a geração de avisos para um ou vários clientes simultaneamente, permitindo comunicar sobre a situação do kit, através de: Envio de SMS, para o celular definido no cadastro do cliente, permitindo definir o título e o texto da mensagem; Envio de E-mail, para o e-mail definido no cadastro do cliente, permitindo definir o título e o texto; Aviso em Tela, permitindo selecionar os grupos de usuários ou usuários que serão notificados ao informar o paciente em qualquer tela do sistema;

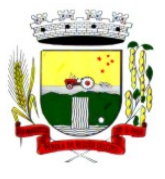

Rua Coronel Julio Pereira dos Santos, 465 – CEP 98590-000

Fone/Fax (55) 3781-5237–E-mail: compras@santoaugusto.rs.gov.br

- 179. Permitir o registro de entrega dos Kits aos clientes, permitindo, caso o kit não tenha sido retirado pelo cliente, informar o responsável pela retirada;
- 180. Após a entrega do kit ao cliente o sistema deve permiti emitir o comprovante de entrega para assinatura pelo cliente ou responsável;
- 181. O comprovante de entrega do kit, conforme necessidade do operador, pode ser impresso em impressora térmica ou impressora normal;
- 182. Permitir a consulta dos kits gerados, através dos seguintes filtros (Unidade de Origem, Unidade de Destino, Situação (Pendente, Entregue e Não retirado), Ação programática, Avisados (Sim, Não, Todos), Lote de geração do Kit, Cliente, responsável pela retirada, Kit e Data de geração do kit);
- 183. Permitir o cancelamento de um kit. Ao cancelar, os estoques dos itens do kit devem ser estornados automaticamente para o estoque da Unidade de Origem;
- 184. Permitir o registro de não retirada do kit pelo cliente obrigando o operador a informar uma justificativa. Ao registrar a não retirada de um kit os itens devem ser estornados automaticamente para o estoque da Unidade de Origem;

#### **INTEGRAÇÕES**

- 185. Deverá prever a integração do estoque com o sistema administrativo do sistema de compras e almoxarifado de empresas terceiras através de um WebService que permita o recebimento de entradas de produtos no estoque, contendo informações da Unidade de Origem, Unidade de Destino, Dados das Notas Fiscais, itens, Lotes, Validade, Fabricantes, Valor e Quantidades;
- 186. Deverá identificar os produtos através da lista de produtos do CATMAT (Sistema de Catalogação de Materiais) de acordo com a tabela oficial, para consulta, disponibilizada no site ComprasNet do Ministério do Planejamento, Orçamento e Gestão;
- 187. Deverá possuir uma área específica para consulta das entradas recebidas;
- 188. Deverá permitir o recebimento e cancelamento de uma entrada recebida. O estoque somente deve ser alterado caso a entrada seja recebida;
- 189. Deverá prever o envio, através da chamada de um Webservice ao sistema terceiro, comunicando se entrada foi cancelada ou recebida;
- 190. Deverá possuir, em uma área restrita aos administradores e técnicos, as configurações dos endereços dos WebServices para envio de confirmação e cancelamento, a ativação ou desativação da integração e o usuário e senha para acesso.

#### **MÓDULO DE PRONTUÁRIO MÉDICO**

#### **ATENDIMENTO MÉDICO**

- 1 Deverá permitir, em uma área restrita a administradores e técnicos, a configuração da impressão das receitas, com as seguintes opções: Exibir ou ocultar o cabeçalho das receitas (para os casos de papéis com cabeçalho préimpresso); Exibir ou ocultar o rodapé das receitas (para os casos de papéis com rodapé pré-impresso); Exibir ou ocultar o logo do SUS; Imprimir duas vias da receita na mesma página; Imprimir duas vias da receita simples; Imprimir duas vias da receita de outros medicamentos e recomendações; Alterar o texto do cabeçalho da receita;
- 2 Deverá possuir parametrização que obrigue ou não a informação do **CID** principal para a conclusão do atendimento;
- 3 Deverá ordenar os pacientes priorizando o nível da classificação de risco;
- 4 Deverá destacar na fila de atendimento os pacientes com idade inferior a 2 (dois) anos e superior a 60 (sessenta) anos, em negrito e cor diferenciada (vermelho);
- 5 Deverá permitir a ordenação dos pacientes na tela por data, hora ou idade;
- 6 Deverá possuir forma de identificação dos pacientes hipertensos e ou diabéticos, disponibilizando atendimento diferenciado seguindo os padrões do sistema **HIPERDIA** do Ministério da Saúde;
- 7 Deverá possuir forma de identificação das pacientes gestantes, disponibilizando atendimento diferenciado seguindo os padrões do sistema **SISPRENATAL** do Ministério da Saúde;
- 8 O software deve possuir funcionalidade de registro de pacientes não atendidos, com espaço para a justificativa do não atendimento pelo profissional;
- 9 Deverá permitir a busca de um paciente da lista pelo nome;
- 10 Deverá permitir a chamada dos pacientes através do painel de chamadas. O sistema deverá solicitar ao profissional na primeira chamada do dia, o número do consultório que ele está atendendo e a cor da faixa que o paciente deve seguir da recepção até ele;
- 11 Deverá possuir forma de atualização automática da lista de usuários exibidos na tela, por tempo parametrizado, facilitando a visualização de novos pacientes na lista;
- 12 Deverá permitir que o profissional possa listar apenas os pacientes que não foram triados;
- 13 Deverá permitir que o profissional possa listar apenas os pacientes que já foram triados;

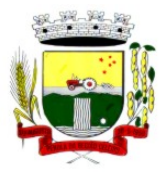

Rua Coronel Julio Pereira dos Santos, 465 – CEP 98590-000 Fone/Fax (55) 3781-5237–E-mail: compras@santoaugusto.rs.gov.br

- 14 Deverá permitir que o profissional possa listar apenas os pacientes que não foram atendidos;
- 15 Deverá permitir que o profissional possa listar apenas os pacientes que já foram atendidos;
- 16 Deverá permitir o registro do atendimento médico a partir de um paciente da lista;

#### **ATENDIMENTO**

- 17 Deverá exibir ao profissional as informações do atendimento e paciente: Data e hora do atendimento; Unidade do atendimento; Nome do profissional; Especialidade do profissional; Nome completo e foto do paciente; Idade (em anos, meses e dias); Número do prontuário; Restrições alérgicas;
- 18 Deverá permitir o acesso aos dados registrados, por nível de acesso e categoria profissional (médico, psicólogo, fisioterapeuta e outros);
- 19 Deverá disponibilizar acesso a anamnese do paciente, com opção de preenchimento de uma nova anamnese ou consulta ao histórico de anamneses preenchidas anteriormente;
- 20 Deverá disponibilizar acesso as informações de doenças e agravantes do paciente em conformidade as opções exigidas nas fichas da atenção básica e **e-SUS;**
- 21 Deverá disponibilizar acesso as informações familiares do paciente;
- 22 Deverá disponibilizar acesso ao prontuário odontológico;
- 23 Deverá disponibilizar acesso aos resultados de exames, com opção de impressão deles;
- 24 Deverá disponibilizar acesso a todos os medicamentos que o paciente retirou na rede municipal;
- 25 Deverá disponibilizar acesse aos registros de informações sigilosas do paciente liberados para o acesso;
- 26 Deverá disponibilizar acesso aos medicamentos de uso contínuo;
- 27 Deverá disponibilizar acesso a carteira de vacinação do paciente;
- 28 Deverá alertar ao profissional sobre vacinas atrasadas;
- 29 Deverá alertar ao profissional caso o paciente (sexo feminino) possuir exame do preventivo em atraso;
- 30 Deverá alertar ao profissional caso o paciente (sexo feminino) possuir exame de mamografia em atraso, com faixa de idade inicial e final parametrizável;
- 31 Deverá disponibilizar acesso ao prontuário do paciente com informações referente a todos os atendimentos registrados para o paciente, contendo no mínimo as seguintes informações: Hora de entrada na unidade; Hora da triagem; Hora do atendimento; Hora da conclusão do atendimento; Unidade do atendimento; Profissional do atendimento, sua especialidade e registro; CID; Registros coletados durante o atendimento; Profissional da triagem, sua especialidade e registro; Informações da triagem (Altura, Cintura, Abdômen, Quadril, Perímetro Encefálico, Peso, Pressão Sistólica, Pressão Diastólica, Temperatura, Frequência Cardíaca, Frequência Respiratória, Saturação O2, Glicemia); Queixa/Sintomas; Procedimentos realizados; Exames requisitados; Encaminhamentos realizados; Prescrições efetuadas; Atestados e declarações impressas;
- 32 Deverá permitir a impressão do prontuário, respeitando o nível de acesso
- 33 Deverá identificar o profissional e lançar automaticamente a produção **BPA** referente a consulta médica, dispensando digitação posterior por parte dos profissionais da saúde
- 34 Deverá permitir o registro dos procedimentos efetuados, validando todas as regras da tabela de procedimentos do **SIGTAP** evitando críticas posteriores na produção **BPA**
- 35 Deverá permitir o registro da informação do tipo e grupo de atendimento conforme padrão do sistema **SIA** do Ministério da Saúde
- 36 Deverá disponibilizar ao profissional para visualização as informações sobre a triagem: Profissional; Especialidade; Altura; Cintura; Abdômen; Quadril; Perímetro Encefálico; Peso; Pressão Sistólica; Pressão Diastólica; Temperatura; Frequência Cardíaca; Frequência Respiratória; Saturação O2; Glicemia;
- 37 Deverá possuir gráficos de acompanhamento e evolução do paciente para os seguintes itens: Peso/Altura, IMC, Abdômen, Cintura, Quadril, RCQ, Perímetro Encefálico, Pressão Arterial, Frequência Cardíaca, Frequência Respiratória, Temperatura, Glicemia Pós-Prandial, Glicemia em Jejum, Saturação O2, quando gestante de Altura Uterina, BCF (Batimentos Cardíacos Fetais), Perímetro Cefálico e Torácico, assim como para Diabéticos e Hipertensos de Colesterol Total e HDL;
- 38 Deverá exibir o cálculo do Escore de Framingham e o risco de doenças coronarianas em 10 anos, se é baixo, moderado ou alto, e a informação do risco em percentual, quando informado o peso, altura, PA Sistólica (mmHg), Colesterol Total (mg/dl) e HDL (mg/dl) na triagem;
- 39 Deverá disponibilizar ao profissional para visualização as informações sobre a queixa/sintoma
- 40 Deverá permitir o registro do **CID** principal, possibilitando a consulta do **CID** por nome ou código;
- 41 Deverá permitir o registro do(s) **CID** secundário(s), possibilitando a consulta do **CID** por nome ou código;
- 42 Deverá gerar automaticamente aviso de agravos ao setor de epidemiologia em casos de doenças notificáveis;

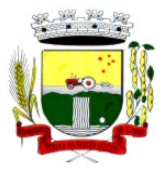

Rua Coronel Julio Pereira dos Santos, 465 – CEP 98590-000

Fone/Fax (55) 3781-5237–E-mail: compras@santoaugusto.rs.gov.br

- 43 Deverá permitir que as informações coletadas durante o atendimento sejam registradas em área específica no prontuário do paciente;
- 44 Deverá disponibilizar ao profissional, uma forma de visualização do prontuário antigo do paciente em formato de imagem (**JPG, PNG**) ou formato portátil de documento (**PDF**);
- 45 Deverá permitir que o profissional anexe documentos digitalizados ao prontuário do paciente em formato de imagem (**JPG, PNG**);
- 46 Deverá possuir espaço para que o profissional registre de informações sigilosas do paciente;
- 47 Deverá permitir que o profissional a libere acesso aos registros de informações sigilosas do paciente a outro profissional;
- 48 Deverá permitir o registro dos dados clínicos do paciente para a requisição de procedimentos;
- 49 Deverá permitir, no momento da solicitação de exames, a seleção de um plano de diagnóstico previamente cadastrado e relacionado à especialidade do profissional. Ao selecionar um plano o profissional poderá selecionar todos ou apenas alguns dos exames/procedimento definidos para o plano;
- 50 Deverá obrigar a informação de uma justificativa do profissional para a solicitação de exames acima de um número parametrizado pela SMS;
- 51 Deverá alertar ao profissional no momento da solicitação de exames o absenteísmo (falta ou atraso) em exames anteriores;
- 52 Deverá alertar ao profissional no momento da solicitação de exames a repetição, alertando sobre exames já solicitados ou que já estejam agendados;
- 53 Deverá permitir a informação do material a examinar para cada exame solicitado;
- 54 Deverá permitir que os exames estejam prontos para serem agendados/regulados após a confirmação do atendimento;
- 55 Deverá possibilitar a consulta e visualização dos resultados de exames já liberados pelos Laboratórios municipais, bem como os prestadores de serviços terceirizados;
- 56 Deverá permitir a prescrição de medicamentos através da seleção de receitas previamente cadastradas e relacionadas à especialidade do profissional. Ao selecionar uma receita deve ser possível selecionar todos ou apenas alguns dos medicamentos;
- 57 Deverá possuir a pesquisa do medicamento através do nome comercial ou do seu princípio ativo;
- 58 Deverá permitir a prescrição de medicamentos da farmácia básica informando: Quantidade; Posologia; Tipo de uso; Dose posológica; Se é de uso contínuo;
- 59 Deverá exibir o saldo do medicamento prescrito, porém, não deverá restringir a prescrição uma vez que não exista saldo na unidade de saúde;
- 60 Deverá efetuar informar a reserva dos medicamentos prescritos na rede de farmácia básica (enquanto não for feita a dispensação ou a receita possuir validade);
- 61 Deverá permitir que as receitas estejam prontas para serem dispensadas na farmácia após a confirmação do atendimento;
- 62 Deverá permitir o cadastro e manutenção de restrições alérgicas;
- 63 Deverá alertar ao profissional, casos de medicamentos que o paciente possua restrição alérgica a algum princípio ativo da fórmula do medicamento;
- 64 Deverá permitir a prescrição de medicamentos que não estejam cadastrados na farmácia básica;
- 65 Deverá permitir que o profissional possa renovar uma receita de medicamento de uso contínuo através do seu histórico de medicamentos de uso contínuo. O profissional irá selecionar os medicamentos desejados e o sistema fará uma nova prescrição automaticamente, agilizando o atendimento do profissional;
- 66 Deverá permitir que várias receitas sejam emitidas durante o atendimento do paciente, separando os medicamentos em suas respectivas receitas no momento da impressão;
- 67 Deverá permitir o profissional colocar o paciente atendido em observação, permitindo solicitar exames e prescrever medicamentos para uso interno, durante a observação;
- 68 Deverá permitir a impressão da requisição de exames para uso interno, durante a observação;
- 69 Deverá permitir a impressão das receitas para uso interno, durante a observação;
- 70 Deverá permitir o registro das avaliações médicas ou de enfermagem para o cliente em observação, com as seguintes informações: Data/Hora da avaliação; Dados da biometria (Pressão Arterial, Frequência Cardíaca e Respiratória, Saturação de O2, Temperatura, etc); Texto sobre a avaliação realizada; Medicamentos administrados;
- 71 Deverá possuir aviso que o profissional possui pacientes em observação;
- **"NÃO USE DROGAS, DOE ÓRGÃOS, DOE SANGUE: SALVE VIDAS"**  72 Deverá permitir que o profissional tenha acesso aos dados do cliente em observação, tais como: Dados da biometria; Histórico de avaliação (Data, Hora, Profissional, Avaliação e Registros de Enfermagem); Gráficos da evolução e

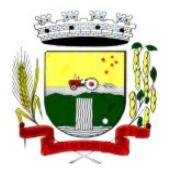

Rua Coronel Julio Pereira dos Santos, 465 – CEP 98590-000

Fone/Fax (55) 3781-5237–E-mail: compras@santoaugusto.rs.gov.br

acompanhamento dos sinais vitais do cliente (Pressão, Frequência Cardíaca e Respiratória, Saturação O2 e Temperatura); Lista dos medicamentos administrados (Data. Hora, Profissional, Medicamento, Quantidade, Dose e Dose Posológica); Lista dos medicamentos prescritos; (Data, Hora, Medicamento, Posologia, Via de Administração, Quantidade e Dose Posológica); Lista de exames requisitados, permitindo visualizar os resultados caso já tenham sido informados pelo laboratório;

- 73 Deverá permitir que o profissional possa listar apenas os pacientes que estão em observação;
- 74 Deverá permitir ao profissional encerrar a observação do paciente, prescrevendo medicamentos e requisitando exames complementares;
- 75 Deverá constar no prontuário do paciente a lista de todos os registros efetuados durante o seu atendimento que ficou em observação: prescrições e administrações de medicamentos, registros de enfermagem, sinais vitais e gráficos de acompanhamento, exames requisitados e seus resultados;
- 76 Deverá permitir a impressão da **FAA** (ficha de atendimento ambulatorial) já preenchida com todos os dados do paciente;
- 77 Deverá permitir o encaminhamento com registro da especialidade e subespecialidade, o nível de urgência, a investigação/diagnóstico e a indicação da referência;
- 78 Deverá permitir que os encaminhamentos estejam prontos para serem agendados/regulados após a confirmação do atendimento;
- 79 Deverá permitir a inclusão e impressão da **CAT** (Comunicação de Acidente de Trabalho);
- 80 Deverá permitir a inclusão e impressão do laudo de **TFD** (Tratamento Fora de Domicílio);
- 81 Deverá possuir impressão de declaração de comparecimento para o paciente e acompanhante;
- 82 Deverá possuir impressão de atestado médico;
- 83 Deverá possuir impressão de requisição de exames, separando automaticamente os exames por grupos de procedimentos direcionando assim cada requisição para o devido prestador;
- 84 Deverá possuir impressão de receita médica com código de barras;
- 85 Deverá permitir o agendamento do retorno do paciente após o término do atendimento;

#### **REGISTRO DE SOLICITAÇÃO DE EXAMES**

- 86 O software deverá disponibilizar o acesso ao histórico dos exames do paciente;
- 87 Deverá possuir impressão de requisição de exames;
- 88 Deverá possuir campo para carimbo e assinatura do médico solicitante;
- 89 O software deverá alertar ao profissional no momento da requisição, caso o paciente já possua requisição para o mesmo procedimento, informando a situação atual: Requisitado; Agendado;
- 90 O software deverá alertar ao profissional no momento da requisição, caso o paciente já possua casos de absenteísmo (falta ou atraso);
- 91 O sistema deverá permitir a exclusão de uma requisição de exames, perante a informação de uma justificativa que deverá estar disponível junto ao histórico de cancelamentos do paciente para fins de auditoria;

#### **MÓDULO DE PRONTUÁRIO ODONTOLÓGICO**

#### **ATENDIMENTO ODONTOLÓGICO**

- 1 Deverá permitir, em uma área restrita a administradores e técnicos, a configuração da impressão das receitas, com as seguintes opções: Exibir ou ocultar o cabeçalho das receitas (para os casos de papéis com cabeçalho préimpresso); Exibir ou ocultar o rodapé das receitas (para os casos de papéis com rodapé pré-impresso); Exibir ou ocultar o logo do SUS; Imprimir duas vias da receita na mesma página; Imprimir duas vias da receita simples; Imprimir duas vias da receita de outros medicamentos e recomendações; Alterar o texto do cabeçalho da receita;
- 2 Deverá possuir parametrização que obrigue ou não a informação do **CID** principal para a conclusão do atendimento
- 3 Deverá permitir a classificação da prioridade de atendimento do paciente no momento da inclusão dele na fila;
- 4 Deverá destacar na fila de atendimento os pacientes com idade inferior a 2 (dois) anos e superior a 60 (sessenta) anos, em negrito e cor diferenciada (vermelho) ;
- 5 Deverá permitir a ordenação dos pacientes na tela por data, hora ou idade;
- 6 O software deve possuir funcionalidade de registro de pacientes não atendidos, com espaço para a justificativa do não atendimento pelo profissional;
- 7 Deverá permitir a busca de um paciente da lista pelo nome;
- 8 Deverá permitir a chamada dos pacientes através do painel de chamadas. O sistema deverá solicitar ao profissional na primeira chamada do dia, o número do consultório que ele está atendendo e a cor da faixa que o paciente deve seguir da recepção até ele;

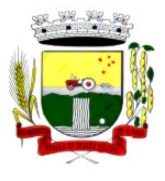

Rua Coronel Julio Pereira dos Santos, 465 – CEP 98590-000

Fone/Fax (55) 3781-5237–E-mail: compras@santoaugusto.rs.gov.br

- 9 Deverá possuir forma de atualização automática da lista de pacientes exibidos na tela, por tempo parametrizado, facilitando a visualização de novos pacientes na lista;
- 10 Deverá permitir que o profissional possa listar apenas os pacientes que não foram atendidos;
- 11 Deverá permitir que o profissional possa listar apenas os pacientes que já foram atendidos;
- 12 Deverá permitir o registro do atendimento odontológico a partir de um paciente da lista;

#### **ATENDIMENTO**

- 13 Deverá exibir ao profissional as informações do atendimento e paciente: Data do atendimento; Unidade do atendimento; Nome do profissional; Especialidade do profissional; Nome completo e foto do paciente; Idade (em anos, meses e dias); Número do prontuário; Restrições alérgicas; Nome da mãe; Nome do pai;
- 14 Deverá disponibilizar acesso a anamnese do paciente, com opção de preenchimento de uma nova anamnese ou consulta ao histórico de anamneses preenchidas anteriormente;
- 15 Deverá disponibilizar acesso as informações de doenças e agravantes do paciente em conformidade as opções exigidas nas fichas da atenção básica e **e-SUS;**
- 16 Deverá disponibilizar acesso as informações familiares do paciente;
- 17 Deverá disponibilizar acesso ao prontuário médico;
- 18 Deverá disponibilizar acesso aos resultados de exames, com opção de impressão deles;
- 19 Deverá disponibilizar acesso a todos os medicamentos que o paciente retirou na rede municipal;
- 20 Deverá disponibilizar acesse aos registros de informações sigilosas do paciente liberados para o acesso;
- 21 Deverá disponibilizar acesso aos medicamentos de uso contínuo;
- 22 Deverá disponibilizar acesso a carteira de vacinação do paciente;
- 23 Deverá alertar ao profissional sobre vacinas atrasadas;
- 24 Deverá alertar ao profissional caso o paciente (sexo feminino) possuir exame do preventivo em atraso;
- 25 Deverá alertar ao profissional caso o paciente (sexo feminino) possuir exame de mamografia em atraso, com faixa de idade inicial e final parametrizável;
- 26 Deverá disponibilizar acesso ao prontuário do paciente com informações referente a todos os atendimentos registrados para o paciente, contendo no mínimo as seguintes informações: Unidade do atendimento; Profissional do atendimento, sua especialidade e registro; Registros coletados durante o atendimento; Procedimentos realizados; Exames requisitados; Prescrições efetuadas; Atestados e declarações impressas;
- 27 Deverá possuir odontograma que permita ao profissional clicar sobre qualquer elemento dentário para definir a situação em que ele se encontra;
- 28 Deverá permitir a seleção de procedimentos previamente cadastrados ao clicar sobre qualquer elemento dentário, automatizando os registros de facilitando a informação de todos os procedimentos gerados em um tratamento de canal por exemplo;
- 29 Deverá permitir o registro dos procedimentos efetuados, validando todas as regras da tabela de procedimentos do **SIGTAP** evitando críticas posteriores na produção **BPA;**
- 30 Deverá permitir o registro da informação do tipo e grupo de atendimento conforme padrão do sistema **SIA** do Ministério da Saúde;
- 31 Deverá permitir o registro do **CID** principal, possibilitando a consulta do **CID** por nome ou código;
- 32 Deverá permitir o registro do(s) **CID** secundário(s), possibilitando a consulta do **CID** por nome ou código;
- 33 Deverá gerar automaticamente aviso de agravos ao setor de epidemiologia em casos de doenças notificáveis;
- 34 Deverá permitir que as informações coletadas durante o atendimento sejam registradas em área específica no prontuário do paciente;
- 35 Deverá disponibilizar ao profissional, uma forma de visualização do prontuário antigo do paciente em formato de imagem (**JPG, PNG**) ou formato portátil de documento (**PDF**);
- 36 Deverá permitir que o profissional anexe documentos digitalizados ao prontuário do paciente em formato de imagem (**JPG, PNG**);
- 37 Deverá permitir o registro dos dados clínicos do paciente para a requisição de procedimentos;
- 38 Deverá permitir, no momento da solicitação de exames, a seleção de um plano de diagnóstico previamente cadastrado e relacionado à especialidade do profissional. Ao selecionar um plano o profissional poderá selecionar todos ou apenas alguns dos exames/procedimento definidos para o plano;
- 39 Deverá obrigar a informação de uma justificativa do profissional para a solicitação de exames acima de um número parametrizado pela SMS;

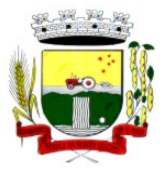

Rua Coronel Julio Pereira dos Santos, 465 – CEP 98590-000

Fone/Fax (55) 3781-5237–E-mail: compras@santoaugusto.rs.gov.br

- 40 Deverá alertar ao profissional no momento da solicitação de exames o absenteísmo (falta ou atraso) em exames anteriores;
- 41 Deverá alertar ao profissional no momento da solicitação de exames a repetição, alertando sobre exames já solicitados ou que já estejam agendados
- 42 Deverá permitir a informação do material a examinar para cada exame solicitado;
- 43 Deverá permitir que os exames estejam prontos para serem agendados/regulados após a confirmação do atendimento;
- 44 Deverá possibilitar a consulta e visualização dos resultados de exames já liberados pelos Laboratórios municipais, bem como os prestadores de serviços terceirizados;
- 45 Deverá permitir a prescrição de medicamentos através da seleção de receitas previamente cadastradas e relacionadas à especialidade do profissional. Ao selecionar uma receita deve ser possível selecionar todos ou apenas alguns dos medicamentos;
- 46 Deverá possuir a pesquisa do medicamento através do nome comercial ou do seu princípio ativo;
- 47 Deverá permitir a prescrição de medicamentos da farmácia básica informando: Quantidade; Posologia; Tipo de uso; Dose posológica; Se é de uso contínuo;
- 48 Deverá exibir o saldo do medicamento prescrito, porém, não deverá restringir a prescrição uma vez que não exista saldo na unidade de saúde;
- 49 Deverá efetuar informar a reserva dos medicamentos prescritos na rede de farmácia básica (enquanto não for feita a dispensação ou a receita possuir validade);
- 50 Deverá permitir que as receitas estejam prontas para serem dispensadas na farmácia após a confirmação do atendimento;
- 51 Deverá permitir o cadastro e manutenção de restrições alérgicas;
- 52 Deverá alertar ao profissional, casos de medicamentos que o paciente possua restrição alérgica a algum princípio ativo da fórmula do medicamento;
- 53 Deverá permitir a prescrição de medicamentos que não estejam cadastrados na farmácia básica;
- 54 Deverá permitir que o profissional possa renovar uma receita de medicamento de uso contínuo através do seu histórico de medicamentos de uso contínuo. O profissional irá selecionar os medicamentos desejados e o sistema fará uma nova prescrição automaticamente, agilizando o atendimento do profissional;
- 55 Deverá permitir que várias receitas sejam emitidas durante o atendimento do paciente, separando os medicamentos em suas respectivas receitas no momento da impressão;
- 56 Deverá permitir a impressão da **FAO** (ficha de atendimento odontológico) já preenchida com todos os dados do paciente;
- 57 Deverá possuir impressão de declaração de comparecimento para o paciente e acompanhante;
- 58 Deverá possuir impressão de atestado odontológico;
- 59 Deverá possuir impressão de requisição de exames, separando automaticamente os exames por grupos de procedimentos direcionando assim cada requisição para o devido prestador;
- 60 Deverá possuir impressão de receita odontológica com código de barras;
- 61 Deverá permitir o agendamento do retorno do paciente após o término do atendimento;

#### **REGISTRO DE SOLICITAÇÃO DE EXAMES**

- 62 O software deverá disponibilizar o acesso ao histórico dos exames do paciente;
- 63 Deverá possuir impressão de requisição de exames;
- 64 Deverá possuir campo para carimbo e assinatura do médico solicitante;
- 65 O software deverá alertar ao profissional no momento da requisição, caso o paciente já possua requisição para o mesmo procedimento, informando a situação atual: Requisitado; Agendado;
- 66 O software deverá alertar ao profissional no momento da requisição, caso o paciente já possua casos de absenteísmo (falta ou atraso);
- 67 O sistema deverá permitir a exclusão de uma requisição de exames, perante a informação de uma justificativa que deverá estar disponível junto ao histórico de cancelamentos do paciente para fins de auditoria;

#### **MÓDULO DE LABORATÓRIO**

- Deverá permitir o cadastro dos exames prestados com as seguintes informações e referências ao SIGTAP (Nome, seção, sigla, prazo de entrega, validade do resultado, sexo, faixa etária, CBO, instrumento de registro, habilitações e valor);
- 2 Deverá possuir cadastro de seções;
- 3 Permitir configurar se o exame permite recoleta;

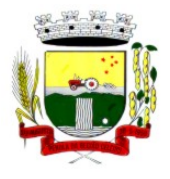

Rua Coronel Julio Pereira dos Santos, 465 – CEP 98590-000 Fone/Fax (55) 3781-5237–E-mail: compras@santoaugusto.rs.gov.br

- 4 Permitir configurar se o exame permite reagendamento da coleta;
- 5 Permitir configurar quantas amostras podem ser coletadas para o exame;
- 6 Permitir configurar se o exame usa interfaceamento com equipamentos;
- 7 Permitir configurar as variáveis de resultado do exame, permitindo definir o tipo de variável: texto, texto longo, numérico, lista de opções (permite informar as opções possíveis), fórmula ou calculado (permite definir o cálculo realizado com base em outras variáveis);
- 8 Permitir configurar, para cada variável de resultado do exame, seus valores de referência, considerando a faixa etária e sexo do cliente, ou seja, permitir configurar valores de referência distintos de acordo com a idade e sexo;
- 9 Deverá possuir campo para especificação do prazo de liberação do exame;
- 10 Permitir o cadastro e configuração de mapas de trabalho personalizados para o exame;
- 11 Permitir ativar e inativar mapas de trabalho do exame;
- 12 Permitir a personalização do mapa de trabalho, possibilitando: O uso dos dados da unidade prestadora, do cliente e do atendimento; A criação de tabelas conforme necessidade; A formatação do texto, definindo seu tipo de fonte, cor, tamanho, alinhamento, negrito, itálico, sublinhado, tachado, subscrito, tabulações e as demais funções básicas de um editor de texto; A inclusão de imagens e figuras; Possibilidade de configurar o mapa de trabalho usando HTML:
- 13 Deverá permitir o cadastro de recipientes para coleta de materiais, com a identificação da sua cor, descrição, volume e observação;
- 14 Deverá permitir associar os recipientes aos exames, identificando a quantidade de recipientes necessários e o volume da coleta;
- 15 Deverá permitir o cadastro de materiais relacionados ao exame definindo a quantidade necessária em que etapa do processo é empregado: Coleta, conservação de amostra, análise, entrega e outros;
- 16 Permitir o cadastro de modelos de laudo do exame com leiaute totalmente personalizável, que permita: O uso dos dados do cadastro do exame: Nome do Exame, procedimento, nome do procedimento e sigla; O uso dos dados da amostra do material coletado: Data da coleta, hora da coleta, recipiente usado, profissional responsável pela coleta, especialidade do profissional e usuário que registrou; O uso dos dados do registro de resultado: data, hora, data da liberação, hora da liberação, data do agendamento, hora do agendamento, profissional, especialidade e usuário que registro o resultado; O uso dos dados das variáveis de resultado definidas no cadastro do exame; O uso dos valores de referência definidos para cada variável do resultado do exame; O uso de outros dados como: Unidade prestadora, data atual, data atual por extenso, dia atual, mês atual e ano atual; A criação de tabelas conforme necessidade; A formatação do texto, definindo seu tipo de fonte, cor, tamanho, alinhamento, negrito, itálico, sublinhado, tachado, subscrito, tabulações e as demais funções básicas de um editor de texto; A inclusão de imagens e figuras; Possibilidade de configurar o laudo usando HTML.
- 17 Permitir ativar ou inativar um modelo de laudo de exame;
- 18 Permitir configurar o modelo de impressão do laudo em retrato ou paisagem;
- 19 Deverá possuir uma visualização prévia do resultado do exame no momento da configuração do laudo;
- 20 Deverá possuir definição dos profissionais que assinam os resultados dos exames;
- 21 Deverá possuir assinatura gráfica para agilizar o processo de liberação da assinatura e do resultado pelo profissional mesmo à distância;

#### **MATERIAIS**

22 Deverá possibilitar a realização de pesquisa dos materiais pelos campos:

22.1 Nome;

- 22.2 Grupo;
- 22.3CATMAT;
- 22.4Situação cadastral:
- 22.4.1 Ativo,
- 22.4.2 Inativo.
- 23 Possuir forma de indicação/visualização dos locais de armazenamento do material, tais como: Local; Sala; Estante; Prateleira;
- 24 Deverá possuir forma de vinculação de materiais similares ou genéricos;
- 25 Deverá possuir informações de quantidade ideal e mínimas no estoque, gerando relatório de necessidade de materiais;
- 26 Deverá possuir campo para informação do código de barras do material;
- 27 Deverá emitir etiquetas para identificação do material (com código de barras) contendo código e descrição;

## **"NÃO USE DROGAS, DOE ÓRGÃOS, DOE SANGUE: SALVE VIDAS"**

### 121

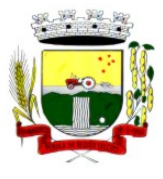

Rua Coronel Julio Pereira dos Santos, 465 – CEP 98590-000

- Fone/Fax (55) 3781-5237–E-mail: compras@santoaugusto.rs.gov.br
- 28 Deverá gerenciar o cadastro de fornecedores da instituição integrando com o sistema da prefeitura;
- 29 Deverá possuir funcionalidade para clonagem/duplicação de um cadastro para facilitar a inclusão de um novo que tenha as mesmas características;
- 30 Deverá possuir forma de definição de estoque ideal e mínimo para cada unidade de saúde;
- 31 Deverá permitir através da seleção do material, a visualização geral do estoque em todas as unidades, listando lotes e validades;

#### **ENTRADAS**

- 32 O software deverá na primeira tela de acesso as entradas, deverá mostrar o histórico das entradas possibilitando a pesquisa desta informação por: Data da entrada; Número da nota fiscal; Nome do fornecedor; Unidade de saúde;
- 33 Deverá controlar as informações da nota fiscal: Data da compra; Número da nota fiscal; Série; Fornecedor; Unidade de entrada;
- 34 Deverá fazer uso de código de barras, para agilizar a entrada e saída de itens;
- 35 Deverá controlar as informações do item de entrada: Código do produto; Lote; Quantidade; Valor unitário; Data de validade;
- 36 Deverá emitir relatório de entradas com informações de custos por unidade;
- 37 Propiciar a emissão de relatório de entradas com informações de custos por grupo de produto;
- 38 Deverá emitir relatório de entradas com informações de custos por fornecedor;
- 39 Deverá emitir relatório de entradas com informações de custos por período;

#### **ACERTOS E INUTILIZAÇÕES**

- 40 Deverá permitir a inutilização de produtos por unidade, informando (Data, Unidade, Produto, Lote, Quantidade, Motivo e Observações);
- 41 Deverá ao informar o produto, listar todos os lotes disponíveis e a sua validade;
- 42 Deverá permitir a visualização de todas as inutilizações efetuadas com informações da data, produto, lote, quantidade, valor total, unidade e motivo;
- 43 Deverá permitir a consulta de inutilizações efetuadas por data, nome do produto, lote, quantidade, data de vencimento e motivo da inutilização;
- 44 Deverá emitir relatório de inutilizações por período, agrupando por unidade, grupo e motivo, listando a data, o produto, o lote, a validade a quantidade e o valor total;

#### **RECEPÇÃO E LABORATÓRIO**

- 45 Deverá exibir os pacientes com exames agendados, listando no mínimo a Data, Nome do paciente, Número do Prontuário, Nome da unidade solicitante, Nome do profissional solicitante, Número da requisição, Nome do procedimento, Nome da Seção e Material à examinar;
- 46 Deverá ser possível realizar a pesquisa do paciente/usuário, no mínimo, pelo Código do usuário, Nome do usuário, Data, Número do prontuário, Unidade solicitante, Nome do procedimento, CPF ou Cartão Nacional de Saúde;
- 47 Deverá ser possível realizar a pesquisa dos pacientes agendados que já realizaram, não realizaram a coleta do material e ainda, para os exames com mais de uma amostra, se a coleta está parcialmente realizada;
- 48 Deverá ser possível realizar a pesquisa dos pacientes agendados, presentes e que não compareceram;
- 49 Deverá ser possível realizar a pesquisa dos pacientes de uma determinada seção;
- 50 Deverá ser possível realizar a pesquisa dos pacientes de um determinado convênio;
- 51 Deverá ser possível realizar a pesquisa dos pacientes pela situação do laudo: não digitado, digitado, digitado parcialmente e assinado;
- 52 Deverá ser possível realizar a pesquisa dos pacientes o exame esteja impresso ou aguardando impressão;
- 53 Deverá ser possível realizar a pesquisa dos pacientes cujo exame esteja aguardando entrega, entregue ou não retirado;
- 54 Deverá possuir parâmetro para quando o exame for requisitado por uma unidade de pronto atendimento (UPA) apareça de forma destacada dentre os demais;
- 55 Deverá possuir parâmetro que permita ativar a confirmação de presença do cliente para o exame na recepção;
- 56 Deverá permitir o reagendamento da coleta de um exame para outra, caso a configuração do exame permita;
- 57 Permitir o registro de coleta dos materiais dos exames;
- 58 Caso a configuração do exame permita, possuir ação para descartar uma amostra já coletada. Após o descarte o sistema deve permitir uma nova coleta para o exame;

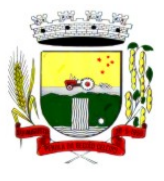

Rua Coronel Julio Pereira dos Santos, 465 – CEP 98590-000

Fone/Fax (55) 3781-5237–E-mail: compras@santoaugusto.rs.gov.br

- 59 Possuir parâmetro que quando ativo, permita realizar o registro de coleta juntamente com a confirmação de presença do cliente automaticamente;
- 60 Ao registrar a coleta sugerir a baixa de materiais conforme produtos configurados no cadastro do exame para a etapa de coleta;
- 61 Permitir registrar os materiais usados para coleta do exame, realizando baixa automática de estoque;
- 62 Possuir parâmetro para tornar obrigatório informar os materiais usados na coleta;
- 63 Possuir parâmetro para habilitar o registro de produção automático para a coleta;
- 64 Possuir parâmetro para permitir configurar o procedimento que será faturado no registro de produção da coleta;
- 65 Possuir parâmetro para definir o caráter e grupo de atendimento padrões para o registro de produção da coleta;
- 66 Possuir parâmetro para obrigar, caso não tenha sido informado na requisição, selecionar o material a examinar para o exame;
- 67 Permitir a coleta de várias amostras de material para o exame, caso sua configuração permita;
- 68 Possuir módulo de comunicação e controle para que quando definido no cadastro do exame que ele usa interfaceamento, após o registro de coleta os dados necessários para a comunicação sejam preparados e enviados ao equipamento automaticamente;
- 69 Possuir parâmetro que permita configurar se após a coleta serão impressas automaticamente as etiquetas de identificação dos tubos de amostra;
- 70 Possuir parâmetro para determinar se no comprovante de coleta, somente será impresso o prazo do resultado se todos os exames da requisição já tiverem sido coletados;
- 71 Possuir parâmetro para permitir configurar a impressão das etiquetas automaticamente após o registro de coleta;
- 72 Possuir parâmetro para permitir configurar a impressão dos mapas de trabalho automaticamente após o registro de coleta;
- 73 Deverá possuir impressão do mapa de trabalho por seção, exame ou laboratório de forma sintética em colunas para a digitação que priorize a economia de papel, exibindo o nome do paciente e seus exames de forma sequencial;
- 74 Deverá possuir a impressão dos mapas de trabalho configurados para os exames individualmente ou em lote;
- 75 Deverá permitir a impressão de etiquetas individualmente ou em lote;
- 76 Deverá permitir a impressão das etiquetas em impressora térmica específica para etiquetas autoadesivas;
- 77 Deverá permitir a configuração da impressão das etiquetas, permitindo definir: Tamanho vertical e horizontal em milímetros; Permitir definir o que será impressa em cada linha da etiqueta; Permitir o uso dos dados do cliente, exame e coleta para impressão das etiquetas (Material à examinar, Nome do tubo de amostra, Cor do Tubo, Código e Nome do cliente, Número da amostra, Nº da requisição, Código de Barras do Nº da Requisição, Código de Barras usado nos equipamentos interfaceados quando configurado para o exame, Sigla dos exames e a Data/Hora da Coleta); Possuir visualização em tempo real da configuração da etiqueta à medida que é configurada;
- 78 Permitir impressão do comprovante de coleta do exame;
- 79 Permitir configurar o comprovante de coleta do exame definindo o seu modelo (1/2 página ou 1/4 de página) o seu título da área de observações e um texto personalizado para a área de observações;
- 80 O sistema deve permitir anexar o resultado do exame em formado PDF, após a inclusão do arquivo, o exame deve ser automaticamente considerado como liberado e assinado, estando disponível no prontuário do paciente;
- 81 Permitir configurar o tamanho máximo permitido para o arquivo de resultados de exame digitalizados;
- 82 Possuir área para o registro do resultado dos exames;
- 83 Possuir camada de controle e comunicação entre os equipamentos do laboratório e o sistema, permitindo a obtenção automática dos resultados de exames advindos de equipamentos;
- 84 Possuir parâmetro que permita definir o resultado do exame como assinado quando este for recebido através de interfaceamento com equipamentos;
- 85 Deve permitir a digitação do resultado conforme as variáveis de resultado definidas;
- 86 Durante a digitação do resultado, caso um valor esteja fora dos valores de referências definidos no cadastro do exame o sistema deve apresentar um alerta ao operador;
- 87 Deverá possuir forma de informação dos resultados por setor, de forma sequencial que ao confirmar o resultado de um paciente, o sistema traga automaticamente o próximo da lista para a digitação;
- 88 Deverá possuir forma de informação dos resultados por paciente, de forma sequencial que ao confirmar o resultado de um exame, o sistema traga automaticamente o próximo exame do paciente para a digitação;
- 89 Durante a digitação do resultado deverá possuir ação para permitir limpar as variáveis já digitadas;

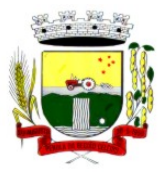

Rua Coronel Julio Pereira dos Santos, 465 – CEP 98590-000

Fone/Fax (55) 3781-5237–E-mail: compras@santoaugusto.rs.gov.br

- 90 Durante a digitação do resultado deverá possuir ações para pular para a digitação ou alteração do resultado anterior ou do próximo resultado;
- 91 Deverá possibilitar a informação dos resultados de forma parcial, para que possa ser concluído em outro momento;
- 92 O sistema deve bloquear a alteração do laudo após a liberação da assinatura;
- 93 Deverá possuir funcionalidade para que somente profissionais autorizados assinem os laudos, liberando então a visualização e impressão dos resultados;
- 94 Deverá possibilitar a identificação e finalização da digitação dos resultados parcialmente digitados;
- 95 Deverá permitir acessar dados do paciente no momento da informação do resultado, tais como (Resultados de exames anteriores, Medicamentos em uso, Medicamentos de uso contínuo, Restrições alérgicas, Carteira de imunização);
- 96 Deverá permitir o registro de pacientes faltosos;
- 97 Deve permitir o registro de entrega de exames aos pacientes;
- 98 Deve permitir a operador autorizado liberar assinatura para impressão do resultado de um exame individualmente ou em lote;
- 99 Ao realizar a liberação de assinatura para impressão, deve ser solicitada confirmação da ação através da digitação da senha do usuário, sem a digitação da senha correta do usuário não deve ser possível liberar o resultado do exame para impressão;
- 100 Sistema não deve permitir a alteração do resultado do exame após a liberação de assinatura para impressão;
- 101 Deverá permitir, somente após a liberação da assinatura, a impressão do laudo do exame, conforme configuração do laudo realizada no cadastro do exame;
- 102 Deverá permitir, somente após a liberação da assinatura, a impressão do envelope do laudo do exame;
- 103 Deverá permitir configurar a impressão do envelope definindo a largura e altura do envelope, bem como a margem do topo e da esquerda;
- 104 Deverá permitir, somente após a liberação da assinatura, o registro dos exames não retirados;
- 105 Deverá permitir, para os usuários devidamente autorizados o cancelamento da liberação da assinatura e do resultado do exame;
- 106 Deverá disponibilizar o resultado dos exames automaticamente no histórico do paciente;
- 107 Deverá disponibilizar automaticamente os laudos liberados diretamente no prontuário do paciente para o fácil acesso ao profissional solicitante (médicos e demais profissionais;

#### **108 RELATÓRIOS**

- 109 Deverá emitir relatório sintético de produção laboratorial por prestador, listando o procedimento, a quantidade, o valor e o valor total. Totalizando por prestador, a quantidade e valor total;
- 110 Deverá emitir relatório analítico de produção laboratorial por prestador, listando o procedimento, a quantidade, o nome do paciente, a data e o valor. Totalizando por prestador o valor total;
- 111 Deverá emitir relatório sintético de produção laboratorial por seção, listando o procedimento, a quantidade, o valor e o valor total. Totalizando por prestador e seção, a quantidade e valor total;
- 112 Deverá emitir relatório sintético de agendamento laboratorial por prestador, listando o procedimento e a quantidade. Totalizando por prestador a quantidade total;

#### **MÓDULO DO E-SUS – ATENÇÃO BÁSICA**

#### **GERÊNCIA DE AÇÕES PROGRAMÁTICAS**

- 1. O software deverá permitir a criação de novas ações programáticas, controlando a data de início e fim, quantidade de inscrições e tipo de benefícios;
- 2. O software deverá possibilitar o relacionamento de locais de atendimento a ação programática;
- 3. Permitir a definição dos procedimentos/subsídios e a periodicidade dos mesmos para cada ação programática;
- 4. Permitir a definição de eventos e a periodicidade dos mesmos para cada ação programática;
- 5. O software deverá controlar as inscrições a ação programática, controlando:
	- a. Data inicial
	- b. Data final
	- c. Recebimento ou não de benefícios
	- d. Situação:

i. Ativo;

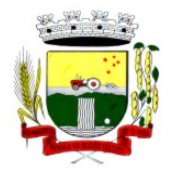

Rua Coronel Julio Pereira dos Santos, 465 – CEP 98590-000 Fone/Fax (55) 3781-5237–E-mail: compras@santoaugusto.rs.gov.br

- ii. Desistente;
- iii. Desligado;
- e. Recebimento ou não de benefícios;
- f. Benefícios concedidos;
- g. Definição dos eventos;
- h. Definição de frequência;
- i. Definição de prazos;

#### **MÓDULO DE AIH (AUTORIZAÇÃO DE INTERNAÇÃO HOSPITALAR)**

- 1 Deverá permitir o cadastramento de Órgãos Emissores de autorização de procedimentos realizados em âmbito ambulatorial e hospitalar, designados pelos gestores estaduais e municipais em gestão plena conforme PORTARIA DATASUS Nº 637 DE 11 DE NOVEMBRO DE 2005;
- 2 Deverá permitir o cadastramento e controle da faixa numérica de AIH´s em suas esferas de atuação de governo, informando a validade da numeração, o número inicial e a quantidade de números;
- 3 Deverá permitir a inclusão de laudos de AIH, contendo a data e hora, unidade solicitante, informações do paciente, número do prontuário, causas externas (acidentes ou violências), justificativa da internação com sintomas, CID principal, secundária e associadas, diagnóstico inicial e condições de internação, procedimento solicitado, profissional solicitante, clínica e caráter de internação;
- 4 Deverá permitir a impressão do laudo de AIH automaticamente após a sua inclusão;
- 5 Deverá permitir a reimpressão do laudo de AIH;
- 6 Deverá permitir a identificação manualmente das AIH's que foram pagas;
- 7 Deverá permitir aprovar o laudo após a sua inclusão, registrando automaticamente a data, hora e o nome do usuário que efetuou a aprovação;
- 8 Deverá permitir a glosa do laudo após a sua aprovação, retornando ao status de não aprovado, registrando automaticamente a data, hora e o nome do usuário que efetuou a glosa;
- 9 Deverá permitir o arquivamento do laudo após a sua aprovação, registrando automaticamente a data, hora e o nome do usuário que efetuou o arquivamento;
- 10 Deverá possuir funcionalidade que permita no momento da autorização individual de laudos de AIH, e que este traga a próxima AIH disponível já pré-carregada, facilitando a autorização;
- 11 Deverá possuir funcionalidade que permita a autorização de laudos de AIH em massa, onde o profissional auditor selecione todos os laudos que ele deseja autorizar, bastando informar o primeiro número de AIH que ele deseja usar e o sistema autorize todos os laudos de uma única vez, facilitando a autorização de vários laudos no sistema;
- 12 Deverá possuir impressão da autorização de AIH em duas vias, contendo as informações do paciente, informações da solicitação / Autorização, informações do autorizador e o número de AIH;
- 13 Deverá permitir o cancelamento de uma autorização de AIH após a sua autorização, registrando automaticamente a data, hora e o nome do usuário que efetuou o cancelamento;
- 14 Deverá possuir parametrização para que seja solicitado ou não senha de um usuário liberador para efetivar o cancelamento da autorização;
- 15 Deverá permitir a inclusão de uma AIH já autorizada, dispensando todos os tramites anteriores;
- 16 Deverá permitir o registro de saída do paciente e em caso de alta por óbito, permitir o registro do falecimento e automaticamente alterar a situação do paciente como falecido em seu cadastro, registrando a data e o usuário que efetuou a operação;
- 17 Deverá permitir a exportação dos laudos de internação para o aplicativo SISAIH01 do Ministério da Saúde;

#### **RELATÓRIOS**

- 18 Deverá emitir relatório de laudos de internação por unidade solicitante listando por unidade executante o nome do paciente, a data de emissão, o caráter de internação, o número do prontuário, o procedimento, o valor a CID e a situação (aprovado, glosado, arquivado, autorizado). Totalizando o valor dos laudos;
- 19 Deverá emitir relatório de laudos de internação por unidade executante listando por unidade executante o nome do paciente, a data de emissão, o caráter de internação, o número do prontuário, o procedimento, o valor a CID e a situação (aprovado, glosado, arquivado, autorizado). Totalizando o valor dos laudos;
- 20 Deverá emitir relatório de laudos de internação por profissional solicitante listando por unidade executante o nome do paciente, a data de emissão, o caráter de internação, o número do prontuário, o procedimento, o valor a CID e a situação (aprovado, glosado, arquivado, autorizado). Totalizando o valor dos laudos;
- 21 Deverá emitir relatório de laudos de internação por profissional executante listando por unidade executante o nome do paciente, a data de emissão, o caráter de internação, o número do prontuário, o procedimento, o valor a CID e a situação (aprovado, glosado, arquivado, autorizado). Totalizando o valor dos laudos;

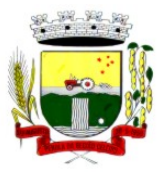

Rua Coronel Julio Pereira dos Santos, 465 – CEP 98590-000

Fone/Fax (55) 3781-5237–E-mail: compras@santoaugusto.rs.gov.br

- 22 Deverá emitir relatório analítico de laudos de internação por município solicitante listando por unidade executante o nome do paciente, a data de emissão, o caráter de internação, o número do prontuário, o procedimento, o valor a CID e a situação (aprovado, glosado, arquivado, autorizado). Totalizando o valor dos laudos;
- 23 Deverá emitir relatório sintético de laudos de internação por município solicitante, listando o município, a quantidade de procedimentos e o valor. Totalizando o valor dos laudos;
- 24 Deverá emitir relatório sintético de laudos de internação por data da solicitação, listando a data, a quantidade de procedimentos e o valor. Totalizando o valor dos laudos;
- 25 Deverá emitir relatório sintético de laudos de internação por CID, listando a CID, a quantidade de procedimentos e o valor. Totalizando o valor dos laudos;
- 26 Deverá emitir relatório de AIH´s por unidade solicitante listando por unidade executante o nome do paciente, a data de autorização, o caráter de internação, o número do prontuário, o procedimento, o valor hospitalar, o valor profissional, a CID e o número da AIH. Totalizando o valor hospitalar e profissional das AIH´s;
- 27 Deverá emitir relatório de AIH´s por unidade executante listando por unidade solicitante o nome do paciente, a data de autorização, o caráter de internação, o número do prontuário, o procedimento, o valor hospitalar, o valor profissional, a CID e o número da AIH. Totalizando o valor hospitalar e profissional das AIH´s;
- 28 Deverá emitir relatório de AIH´s por profissional solicitante listando por unidade executante o nome do paciente, a data de autorização, o caráter de internação, o número do prontuário, o procedimento, o valor hospitalar, o valor profissional, a CID e o número da AIH. Totalizando o valor hospitalar e profissional das AIH´s;
- 29 Deverá emitir relatório de AIH´s por profissional executante listando por unidade solicitante o nome do paciente, a data de autorização, o caráter de internação, o número do prontuário, o procedimento, o valor hospitalar, o valor profissional, a CID e o número da AIH. Totalizando o valor hospitalar e profissional das AIH´s;
- 30 Deverá emitir relatório analítico de AIH´s por município solicitante listando por unidade executante o nome do paciente, a data de autorização, o caráter de internação, o número do prontuário, o procedimento, o valor hospitalar, o valor profissional, a CID e o número da AIH. Totalizando o valor hospitalar e profissional das AIH´s;
- 31 Deverá emitir relatório sintético de AIH´s por município solicitante, listando o município, a quantidade de procedimentos, o valor hospitalar e o valor profissional. Totalizando o valor hospitalar e profissional das AIH´s;
- 32 Deverá emitir relatório sintético de AIH´s por CID, listando por unidade executante, a CID e a quantidade de procedimentos;
- 33 Deverá emitir relatório analítico de AIH´s por bairro, listando por unidade executante, o nome do paciente, o endereço, a CID, o procedimento, o número da AIH a data de nascimento e a data de internação;
- 34 Deverá possuir emissão de etiquetas com a numeração de cada AIH autorizada contenho no mínimo o número da AIH e o Nome do paciente;

#### **INTEGRAÇÕES**

- 35 Deverá permitir receber Laudos AIH enviados por sistemas de terceiros, através de WebService, contendo as informações do estabelecimento solicitante, executante, os dados do cliente, do laudo médico e informações do profissional;
- 36 Deverá possuir, em uma área restrita aos administradores e técnicos, a configuração do WebService, permitindo ativalo e desativa-lo e os usuários e senhas para acesso;
- 37 Deverá possuir mecanismos para identificar e armazenar os Endereços IP de onde foram enviados os Laudos AIH para o sistema, bem como o usuário e a data e hora do acesso;

#### **MÓDULO DE APAC (AUTORIZAÇÃO DE PROCEDIMENTO DE ALTA COMPLEXIDADE)**

- 1 Deverá permitir o cadastramento de Órgãos Emissores de autorização de procedimentos realizados em âmbito ambulatorial e hospitalar, designados pelos gestores estaduais e municipais em gestão plena conforme PORTARIA Nº 637 DE 11 DE NOVEMBRO DE 2005;
- 2 Deverá permitir o cadastramento e controle da faixa numérica de APAC´s em suas esferas de atuação de governo, informando a validade da numeração, o número inicial e a quantidade de números;
- 3 Deverá permitir a inclusão de laudos de APAC, contendo a data, o tipo de APAC (Única, Inicial ou Continuidade), o número do laudo, unidade solicitante, informações do paciente, número do prontuário, justificativa da internação com sintomas, CID principal, secundária e associadas, diagnóstico inicial, exames, exames complementares, justificativa da solicitação, procedimento principal e procedimentos secundários e o caráter de atendimento;
- 4 Deverá permitir aprovar o laudo após a sua inclusão, registrando automaticamente a data, hora e o nome do usuário que efetuou a aprovação;
- 5 Deverá permitir a glosa do laudo após a sua aprovação, retornando ao status de não aprovado, registrando automaticamente a data, hora e o nome do usuário que efetuou a glosa;
- 6 Deverá permitir o arquivamento do laudo após a sua aprovação, registrando automaticamente a data, hora e o nome do usuário que efetuou o arquivamento;
- 7 Deverá possuir funcionalidade que permita no momento da autorização individual de laudos de APAC, e que este traga a próxima APAC disponível já pré-carregada, facilitando a autorização;

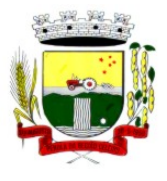

Rua Coronel Julio Pereira dos Santos, 465 – CEP 98590-000

Fone/Fax (55) 3781-5237–E-mail: compras@santoaugusto.rs.gov.br

- 8 Deverá possuir impressão da autorização de APAC em duas vias, contendo as informações do paciente, informações da solicitação / Autorização, informações do autorizador, o número de APAC e a validade;
- 9 Deverá permitir a inclusão de uma APAC já autorizada, dispensando todos os tramites anteriores;
- 10 Deverá permitir o cancelamento de uma autorização de APAC após a sua autorização, registrando automaticamente a data, hora e o nome do usuário que efetuou o cancelamento;
- 11 Deverá possuir funcionalidade de renovação do laudo. Esta funcionalidade deverá estar disponível ao usuário somente após o vencimento da validade da APAC atual e terá como finalidade a facilitação de criação de um novo laudo previamente preenchido com as informações da APAC anterior, registrando o número da APAC anterior e validade de 90 dias, para que o usuário apenas complemente as informações necessárias e o sistema crie uma nova APAC;
- 12 Deverá permitir o registro de permanência do paciente para APAC do tipo inicial e que ainda não esteja vencida, obrigando a informação do motivo de permanência;
- 13 Deverá permitir o registro de saída do paciente e em caso de alta por óbito, permitir o registro do falecimento e automaticamente alterar a situação do paciente como falecido em seu cadastro, registrando a data e o usuário que efetuou a operação;

#### **RELATÓRIOS**

- 14 Deverá emitir relatório de laudos de APAC por unidade solicitante listando por unidade executante o nome do paciente, a data de emissão, o número do prontuário, o procedimento, o valor a CID e a situação (aprovado, glosado, arquivado, autorizado). Totalizando o valor dos laudos;
- 15 Deverá emitir relatório de laudos de APAC por unidade executante listando por unidade solicitante o nome do paciente, a data de emissão, o número do prontuário, o procedimento, o valor a CID e a situação (aprovado, glosado, arquivado, autorizado). Totalizando o valor dos laudos;
- 16 Deverá emitir relatório de laudos de APAC por profissional solicitante listando por unidade executante o nome do paciente, a data de emissão, o número do prontuário, o procedimento, o valor a CID e a situação (aprovado, glosado, arquivado, autorizado). Totalizando o valor dos laudos;
- 17 Deverá emitir relatório de laudos de APAC por profissional executante listando por unidade solicitante o nome do paciente, a data de emissão, o número do prontuário, o procedimento, o valor a CID e a situação (aprovado, glosado, arquivado, autorizado). Totalizando o valor dos laudos;
- 18 Deverá emitir relatório de laudos de APAC por município solicitante listando por unidade executante o nome do paciente, a data de emissão, o número do prontuário, o procedimento, o valor a CID e a situação (aprovado, glosado, arquivado, autorizado). Totalizando o valor dos laudos;
- 19 Deverá emitir relatório analítico de laudos de APAC por município solicitante listando por unidade executante o nome do paciente, a data de emissão, o número do prontuário, o procedimento, o valor a CID e a situação (aprovado, glosado, arquivado, autorizado). Totalizando o valor dos laudos;
- 20 Deverá emitir relatório sintético de laudos de APAC por município solicitante, listando o município, a quantidade de procedimentos e o valor. Totalizando o valor dos laudos;
- 21 Deverá emitir relatório sintético de laudos de APAC por data da solicitação, listando a data, a quantidade de procedimentos e o valor. Totalizando o valor dos laudos;
- 22 Deverá emitir relatório sintético de laudos de APAC por CID, listando a CID, a quantidade de procedimentos e o valor. Totalizando o valor dos laudos;
- 23 Deverá emitir relatório de APAC´s por unidade solicitante listando por unidade executante o nome do paciente, a data de autorização, o número do prontuário, o procedimento, o valor hospitalar, o valor profissional, a CID e o número da APAC. Totalizando o valor hospitalar e profissional das APAC´s;
- 24 Deverá emitir relatório de APAC´s por unidade executante listando por unidade solicitante o nome do paciente, a data de autorização, o número do prontuário, o procedimento, o valor hospitalar, o valor profissional, a CID e o número da AIH. Totalizando o valor hospitalar e profissional das APAC´s;
- 25 Deverá emitir relatório de APAC´s por profissional solicitante listando por unidade executante o nome do paciente, a data de autorização, o caráter de internação, o número do prontuário, o procedimento, o valor hospitalar, o valor profissional, a CID e o número da APAC. Totalizando o valor hospitalar e profissional das APAC´s;
- 26 Deverá emitir relatório de APAC´s por profissional executante listando por unidade solicitante o nome do paciente, a data de autorização, o número do prontuário, o procedimento, o valor hospitalar, o valor profissional, a CID e o número da APAC. Totalizando o valor hospitalar e profissional das APAC´s;
- 27 Deverá emitir relatório analítico de APAC´s por município solicitante listando por unidade executante o nome do paciente, a data de autorização, o número do prontuário, o procedimento, o valor hospitalar, o valor profissional, a CID e o número da APAC. Totalizando o valor hospitalar e profissional das APAC´s;
- 28 Deverá emitir relatório sintético de APAC´s por município solicitante, listando o município, a quantidade de procedimentos, o valor hospitalar e o valor profissional. Totalizando o valor hospitalar e profissional das APAC´s
- 29 Deverá emitir relatório sintético de APAC´s por CID, listando por unidade executante, a CID e a quantidade de procedimentos.

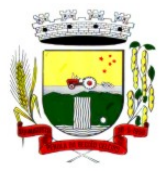

Rua Coronel Julio Pereira dos Santos, 465 – CEP 98590-000

- Fone/Fax (55) 3781-5237–E-mail: compras@santoaugusto.rs.gov.br
- 30 Deverá possuir emissão de etiquetas com a numeração de cada APAC autorizada contenho no mínimo o número da APAC e o Nome do paciente;

#### **INTEGRAÇÕES**

- 31 Deverá possuir mecanismos para identificar e armazenar os Endereços IP de onde foram enviados os Laudos APAC para o sistema, bem como o usuário e a data e hora do acesso;
- 32 Deverá possuir, em uma área restrita aos administradores e técnicos, a configuração do WebService, permitindo ativalo e desativa-lo e os usuários e senhas para acesso;
- 33 Deverá gerenciar o faturamento das Autorizações de Internações Hospitalares (AIH) geral em formato SIH/SUS, a partir dos dados do sistema sem qualquer outra forma de digitação;
- 34 Deverá permitir receber Laudos APAC enviados por sistemas de terceiros, através de WebService, contendo as informações do estabelecimento solicitante, executante, os dados do cliente, do laudo médico e informações do profissional;

#### **MÓDULO DE IMUNIZAÇÕES**

#### **CONTROLE DE VACINAS/IMUNOBIOLÓGICOS**

- 1 Deverá permitir o cadastro dos diversos imunobiológicos existentes e o seu tipo de via de administração;
- 2 Deverá permitir que no cadastro de imunobiológicos, possa ser associado o código do imunobiológicos do sistema SI-PI;
- 3 Deverá permitir o cadastro dos imunobiológicos incompatíveis entre si, definindo o intervalo mínimo de aplicação em dias;
- 4 Deverá permitir o relacionamento dos diluentes associados à aplicação dos imunobiológicos;
- 5 Deverá permitir o cadastro de EAVP (Eventos Adversos Pós Vacinação);
- 6 Deverá permitir a definição das regras para o aprazamento automático após a aplicação dos imunobiológicos indicando a próxima dose e o intervalo em dias para sua aplicação;
- 7 Deverá permitir o cadastro dos imunobiológicos equivalentes, ou seja, um ou mais imunobiológicos e doses que quando aplicados, equivalem a aplicações de outro, não o considerando pendente ou atrasado;
- 8 Deverá permitir a definição do quadro de cobertura dos imunobiológicos aplicáveis segundo os critérios:
	- a) Estratégia: Rotina, Especial...;
	- b) Dose: 1ª Dose, 2ª Dose...;
	- c) Faixa Etária do SIPNI;
	- d) Idade Mínima: Anos, Meses e Dias;
	- e) Idade Máxima: Anos, Meses e Dias;
	- f) Sexo;
	- g) Aplicação em Gestantes: Indiferente, Recomendado, Não-Recomendado;
- 9 Deverá permitir o cadastro de campanhas dos imunobiológicos e multivacinação (Várias imunobiológicos por campanha);
- 10 Deverá permitir a definição dos grupos de vacinação da campanha bem como a meta de aplicações, os imunobiológicos, dose e a população alvo;
- 11 Deverá permitir a definição das faixas etárias dos grupos de vacinação com a idade inicial e final em anos, meses e dias;
- 12 Deverá permitir a configuração da exibição dos imunobiológicos desejadas na carteira de vacinação;
- 13 Deverá permitir a configuração da sequência da exibição desejada dos imunobiológicos na carteira de vacinação;
- 14 Deverá permitir o uso de uma nomenclatura reduzida para a apresentação do nome dos imunobiológicos na carteira de vacinação;
- 15 Deverá possuir parametrização para a exibição de alertas ao operador sobre os imunobiológicos atrasadas do paciente;
- 16 Deverá classificar o estado/situação da exibição dos imunobiológicos na carteira de vacinação por cores parametrizadas de acordo com a necessidade da SMS, exemplo: Azul, imunobiológicos já aplicadas ou resgatadas; Verde, imunobiológicos dentro do prazo de aplicação; Vermelho, imunobiológicos fora do prazo de aplicação; Cinza, imunobiológicos ou dose sem aplicação/Efeito;
- 17 Deverá dividir a carteira de vacinação por faixa etária (**Crianças**, idade menor que 10 anos, **Adolescentes**, idade entre 10 e 20 anos, **Adultos**, idade entre 20 e 60 anos e **Idosos**, idade maior que 60 anos);
- 18 Deverá possuir área específica na carteira de vacinação para gestantes, onde o sistema deverá exibir os imunobiológicos aplicados e recomendados para as gestantes;

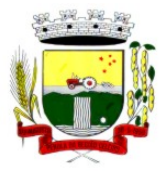

Rua Coronel Julio Pereira dos Santos, 465 – CEP 98590-000

Fone/Fax (55) 3781-5237–E-mail: compras@santoaugusto.rs.gov.br

- 19 Deverá exibir a carteira de vacinação do paciente de forma intuitiva ao profissional da saúde, em layout semelhante a carteira de vacinação distribuída pelo MS, facilitando a visualização e o registro das aplicações;
- 20 Deverá permitir o registro de uma aplicação a partir de um clique sobre um imunobiológicos na carteira de vacinação;
- 21 Não deverá permitir que a aplicação de um imunobiológico que não estejam no quadro de cobertura;
- 22 Deverá alertar ao operador no momento de uma aplicação de um imunobiológico que não seja recomendado para a faixa etária, sexo, ou gestante (mulheres entre 10 e 49 anos) que o imunobiológico não é recomendado, permitindo que o operador cancele a operação ou proceda com o registo da aplicação. Caso confirme a aplicação, o sistema deverá registrar que o imunobiológico foi aplicado inadvertidamente. (Esta informação deverá ser enviada ao SI-PNI);
- 23 Deverá alertar ao operador no momento de uma aplicação de um imunobiológico se ela é incompatível com alguma outro imunobiológico aplicado dentro de um prazo especificado no cadastro de incompatibilidades de imunobiológicos, detalhando qual o imunobiológico incompatível que foi encontrado, permitindo que o operador cancele a operação ou proceda com o registo da aplicação. Caso confirme a aplicação, o sistema deverá registrar que o imunobiológicos foi aplicado inadvertidamente. (Esta informação deverá ser enviada ao SI-PNI);
- 24 Deverá alertar ao operador no momento de uma aplicação de um imunobiológicos em uma gestante, se ela é recomendada. Se não for recomenda e o operador confirme a aplicação, o sistema deverá registrar que o imunobiológicos foi aplicado inadvertidamente. (Esta informação deverá ser enviada ao SI-PNI);
- 25 Deverá gerar automaticamente o aprazamento para a próxima dose do imunobiológico conforme configurado no quadro de cobertura;
- 26 Deverá verificar ao aplicar um imunobiológico do tipo "Soro" a quantidade de doses do tratamento e baixa-las automaticamente do estoque;
- 27 Deverá verificar no momento de uma aplicação de um imunobiológico, se ele requer um diluente, caso sim, exibir um campo para que seja selecionado o diluente e seu lote. Devem ser relacionados nesse campo apenas os diluentes associados ao imunobiológico, definidos no seu cadastro;
- 28 Deverá verificar ao aplicar um imunobiológico, se o frasco dele e do diluente possuem mais de uma dose, efetuando os seguintes tratamentos: Caso não possua nenhum frasco aberto na unidade com doses disponíveis, o sistema deverá abrir automaticamente um novo frasco; Caso já possua um frasco aberto, deverá informar a quantidade de doses já usadas e a possibilidade do usuário abrir um novo frasco. Neste caso as doses do último frasco deverão ser inutilizadas automaticamente pelo sistema;
- 29 Deverá obrigar o usuário no momento da aplicação de um imunobiológico de campanha, informar a campanha e o grupo de vacinação para o qual a aplicação será contabilizada;
- 30 Deverá permitir a alteração de uma aplicação de um imunobiológico a partir de um clique sobre um imunobiológico já aplicado na carteira de vacinação;
- 31 Deverá permitir a exclusão de uma aplicação de imunobiológico a partir de um clique sobre um imunobiológico já aplicado na carteira de vacinação;
- 32 Deverá ao excluir uma aplicação de um imunobiológico, retornar para o estoque a quantidade do frasco usado;
- 33 Deverá permitir o registro de um resgate a partir de um clique sobre um imunobiológico na carteira de vacinação;
- 34 Deverá permitir a alteração de um resgate a partir de um clique sobre um imunobiológico já resgatado na carteira de vacinação;
- 35 Deverá permitir a exclusão de um resgate a partir de um clique sobre um imunobiológico já resgatado na carteira de vacinação;
- 36 Deverá permitir o registro de um aprazamento a partir de um clique sobre um imunobiológico na carteira de vacinação;
- 37 Deverá no momento de uma aplicação de um imunobiológico, procurar por aprazamentos (manuais ou automáticos) e indicações do imunobiológico. Efetuando os seguintes tratamentos: Caso o aprazamento ou indicação estiver vencido o sistema deverá marcar automaticamente como "Aplicados"; Caso não estiver vencido, o sistema deverá exibir uma mensagem de alerta ao operador, de que existem aprazamentos e indicações registrados e se ele deseja defini-los como "Aplicados";
- 38 Deverá permitir a busca de indicações e aprazamentos não aplicados para o paciente, permitindo a partir dessa lista, o registro da aplicação do imunobiológico;
- 39 Deverá permitir a alteração de um aprazamento a partir de um clique sobre um imunobiológico já aprazado na carteira de vacinação;
- 40 Deverá permitir a exclusão de um aprazamento a partir de um clique sobre um imunobiológico já aprazado na carteira de vacinação;
- 41 Deverá permitir o registro de uma indicação a partir de um clique sobre um imunobiológico na carteira de vacinação;
- 42 Deverá permitir a alteração de uma indicação a partir de um clique sobre um imunobiológico já indicado na carteira de vacinação;
- 43 Deverá permitir a exclusão de uma indicação a partir de um clique sobre um imunobiológico já indicado na carteira de vacinação;

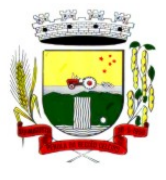

Rua Coronel Julio Pereira dos Santos, 465 – CEP 98590-000

Fone/Fax (55) 3781-5237–E-mail: compras@santoaugusto.rs.gov.br

- 44 Deverá controlar a quantidade de doses por frasco dos imunobiológico e diluentes;
- 45 Deverá permitir, através de uma tela de consulta, listar os frascos de vacinas abertos por unidade, bem como o seu lote, sua validade e a quantidade de doses total do frasco, a quantidade de doses usadas e restantes, permitindo inutilizar as doses restantes do frasco total ou parcialmente a partir dessa lista;
- 46 Deverá no momento do registro de uma entrada no estoque, verificar a quantidade de doses por frasco e lote das entradas já realizadas anteriormente para o mesmo imunobiológico. Caso exista alguma entrada já realizada com a quantidade diferente, exibir um alerta ao operador que a quantidade informada para a dose é inválida;
- 47 Deverá no momento do registro de uma entrada no estoque, verificar se o imunobiológico e lote possui algum "Fabricante" informado. Caso exista alguma entrada já realizada para outro fabricante, exibir um alerta ao operador que o fabricante informado para o lote é inválido;
- 48 Deverá permitir que no cadastro de motivos de inutilização, possa ser associado o código do motivo de inutilização do sistema SI-PI;
- 49 Deverá permitir que no cadastro de fabricantes, possa ser associado o código do produtor correspondente no sistema SI-PNI;
- 50 Deverá possuir uma tela para consulta gerencial e acompanhamento das metas e resultados, em tempo real, da campanha de vacinação exibindo dados e gráficos que demonstrem o percentual da meta que já foi atingida pela campanha em cada grupo de vacinação apresentando a população alvo, a meta estipulada, a quantidade de aplicações, a quantidade de clientes faltantes e o percentual de aplicações que foi alcançado até o momento;
- 51 Deverá possuir uma tela para consulta dos imunobiológico e doses pendentes de aplicação para os clientes, segundo o quadro de cobertura vacinal definido. Deve ser possível selecionar os clientes através dos seguintes filtros: Cliente, Nome da Mãe, Data de Nascimento, Bairro, Estratégia, Imunobiológico e Dose;

#### **RELATÓRIOS**

- 52 Deverá emitir relatórios das campanhas de vacinação separando as aplicações pelas faixas etárias dos grupos de vacinação conforme as faixas definidas no cadastro da campanha de vacinação;
- 53 Deverá emitir relatório gráfico para acompanhamento das metas definidas para os grupos da campanha de vacinação;
- 54 Deverá emitir relatório de estoque da movimentação dos imunobiológicos para o SI-PNI agrupados pelos códigos de produto, apresentação e produtor conforme os códigos do SI-PNI;
- 55 Deverá emitir relatório consolidado de acompanhamento de doses aplicadas e resgatadas por ano, separadas por mês de aplicação/resgate. Ainda deve possuir filtros pela Unidade, Estratégia, Grupo de Atendimento, Imunobiológico, Doses, Profissional e dados do cliente;
- 56 Deverá emitir relatório Analítico e Sintético que apresente as aplicações e resgates de imunobiológicos separados por Unidade de Saúde, Profissional e Imunobiológico;
- 57 Deverá emitir relatório Analítico e Sintético que apresente as aplicações e resgates separados por Unidade de Saúde, Imunobiológico e Dose;
- 58 Deverá permitir a impressão do histórico de vacinação do cliente exibindo todos os imunobiológicos aplicados e resgatados para ele em ordem cronológica;
- 59 Deverá permitir a impressão da carteira de imunização do cliente listando as aplicações e os resgates de imunobiológicos, bem como o lote e o profissional de cada aplicação. A impressão do relatório deve ser conforme a configuração da carteira de vacinação;
- 60 Deverá emitir relatório de aplicação de imunobiológicos por idade, separando os dados por Unidade de Saúde, Imunobiológico, Dose e Idade.
- 61 Deverá permitir a exportação para o SI-PNI das seguintes informações: Vacinados; Registros de vacinação incluindo resgates e aplicações; Movimentação de imunobiológicos;

#### **MÓDULO DE TRANSPORTE**

- 1. Deverá possuir cadastro de tipos de veículos já povoado com os principais tipos de veículos do mercado;
- 2. Deverá possuir cadastro de marcas de veículos já povoado com as principais marcas de veículos do mercado;
- 3. Deverá permitir o cadastro de veículos com as informações do veículo e as informações de capacidade de passageiros, macas e cadeiras de roda;
- 4. Deverá permitir o cadastro dos locais de destino das viagens;
- 5. Deverá permitir o cadastro dos motivos das viagens;
- 6. Deverá permitir o cadastro de despesas por grupos;
- 7. Deverá permitir o cadastro dos condutores, com informação do número da CNH;
- 8. Deverá permitir a criação de rotas, identificando no mínimo:
	- a. Nome da Rota
	- b. Município de destino (identificando a ordem de parada em cada um deles)

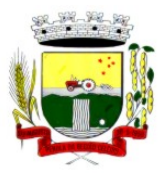

Rua Coronel Julio Pereira dos Santos, 465 – CEP 98590-000 Fone/Fax (55) 3781-5237–E-mail: compras@santoaugusto.rs.gov.br

- c. Local
- d. Motivo
- e. Veículo
- 9. Deverá permitir a definição de um valor para cada viagem, gerando um custo do transporte de cada paciente em todas as viagens;
- 10. Deverá permitir a inclusão da lista de municípios que haverá paradas na rota do veículo;
- 11. Deverá permitir a criação e manutenção de agenda de transporte para cada rota, com as definições:
	- a. Rota
	- b. Veículo
	- c. Número de vagas
	- d. Horário de saída
	- e. Data inicial e final
	- f. Dias da semana
- 12. Deverá possuir formulário de agendamento de viagem com interface simples, onde ao selecionar um município de destino, liste as rotas disponíveis, ao selecionar a rota, exiba os dias e horários disponíveis, indicando o próximo dia com vaga disponível para o agendamento;
- 13. Deverá alertar ao operador no momento do agendamento os casos de absenteísmo e número de vezes já ocorridas;
- 14. Deverá permitir que no momento do agendamento seja definido se o paciente ocupa uma vaga ou não. Caso não ocupe, o sistema não deverá computa-lo no cálculo do número de vagas disponíveis para viagem;
- 15. Deverá permitir a inclusão dos acompanhantes do paciente na viagem;
- 16. Deverá permitir a reserva de vagas para os acompanhantes dos pacientes sem defini-los, para os casos em que o paciente ainda não definiu a(s) pessoa(s) que o acompanharão na viagem;
- 17. Deverá permitir a definição do tipo de viagem para o acompanhante, se é somente de Ida, somente de Volta ou de Ida e Volta, assim como se ele ocupa vaga, ou seja, caso não ocupe não deve ser computado para o cálculo do número de vagas disponíveis para viagem;
- 18. Deverá permitir o cadastro de viagens sem agendamento prévio, informando o motivo, destino final, o veículo, o condutor, os pacientes que serão levados, e o destino de cada paciente, assim como, em caso de necessidade, acompanhantes;
- 19.Possibilitar no agendamento ou inclusão do paciente na viagem:
	- a. Local de destino
	- b. Motivo do transporte
	- c. Local do embarque
	- d. Horário de saída
	- e. Acompanhante
	- f. Poltrona
	- g. Tipo da viagem
- 20. Deverá possuir forma de confirmação das viagens para os casos em que não houver lotação do veículo ou qualquer outro motivo. Somente permitir a inclusão de pacientes sem agendamento prévio, após a confirmação da viagem.
- 21. Deverá tratar para que não ser possível concluir uma viagem cujo cliente possua acompanhantes indefinidos, ou seja, deve ser necessário identifica-los para que a viagem possa ser concluída;
- 22. Deverá permitir o lançamento de adiantamento de viagem;
- 23. Deverá possibilitar o fechamento da viagem com a informação da data e horário de chegada e Km final do veículo assim como deverá conter a prestação de contas com a informação das despesas ocasionadas na viagem, informando ao operador o valor adiantado, o valor das despesas e o seu saldo.
- 24. Deverá possuir impressão de requisição de adiantamento;
- 25. Deverá possuir impressão da relação de passageiros;
- 26. Deverá possuir impressão da ordem de tráfego;
- 27. Deverá disponibilizar a opção de impressão dos comprovantes de agendamento em impressora padrão ou térmica conforme parametrização;
- 28. Deverá possuir cadastro de feriados com definição das rotas que serão afetadas pelo feriado como por exemplo, (Nenhuma, Todas, Rotas do município, rotas para fora do município);

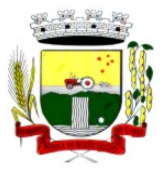

Rua Coronel Julio Pereira dos Santos, 465 – CEP 98590-000 Fone/Fax (55) 3781-5237–E-mail: compras@santoaugusto.rs.gov.br

29. Deverá bloquear no momento do agendamento, as rotas afetadas pelos feriados devidamente cadastrados;

#### **RELATÓRIOS**

- 30. Deverá emitir relatório de evolução mensal dos transportes listando a cada mês o número de pacientes transportados, o percentual de evolução em relação ao mês anterior, o valor das despesas, a média de quilômetros por litro de combustível e a média de valor por litro de combustível;
- 31. Deverá emitir relatório de absenteísmo por paciente, listando o destino, a data, o horário, a rota, o local de destino, o motivo do transporte e observação sobre a ausência;
- 32. Deverá emitir relatório de despesas de viagem, agrupando por rota, veículo, motorista e viagem, listando as despesas com descrição, data, quantidade, valor unitário e valor total. Totalizando as despesas, gerando um custo médio por passageiro, um custo médio por quilometro, a média de consumo de combustível por quilometro rodado e o custo médio por litro de combustível;
- 33. Deverá emitir relatório de viagens por motivo, agrupando o motivo da viagem, o local de destino e o veículo, listando a data, a rota, o número de passageiros e quilômetros rodados;
- 34. Deverá emitir relatório de viagens por paciente, agrupando o paciente, o destino, o motorista e o veículo, listando a data, a rota, o local de destino e o motivo;
- 35. Deverá emitir relatório gráfico de viagens por município;
- 36. Deverá emitir relatório gráfico de viagens por motivo;
- 37. Deverá emitir relatório consolidado de viagens efetuadas e pacientes transportados por mês e município de destino;
- 38. Deverá emitir relatório de viagens por data, listando o nome do motorista, o veículo, a rota, o município e horário;

#### **MÓDULO DE ATENDIMENTO HOSPITALAR**

- 1. Deverá possuir cadastro das unidades de atendimento hospitalar;
- 2. Deverá permitir o cadastro de alas da unidade;
- 3. Deverá permitir o cadastro de quartos da ala com a identificação do bloco e andar;
- 4. Deverá permitir o cadastro de leitos do quarto com no mínimo as seguintes características:
	- a. Se atende ao SUS
	- b. Tipo e Descrição
	- c. Idade Mínima
	- d. Idade Máxima
	- e. Sexo
	- f. Controle de Limpeza
- 5. Deverá possuir uma consulta de leitos exibindo a sua situação em tempo real: Ocupado, Disponível, Em limpeza, etc. Permitir o registro de internação diretamente nesta consulta quando o leito estiver disponível;
- 6. Deverá possuir controle de leitos que estejam em limpeza, não permitindo o registro de internações durante o processo;
- 7. Deverá permitir o cadastro do laudo de Autorização de internação hospitalar **AIH;**

#### **INTERNAÇÕES**

- 8. Deverá permitir o registro da internação do paciente contendo no mínimo as informações:
	- a. Município de origem
	- b. Convênio
	- c. Referência
	- d. Número da autorização
	- e. Clínica
	- f. Data e hora de entrada
	- g. Regime de internação
	- h. Acomodações
- 9. Deverá permitir a impressão da placa de identificação do leito;
- 10. Deverá permitir a impressão do crachá de visitante;
- 11. Deverá permitir a impressão do crachá de acompanhante;
- 12.Deverá permitir o registro das prescrições de medicamentos contendo no mínimo as informações:

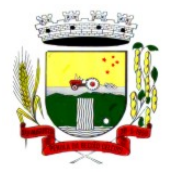

Rua Coronel Julio Pereira dos Santos, 465 – CEP 98590-000 Fone/Fax (55) 3781-5237–E-mail: compras@santoaugusto.rs.gov.br

a. Data e hora inicial

- b. Medicamento
- c. Dose
- d. Apresentação
- e. Frequência/Intervalo
- f. Via de administração
- 13. Deverá permitir a interrupção ou alteração da prescrição a qualquer momento;
- 14. Deverá permitir o registro das dietas indicadas;
- 15.Deverá permitir o registro de indicação do uso oxigênio contendo no mínimo as informações:
	- a. Cateter indicado
	- b. Litros por hora
	- c. Tipo do uso indicado
- 16. Deverá permitir a interrupção ou alteração do uso do oxigênio a qualquer momento;
- 17. Deverá permitir a solicitações de monitorações e seus intervalos;
- 18. Deverá permitir a solicitação de exames;
- 19. Deverá permitir a impressão do termo de transfusão de sangue;
- 20. Deverá permitir a impressão do termo de responsabilidade;
- 21. Deverá possuir informação do número de dias da internação;
- 22. Deverá permitir o registro da saída do paciente com o registro do tipo e o motivo da saída;
- 23. Deverá permitir a impressão do termo de alta a pedido;
- 24. Deverá em caso de alta por óbito, permitir o registro do falecimento e automaticamente alterar a situação do paciente como falecido em seu cadastro, registrando a data e o usuário que efetuou a operação;

#### **ENFERMAGEM**

- 25. Possuir forma visual simplificada de consulta das monitorações e administrações da enfermagem indicando o próximo horário, prontuário, paciente e rotina a rotina a ser executada;
- 26. Permitir o registro das monitorações solicitadas na internação;
- 27. Permitir o registro das administrações indicadas na internação;
- 28. Permitir bolar a administração do medicamento em determinado horário registrando o motivo da não administração;
- 29. Permitir o registro de abertura e fechamento do oxigênio;

#### **MÓDULO DE ACESSO MÓVEL PACIENTE**

- 1. O sistema deve ser desenvolvido em linguagem que permita a sua operação via Internet e ser acessível diretamente em navegadores como por exemplo: Chrome, Safari e outros, dispensando a instalação e configuração de qualquer outro tipo de aplicativo no dispositivo mobile e que funcione em diversas plataformas, como o Android, IOS e outros;
- 2. Deverá possibilitar ao usuário a solicitação de acesso diretamente pelo aplicativo. A liberação do acesso, deverá ocorrer somente após devida liberação por operador responsável da unidade de saúde;
- 3. Deverá realizar a identificação do paciente através do Cartão Nacional de Saúde (CNS) e senha com no mínimo 8 dígitos, obrigando a conter
	- a. 1 dígito numérico
	- b. 1 dígito alfanumérico
	- c. 1 caractere especial
- 4. Deverá bloquear o acesso do usuário após algumas tentativas que apresentarem dados de login inválido;

#### **CADASTROS**

- 5. Deverá permitir ao responsável legal da família, a inclusão de seus dependentes, informando seus dados principais (deverá possuir a família cadastrada para tal funcionalidade):
	- a. Nome;
	- b. Sexo;
	- c. Data de nascimento;

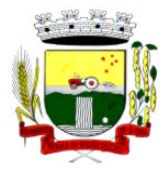

Rua Coronel Julio Pereira dos Santos, 465 – CEP 98590-000 Fone/Fax (55) 3781-5237–E-mail: compras@santoaugusto.rs.gov.br

e. Raça/Cor;

d. Nome da mãe;

- f. Grau de Parentesco
- 6. Deverá manter o integrante cadastrado em estado de pré-cadastro até a confirmação e apresentação de documentos para validação em uma unidade de saúde;
- 7. Deverá bloquear todas as funcionalidades do sistema para integrantes que estejam em situação de pré-cadastro, exibindo um alerta ao usuário para que compareça em uma unidade de saúde mais próxima para a comprovação do cadastro através da apresentação de um documento do novo integrante;

#### **AGENDAMENTO**

- 8. Deverá permitir a marcação de consultas não reguladas, nas especialidades e horários dos profissionais definidos e liberados pela secretaria de saúde.
- 9. Deverá permitir parametrização, sobre os agendamentos, podendo definir se o mesmo ocorrerá de forma direta ou via confirmação por um operador da unidade de saúde.
- 10. Deverá possuir parametrização para dias ou horas de antecedência para o agendamento de uma consulta.
- 11. Deverá possuir forma de aviso da confirmação do agendamento por e-mail, SMS ou pelo próprio aplicativo móvel.
- 12. Deverá permitir ao responsável legal da família, a inclusão e manutenção das consultas para todos os seus dependentes.
- 13. Deverá disponibilizar a informação de quais unidades estão disponíveis para marcação de consulta.
- 14. Deverá disponibilizar a informação de quais especialidades estão disponíveis para marcação de consulta.
- 15. Deverá disponibilizar a informação de quais profissionais estão disponíveis para marcação de consulta.
- 16. Deverá disponibilizar a informação de quais horários estão disponíveis para marcação de consulta.
- 17. Deverá permitir o cancelamento de uma consulta médica agendada anteriormente, tanto pelo aplicativo móvel, quanto diretamente em uma unidade de saúde, informando o motivo e disponibilizando automaticamente a vaga a outro paciente.
- 18. Deverá permitir a parametrização de um número mínimo de dias ou horas de antecedência para o cancelamento de uma consulta.
- 19. Deverá solicitar a confirmação de um dos dados do usuário para efetivar o cancelamento da consulta
- 20. Deverá manter um histórico das consultas canceladas, exibindo para cada registro, todas as informações do agendamento, a data, motivo e o responsável pelo cancelamento.
- 21. Deverá possuir uma lista de todas as consultas nas diversas especialidades de saúde que o usuário esteja agendado.
- 22. Deverá possuir uma lista de todas as consultas em espera nas diversas especialidades de saúde que o usuário esteja cadastrado.
- 23. Deverá possuir uma lista de todas as consultas bloqueadas nas diversas especialidades de saúde que o usuário esteja cadastrado, exibindo para cada registro, todas as informações do agendamento e o motivo do bloqueio.
- 24. Deverá permitir transferir uma consulta médica, previamente agendada pelo dispositivo, em uma unidade de saúde.
- 25. Deverá permitir que o usuário ou no caso do responsável legal da família possa efetuar a transferência de uma consulta médica, tanto do próprio usuário, quanto dos seus dependentes, obedecendo o número mínimo de dias ou horas de antecedência parametrizados, para o cancelamento de uma consulta, disponibilizando automaticamente a vaga anterior para outro paciente.
- 26. Deverá solicitar a confirmação de um dos dados do usuário para efetivar a transferência da consulta.
- 27. Deverá manter um histórico das consultas efetuadas, exibindo para cada registro, todas as informações do agendamento.
- 28. Deverá solicitar a confirmação de um dos dados do usuário para efetivar a transferência da consulta.

#### **VACINAS**

- 29. Deverá permitir a visualização da carteira de vacinação tanto do próprio usuário, quanto dos seus dependentes.
- 30. Deverá permitir impressão da carteira de vacinação tanto do próprio usuário, quanto dos seus dependentes.
- 31. Deverá conter a informação das próximas vacinas indicadas e de aprazamentos.
- 32. Deverá exibir as campanhas em aberto e as vacinas indicadas tanto do próprio usuário, quanto dos seus dependentes.

#### **MEDICAMENTOS**

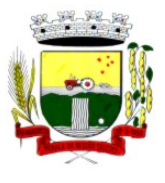

Rua Coronel Julio Pereira dos Santos, 465 – CEP 98590-000

Fone/Fax (55) 3781-5237–E-mail: compras@santoaugusto.rs.gov.br

- 33. Deverá exibir uma lista de todos os medicamentos que estão em uso pelo paciente.
- 34. Deverá manter um histórico de todos os medicamentos usados pelo paciente, informando a sua posologia, início e término do consumo.
- 35. Deverá possuir uma lista de todos os medicamentos disponíveis nas farmácias do município (deverá possuir parametrização para cada item).

#### **EXAMES**

- 36. Deverá possuir uma lista de todos os exames agendados, tanto do próprio usuário, quanto dos seus dependentes.
- 37. Deverá permitir visualização das orientações para coleta de cada exame agendado.
- 38. Deverá possuir uma lista de todos os exames realizados, tanto do próprio usuário, quanto dos seus dependentes.
- 39. Deverá permitir que o usuário possa visualizar o resultado dos exames realizados, tanto do próprio usuário, quanto dos seus dependentes.
- 40. Deverá permitir que o usuário possa imprimir o resultado dos exames, tanto do próprio usuário, quanto dos seus dependentes.

#### **HISTÓRICO DE ATENDIMENTOS MÉDICOS**

- 41.Deverá conter as informações sobre o atendimento:
	- a. Unidade;
	- b. Profissional;
	- c. Especialidade;
	- d. Registro do Profissional
	- e. CID;
	- f. Prontuário;
- 42.Deverá conter as informações sobre a triagem:
	- a. Profissional;
	- b. Especialidade;
	- c. Registro do Profissional
	- d. Altura;
	- e. Cintura;
	- f. Abdômen;
	- g. Quadril;
	- h. Perímetro Encefálico;
	- i. Peso;
	- j. Pressão Sistólica;
	- k. Pressão Diastólica;
	- l. Temperatura;
	- m. Frequência Cardíaca;
	- n. Frequência Respiratória;
	- o. Saturação O2;
	- p. Glicemia;
- 43. Deverá conter as informações sobre os procedimentos efetuados.
- 44. Deverá conter as informações sobre os procedimentos e exames solicitados.
- 45.Deverá conter as informações sobre as prescrições e outras recomendações efetuadas:
	- a. Medicamento;
	- b. Posologia;

## **HISTÓRICO DE ATENDIMENTOS ODONTOLÓGICOS**

- 46.Deverá conter as informações sobre o atendimento:
	- a. Unidade;
	- b. Profissional;

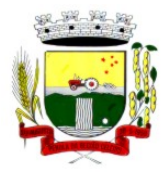

Rua Coronel Julio Pereira dos Santos, 465 – CEP 98590-000 Fone/Fax (55) 3781-5237–E-mail: compras@santoaugusto.rs.gov.br

## c. Especialidade;

- d. Registro do Profissional
- e. CID;
- f. Prontuário;
- 47. Deverá conter as informações sobre os procedimentos efetuados.
- 48. Deverá conter as informações sobre os procedimentos e exames solicitados.
- 49.Deverá conter as informações sobre as prescrições e outras recomendações efetuadas:
	- a. Medicamento;
	- b. Posologia;
- 50. Deverá conter as informações de forma visual do odontograma.

#### **HISTÓRICO DE ATENDIMENTOS DE ENFERMAGEM**

- 51.Deverá conter as informações sobre o atendimento:
	- a. Unidade;
	- b. Profissional;
	- c. Especialidade;
	- d. Registro do Profissional
	- e. CID;
	- f. Prontuário;
- 52.Deverá conter as informações sobre a triagem:
	- a. Profissional;
	- b. Especialidade;
	- c. Registro do Profissional
	- d. Altura;
	- e. Cintura;
	- f. Abdômen;
	- g. Quadril;
	- h. Perímetro Encefálico;
	- i. Peso;
	- j. Pressão Sistólica;
	- k. Pressão Diastólica;
	- l. Temperatura;
	- m. Frequência Cardíaca;
	- n. Frequência Respiratória;
	- o. Saturação O2;
	- p. Glicemia;
- 53. Deverá conter as informações sobre os procedimentos efetuados.

#### **MÓDULO DE ACESSO AGENTE COMUNITÁRIO DE SAÚDE**

- 1. Aplicativo mobile deve ser executado off-line, ou seja, sem necessidade de conexão com internet;
- 2. O sistema deve ser desenvolvido em linguagem que permita a sua operação via Internet e ser acessível diretamente em navegadores como por exemplo: Chrome, Safari e outros, dispensando a instalação e configuração de qualquer outro tipo de aplicativo no dispositivo mobile e que funcione em diversas plataformas, como o Android, IOS e outros;
- 3. Atualizações do sistema devem ser efetuadas automaticamente sem a necessidade de intervenção ou confirmação do ACS ou operador responsável da unidade de saúde;
- 4. Deverá possibilitar a liberação do acesso aos ACS, por operador responsável da unidade de saúde
- 5. Deverá realizar a identificação da ACS através do Cadastro de Pessoa Física (CPF) e senha com no mínimo 8 dígitos, obrigando a conter:

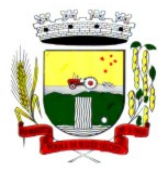

Rua Coronel Julio Pereira dos Santos, 465 – CEP 98590-000 Fone/Fax (55) 3781-5237–E-mail: compras@santoaugusto.rs.gov.br

- a. 1 dígito numérico
- b. 1 dígito alfanumérico
- c. 1 caractere especial
- 6. Deverá bloquear o acesso do ACS após algumas tentativas que apresentarem dados de login inválido;
- 7. Deverá possibilitar o gerenciamento de cargas dos ACS, por operador responsável da unidade de saúde, sem intervenção ou manipulação de arquivos, para garantia de integridade das informações, contendo as funcionalidades:
	- a. Cancelamento de carga
	- b. Redefinição de validade da carga
- 8. Deverá controlar o bloqueio e liberação do cadastro das famílias e seus integrantes enviados para o aplicativo mobile até a data final da validade da carga, liberando automaticamente após esta data ou de seu recebimento;
- 9. Deverá possuir forma de criptografia dos dados coletados para garantia de integridade das informações coletadas e armazenadas no dispositivo móvel;
- 10. Deverá gerar a produção (BPA) automaticamente das visitas efetuadas pela agente comunitária;

#### **GERENCIAMENTO DE DADOS**

- 11.Deverá permitir ao ACS o gerenciamento de cargas de dados, sem intervenção ou manipulação de arquivos, para garantia de integridade das informações coletadas, contendo no mínimo as seguintes funcionalidades:
	- a. Recebimento de carga;
	- b. Envio de carga;
	- c. Cancelamento de carga;
- 12.Deverá possuir visualização das informações da carga atual contendo no mínimo as informações:
	- a. Data do recebimento;
	- b. Responsável;
	- c. Área;
	- d. Micro área;
	- e. Número de famílias;
	- f. Número de pessoas;
	- g. Data para o retorno da carga (validade);
- 13. Deverá possuir controle de permissão das informações por ACS, ou seja, apenas pode fazer manutenção das famílias da área e micro área da qual a ACS é responsável.

#### **CADASTROS**

14. Deverá possuir uma lista de todas as famílias contidas na carga de dados.

15.Deverá permitir a visualização das informações da família nos padrões da Ficha "A":

- a. Integrantes:
- b. Informações básicas
- c. Documentos
- d. Doenças e agravantes
- e. Informações do Domicílio:
- f. Tipo da Localidade
- g. Tipo do Domicílio
- h. Situação do Domicílio
- i. Número de Cômodos
- j. Número de Dormitórios
- k. Número de Pessoas por Dormitórios
- l. Tipo do Piso
- m. Tipo da Parede
- n. Água Canalizada

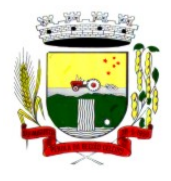

Rua Coronel Julio Pereira dos Santos, 465 – CEP 98590-000 Fone/Fax (55) 3781-5237–E-mail: compras@santoaugusto.rs.gov.br

o. Abastecimento de Água

- p. Tratamento da Água
- q. Banheiro Sanitário
- r. Destino Fezes/Urina
- s. Destino Lixo
- t. Tipo Iluminação
- u. Acesso ao Domicílio
- v. Acessibilidade Locomoção
- w. Área Desabamento/Alagamento
- x. Área Difícil Acesso
- y. Área com Conflito/Violência
- z. Endereço
	- i. Munícipio
	- ii. Tipo do Logradouro
	- iii. Logradouro
	- iv. Bairro
	- v. CEP
	- vi. Número
	- vii. Complemento
- aa. Outras informações
	- i. Plano de saúde
	- ii. Em caso de doença procura
	- iii. Participa de grupos comunitários
	- iv. Meios de comunicação que mais utiliza
	- v. Meios de transporte que mais utiliza
- 16. Deverá permitir a atualização dos integrantes da família.
- 17. Deverá permitir a inclusão de novos integrantes na família.
- 18.Deverá permitir o registro de visita domiciliar para a família com informações especificas para cada integrante da família com as seguintes opções:
	- a. Parecer do Técnico
	- b. Motivo da Visita
	- c. Situação da Visita
	- d. Se a visita foi compartilhada por outros profissionais
- 19. Deverá registrar automaticamente a latitude e longitude ao concluir a visita domiciliar. Para que isso seja possível o dispositivo mobile deve possuir GPS;
- 20.Deverá permitir que o ACS solicite agendamentos de consulta para os integrantes da família com as seguintes informações:
	- a. Especialidade
	- b. Justificativa/Observação

## **MÓDULO DE REGULAÇÃO**

# **REGISTRO DE SOLICITAÇÃO DE EXAMES**

- 1 O software deverá disponibilizar o acesso ao histórico dos exames do paciente;
- 2 Deverá possuir impressão de requisição de exames;
- 3 Deverá possuir campo para carimbo e assinatura do médico solicitante;
- 4 O software deverá alertar ao profissional no momento da requisição, caso o paciente já possua requisição para o mesmo procedimento, informando a situação atual: Requisitado; Agendado;

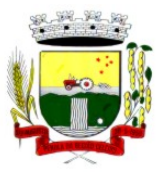

Rua Coronel Julio Pereira dos Santos, 465 – CEP 98590-000

Fone/Fax (55) 3781-5237–E-mail: compras@santoaugusto.rs.gov.br

- 5 O software deverá alertar ao profissional no momento da requisição, caso o paciente já possua casos de absenteísmo (falta ou atraso);
- 6 O sistema deverá permitir a exclusão de uma requisição de exames, perante a informação de uma justificativa que deverá estar disponível junto ao histórico de cancelamentos do paciente para fins de auditoria;

#### **MÓDULO DE ATENDIMENTO SOCIAL PARAMETROS DE CONFIGURAÇÃO**

- 1. Deverá permitir que a vinculação dos tipos de unidades assistenciais com as Vulnerabilidades Atendidas.
- 2. Deverá permitir configurar a Atualização Automática das Telas em minutos
- 3. Deverá permitir que seja preenchido/atualizado o Valor do Salário Mínimo vigente.
- 4. Deverá permitir que seja preenchido/atualizado o valor da Linha de Pobreza
- 5. Deverá permitir que seja preenchido/atualizado o valor da Linha de Extrema Pobreza.
- 6. Deverá permitir que seja configurado o Tempo de Atendimento dos profissionais. Com base no tempo de atendimento deverá fazer configuração automática das agendas de atendimento.
- 7. Deverá permitir que seja configurado o Tempo Alteração do Atendimento individual.
- 8. Deverá permitir que seja informado o valor do benefício para o Programa Família Acolhedora
- 9. Deverá permitir informar um valor diferenciado para o benefício do Programa Família Acolhedora, quando a pessoa tem alguma doença ou necessidade especial.

#### **CADASTROS GERAIS**

- 10. Deverá permitir o cadastro de privilégios de acesso para os usuários ou grupos de usuário por funcionalidades do sistema.
- 11. Deverá permitir o cadastro de notificações para um ou mais usuários com a possibilidade de anexar arquivos, está opção deve estar visível sempre que o usuário acessar o sistema.
- 12. Deverá permitir excluir e/ou marcar como lida as notificações recebidas pelo usuário.
- 13. Deverá possuir o cadastro de munícipios.
- 14. Deverá permitir o cadastro de bairros.
- 15. Deverá possuir o cadastro de tipos de logradouros.
- 16. Deverá permitir o cadastro de logradouros.
- 17. Deverá permitir o cadastro de localidades com a unidade assistencial responsável.
- 18. Deverá possuir o cadastro de religiões.
- 19. Deverá permitir o cadastro de escolas.
- 20. Deverá possuir o cadastro de tipos de rendas.
- 21. Deverá possuir o cadastro de tipos de despesas.
- 22. Deverá possuir o cadastro de comunidades quilombolas.
- 23. Deverá possuir o cadastro de etnias indígenas.
- 24. Deverá possuir o cadastro de tipos de encaminhamentos.
- 25. Deverá possuir o cadastro de tipos de vulnerabilidades.
- 26. Deverá possuir o cadastro de CBO (Cadastro Brasileiro de Ocupações)
- 27. Deverá possuir o cadastro de CNAE (Classificação Nacional de Atividades Econômicas)
- 28. Deverá possuir o cadastro de CID (Classificação Internacional de Doenças)
- 29. Deverá possuir o cadastro de órgão emissores do documento de identidade.

#### **CADASTRO DE PESSOAS**

- 30. Deverá permitir o cadastro de pessoas contento no mínimo as seguintes informações:
	- a. Nome
	- b. Sexo
	- c. Raça/Cor
	- d. Data de nascimento
	- e. Nome da mãe

### 31. Deverá permitir o cadastro do nome social da pessoa

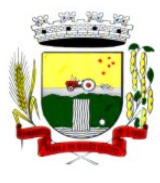

Rua Coronel Julio Pereira dos Santos, 465 – CEP 98590-000 Fone/Fax (55) 3781-5237–E-mail: compras@santoaugusto.rs.gov.br

- 32. Deverá permitir o cadastro da foto da pessoa
- 33. Deverá permitir o cadastro do estado civil da pessoa com as seguintes opções
	- a. Solteiro (a)
	- b. Casado (a)
	- c. Amasiado (a)
	- d. União Estável
	- e. Divorciado (a)
	- f. Separado (a)
	- g. Viúvo (a)
- 34. Deverá permitir o cadastro da nacionalidade da pessoa com as seguintes informações:
	- a. Nacionalidade (Brasileiro ou Estrangeiro)
	- b. País de origem
	- c. Data da entrada no Brasil
	- d. Número da portaria
	- e. Data de naturalização
- 35. Deverá permitir o cadastro da filiação da pessoa com as seguintes informações:
	- a. Nome da mãe
	- b. Nome do pai
- 36. Deverá permitir o cadastro de endereço da pessoa com as seguintes informações:
	- a. Munícipio
	- b. Tipo do logradouro
	- c. Logradouro
	- d. Bairro
	- e. Número
	- f. CEP
	- g. Complemento
	- h. Localidade
- 37. Deverá permitir o cadastro de contatos da pessoa com as seguintes informações:
	- a. Telefone
	- b. Celular
	- c. Telefone para recado
	- d. Pessoa para recado
	- e. E-mail
- 38. Deverá permitir o cadastro de documentos da pessoa com as seguintes informações:
	- a. CPF
	- b. NIS
	- c. CNS
	- d. CNS da mãe
	- e. Identidade (Número, Data de Emissão, Estado e Órgão Emissor)
	- f. Título de eleitor (Número, Zona e Sessão)
	- g. Carteira de trabalho (Número CTPS, Série, Data de Emissão, Estado, PIS/PASEP)
- 39. Deverá permitir o cadastro de certidões da pessoa com as seguintes informações:
	- a. Tipo (Nascimento, Casamento, Separação/Divórcio, Administrativa-Índio)
	- b. Nome do cartório
	- c. Data de emissão

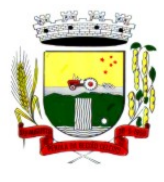

Rua Coronel Julio Pereira dos Santos, 465 – CEP 98590-000 Fone/Fax (55) 3781-5237–E-mail: compras@santoaugusto.rs.gov.br

- d. Número da certidão
- e. Livro
- f. Folha
- g. Termo
- 40. Deverá permitir o cadastro de informações de escolaridade da pessoa com as seguintes informações:
	- a. Frequenta escola (Nunca frequentou, Sim, Não, Já frequentou)
	- b. Escola (Pré-cadastrados pelo usuário)
	- c. Grau de escolaridade
	- d. Serie escolar
	- e. Curso profissionalizante
- 41. Deverá permitir o cadastro de informações adicionais da pessoa com as seguintes informações:
	- a. Observações do cadastro da pessoa
	- b. Unidade de saúde (Pré-cadastradas pelo usuário)
	- c. Religião (Pré-cadastradas pelo usuário)
	- d. Tipo sanguíneo e fator RH
- 42. Deverá permitir o cadastro de informações trabalhistas da pessoa com as seguintes informações:
	- a. Situação
	- b. Cargo/Função
	- c. Data de admissão
	- d. Capacidade para o trabalho
- 43. Deverá permitir o cadastro do local de trabalho da pessoa com as seguintes informações:
	- a. Nome da empresa
	- b. Identificação (CPF, CGC/CNPJ, CEI, NIT)
	- c. CNAE (Classificação nacional de atividades econômicas)
	- d. Munícipio
	- e. Tipo do logradouro
	- f. Logradouro
	- g. Bairro
	- h. Número
	- i. CEP
	- j. Complemento
	- k. Telefone
- 44. Deverá permitir o cadastro de informações socioeconômicas de renda da pessoa com as seguintes informações:
	- a. Tipo
	- b. Valor
	- c. Data do cadastro/atualização
- 45. Deverá permitir o cadastro de informações socioeconômicas de despesa da pessoa com as seguintes informações:
	- a. Tipo
	- b. Valor
	- c. Data do cadastro/atualização
- 46. Deverá permitir o cadastro de informações socioeconômicas de programas de transferência de renda da pessoa com as seguintes informações:
	- a. Programa (Pré-cadastrados pelo usuário)
	- b. Data de entrada/atualização
	- c. Valor

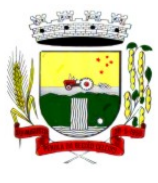

Rua Coronel Julio Pereira dos Santos, 465 – CEP 98590-000

Fone/Fax (55) 3781-5237–E-mail: compras@santoaugusto.rs.gov.br

- 47. Deverá permitir o cadastro de informações sociais de situações de vulnerabilidades da pessoa com as seguintes informações:
	- a. Vulnerabilidade (Pré-cadastrados pelo usuário)
	- b. Data da identificação
	- c. Profissional que identificou
- 48. Deverá permitir o cadastro de informações de deficiências da pessoa com as seguintes opções:
	- a. Deficiência
	- b. Necessita de cuidados
	- c. Responsável pelos cuidados
	- d. CID
- 49. Deverá permitir o cadastro da data de superação das vulnerabilidades da pessoa.
- 50. Deverá permitir o cadastro de informações sociais de medidas socioeducativas da pessoa com as seguintes informações:
	- a. Tipo (Liberdade assistida, Prestação de serviços à comunidade, Advertência, Obrigação de reparar o dano, Semiliberdade, Internação)
	- b. Número do processo
	- c. Data de inicio
	- d. Data de término
- 51. Deverá permitir o cadastro de unidades sociais nas quais a pessoa recebe atendimento.
- 52. Deverá permitir o cadastro de digitalizações de documentos para a pessoa.
- 53. Deverá exibir a data de cadastro, data da última atualização e o usuário responsável pela operação.

#### **CADASTRO DE FAMÍLIAS**

- 54. Deverá permitir o cadastro de famílias contendo no mínimo as seguintes informações:
	- a. Responsável/Chefe
	- b. Código familiar
	- c. Nº de integrantes
	- d. Classe social
	- e. Tipo da família (Contemporânea, Homoafetiva, Monoparental, Quilombola, Indígena, Ribeirinha, Cigana)
- 55. Deverá preencher automaticamente ao informar o nome do responsável pela família, as informações do endereço da residência com as informações do endereço dele. Informações necessárias:
	- a. Munícipio
	- b. Tipo do logradouro
	- c. Logradouro
	- d. Bairro
	- e. Número
	- f. CEP
	- g. Complemento
- 56. Deverá permitir a alteração do endereço do responsável pela família diretamente do cadastro da família.
- 57. Deverá permitir ao alterar o endereço da família, onde o endereço possa ser atualizado para toda a composição familiar mediante a confirmação do usuário.
- 58. Deverá permitir o cadastro da quantidade de dependentes da família.
- 59. Deverá permitir o cadastro da quantidade de pessoas portadoras de necessidades especiais da família.
- 60. Deverá permitir o cadastro da quantidade de mulheres gravidas na família.
- 61. Deverá permitir o cadastro da quantidade de mães amamentando da família.
- 62. Deverá permitir o cadastro do tempo de residência da família no município informando o mês e o ano de chegada.
- 63. Deverá permitir o cadastro de informações sobre o domicílio da família com as seguintes informações:
	- a. Tipo da localidade

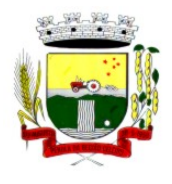

Rua Coronel Julio Pereira dos Santos, 465 – CEP 98590-000 Fone/Fax (55) 3781-5237–E-mail: compras@santoaugusto.rs.gov.br

- b. Tipo do domicílio
- c. Situação do domicílio
- d. Número de cômodos
- e. Número de dormitórios
- f. Número de pessoas por dormitório
- g. Tipo do piso
- h. Tipo de parede
- i. Água canalizada
- j. Forma de abastecimento de água
- k. Forma de tratamento da água
- l. Se possui banheiro sanitário
- m. Destino das fezes e urina
- n. Destino do lixo
- o. Tipo de iluminação
- p. Forma de acesso ao domicílio
- 64. Se possui acessibilidade de locomoção para pessoas portadoras de necessidades especiais.
- 65. Se está localizado em área de desabamento e ou alagamento.
- 66. Se está localizado em área de difícil acesso.
- 67. Se está localizado em área de conflito e ou violência.
- 68. Deverá permitir o cadastro de plano de saúde da família com as seguintes informações:
	- a. Se possui plano de saúde (Sim, Não)
	- b. Nome do plano
	- c. Pessoas cobertas pelo plano
- 69. Deverá permitir o cadastro de observações da família.
- 70. Deverá permitir o cadastro de locais que a família procura em caso de doença com as seguintes opções:
	- a. Hospital
	- b. Unidade de saúde
	- c. Benzedeira
	- d. Farmácia
	- e. Outros
- 71. Deverá permitir o cadastro de meios de transportes da família com as seguintes opções:
	- a. Ônibus
	- b. Caminhão
	- c. Carro
	- d. Carroça
	- e. Outros
- 72. Deverá permitir o cadastro de grupos comunitários que a família participa com, no mínimo, as seguintes opções:
	- a. Cooperativa
	- b. Grupo religioso
	- c. Associações
	- d. Outros
- 73. Deverá permitir o cadastro de meios de comunicação da família com as seguintes informações:
	- a. Televisão
	- b. Rádio
	- c. Internet

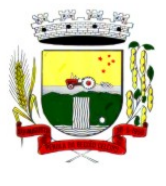

Rua Coronel Julio Pereira dos Santos, 465 – CEP 98590-000 Fone/Fax (55) 3781-5237–E-mail: compras@santoaugusto.rs.gov.br

- d. Jornal e. Outros
- 74. Deverá permitir o cadastro de unidades assistenciais na qual a família recebe atendimento.
- 75. Deverá permitir o cadastro de informações socioeconômicas de rendas, despesas e programas de transferência de renda para a família.
- 76. Deverá permitir o cadastro de informações sociais de vulnerabilidades e medidas socioeducativas para a família.
- 77. Deverá permitir o Georreferenciamento do domicilio da família.
- 78. Deverá permitir o cadastro de ocorrência de descumprimento das condicionalidades do programa bolsa família com as seguintes informações:
	- a. Pessoa (Integrante da família)
	- b. Âmbito (Saúde ou Educação)
	- c. Semestre e ano da ocorrência
	- d. Efeito da ocorrência (Advertência, Bloqueio, Suspensão ou Cancelamento)
	- e. Se foi solicitada a suspensão do efeito
- 79. Deverá permitir o cadastro de informações das condições de saúde da família de acordo com o Prontuário SUAS com as seguintes informações:
	- a. Portadores de necessidades especiais (Deficiência, Necessidade de Cuidados, responsável pelos cuidados e CID)
	- b. Gestantes (Meses de gestação e se foi iniciado o pré-natal)
	- c. Idosos ou doentes que necessitam de cuidados ( Quem é o Responsável pelos cuidados)
	- d. Portadores de doenças graves (Qual Doença)
	- e. Usuários de remédios controlados (Qual Remédio)
	- f. Usuários que fazem uso abusivo de álcool.
	- g. Usuários que fazem uso abusivo de crack ou outras drogas (Qual Droga)
- 80. Deverá permitir o cadastro de informações de convivência familiar e comunitária de acordo com o Prontuário SUAS com as seguintes informações:
	- a. Sempre morou no estado
	- b. Sempre morou no município
	- c. Sempre morou no bairro
	- d. Mês e ano que iniciou a moradia no estado
	- e. Mês e ano que iniciou a moradia no município
	- f. Mês e ano que iniciou a moradia no bairro
	- g. Conflitos nas relações conjugais (Conflituoso com ou sem violência, Sem conflitos relevantes)
	- h. Conflitos nas relações entre Pais/Responsáveis e os filhos (Conflituoso com ou sem violência, Sem conflitos relevantes)
	- i. Conflitos nas relações entre irmãos (Conflituoso com ou sem violência, Sem conflitos relevantes)
	- j. Conflitos nas relações entre outros indivíduos (Conflituoso com ou sem violência, Sem conflitos relevantes)
	- k. Se a família ou algum dos membros é vítima de ameaças ou discriminação na comunidade onde reside.
	- l. Se a família possui parentes que residam próximo ao seu local de moradia e que constituam rede de apoio e solidariedade.
	- m. Se a família possui vizinhos que constituam rede de apoio e solidariedade.
	- n. Se a família ou algum dos membros participam de grupos religiosos, comunitários ou outros grupos/instituições que constitua rede de apoio e solidariedade.
	- o. Se a família ou algum dos membros participam de movimentos sociais, sindicatos, organizações comunitárias, conselhos ou quaisquer outras ações ou instituições voltadas para organização política e defesas de interesses coletivos.
	- p. Se existe alguma criança ou adolescente do grupo familiar que não tem acesso a atividades de lazer, recreação e convívio social.
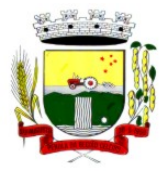

Rua Coronel Julio Pereira dos Santos, 465 – CEP 98590-000

Fone/Fax (55) 3781-5237–E-mail: compras@santoaugusto.rs.gov.br

- q. Se existe algum idoso do grupo familiar que não tem acesso a atividades de lazer, recreação e convívio social.
- r. Se há pessoas dependentes (crianças, idosos dependentes ou pessoas com deficiência) que permanecem períodos do dia em casa sem a companhia de um adulto.
- s. Observações sobre a convivência familiar e comunitária.
- 81. Deverá permitir o cadastro de pessoas na composição familiar com o tipo de parentesco da pessoa com o responsável pela família.
- 82. Deverá permitir a transferência pessoas entre as famílias.
- 83. Deverá permitir a troca de responsável da família.
- 84. Deverá permitir cadastrar os contatos telefônicos realizados para a família com as seguintes informações:
	- a. Unidade que realizou a ligação
	- b. Pessoa contatada
	- c. Data e Hora da ligação
	- d. Telefone
	- e. Profissional que realizou a ligação
	- f. Detalhes da ligação
- 85. Deverá permitir a impressão da ficha cadastral da família, com campos sem informação em branco, para preenchimento posterior.
- 86. Deverá exibir a data de cadastro, data da última atualização e o usuário responsável pela operação.
- 87. Deverá permitir que seja feito o registro das pessoas acolhidas em determinada família, através do serviço de família acolhedora, com no mínimo as seguintes informações:
	- a. Nome da pessoa;
	- b. Órfão (Sim o não);
	- c. Data do Acolhimento;
	- d. Destituído do poder familiar (Sim ou não);
	- e. N° Medida Proteção;
	- f. Cuidados Especiais.
- 88. Deverá gerar folha de pagamento de acordo com as pessoas em situação de acolhimento, considerando os valores adicionais para cuidados especiais.

#### **ÍNDICE DE DESENVOLVIMENTO DA FAMÍLIA**

- 89. Deverá calcular o índice de desenvolvimento da família respeitando o informativo nº 157 do programa bolsa família.
- 90. Deverá exibir através de gráfico as seis dimensões do índice de desenvolvimento da família.
- 91. Deverá coletar automaticamente as informações necessárias das seis dimensões do índice de desenvolvimento da família e exibir seus resultados separadamente por dimensão.
- 92. Deverá permitir a impressão do resultado do índice de desenvolvimento da família.

#### **PRONTUÁRIO FAMILIAR (modelo PRONTUÁRIO SUAS DO MDS)**

- 93. Deverá exibir de forma agrupada na mesma tela as seguintes informações sobre a composição familiar:
	- a. Informações da família
	- b. Endereço
	- c. Informações habitacionais
	- d. Composição familiar
	- e. Educação
	- f. Informações do trabalho
	- g. Índice do desenvolvimento da família
	- h. Informações socioeconômicas
	- i. Informações sociais
		- i. Programas

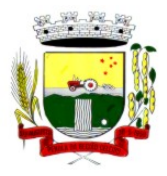

Rua Coronel Julio Pereira dos Santos, 465 – CEP 98590-000 Fone/Fax (55) 3781-5237–E-mail: compras@santoaugusto.rs.gov.br

- ii. Serviços iii. Grupos
- iv. Atendimentos
- v. Encaminhamentos
- vi. Benefícios
- j. Avaliações de monitoramento
- 94. Deverá permitir configurar para cada usuário quais as informações que ele poderá visualizar com as seguintes opções:
	- a. Informações da família
	- b. Endereço
	- c. Informações habitacionais
	- d. Composição familiar
	- e. Educação
	- f. Informações do trabalho
	- g. Índice do desenvolvimento da família
	- h. Informações socioeconômicas
	- i. Informações sociais de vulnerabilidade
	- j. Informações sociais de deficiências
	- k. Informações sociais de medidas socioeducativas
	- l. Programas
	- m. Serviços
	- n. Grupos de serviços
	- o. Atendimentos
	- p. Encaminhamentos
	- q. Benefícios
	- r. Avaliações de monitoramento
- 95. Deverá exibir as seguintes informações da família:
	- a. Responsável pela família
	- b. Código familiar no Cad. Único
	- c. Quantidade de integrantes
	- d. Quantidade de dependentes
	- e. Quantidade de mulheres gravidas
	- f. Quantidade de mães amamentando
	- g. Mês e Ano que iniciou a moradia no município
- h. Tipo da família (contemporânea, homoafetiva, monoparental, quilombola, indígena, ribeirinha ou cigana)
- 96. Deverá exibir as seguintes informações do endereço da família:
	- a. Município
	- b. Bairro
	- c. Tipo do logradouro
	- d. Logradouro
	- e. Número
	- f. CEP
	- g. Complemento
- 97. Deverá exibir as seguintes informações da habitação da família:
	- a. Tipo da localidade

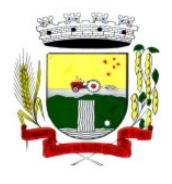

Rua Coronel Julio Pereira dos Santos, 465 – CEP 98590-000 Fone/Fax (55) 3781-5237–E-mail: compras@santoaugusto.rs.gov.br

- b. Tipo do domicílio
- c. Situação do domicílio
- d. Número de cômodos
- e. Número de dormitórios
- f. Número de pessoas por dormitório
- g. Tipo do piso
- h. Tipo de parede
- i. Água canalizada
- j. Forma de abastecimento de água
- k. Forma de tratamento da água
- l. Se possui banheiro sanitário
- m. Destino das fezes e urina
- n. Destino do lixo
- o. Tipo de iluminação
- p. Forma de acesso ao domicílio
- q. Se possui acessibilidade de locomoção para pessoas portadoras de necessidades especiais
- r. Se está localizado em área de desabamento e ou alagamento
- s. Se está localizado em área de difícil acesso
- t. Se está localizado em área de conflito e ou violência
- 98. Deverá exibir a composição familiar com as seguintes informações:
	- a. Nome do integrante
	- b. Idade
	- c. Sexo
	- d. Parentesco
- 99. Deverá exibir as seguintes informações de educação da composição familiar:
	- a. Nome do integrante
	- b. Idade
	- c. Sexo
	- d. Frequenta escola
	- e. Escolaridade
	- f. Série
	- g. Escola
- 100. Deverá exibir as seguintes informações de trabalho da composição familiar:
	- a. Nome do integrante
	- b. Idade
	- c. Sexo
	- d. Situação
	- e. Cargo função
	- f. Local de trabalho
- 101. Deverá exibir através de gráfico o índice de desenvolvimento da família com o resultado das seis dimensões.
- 102. Deverá exibir através de gráfico as informações socioeconômicas da composição familiar com as rendas, despesas e programas de transferência de renda.
- 103. Deverá exibir as seguintes informações de rendas da composição familiar:
	- a. Nome do integrante
	- b. Idade

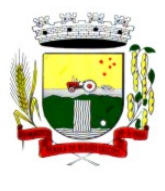

Rua Coronel Julio Pereira dos Santos, 465 – CEP 98590-000 Fone/Fax (55) 3781-5237–E-mail: compras@santoaugusto.rs.gov.br

- c. Sexo
- d. Tipo da renda
- e. Valor
- f. Data da última atualização
- 104. Deverá exibir as seguintes informações de despesas da composição familiar:
	- a. Nome do integrante
	- b. Idade
	- c. Sexo
	- d. Tipo da despesa
	- e. Valor
	- f. Data da última atualização
- 105. Deverá exibir as seguintes informações de programas de transferência de renda da composição familiar:
	- a. Nome do integrante
	- b. Idade
	- c. Sexo
	- d. Nome do programa
	- e. Valor
	- f. Data de entrada
- 106. Deverá exibir as seguintes informações de vulnerabilidades da composição familiar:
	- a. Nome do integrante
	- b. Idade
	- c. Sexo
	- d. Nome da vulnerabilidade
	- e. Data de identificação
	- f. Responsável pela identificação
- 107. Deverá exibir as seguintes informações de deficiências da composição familiar:
	- a. Nome do integrante
	- b. Idade
	- c. Sexo
	- d. Deficiência
- 108. Deverá exibir as seguintes informações de medidas socioeducativas da composição familiar:
	- a. Nome do integrante
	- b. Idade
	- c. Sexo
	- d. Tipo da medida
	- e. Número do processo
	- f. Data de inicio
	- g. Data de término
- 109. Deverá exibir as seguintes informações de programas da composição familiar:
	- a. Nome do integrante
	- b. Idade
	- c. Sexo
	- d. Nome do programa
	- e. Data de entrada
- 110. Deverá exibir as seguintes informações de serviços da composição familiar:

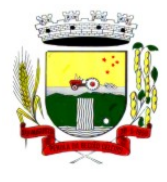

Rua Coronel Julio Pereira dos Santos, 465 – CEP 98590-000 Fone/Fax (55) 3781-5237–E-mail: compras@santoaugusto.rs.gov.br

- a. Nome do integrante
- b. Idade
- c. Sexo
- d. Nome do serviço
- e. Data de entrada
- f. Forma de acesso
- 111. Deverá exibir as seguintes informações de grupos dos serviços socioassistenciais da composição familiar:
	- a. Nome do integrante
	- b. Idade
	- c. Sexo
	- d. Nome do serviço
	- e. Nome do grupo
	- f. Data de entrada
- 112. Deverá exibir os atendimentos da composição familiar e possibilitar filtrar as informações:
	- a. Se é atendimento psicossocial, coletivo ou de grupos
	- b. Se é atendimento individual ou familiar
	- c. Se o atendimento é sigiloso
	- d. Data
	- e. Hora
	- f. Unidade de atendimento
	- g. Integrantes da família que participaram do atendimento
	- h. Profissionais que efetuaram o atendimento
	- i. Especialidade dos profissionais
	- j. Motivos do atendimento
	- k. Anotações do atendimento
	- l. Filtros:
		- i. Data do atendimento
		- ii. Profissional que efetuou o atendimento
		- iii. Especialidade do profissional
		- iv. Unidade de atendimento
- 113. Deve respeitar as configurações de sigilo do atendimento.
- 114. Deverá exibir os encaminhamentos da composição familiar e possibilitar filtrar as informações.
	- a. Informações:
		- i. Origem do encaminhamento
		- ii. Destino do encaminhamento
		- iii. Data
		- iv. Situação do encaminhamento
		- v. Profissional que efetuou o encaminhamento
		- vi. Especialidade do profissional
		- vii. Tipo do encaminhamento de acordo com o prontuário SUAS
		- viii. Observação do encaminhamento
	- b. Filtros:
		- i. Data do encaminhamento
		- ii. Profissional que efetuou o encaminhamento
		- iii. Especialidade do profissional

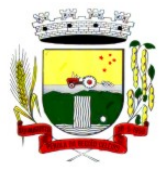

Rua Coronel Julio Pereira dos Santos, 465 – CEP 98590-000 Fone/Fax (55) 3781-5237–E-mail: compras@santoaugusto.rs.gov.br

- iv. Unidade de origem
- 115. Deverá exibir as dispensações de benefícios para a composição familiar e possibilitar filtrar as informações.
	- a. Informações:
		- i. Data da dispensação
		- ii. Situação da dispensação (aguardando autorização, autorizado, recusado)
		- iii. Pessoa que recebeu o benefício
		- iv. Profissional que efetuou a dispensação
		- v. Benefícios dispensados com quantidade e valor
	- b. Filtros:
		- i. Data da dispensação
		- ii. Profissional que efetuou a dispensação
		- iii. Unidade
- 116. Deverá exibir as avaliações de monitoramento dos serviços socioassistenciais da composição familiar e possibilitar filtrar as informações.
	- a. Informações:
		- i. Se a avaliação é sigilosa
		- ii. Data da avaliação
		- iii. Quantidade de meses de acompanhamento
		- iv. Serviço em avaliação
		- v. Integrante da família que está sendo avaliado
		- vi. Profissional que efetuou a avaliação
		- vii. Resultados da avaliação
		- viii. Se foram disponibilizadas para a pessoa ou família todas as ofertas da assistência social (em termos de serviços, benefícios, programas e projetos) cuja necessidade havia sido identificada pelo profissional
		- ix. Se em relação aos encaminhamentos da pessoa ou família para as demais políticas, houve atendimento efetivo e resolutivo por parte da área que recebeu os encaminhamentos
		- x. Se a pessoa ou família reconhece o serviço de acompanhamento como algo que contribui para a superação ou enfrentamento de seus problemas e dificuldades
		- xi. Como o profissional classifica os resultados obtidos, até o presente momento, no qual se refere à ampliação da capacidade de enfrentamento ou superação das condições de vulnerabilidade e/ou risco social e pessoal por parte da pessoa ou família
	- b. Filtros:
		- i. Data da avaliação
		- ii. Profissional que efetuou a avaliação
		- iii. Especialidade do profissional
- 117. Deve respeitar as configurações de sigilo da avaliação.

### **CADASTRO DE UNIDADES ASSISTENCIAIS**

- 118. Deverá permitir migrar informações do CADSUAS do MDS e o cadastro de unidades assistenciais contendo as seguintes informações:
	- a. Nome
	- b. Código de identificação (ID do CRAS, CREAS ou Centro POP)
	- c. Tipo da unidade (CRAS, CREAS ou Centro POP)
	- d. Profissional responsável pela unidade
	- e. Data de implantação
	- f. Observações do cadastro
	- g. Área geográfica de atuação (Rural ou Urbana)

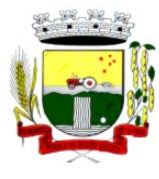

Rua Coronel Julio Pereira dos Santos, 465 – CEP 98590-000 Fone/Fax (55) 3781-5237–E-mail: compras@santoaugusto.rs.gov.br

- h. Implantação com recursos da esfera (Municipal/DF, Estadual ou Federal)
- i. Fonte de recursos principais para a execução (Municipal/DF, Estadual ou Federal)
- 119. Deverá permitir o cadastro de endereço para as unidades assistenciais com as seguintes informações:
	- a. Município
	- b. Tipo do logradouro
	- c. Logradouro
	- d. Bairro
	- e. Número
	- f. CEP
	- g. Complemento
	- h. Microrregião
- 120. Deverá permitir o cadastro de contatos para as unidades assistenciais com as seguintes informações:
	- a. Telefone
	- b. Fax
	- c. E-mail
- 121. Deverá permitir o cadastro de proximidades de outras unidades com as seguintes informações:
	- a. Unidade assistencial
	- b. Distância (Metros)
- 122. Deverá permitir o Georreferenciamento da unidade assistencial.
- 123. Deverá permitir agendar eventos únicos para as unidades assistenciais com as seguintes informações:
	- a. Nome do evento
	- b. Unidades responsáveis pelo evento
	- c. Descrição do evento
	- d. Data e hora de início do evento
- 124. Deverá permitir o cadastro de eventos periódicos para as unidades assistenciais com as seguintes informações:
	- a. Nome do evento
	- b. Unidades responsáveis pelo evento
	- c. Descrição do evento
	- d. Data e hora de início do evento
	- e. Quantidade de dias, semanas, meses ou anos de repetição
	- f. Data de expiração do evento
- 125. Deverá permitir agendar eventos diversos para as unidades assistenciais com as seguintes informações:
	- a. Nome do evento
	- b. Unidades responsáveis pelo evento
	- c. Descrição do evento
	- d. Datas e horas de início do evento (Obrigatório no mínimo uma data e hora)
- 126. Deverá permitir visualizar a agenda de eventos das unidades assistências com as seguintes opções:
	- a. Agendamentos do dia
	- b. Agendamentos da semana
	- c. Agendamentos do mês
	- d. Somente os agendamentos Pendentes
- 127. Deverá permitir o cadastro de cancelamento do evento da unidade assistencial com as seguintes opções:
	- a. Cancelar apenas o evento de uma unidade
	- b. Cancelar o evento de todas as unidades em uma determinada data
	- c. Cancelar o evento de todas as unidades em todas as datas

## **"NÃO USE DROGAS, DOE ÓRGÃOS, DOE SANGUE: SALVE VIDAS"**

## 151

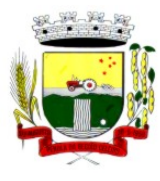

Rua Coronel Julio Pereira dos Santos, 465 – CEP 98590-000 Fone/Fax (55) 3781-5237–E-mail: compras@santoaugusto.rs.gov.br

- 128. Deverá permitir o cadastro de conclusão do evento da unidade assistencial com as seguintes informações:
	- a. Data de Conclusão
	- b. Observação sobre a conclusão

#### **CADASTRO DE PROFISSIONAIS**

- 129. Deverá permitir o cadastro de profissionais com as seguintes informações:
	- a. Nome do profissional
	- b. Tipo do profissional (Assistente social, psicólogo, médico, enfermeiro, nutricionista, dentista, farmacêutico, fisioterapeuta, fonoaudiólogo motorista, outros)
	- c. Data de nascimento
	- d. Nome da mãe
	- e. Nome do pai
	- f. Sexo
	- g. Município de nascimento
	- h. Estado de nascimento
	- i. Nacionalidade
	- j. Observações do cadastro
- 130. Deverá permitir o cadastro de documentos para os profissionais com as seguintes informações:
	- a. CPF
	- b. Identidade (Número, Data de emissão, Órgão emissor, Estado)
	- c. PIS/PASEP
	- d. CNS (Cartão nacional de saúde)
	- e. CNH (Carteira nacional de habilitação)
- 131. Deverá permitir o cadastro de informações do endereço para os profissionais com as seguintes informações:
	- a. Município
	- b. Estado
	- c. Tipo do logradouro
	- d. Logradouro
	- e. Bairro
	- f. CEP
	- g. Número
	- h. Complemento
- 132. Deverá permitir o cadastro de informações do contato para os profissionais com as seguintes informações:
	- a. Telefone
	- b. Celular
	- c. BIP
- 133. Deverá permitir o cadastro de informações bancaria para os profissionais com as seguintes informações:
	- a. Banco
	- b. Agencia
	- c. Conta corrente
- 134. Deverá permitir a ativação e inativação dos profissionais.
- 135. Deverá permitir vincular um usuário de acesso ao sistema para o profissional.
- 136. Deverá permitir o cadastro de vínculos empregatícios dos profissionais nas unidades assistenciais com as seguintes informações:
	- a. Unidade assistencial
	- b. Especialidade
	- c. CBO (Classificação brasileira de ocupações)

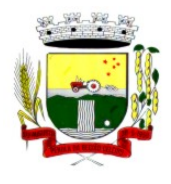

Rua Coronel Julio Pereira dos Santos, 465 – CEP 98590-000 Fone/Fax (55) 3781-5237–E-mail: compras@santoaugusto.rs.gov.br

- d. Registro de classe
- e. Órgão emissor
- f. Estado emissor
- g. Atende ao SUS
- h. Tipo da carga horaria
- i. Carga horaria
- j. Vinculação
- k. Tipo do vinculo
- l. Subtipo do vinculo
- 137. Deverá permitir a inativação e ativação do vínculo empregatício do profissional.
- 138. Deverá permitir o cadastro de horário de expediente dos profissionais com as seguintes informações:
	- a. Unidade assistencial
	- b. Hora de entrada
	- c. Hora de saída
	- d. Dias da semana
- 139. Deverá permitir a alteração ou remoção do horário de expediente dos profissionais.
- 140. Deverá permitir o cadastro de programas assistenciais contendo as seguintes informações:
	- a. Nome do programa
	- b. Descrição do programa
	- c. Tipo do programa (Tipos pré-cadastrados: Bolsa Família, Bolsa Cidadania, Leite das Crianças, PRONATEC/SISTEC)
	- d. Oferta do programa (Benefícios, Transferência de renda, Outros)
	- e. Esfera administrativa (Municipal/DF, Estadual ou Federal)
- 141. Deverá permitir limitar a quantidade de vagas disponíveis para o programa assistencial.
- 142. Deverá permitir a inativação e ativação dos programas assistenciais.
- 143. Deverá permitir o cadastro de pessoas e famílias para programas assistenciais com as seguintes informações:
	- a. Data de entrada
	- b. Motivo da inserção
	- c. Valor (Somente quando o programa for de transferência de renda)
	- d. Em descumprimento com as condicionalidades do programa bolsa família (Somente quando o programa for do tipo Bolsa Família)
- 144. Deverá permitir o cadastro de desligamento da pessoa ou da família de programas assistenciais com as seguintes informações:
	- a. Data de desligamento
	- b. Motivo do desligamento

### **CADASTRO DE SERVIÇOS SOCIOASSISTENCIAIS**

- 145. Deverá permitir o cadastro de serviços socioassistenciais com as seguintes informações:
	- a. Nome do serviço
	- b. Tipo do serviço (De acordo com a tipificação nacional de serviços socioassistenciais da resolução Nº 109, de 11 de novembro de 2009
	- c. Descrição do serviço
- 146. Deverá permitir limitar a quantidade de vagas disponíveis para o programa ou serviço assistencial.
- 147. Deverá permitir o cadastro dos trabalhos sociais essenciais para a execução dos serviços socioassistenciais.
- 148. Deverá permitir o cadastro dos locais de oferta dos serviços socioassistenciais.
- 149. Deverá permitir o cadastro de pessoas e famílias para os serviços socioassistenciais com as seguintes informações:
	- a. Unidade assistencial

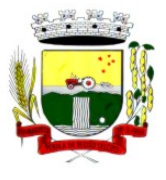

Rua Coronel Julio Pereira dos Santos, 465 – CEP 98590-000

- Fone/Fax (55) 3781-5237–E-mail: compras@santoaugusto.rs.gov.br
- b. Forma de acesso ao serviço (De acordo com a tabela de formas de acesso ao CRAS e CREAS do manual de registro mensal de atendimentos do Formulário 2 de 2012/2013
- c. Data de entrada
- 150. Deverá permitir o cadastro de frequência de comparecimento da pessoa ou família para atendimento dos serviços socioassistenciais em dias, semanas, meses ou anos, fornecendo a média de frequência para lançamento no SISC do MDS
- 151. Deverá permitir o cadastro de desligamento de pessoas e famílias dos serviços socioassistenciais com as seguintes informações:
	- a. Data de desligamento
	- b. Motivo do desligamento (Avaliação Técnica, Evasão ou Recusa, Mudança de Munícipio, Falecimento, Inconsistência Cadastral, Determinação Judicial, Outro)
	- c. Descrição do motivo do desligamento
- 152. Deverá cadastrar automaticamente o desligamento da pessoa ou família dos grupos do serviço socioassistencial que a mesma está sendo desligada.
- 153. Deverá permitir o cadastro do plano individual de atendimento PAF para pessoas cadastradas em serviços socioassistenciais com as seguintes informações:
	- a. Profissional
	- b. Especialidade do profissional
	- c. Data do cadastro
	- d. Avaliação interdisciplinar
	- e. Plano de encaminhamentos
	- f. Plano de ação ou estratégia
	- g. Compromissos assumidos pela família
	- h. Parecer técnico do profissional
- 154. Deverá permitir restringir o acesso a informações do plano individual de atendimento para determinados usuários ou grupos de usuários.
- 155. Deverá permitir a impressão do plano individual de atendimento.
- 156. Deverá permitir o cadastro do plano de acompanhamento familiar para famílias cadastradas em serviços socioassistenciais com as seguintes informações:
	- a. Profissional
	- b. Especialidade do profissional
	- c. Data do cadastro
	- d. Avaliação interdisciplinar
	- e. Plano de encaminhamentos
	- f. Plano de ação ou estratégia
	- g. Compromissos assumidos pela pessoa
	- h. Parecer técnico do profissional
- 157. Deverá permitir restringir o acesso a informações do plano de acompanhamento familiar para determinados usuários ou grupos de usuários.
- 158. Deverá permitir a impressão do plano de acompanhamento familiar.
- 159. Deverá permitir o cadastro de avaliações de acompanhamento para pessoas e famílias cadastradas nos serviços socioassistenciais com as seguintes informações:
	- a. Profissional
	- b. Especialidade do profissional
	- c. Data da avaliação
	- d. Quantidade de meses em acompanhamento
	- e. Descrição dos principais resultados
	- f. Foram disponibilizadas todas as ofertas da assistência social (em termos de serviços, benefícios, programas e projetos) cuja necessidade havia sido identificada pelo profissional

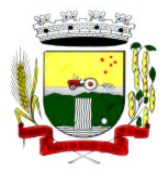

Rua Coronel Julio Pereira dos Santos, 465 – CEP 98590-000

Fone/Fax (55) 3781-5237–E-mail: compras@santoaugusto.rs.gov.br

- g. Se houve atendimento efetivo e resolutivo por parte da área que recebeu os encaminhamentos da pessoa ou família
- h. Se a pessoa ou a família reconhece o serviço de acompanhamento como algo que contribui para a superação e enfrentamento de seus problemas e dificuldades
- i. Como o profissional classifica os resultados obtidos até o presente momento, no que se referem à ampliação da capacidade de enfrentamento ou superação das condições de vulnerabilidade, risco social e pessoa por parte da pessoa ou família
- 160. Deverá permitir restringir o acesso a informações da avaliação de acompanhamento da pessoa ou família para determinados usuários ou grupos de usuários.
- 161. Deverá cadastrar automaticamente o desligamento da pessoa ou família do serviço socioassistencial e grupos do serviço quando o profissional classificar os resultados obtidos na avaliação como "*Houve significativo avanço/melhora da capacidade de enfrentamento ou de superação dos riscos e vulnerabilidades, justificando-se o desligamento da pessoa/família deste serviço*" com as seguintes informações:
	- a. Data de desligamento (Data da avaliação)
	- b. Motivo do desligamento (Avaliação Técnica)
	- c. Descrição do motivo do desligamento (Desligado automaticamente através da avalição técnica.)
- 162. Deverá cadastrar automaticamente o desligamento da pessoa ou família do serviço socioassistencial e grupos do serviço quando o profissional classificar os resultados obtidos na avaliação como "*A pessoa/família não está interessada em continuar recebendo atenções deste serviço*" com as seguintes informações:
	- a. Data de desligamento (Data da avaliação)
	- b. Motivo do desligamento (Evasão ou Recusa)
	- c. Descrição do motivo do desligamento (Desligado automaticamente através da avalição técnica.)
- 163. Deverá permitir o cadastro de grupos para serviços socioassistenciais com as seguintes informações:
	- a. Nome do grupo
	- b. Descrição do grupo
	- c. Público alvo
- 164. Deverá permitir limitar a quantidade de vagas para grupos de serviços socioassistenciais.
- 165. Deverá permitir o cadastro de pessoas e famílias que estão cadastradas no serviço socioassistencial nos seus respectivos grupos.
- 166. Deverá permitir o cadastro de desligamento de pessoas e famílias que estão cadastradas nos grupos dos serviços socioassistenciais com as seguintes informações:
	- a. Data de desligamento
	- b. Motivo de desligamento (Avaliação Técnica, Evasão ou Recusa, Mudança de Munícipio, Falecimento, Inconsistência Cadastral, Determinação Judicial, Outro)
	- c. Descrição do motivo de desligamento

#### **CADASTRO DE ENCAMINHAMENTOS**

- 167. Deverá permitir o cadastro de órgão da rede socioassistencial com as seguintes informações:
	- a. Nome
	- b. CNPJ
	- c. Telefone
	- d. Munícipio
	- e. Tipo do logradouro
	- f. Logradouro
	- g. Bairro
	- h. CEP
	- i. Número
	- j. Complemento
- 168. Deverá permitir o Georreferenciamento o órgão da rede socioassistencial.
- 169. Deverá permitir o cadastro de encaminhamentos para pessoas com as seguintes informações:
	- a. Unidade assistencial

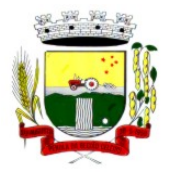

Rua Coronel Julio Pereira dos Santos, 465 – CEP 98590-000 Fone/Fax (55) 3781-5237–E-mail: compras@santoaugusto.rs.gov.br

- b. Profissional
- c. Especialidade do profissional
- d. Data do encaminhamento
- e. Tipo do encaminhamento (De acordo com a tabela de tipos de encaminhamentos do manual de registro mensal de atendimentos do Formulário 2 de 2012/2013
- Destino do encaminhamento (Unidade de saúde, unidade assistencial ou órgão da rede socioassistencial)
- g. Observações do encaminhamento
- 170. Deverá permitir o cadastro de contra referência para encaminhamentos realizados com as seguintes informações:
	- a. Data de contra referência
	- b. Nome do profissional que atendeu o encaminhamento
	- c. Telefone de contato do profissional
	- d. Anotações de contra referência
- 171. Deverá permitir o cadastro de digitalizações de documentos no cadastro de contra referência do encaminhamento.
- 172. Deverá permitir visualizar no cadastro de contra referência as informações do encaminhamento.
- 173. Deverá permitir a impressão do formulário do encaminhamento.

#### **DISPENSAÇÃO DE BENEFÍCIOS**

- 174. Deverá permitir o cadastro de tipos de benefícios.
- 175. Deverá permitir o cadastro de subtipos de benefícios.
- 176. Deverá permitir o cadastro de benefícios com as seguintes informações:
	- a. Nome do benefício
	- b. Tipo do benefício
	- c. Subtipo do benefício
	- d. Valor base
	- e. Nº da lei
	- f. Observações do cadastro
- 177. Deverá permitir ativar e inativar o benefício.
- 178. Deverá permitir o cadastro de usuários para autorizar a dispensação do benefício.
- 179. Deverá permitir o cadastro da forma de dispensação do benefício com controle de quota ou não.
- 180. Deverá permitir o cadastro de quotas municipais para benefícios com as seguintes informações:
	- a. Data inicial
	- b. Data final
	- c. Tipo do controle (Quantidade ou valor)
	- d. Quantidade da quota
- 181. Deverá permitir a configuração de quotas para unidades assistenciais especificas utilizando a quota municipal com as seguintes informações:
	- a. Unidade assistencial
	- b. Quantidade da quota (O valor não pode ultrapassar o valor da quota municipal)
	- c. Quantidade disponível em estoque
- 182. Deverá permitir configurar o modelo de comprovante de dispensação por benefício.
- 183. Deverá disponibilizar ferramenta para modelagem do comprovante de dispensação do benefício, a ferramenta deve conter variáveis com informações da dispensação como:
	- a. Dispensação (Data, Pessoa, Profissional, Unidade)
	- b. Pessoa (Nome, Endereço, CPF, RG, NIS, Telefone)
	- c. Profissional (Nome, Especialidade)
	- d. Unidade (Nome, Endereço, Telefone)
- 184. Deverá permitir o cadastro de dispensação de um ou mais benefícios para pessoas com as seguintes informações:

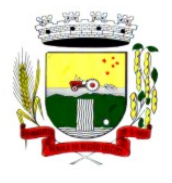

Rua Coronel Julio Pereira dos Santos, 465 – CEP 98590-000 Fone/Fax (55) 3781-5237–E-mail: compras@santoaugusto.rs.gov.br

- a. Profissional
- b. Data e hora da dispensação
- c. Unidade assistencial
- d. Benefícios
- e. Quantidades
- f. Valores unitários
- g. Valores totais
- h. Observações da dispensação
- 185. Deverá permitir o cadastro de digitalizações de documentos para dispensação de benefícios.
- 186. Deverá permitir a visualização da quantidade total de benefícios e valor total dos benefícios da dispensação.
- 187. Deverá permitir o cadastro de cancelamento da dispensação de benefícios.
- 188. Quando a dispensação contiver benefícios que necessitam de autorização para dispensação a situação da mesma deve ficar como "Pendente".
- 189. Deverá cadastrar automaticamente um alerta para o usuário que autoriza a dispensação de um determinado benefício que foi dispensado.
- 190. Deverá permitir o cadastro de autorização de dispensação de benefícios com as seguintes informações:
	- a. Data da autorização
	- b. Usuário que autorizou
- 191. Deverá permitir o cadastro de rejeição de dispensação de benefícios com as seguintes informações:
	- a. Data da rejeição
	- b. Usuário que rejeitou
	- c. Motivo da rejeição
- 192. Deverá permitir a impressão do comprovante de dispensação.

### **EMPRÉSTIMOS DE EQUIPAMENTOS E MATERIAIS**

- 193. Deverá permitir o cadastro de equipamentos e matérias com as seguintes informações:
	- a. Nome
	- b. Referência
	- c. Valor
	- d. Observações do cadastro
- 194. Deverá permitir o cadastro de foto para os equipamentos e materiais.
- 195. Deverá permitir a ativação e inativação dos equipamentos e materiais.
- 196. Deverá permitir o cadastro de estoque para equipamentos e materiais com as seguintes informações:
	- a. Unidade assistencial
	- b. Quantidade
- 197. Deverá permitir o cadastro de entradas de equipamentos e materiais no estoque.
- 198. Deverá permitir o cadastro de inutilizações de equipamentos e materiais com as seguintes informações:
	- a. Tipo da inutilização (Extravio, Roubo, Obsoleto, Danificado)
	- b. Pessoa que inutilizou
	- c. Data da inutilização
	- d. Observações da inutilização
- 199. Deverá permitir o cadastro de empréstimos de um ou mais equipamentos e materiais para pessoas com as seguintes informações:
	- a. Unidade assistencial
	- b. Profissional
	- c. Data do empréstimo
	- d. Data para devolução

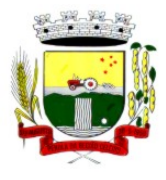

Rua Coronel Julio Pereira dos Santos, 465 – CEP 98590-000 Fone/Fax (55) 3781-5237–E-mail: compras@santoaugusto.rs.gov.br

- e. Anotações do empréstimo
- f. Equipamentos
- g. Quantidade de cada equipamento
- 200. Deverá permitir reagendar a data de devolução dos equipamentos e materiais.
- 201. Deverá permitir o cadastro de cancelamento do empréstimo de equipamentos e materiais.
- 202. Deverá permitir o cadastro de devolução do empréstimo de equipamentos e materiais com as seguintes informações:
	- a. Data da devolução
	- b. Anotações da devolução
- 203. Deverá permitir visualizar no cadastro de devolução as informações do empréstimo e a situação da devolução.
- 204. Deverá permitir a impressão do formulário de empréstimo de equipamentos e materiais.
- 205. Deverá permitir o cadastro do termo do empréstimo para cada unidade assistencial.

#### **ATENDIMENTO INDIVIDUAL**

- 206. Deverá permitir o cadastro de atendimento para uma única pessoa ou uma única família com as seguintes informações:
	- a. Unidade assistencial
	- b. Profissional
	- c. Especialidade do profissional
	- d. Data e hora do atendimento
	- e. Anotações do atendimento
- 207. Deverá permitir o cadastro de um ou mais motivos para o atendimento psicossocial.
- 208. Deverá permitir o cadastro de atendimento psicossocial para serviços socioassistenciais.
- 209. Deverá permitir o cadastro de atendimento psicossocial para programas assistenciais.
- 210. Deverá permitir o cadastro de atendimento psicossocial com múltiplos profissionais.
- 211. Deverá permitir restringir o acesso a informações do atendimento psicossocial para determinados usuários ou grupos de usuários.
- 212. Deverá permitir o cadastro de uma lista de chegada para atendimento psicossocial, a lista de chegada deve ter opções de priorização de atendimento para pessoas ou famílias com necessidades especiais.
- 213. Deverá permitir o cadastro de pessoa ou família ausente para atendimento na lista de chegada.

#### **ATENDIMENTO COLETIVO**

- 214. Deverá permitir o cadastro de atendimento para uma ou mais pessoas e famílias com as seguintes informações:
	- a. Unidade assistencial
	- b. Profissional
	- c. Especialidade do profissional
	- d. Data e hora do atendimento
	- e. Anotações do atendimento
- 215. Deverá permitir o cadastro de um ou mais motivos para o atendimento coletivo.
- 216. Deverá permitir o cadastro de atendimento coletivo para serviços socioassistenciais.
- 217. Deverá permitir o cadastro de atendimento coletivo para programas assistenciais.
- 218. Deverá permitir o cadastro de atendimento coletivo com múltiplos profissionais.
- 219. Deverá permitir restringir o acesso a informações do atendimento coletivo para determinados usuários ou grupos de usuários.

#### **ATENDIMENTO DE GRUPOS**

- 220. Deverá permitir o cadastro de atendimento para um ou mais grupos de serviços socioassistenciais com as seguintes informações:
	- a. Unidade assistencial
	- b. Profissional

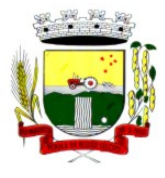

Rua Coronel Julio Pereira dos Santos, 465 – CEP 98590-000 Fone/Fax (55) 3781-5237–E-mail: compras@santoaugusto.rs.gov.br

- c. Especialidade do profissional
- d. Data e hora do atendimento
- e. Anotações do atendimento
- 221. Deverá permitir o cadastro de um ou mais motivos para o atendimento de grupos.
- 222. Deverá listar todos os integrantes dos grupos selecionados e permitir o cadastro de ausência ou presença para cara pessoa ou família no atendimento.
- 224. Deverá permitir o cadastro de atendimento de grupos com múltiplos profissionais.
- 225. Deverá permitir restringir o acesso a informações do atendimento de grupos para determinados usuários ou grupos de usuários.
- 226. Deverá permitir o cadastro de agendamento para atendimento de grupos com um ou mais grupos de serviços socioassistenciais com as seguintes informações:
	- a. Unidade assistencial
	- b. Data
	- c. Hora de início
	- d. Hora de término
	- e. Observações do agendamento
	- f. Inclusão de fotos
- 227. Deverá permitir a visualização dos agendamentos de atendimentos de grupos do dia, da semana e do mês.
- 228. Deverá permitir a impressão da lista de presença das pessoas e famílias que são integrantes dos grupos de serviços socioassistenciais que tiveram atendimentos agendados.
- 229. Deverá permitir o cadastro de cancelamento do agendamento do atendimento de grupos.

#### **PRONTUÁRIO DE ATENDIMENTOS DA PESSOA**

- 230. Deverá permitir a visualização das informações dos atendimentos psicossociais, atendimentos coletivos e atendimento de grupos da pessoa em um único lugar, permitindo a utilização de filtros.
- 231. Deverá respeitar as informações dos atendimentos sigilosos para que o usuário visualize somente quando possuir permissão.

#### **PRONTUÁRIO DE ATENDIMENTOS DA FAMÍLIA**

- 232. Deverá permitir a visualização das informações dos atendimentos psicossociais, atendimentos coletivos e atendimento de grupos da família ou de qualquer pessoa de sua composição familiar em um único lugar, permitindo a utilização de filtros.
- 233. Deverá respeitar as informações dos atendimentos sigilosos para que o usuário visualize somente quando possuir permissão.

#### **HISTÓRICO DA PESSOA**

- 234. Deverá permitir visualizar o histórico de todas as ações realizadas para a pessoa no sistema com as seguintes opções:
	- a. Saúde
	- b. Atendimento Social
	- c. Encaminhamentos
	- d. Empréstimos
	- e. Benefícios
	- f. Programas
	- g. Serviços
	- h. Familiares
	- i. Vulnerabilidades
	- j. Medidas socioeducativas
	- k. Rendas
	- l. Despesas
	- m. Programas de transferência de renda

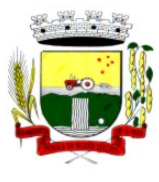

Rua Coronel Julio Pereira dos Santos, 465 – CEP 98590-000

Fone/Fax (55) 3781-5237–E-mail: compras@santoaugusto.rs.gov.br

- 235. Possuir integração com o Sistema da Saúde (quando existir) permitindo visualizar os atendimentos da pessoa recebidos da saúde com as seguintes informações:
	- a. Data do atendimento
	- b. Unidade de saúde
	- c. Profissional
	- d. Especialidade do profissional
	- e. Motivo do atendimento
- 236. Deverá permitir visualizar os atendimentos psicossociais, atendimentos coletivos, atendimento da família da pessoa, atendimentos de grupos que a pessoa participou com as seguintes informações:
	- a. Data do atendimento
	- b. Profissionais
	- c. Unidade assistencial
	- d. Programa
	- e. Serviço
	- f. Se o atendimento é sigiloso
	- g. Presença ou ausência (quando atendimento de grupos)
- 237. Deverá permitir visualizar os encaminhamentos realizados para a assistência social, saúde e órgãos da rede socioassistencial para a pessoa com as seguintes informações:
	- a. Data do encaminhamento
	- b. Profissional
	- c. Local de origem
	- d. Local de destino
	- e. Tipo do encaminhamento
	- f. Situação (Concluído ou aguardando contra referência)
- 238. Deverá permitir visualizar os empréstimos de equipamentos e matérias realizados para a pessoa com as seguintes informações:
	- a. Data
	- b. Equipamento ou Material
	- c. Quantidade
	- d. Unidade assistencial
	- e. Profissional
	- f. Data da devolução
	- g. Situação do empréstimo (Concluído, Devolução pendente, Cancelado)
- 239. Deverá permitir visualizar os benefícios que a pessoa recebeu com as seguintes informações:
	- a. Data
	- b. Benefício
	- c. Profissional
	- d. Unidade assistencial
	- e. Quantidade
	- f. Valor total recebido
	- g. Situação da dispensação (Concluída, aguardando autorização, rejeitadas ou canceladas)
- 240. Deverá permitir visualizar os programas assistenciais que a pessoa está cadastrada e também os programas que a pessoa já se desligou com as seguintes informações:
	- a. Programa
	- b. Tipo do programa
	- c. Oferta do programa
	- d. Data de entrada

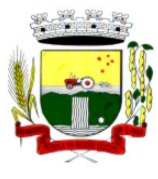

Rua Coronel Julio Pereira dos Santos, 465 – CEP 98590-000 Fone/Fax (55) 3781-5237–E-mail: compras@santoaugusto.rs.gov.br

- e. Data de desligamento
- 241. Deverá permitir visualizar os serviços socioassistenciais que a pessoa está cadastrada e também os serviços que a pessoa já se desligou com as seguintes informações:
	- a. Serviço
	- b. Tipo do serviço
	- c. Unidade assistencial
	- d. Forma de acesso
	- e. Data de entrada
	- f. Data de desligamento
	- g. Motivo do desligamento
- 242. Deverá permitir visualizar a composição familiar da família da pessoa com as seguintes informações:
	- a. Nome da pessoa
	- b. Idade
	- c. Escolaridade
	- d. Portadora de necessidades especiais
	- e. Renda da pessoa
	- f. Parentesco com o responsável da família
- 243. Deverá permitir visualizar as vulnerabilidades que a pessoa está cadastrada e também as vulnerabilidades que foram superadas com as seguintes informações:
	- a. Vulnerabilidade
	- b. Tipo da vulnerabilidade
	- c. Responsável pela identificação
	- d. Data de identificação
	- e. Data de superação
- 244. Deverá permitir visualizar as medidas socioeducativas da pessoa com as seguintes informações:
	- a. Tipo da medida socioeducativa
	- b. Número do processo
	- c. Data de início
	- d. Data de término
- 245. Deverá permitir visualizar as rendas da pessoa com as seguintes informações:
	- a. Tipo da renda
	- b. Valor
	- c. Data da inclusão ou atualização
- 246. Deverá permitir visualizar as despesas da pessoa com as seguintes informações:
	- a. Tipo da despesa
	- b. Valor
	- c. Data da inclusão ou atualização
- 247. Deverá permitir visualizar os programas de transferência de renda da pessoa com as seguintes informações:
	- a. Programa
	- b. Tipo do programa
	- c. Valor
	- d. Data de entrada
	- e. Data de desligamento
- **REGISTRO MENSAL DE ATENDIMENTOS**
- 248. Deverá gerar automaticamente o registro mensal de atendimentos do CRAS, CREAS e Centro POP através dos cadastros realizados no sistema.

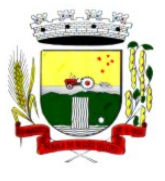

Rua Coronel Julio Pereira dos Santos, 465 – CEP 98590-000

Fone/Fax (55) 3781-5237–E-mail: compras@santoaugusto.rs.gov.br

- 249. Deverá gerar o Formulário 1 do registro mensal de atendimento do CRAS respeitando o manual de instruções para o registro das informações especificadas na resolução Nº 04/2011 altera pela resolução Nº20/2013 da comissão INTERGESTORES TRIPARTITE – CIT.
- 250. Deverá gerar o Formulário 2 do registro mensal de atendimento do CRAS que lista as famílias que ingressaram no serviço socioassistencial PAIF no mês de referência.
- 251. Deverá gerar a exportação XML do Formulário 1 do registro mensal de atendimento do CRAS.
- 252. Deverá gerar o Formulário 1 do registro mensal de atendimento do CREAS respeitando o manual de instruções para o registro das informações especificadas na resolução Nº 04/2011 altera pela resolução Nº20/2013 da comissão INTERGESTORES TRIPARTITE – CIT.
- 253. Deverá gerar o Formulário 2 do registro mensal de atendimento do CREAS que lista as famílias e indivíduos que ingressaram no serviço socioassistencial PAEFI no mês de referência.
- 254. Deverá gerar o Formulário 1 do registro mensal de atendimento do Centro POP respeitando o manual de instruções para o registro da informações especificadas na resolução Nº 04/2011 altera pela resolução Nº20/2013 da comissão INTERGESTORES TRIPARTITE – CIT.
- 255. Deverá permitir o cadastro de configuração de profissionais que terão seus atendimentos contabilizados no registro mensal de atendimentos do CRAS, CREAS e Centro POP.

#### **IMPORTAÇÃO DE ARQUIVOS**

- 256. Deverá permitir a importação do arquivo de dados do programa bolsa família, contendo as informações disponibilizadas pelo MDS
- 257. Deverá permitir a importação da folha de pagamento do programa bolsa família, disponibilizada periodicamente para cada município, atualizando os dados já existentes na base de dados.

#### **RELATÓRIOS**

- 258. Deverá permitir visualizar o relatório de seleção de renda de famílias com as seguintes informações:
	- a. Código familiar
	- b. Código da família no cadastro único da caixa econômica federal
	- c. Data da ultima alteração no cadastro único da caixa econômica federal
	- d. Bairro
	- e. Tempo de moradia da família no município
	- f. Situação do domicílio da família
	- g. Quantidade de integrantes na família
	- h. Quantidade de integrantes deficientes na família
	- i. Quantidade de integrantes idosos na família
	- j. Renda familiar total
	- k. Renda per capita
- 259. Deve permitir a utilização dos seguintes filtros:
	- a. Famílias por bairro
	- b. Famílias por faixa de renda
	- c. Famílias por tempo de moradia no município
	- d. Familiar por situação do domicilio
- 260. Deverá permitir visualizar o relatório sintético de vulnerabilidades ativas com as seguintes informações:
	- a. Código da vulnerabilidade
	- b. Nome da vulnerabilidade
	- c. Quantidade de pessoas
	- d. Deve permitir a utilização dos seguintes filtros:
		- i. Por vulnerabilidade
		- ii. Por faixa etária
		- iii. Por bairro
- 261. Deverá permitir visualizar o relatório sintético de vulnerabilidades superadas com as seguintes informações:
	- a. Código da vulnerabilidade

## **"NÃO USE DROGAS, DOE ÓRGÃOS, DOE SANGUE: SALVE VIDAS"**

### 162

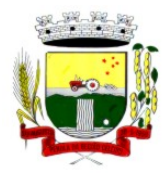

Rua Coronel Julio Pereira dos Santos, 465 – CEP 98590-000 Fone/Fax (55) 3781-5237–E-mail: compras@santoaugusto.rs.gov.br

- b. Nome da vulnerabilidade
- c. Quantidade de pessoas
- d. Deve permitir a utilização dos seguintes filtros:
	- i. Por vulnerabilidade
	- ii. Por faixa etária
	- iii. Por bairro
	- iv. Por períodos de datas
- 262. Deverá permitir visualizar o relatório analítico de vulnerabilidades ativas com as seguintes informações:
	- a. Código da pessoa
	- b. Nome da pessoa
	- c. Sexo
	- d. Idade
	- e. Data de identificação
	- f. Deve permitir a utilização dos seguintes filtros:
		- i. Por vulnerabilidade
		- ii. Por bairro
		- iii. Por faixa etária
- 263. Deverá permitir visualizar o relatório analítico de vulnerabilidades superadas com as seguintes informações:
	- a. Código da pessoa
	- b. Nome da pessoa
	- c. Sexo
	- d. Idade
	- e. Data de identificação
	- f. Data de superação
	- g. Deve permitir a utilização dos seguintes filtros:
		- i. Por vulnerabilidade
		- ii. Por bairro
		- iii. Por faixa etária
		- iv. Por períodos de datas
- 264. Deverá permitir visualizar o relatório sintético de motivos de atendimentos com as seguintes informações:
	- a. Motivo do atendimento
	- b. Quantidade de atendimentos realizados
	- c. Deve permitir a utilização dos seguintes filtros:
		- i. Por unidade
		- ii. Por profissional
		- iii. Por bairro da pessoa atendida
		- iv. Por motivo do atendimento
		- v. Por períodos de datas
- 265. Deverá permitir visualizar o relatório sintético de tipos de atendimentos realizados com as seguintes informações:
	- a. Tipo do atendimento (Psicossocial, Coletivo ou de Grupo)
	- b. Quantidade de atendimentos realizados
	- c. Deve permitir utilização dos seguintes filtros:
		- i. Por unidade
		- ii. Por profissional
		- iii. Por períodos de datas

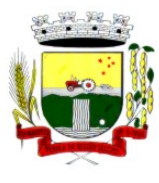

Rua Coronel Julio Pereira dos Santos, 465 – CEP 98590-000

Fone/Fax (55) 3781-5237–E-mail: compras@santoaugusto.rs.gov.br

266. Deverá permitir visualizar o relatório sintético de tipos de encaminhamentos com as seguintes informações:

- a. Tipo do encaminhamento
- b. Unidade de origem
- c. Local de destino
- d. Quantidade de pessoas encaminhadas
- e. Deve permitir a utilização dos seguintes filtros:
	- i. Por tipo do encaminhamento
	- ii. Por unidade de origem
	- iii. Por local de destino
	- iv. Por períodos de datas
- 267. Deverá permitir visualizar o relatório sintético de dispensação de benefícios com as seguintes informações:
	- a. Código do benefício
	- b. Nome do benefício
	- c. Forma de dispensação
	- d. Quantidade dispensada
	- e. Valor total dispensado
	- f. Deve permitir a utilização dos seguintes filtros:
		- i. Por unidade
		- ii. Por benefício
		- iii. Por pessoa
		- iv. Por família
		- v. Por períodos de datas
- 268. Deverá permitir visualizar o relatório analítico de dispensação de benefícios com as seguintes informações:
	- a. Código da pessoa
	- b. Nome da pessoa
	- c. Sexo
	- d. Idade
	- e. Data da dispensação
	- f. Quantidade dispensada
	- g. Deve permitir a utilização dos seguintes filtros:
		- i. Por unidade
		- ii. Por benefício
		- iii. Por pessoa
		- iv. Por família
		- v. Por períodos de datas

### **3 LOTE III**

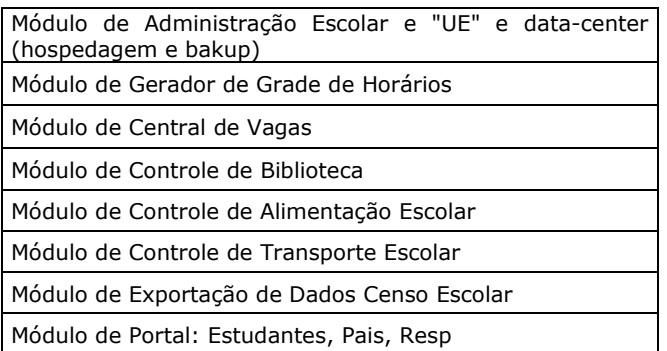

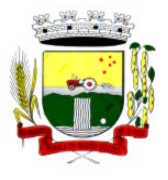

Rua Coronel Julio Pereira dos Santos, 465 – CEP 98590-000 Fone/Fax (55) 3781-5237–E-mail: compras@santoaugusto.rs.gov.br

Módulo de Bi (Business Intelligence)

Módulo De GED Integrado

### **REQUISITOS ESPECIFÍCOS POR MÓDULO DE PROGRAMAS (Avaliação de Conformidade)**

#### **MÓDULO DE ADMINISTRAÇÃO ESCOLAR**

#### **SECRETARIA ESCOLAR**

1. Possibilitar o Cadastro das Unidades Escolares, contendo os elementos de identificação como Nome da Unidade, Endereço (Cadastro de CEP, contendo a unidade federativa, município, bairro e logradouro), Brasão, Código estadual/municipal, Código do MEC, Código do IBGE, Autorização de funcionamento, reconhecimento do estabelecimento, condição de funcionamento, estatuto, áreas de ensino, Cursos ofertados, situação, Responsáveis (diretor, secretário, coordenadores pedagógicos), Ambientes, Tipo de Unidade Escolar, Data Início do seu Funcionamento, Ato de Criação contendo o número e a data, Ato de paralisação contendo o número e a data e Ato de extinção contendo o número e a data, programas educacionais;

2. Para o controle dos espaços físicos das unidades escolares, deverá possibilitar o registro e a caracterização dos ambientes das unidades escolares: Localização, forma de ocupação, tipo de salas de aulas, área em m2, capacidade para o número de alunos;

3. Cadastro de Pessoas deverá ser único no sistema podendo ser estudante, servidor, professor, pai, mãe, diretor, usuário de serviços eventuais, devendo conter informações comuns (dados pessoais) a todos os perfis tais como: data de nascimento, sexo, CPF, endereços, RG, certidões(modelo antigo, modelo novo), foto, título eleitoral, carteira de trabalho, grau de escolaridade, número de dependentes, necessidades especiais, tipo sanguíneo, contatos, telefone, e-mail, informações da mãe e do pai ou do responsável legal contendo informações comuns a pessoa física, entre outras necessárias ao censo escolar, emitir relatório de declaração de cor, raça, ficha dos dados pessoais.

4. Permitir o controle de manutenção do cadastro de pessoa onde um cadastro não pode ser modificado ou atualizado sem a liberação para a respectiva unidade, a unidade deve ter privilégio de atualização somente se a pessoa possuir um vínculo de estudante, professor, pai, mãe, responsável, entre outros. Em caso de transferência para uma escola da rede pública a liberação de manutenção deve ser criada automaticamente no ato.

Sistema deve notificar a existência de pessoas com nome semelhante no momento do cadastro ou alteração de um registro de pessoa com o objetivo de eliminar a duplicidade de cadastros. Ex. Maria Santos da Silva, Maria Santos, Maria S. da Silva.

5.Permitir a unificação de cadastros diferentes de pessoas caso seja necessário, possibilitando manter todos os dados relacionados apenas em um cadastro. Ex.: Pessoa com mais de um cadastro, um referente ao nome antes de casamento e outro após o casamento.

6.Permitir o controle do grupo familiar relacionado uma pessoa cadastrada como pai, mãe, irmão, avô, madrasta, tio, cônjuge e outros, definir responsáveis pelo estudante bem como informar o nome da certidão de nascimento ou casamento do familiar relacionado.

7.Permitir o registro de informações de saúde de pessoas cadastradas, como identificação de quais problemas de saúde possui, se alérgico ou necessita de algum medicamento, medicamento recomendado em caso de febre ou dor, data da última vacina, tipo sanguíneo, doença crônica, necessidades especiais, convênios de saúde.

8.Permitir o registro de encaminhamentos do estudante para fonoaudióloga, psicóloga, conselho tutelar entre outros, armazenando a data do encaminhamento, o motivo, emitir relatório individual do estudante, relatório geral listando todos os encaminhamentos através de filtros como: unidade escolar, tipo de encaminhamento, data específica, intervalo de datas.

9.Permitir gestão de cursos por período anual ou semestral, definir níveis de ensino (Educação Infantil, Ensino Fundamental, Educação de Jovens e Adultos, etc.), data inicial e final do ano letivo, período de recesso, currículo a qual pertence, informações de legislação como lei geral de funcionamento, lei de autorização, portaria de autorização, entre outras.

10.Permitir o controle de períodos avaliativos (semestre, bimestre, trimestre) sua data inicial e final, data limite de lançamento dos resultados e notas.

11.Permitir a gestão de séries e ciclos de cada curso, número máximo de estudantes, número de vagas por turno.

12.Permitir a gestão de turmas de todos os níveis de ensino, Infantil, Fundamental, Médio, Educação de Jovens e Adultos (EJA), identificar nomenclaturas próprias, separação por turno, definição do número máximo de estudantes, tipo de atendimento, turma de aceleração, turma de mais educação.

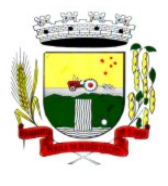

Rua Coronel Julio Pereira dos Santos, 465 – CEP 98590-000

Fone/Fax (55) 3781-5237–E-mail: compras@santoaugusto.rs.gov.br

13.Permitir gestão dos componentes curriculares relacionados às turmas, sua carga horária, períodos semanais, períodos por dia, forma de avaliação (nota, conceito, parecer descritivo), vínculo de professores (titulares, secundários, estagiário), obrigatório ou optativo.

14.Permitir a criação de grupos desmembrando um componente curricular em subcomponentes, possibilitando a alocação de professores específicos e a esses professores vinculados a cada grupo realizar o lançamento da frequência dos estudantes, conteúdos desenvolvidos, notas e ou parecer descritivo.

15.Permitir a importação automática dos dados de curso, período avaliativo, séries e turmas do ano anterior agilizando a configuração para o início do novo ano letivo solicitando as novas datas.

16.Permitir o controle dos documentos permitindo classificá-los como obrigatórios para efetivação da matrícula.

17.Permitir o controle das matrículas nas unidades escolares em uma série ou turma, forma de ingresso, controle de componentes curriculares a ser matriculado, componentes com avaliação especial, componentes optativos, turno, data da matrícula, situação (ativo, transferido, evadido, etc.).

18.Permitir definir de forma parametrizada o controle de matrículas, possibilitar escolher se o sistema deve notificar ou bloquear no ato da matrícula quando o número de vagas for excedido, notificar e bloquear quando o estudante já possui matrícula em outra unidade da rede pública de ensino regular.

19.Emitir no ato da matrícula contratos, comprovantes, fichas de inscrição, carteira do estudante, atestado para pais e responsáveis, autorização de uso de imagem e demais documentos necessários.

20.Permitir a realização da matrícula dos estudantes e os processos consequentes, com no mínimo os seguintes itens: Enturmação, Evasão, Falecimento, Reclassificação, Transferência de unidade, Transferência de Turma de Forma Individual ou em Bloco/Classe compartilhando as informações do estudante com a nova turma e ou unidade escolar quando a mesma for pertencente a rede pública de ensino.

21.Permitir a geração e impressão dos dados para transferência do estudante para outras unidades de ensino não pertencente a esse sistema.

22.Permitir a montagem de turmas para o ano subsequente de forma automatizada ou por seleção.

23.Permitir o registro das ocorrências de estudantes por tipo, subtipo, data inicial e data final, descrição da ocorrência e parametrização para emissão em documentos oficiais como os históricos escolares.

24.Permitir o registro de faltas e de faltas justificadas diariamente por data de cada aula ou apenas o total por período avaliativo.

25.Permitir emissão de relatórios com controle de percentual de frequência dos alunos por disciplina ou turma.

26.Permitir a definição e configuração de convenções (observações) para diferentes tipos de documentos (atas, históricos, diário de classe, boletins) e diferentes situações (estudantes com necessidade especial, estudantes reprovados por faltas, reclassificação, avanço, adaptação curricular, entre outros).

27.Permitir configurar convenções (observações) para um curso, série ou turma específica, bem como definir a validade da convenção por período avaliativo ou entre anos iniciais e finais. Possibilita configurar o texto descritivo da convenção utilizando variáveis como número sequencial do estudante, nome, série anterior, nova séria, componente. Possibilita configurar se a convenção é relacionada a um estudante ou para uma turma.

28.Permitir Criar e Controlar Avisos e Comunicações internas da Secretaria definindo o tipo de aviso (reunião, evento, viagem, entre outros), urgência, data, destinatário em grupo como unidade escolar, curso, série, turma e grupo de pessoas (estudantes matriculados, professores, secretários, diretores, entre outros). Permitir visualizar log de envio e leitura dos avisos enviados.

#### **CALENDÁRIO ESCOLAR**

29.Permitir cadastro de qualquer tipo de evento, tais como: feriados, férias, reuniões, datas festivas, dias letivos, datas comemorativas, entre outros.

30.Permitir cadastro de propostas base para votação e escolha da proposta mais adequada para o ano letivo das unidades escolares.

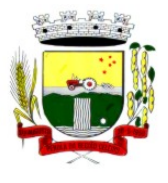

Rua Coronel Julio Pereira dos Santos, 465 – CEP 98590-000

Fone/Fax (55) 3781-5237–E-mail: compras@santoaugusto.rs.gov.br

31.Permitir gerar o calendário escolar com base na proposta vencedora da votação, permitir adequações e ajustes específicos de cada unidade escolar de forma que siga as obrigatoriedades elencadas na proposta base.

32.Permitir gerar o calendário escolar individualmente em cada unidade escolar de acordo com a data inicial e final do ano letivo, não deve ser considerado um dia letivo quando está data é caracterizado como um feriado, permitir considerar sábados como um dia letivo.

33.Permitir gerar o calendário escolar com base em outro calendário da unidade escolar e curso, permitir adequações e ajustes específicos de cada curso.

34.Permitir avaliação do calendário escolar por parte da Secretaria de Educação, permitindo a reprovação de todo o calendário ou apenas de datas específicas informando o motivo da reprovação retornando essas observações para a unidade escolar.

35.Permitir a emissão e impressão do calendário escolar em diferentes layouts, como visualização em formato mensal, resumido, entre outros.

36.Permitir o cadastro de Projetos de Formação Pedagógica de professores, público alvo, apresentação, justificativa, objetivo, metodologia, referências, definição de cronogramas para cada série ou componente definindo sua carga horária bem como emitir relatório dessas informações.

37.Permitir a visualização de um painel contendo a soma das informações do calendário utilizado, comparando com a soma das informações da proposta base, como dias letivos antes recesso, dias letivos após recesso, dias letivos totais, feriados, mínimo de sábados letivos, dias integradores sinalizando os valores diferentes.

38.Permitir a parametrização de data limite para o ajuste e alterações no calendário escolar de forma que após essa data o sistema não deve permitir modificações.

39.Permitir o cadastro de prédios, tipo de salas, salas.

40.Permitir o controle de períodos de aula de cada dia e turno definindo a hora inicial e a hora final de cada período de aula.

41.Permitir a criação da grade de horários por turma e turno respeitando o número máximo de aulas semanais de cada componente curricular, permitir definir a sala de aula, emitir relatório da grade de horário criada.

42.Permitir a troca de horário de forma que possibilite a mudança entre componentes curriculares, professores em uma data específica ou um intervalo de datas, bem como emitir relatório da grade de horário antes e depois da troca.

#### **AVALIAÇÃO E NOTAS**

43.Possibilitar todos os elementos para o fechamento do ano letivo (notas por curso, turma e estudantes, por conceito e por parecer, faltas e conselho de classes).

44.Permitir o lançamento de avaliações parciais definindo o peso da avaliação, tipo da avaliação (trabalho, prova, apresentação, entre outros), data, status (ativo, inativo).

45.Permitir o lançamento de parecer descritivo para uma avaliação parcial, situação do estudante para a avaliação (normal, não compareceu, dispensado), permitir o lançamento de avaliações em paralelo mantendo a maior nota como válida.

46.Permitir calcular automaticamente a nota final do período avaliativo com base nas avaliações parciais lançadas.

47.Permitir o fechamento dos períodos avaliativos abertos, realizando a consistência de todas as informações incorretas nas matrículas efetuadas, como exemplos: notas em aberto, falta do registro de frequência, inconsistências com a base curricular.

48.Permitir a definição de critérios de avaliação diferentes, dentro de um mesmo ano letivo, para cada período de avaliação (semestre, bimestre, trimestre).

49.Permitir a criação e a adoção de sistemas de avaliação por nota, por conceito, parecer descritivo ou mesclando nota, conceito e parecer.

50.Permitir a definição dos conceitos utilizados, relacionando uma faixa de nota numérica de forma a permitir o cálculo da média entre conceitos.

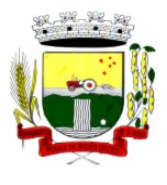

Rua Coronel Julio Pereira dos Santos, 465 – CEP 98590-000

Fone/Fax (55) 3781-5237–E-mail: compras@santoaugusto.rs.gov.br

51.Permitir a definição de fórmulas para realizar o cálculo automático da média final dos estudantes de forma que utilize os lançamentos de notas e ou conceitos efetuados nos períodos avaliativos do ano letivo, permitir a criação de fórmula para cálculo da média após o conselho/exame final.

52.Permitir realizar o cálculo da média final automaticamente para apenas um componente curricular ou para todos componentes da turma, permitindo a seleção de uma turma ou várias turmas ao mesmo tempo, mostrando o número de componentes relacionado a turma, número de matrículas e o percentual de médias geradas sinalizando se o cálculo foi executado com sucesso bem como notificações da turma, estudante, componente, como estudante sem nota, resultado final já fechado entre outras.

53.Permitir definir e informar a frequência mínima e a nota média a ser alcançada para aprovação, o registro da recuperação por período avaliativo e o registro da recuperação final.

54.Permitir a definição do número limite de componentes curriculares reprovados para que o estudante seja avaliado por conselho de classe.

55.Permitir o registro dos resultados do conselho de classe bem como o registro de aprovação do mesmo.

56.Permitir a definição e configuração da legenda, descrição e sigla que deve ser apresentada em documentos para caracterização dos resultados finais (aprovado, reprovado, aprovado por progressão parcial, aprovado por progressão continuada).

57.Permitir de forma parametrizada a definição do uso de arredondamento em notas e médias finais bem como a formatação desta nota através máscaras. Ex.: 1 inteiro e 2 decimais (6,21), 2 inteiros e 1 decimal (50,5).

58.Permitir de forma parametrizada a definição da contagem de faltas justificadas para cálculo de frequência dos estudantes.

59.Permitir a definição e configuração da forma de controle da frequência dos estudantes para gerar o resultado final, se é controlada por componente, se reprova direto, se aprova por progressão parcial ou progressão continuada.

60.Permitir o controle dos resultados finais do ano de forma que nas atas de resultados finais sejam impressos apenas os estudantes e turmas com resultado fechado. Após o fechamento o sistema não deve permitir a alteração das médias finais e o resultado sem a liberação de um usuário de maior nível (supervisão, direção, entre outros).

#### **DOCUMENTOS OFICIAIS**

61.Todos os documentos emitidos pelo sistema, como históricos escolares, boletins e atas de resultado são personalizados com a marca de cada unidade escolar.

62.Permitir a consulta e a emissão de boletins escolares através de filtros como ano, turma, período avaliativo, situação da matrícula, sinalizando se o estudante possui nota, parecer descritivo, parecer final e ou menção para o período avaliativo, possibilitando a seleção de um ou vários estudantes ao mesmo tempo.

63.Permitir no ato da emissão do boletim escolar definir um modelo de acordo com o tipo da nota (nota, parecer descritivo ou mesclando nota, conceito e parecer) bem como configurar se deve apresentar as aulas dadas, faltas, nota de conselho/exame, assinaturas (diretor, secretário), recomendações, observações, definir um ou dois boletins por página.

64.Permitir de forma parametrizada a definição de cabeçalho de históricos escolares e atas de resultados finais, observações para boletins.

65.Permitir gerar o histórico escolar baseado em lançamentos retroativos e resultados finais gerados pelo sistema, levando em consideração como parâmetro para geração o curso matriculado e o modelo utilizado pelo curso.

66.Permitir no ato da emissão do histórico escolar definir se deve imprimir reprovação do último ano, imprimir assinatura (diretor, secretário), carga horária por componente, título (conclusão, transferência), convenções.

67.Permitir gerar a ata de resultados finais do ano para uma turma definindo o modelo bem como configurar se imprime faltas, ocorrências, assinatura (diretor, professor), estudantes por pagina, carga horária por componente curricular ou turma, formato da série (cardinal, ordinal), observações, convenções.

68.Permitir o controle atas de resultados finais possibilitando que a mesma seja avaliada por um usuário de maior nível informando a data da avaliação, status (para correção, corrigida, aprovada) e as correções a serem realizadas pela secretaria escolar, mantendo o histórico das avaliações e os dados como status, data, avaliador, data correção, correção.

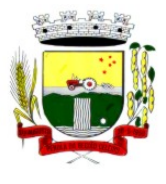

Rua Coronel Julio Pereira dos Santos, 465 – CEP 98590-000

Fone/Fax (55) 3781-5237–E-mail: compras@santoaugusto.rs.gov.br

69.Permitir gerar o diário de classe definindo turma e componente, período avaliativo, o formato da apresentação das presenças (ponto final, P, qualquer outro caractere de preferência), transferências, professores, observações, convenções.

70.Permitir gerar o diário de classe de diferentes modelos com no mínimo as seguintes configurações de forma parametrizada, ordenação (chamada, matrícula), páginas para impressão e quantidade de cada, como: capa, planejamento, observação diária, avaliação do estudante, avaliação por parecer descritivo, avaliação por período letivo, registro e encaminhamento do conselho de classe, determinações e orientações do conselho de classe, registro de chamamento de pais e responsáveis, encaminhamentos especializados do semestre, conselho de classe participativo, observação sobre estudantes, quadro resumo anual, quadro resumo anual por período letivo, avaliação do EJA, conselho de classe com técnicos.

71.Permitir consulta e emissão dos conteúdos desenvolvidos diariamente durante o ano letivo de cada professor, grupo, componente curricular, período avaliativo.

72.Permitir a consulta e a emissão dos principais relatórios emitidos pela secretaria escolar, tais como: Aniversariantes, Atestado de Escolaridade, Atestado de Frequência, Atestado de Matrícula, Carteira do Estudante, Estudantes Matriculados, Estudantes da Turma, Estudantes por Benefício, Guia de Transferência, Atestado de Vaga, Ficha Individual de Avaliação e Frequência, Atestado de Notas, Currículo Escolar, Espelho de Notas, Mapa de Avaliação, Estudantes com Necessidades Especiais, Certificado de Conclusão, Ocorrência de Notas Parciais, Professores por Turma, Vagas por turno.

73.Permitir a consulta de dados estatísticos tais como: Quantidade de estudantes matriculados por situação (ativo, transferido, evadido), Quantidade de matrículas pela Forma de Ingresso (matrícula, rematrícula, transferência), Quantidade de Vagas Disponíveis por turno, Estatísticas do estudante (frequência, notas, avaliações e resultados), Quantidade de estudantes por série, Quantidade de matrículas por gênero, Quantidade de matrículas dos anos iniciais e finais possibilitando a visualização da quantidade por turno, série, idade, sexo, quantidade de repetentes, quantidade de estudantes com necessidades especiais.

#### **PONTO ELETRÔNICO DE FREQUÊNCIA**

74.Permitir registrar eventos de chegada ou saída dos estudantes via biometria através da coleta da digital dos estudantes.

75.Permitir integrar com qualquer relógio ponto do mercado, via importação de arquivo texto padrão ou Web Service.

76.Dispor de software integrado que permite a conexão com no mínimo dois modelos diferentes de equipamento de captura de digitais, registro da digital dos estudantes, coleta de ponto eletrônico.

77.Deve extrair os dados referentes às escolas, turmas e estudantes do sistema web bem como fazer envio dos registros de ponto eletrônico coletados através da conexão com a internet quando disponível, caso não exista conexão com a internet deve fazer a sincronização automaticamente quando restabelecer a conexão.

78.Permitir a visualização de uma mensagem ou alerta sonoro indicando sucesso ou falha no momento do registro de ponto eletrônico bem como da foto do estudante quando a mesma for cadastrada no sistema.

79.Permitir o registro de ponto eletrônico manualmente quando houver necessidade devido a problemas de falha da leitura da digital pelo equipamento de captura, solicitando um acesso de maior nível com senha.

80.Permite o acesso a todo o histórico e a emissão de relatório das entradas e ou saídas coletadas via identificação biométrica disponibilizando filtros de no mínimo data, turno, turma e estudante.

81.Permite gerar o diário de classe automaticamente através dos registros coletados via ponto eletrônico.

#### **ATIVIDADES DIDÁTICAS E PEDAGÓGICAS DOS PROFESSORES**

82.Permitir que o acesso dos professores disponha de um layout responsivo, se adaptando a qualquer dispositivo.

83.O professor deve realizar o acesso ao sistema com perfil específico de forma que em hipótese alguma possa acessar funções administrativas do sistema ou que possam acessar dados de outros professores.

84.Permitir que o professor ao acessar o sistema visualize um painel com os próximos horários de aula informando o componente, turma, dia da semana e a hora de início e término da aula.

85.Permitir o acesso rápido entre mais de uma unidade escolar e turmas, a visualização de avisos pertinentes como limite de lançamento de notas, registro de frequência, entre outros.

86.Permitir o lançamento de planejamentos de conteúdo para os componentes das turmas, definindo os objetivos, justificativa, conteúdo geral e as ações (conteúdos) para cada data letiva.

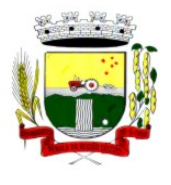

Rua Coronel Julio Pereira dos Santos, 465 – CEP 98590-000

Fone/Fax (55) 3781-5237–E-mail: compras@santoaugusto.rs.gov.br

87.Permitir o lançamento de conteúdos para os componentes de uma turma, realizando o lançamento para cada data letiva, relacionando os conteúdos planejados anteriormente e ou complementar o que foi planejado.

88.Permitir o lançamento diário de observações dos estudantes. Permitir a emissão de relatório das observações dos estudantes.

89.Permitir o anexo via upload de arquivos e documentos.

90.Permitir o lançamento da frequência online dos estudantes, permitindo justificar a falta de um estudante.

91.Permitir a emissão dos cadernos de chamada, podendo ser definido observações, ordem da lista dos estudantes (alfabética, matrícula, entre outros), modelo do caderno (preenchido, em branco, horários, entre outros), linhas adicionais, se imprime transferências.

92.Permitir o lançamento de avaliações, definindo a data, o tipo de avaliação (prova, trabalho, entre outros), peso, possibilitando a realização de avaliações de recuperação paralelas. Permitir a emissão de um relatório com todas as avaliações realizadas.

93.Permitir o lançamento das notas finais dos estudantes de acordo com o formato da nota (conceito, nota), informar o parecer, faltas, faltas justificadas, bem como a contagem automática de faltas de acordo com os registros de frequência, permitir parametrizar se a alteração da nota poderá ser realizada apenas com justificativa, visualizar a sugestão da nota (cálculo realizado a partir das notas parciais), identificar se um estudante possui o lançamento diferenciado de nota como se não compareceu, dispensado de avaliação ou lançamento normal.

94.Permitir no lançamento das notas finais dos estudantes a consulta das notas parciais relacionadas ao período avaliativo.

95.Permitir a digitação de notas do conselho/exame final, o sistema deverá listar apenas os estudantes que necessitam do exame final.

96.Permitir a consulta e emissão de relatório das notas das avaliações e das notas finais de cada estudante.

#### **PORTAL DO ESTUDANTE**

97.Permitir que o acesso dos estudantes disponha de um layout responsivo, se adaptando a qualquer dispositivo.

98.Permitir a consulta de notas dos estudantes para cada componente curricular.

99.Permitir a consulta de horários de aula, informando a data, componente curricular, hora inicial e final.

100.Permitir a consulta de faltas e presenças em cada componente curricular.;

101.Permitir o acesso de Informações do Próprio Estudante, e acesso aos recursos de comunicação interna entre usuários e agentes das unidades escolares.

#### **CONTROLE DE QUADRO FUNCIONAL**

102.Permitir controlar o vínculo que o servidor (professor, secretário, supervisor, diretor, entre outros) teve e/ou tem com o órgão, com no mínimo os seguintes dados: matrícula, carga horária, data início, data de término, tipo de cargo (ACT, comissionado, celetista, efetivo, estagiário, entre outros), cargo, nível salarial, classe salarial, escolaridade, quando professor permitir informar componente curricular.

103.Possibilitar a importação e atualização do vínculo do servidor e dados relacionados através de integração com o módulo de folha de pagamento.

104.Permitir o cadastro de cargos, área de atuação, local de lotação, departamento.

105.Permitir controlar as lotações informando a unidade escolar ou local e departamento, função, área de atuação, data de admissão, data de rescisão, carga horária por turno, observação, quando professor permitir informar componente curricular e a turma, criando automaticamente o vínculo na turma e a permissão de manutenção ao cadastro.

106.Emitir ficha de informações funcionais contendo informações: dados pessoais, endereço, contato, cargos ocupados bem como seus dados de data de admissão, data de rescisão, carga horária.

107.Emitir documento de assunção, documento de afastamento.

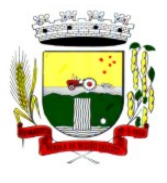

Rua Coronel Julio Pereira dos Santos, 465 – CEP 98590-000

Fone/Fax (55) 3781-5237–E-mail: compras@santoaugusto.rs.gov.br

108.Permitir controlar as convocações informando a unidade escolar ou local e departamento, função, área de atuação, data de inicial, data final, carga horária, número da portaria, justificativa, em caso de substituição relacionar a pessoal qual está substituindo, quando professor permitir informar componente curricular e a turma criando automaticamente o vínculo na turma e a permissão de manutenção ao cadastro.

109.Permitir consulta e emissão de relatório de servidores permitindo filtros por unidade escolar, cargo, data de admissão, data de rescisão.

110.Permitir consulta e emissão de relatório de professores por unidade escolar contendo os seguintes dados: nome, componente curricular, carga horária, total de professores na unidade.

111.Permitir a consulta e emissão de relatório de servidores com vínculos em cargos administrativos.

112.Permitir o cadastro e ou a importação do módulo de folha de pagamento de proventos/descontos variáveis.

113.Permitir o lançamento da efetividade, proventos/descontos variáveis, como faltas, faltas justificadas, licenças, férias, entre outros.

114.Dispor de rotina de integração com o módulo de folha de pagamento para o envio dos lançamentos de efetividade possibilitando que os dados enviados sejam primeiramente analisados e então deferidos ou indeferidos.

115.Permitir controlar a formação dos servidores, cursos superiores, cursos de formação continuada, entre outros.

#### **MÓDULO GERADOR DE GRADE DE HORÁRIOS**

1.Deve permitir a montagem da grade de horários através da alocação automática das aulas, respeitando as restrições impostas pelo usuário.

2.Permitir usar o computador e o sistema normalmente enquanto a grade de horário é gerada.

3.Permitir cadastrar os períodos por dia da semana em que a escola possui aula.

4.Permitir criar grupos de turmas para geração do horário, possibilitando a seleção de todas as turmas de um curso, todas as turmas de uma série, ou turma específica.

5.Permitir que as aulas sejam alocadas de forma que um professor não lecione para mais de uma turma por período.

6.Permitir que as turmas tenham aula com apenas um professor por período.

7.Permitir informar restrições de disponibilidade para os professores.

8.Permitir informar componentes curriculares em que as aulas devam ocorrer geminadas ou separadas. No caso de aulas geminadas, permitir escolher se estas podem ou não serem separadas pelo intervalo do turno.

9.Permitir informar o intervalo de dias para a próxima aula de um componente curricular.

10.Respeitar o número máximo de aulas semanais para os componentes curriculares relacionados na turma.

11.Eliminar ao máximo as janelas de espera dos professores entre aulas por dia.

12.Permitir visualizar as grades criadas com as aulas agrupados por turmas ou professores.

13.Permitir gerar mais de uma grade de horário controlando por data, hora e versão sendo possível definir qual das grades disponíveis será utilizada pela escola.

14.Permitir reduzir o número de dias que o professor precisa comparecer na escola para lecionar suas aulas, sem requerer que o usuário realize cálculos ou tentativas de aproximações para chegar a um número de dias mínimo definitivo.

15.Permitir a seleção de períodos preferenciais para as aulas de um determinado componente.

16.Permitir que aulas de um componente não ocorram depois das aulas de outro componente, possivelmente por motivos pedagógicos.

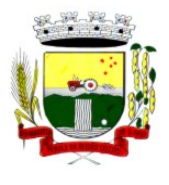

Rua Coronel Julio Pereira dos Santos, 465 – CEP 98590-000 Fone/Fax (55) 3781-5237–E-mail: compras@santoaugusto.rs.gov.br

17.Permitir que seja fixado um limite de aulas de um componente por período, possivelmente por motivos de disponibilidade de recursos.

18.Permitir fixar o tempo máximo para geração da grade de horários, assumindo-se que o gerador irá parar quando este encontrar a melhor solução antes do tempo limite. Caso o tempo não for informado, o gerador irá buscar um balanço entre a qualidade da grade de horários e um tempo razoável de espera.

19.Permitir a suspensão e retomada da geração da grade de horários, com a possibilidade de visualizar o resultado obtido até o momento da suspensão.

20.Realizar a detecção de possíveis inconsistências ou erros lógicos nos dados que podem impedir a geração de uma grade de horários desejável, provendo uma descrição do problema em forma de erros, que não permitem prosseguir com a geração, ou alertas, que apenas previne o usuário de um possível impedimento na obtenção da melhor solução. Permitir também a visualização dos dados problemáticos de forma a facilitar a correção.

21.Permitir que o usuário possa informar níveis de importância as restrições, assim expressando o que deve ter maior prioridade caso seja impossível de cumprir todas as restrições devido a conflitos entre elas.

#### **MÓDULO CENTRAL DE VAGAS**

1.Disponibilizar módulo especifico para gerenciamento da Central de Vagas;

2.Permitir configurar período de inscrições pelas unidades escolares;

3.Permitir configurar período de inscrições online;

4.Configurar data de validade das inscrições de acordo com a série;

5.Permitir a configuração da enturmação de estudantes, definindo o ano, a série e o período de nascimento dos estudantes, agilizando a inscrição onde que a data de nascimento do estudante define a qual série o mesmo será inscrito. Permitir a replicação das configurações do ano para o um posterior;

6.Permitir o controle pela Central de Vagas de inscrições, lista de espera de vagas e o lançamento de dados socioeconômicos de cada inscrito.

7.Permitir o cadastro das fichas de inscrições, definindo a modalidade de ensino, série, responsável, irmãos aguardando vaga, se a família é atendida por algum serviço da rede (conselho tutelar, abrigo, CAPS, entre outros), unidades de preferência a qual deseja uma vaga para lista de espera de vagas nas Unidades Escolares;

8.Possibilitar o controle e registro de inscrições com liminares, informando a data e o número do processo.

9.Permitir o controle de arquivamento das inscrições dos estudantes, possibilitando que seja realizado manualmente para um estudante ou automaticamente para todos os estudantes de acordo com a parametrização da validade das inscrições.

10.Permitir o agendamento de entrevistas para a avaliação socioeconômica de uma inscrição, definindo a data, hora e o status (Agendada, Compareceu e Não Compareceu). E permitir o controle das entrevistas já agendadas, possibilitando a utilização da mesma para a avaliação socioeconômica.

11.Permitir realizar a avaliação socioeconômica de uma inscrição informando a data da avaliação, o parecer da situação familiar, a avaliação descritiva, a composição familiar com dados de renda, grau de parentesco, idade, nível de escolaridade, ocupação. Permitindo a visualização em um painel a renda total e per capita da avaliação.

12.Permitir a designação de uma inscrição de forma manual (um estudante por vez) ou pelo serviço social (a partir dos dados socioeconômicos), definindo a unidade escolar, curso, série, turno e turma a qual o estudante receberá a vaga, se estudante contemplado por liminar, data de designação.

13.Permitir que o sistema realize a designação de cada estudante de forma automática a partir da definição de critérios, tais como data de nascimento do estudante, unidades escolares preferenciais, entre outros, considerando o total de vagas disponíveis que a escola disponibiliza, possibilitando ainda que o processo automático seja realizado em mais de uma etapa, a fim de ocupar as vagas de todas as unidades escolares.

14.Permitir no processo automático de designação sejam realizados ajustes manuais nas designações de estudantes, possibilitando o mesmo ser alocado em uma unidade escolar, respeitando a quantidade de vagas disponíveis.

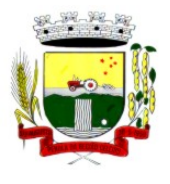

Rua Coronel Julio Pereira dos Santos, 465 – CEP 98590-000

Fone/Fax (55) 3781-5237–E-mail: compras@santoaugusto.rs.gov.br

15.Permitir na forma automática de designação seja realizada a confirmação das designações em cada etapa do processo, definindo uma data limite para os estudantes contemplados com a vaga realizar a matrícula na unidade escolar.

16.Permitir o controle de negativas de vagas, definindo a inscrição do estudante, data da negativa, se há vaga em unidade escolar próxima, permitindo que a secretaria municipal ateste juridicamente que não há vagas para o estudante na unidade escolar ou na rede de ensino municipal, de acordo com a necessidade do estudante, ou que há outras unidades escolares próximas ou que atendam a necessidade.

17.Permitir a emissão do relatório de negativa de vaga de um estudante, com o nome do estudante, data de nascimento, responsáveis, endereço, unidade escolar de preferência, se há vagas disponíveis para o estudante. 18.Permitir a emissão de relatório com uma lista de negativas de vagas dos estudantes, com o total de negativas para cada estudante, número, status e data da inscrição, série, data e responsável pela negativa.

19.Permitir o controle de liminares de inscrições, informando a data do recebimento da liminar, número do processo, número do processo digital, data para o cumprimento da mesma, se realiza o bloqueio de valores.

20.Permite a emissão de relatório da lista dos estudantes com liminares, informando dados como: número da inscrição, nome do estudante, série e status da inscrição, data e número do processo.

21.Permitir consulta e emissão de relatórios estatísticos (estudantes por unidade escolar, estudantes por série, vagas por unidade, inscrições por etapas, entre outros) do total de estudantes aguardando vaga, contemplados com vaga, arquivados, matriculados de todas as séries e unidades escolares da rede municipal de ensino.

22.Permitir consulta do histórico de uma inscrição ou de todas inscrições do estudante apresentando a movimentação do mesmo dentro da central de vagas, como: inscrição, unidades de preferência, designações (manuais, serviço social ou automáticas), matrículas, responsáveis pelas movimentações, datas, entre outros.

23. Permitir bloqueio de matrículas na unidade de alunos sem inscrição e designação;

24.Disponibilizar um "Portal de Inscrições Online", com endereço URL para acesso ao processo de inscrição online deverá ser disponibilizado pela proponente, enquanto a publicação e divulgação deste endereço URL ficará por conta da contratante;

25.Ambiente online, para que qualquer cidadão possa inscrever seu filho (s) na lista de espera de vaga do município.

26.A página de inscrições online deve ser caracterizada com os dados do município como brasão, nome, endereço, telefone.

27.Permitir a consulta da inscrição sem necessidade de realizar login com usuário e senha, informando apenas o número de protocolo único recebido no momento da inscrição ou data de nascimento e CPF do responsável pela inscrição.

28.Permitir ao usuário, acessar a página de inscrição, e pode realizar uma inscrição, atualizar os dados de uma inscrição realizada anteriormente, consultar situação da inscrição, emitir comprovante da inscrição, quando as opções estiverem disponíveis para população através da liberação do município.

29.Permitir o envio do comprovante de inscrição por e-mail ou mensagens SMS, sendo que o custo do envio de cada mensagem deve ser custeado pela contratante.

30.Permitir visualização do cronograma de datas definido pelo município para realização do processo de inscrições bem como suas etapas.

31.Permitir visualização dos documentos em anexos (edital, regras) e avisos sobre o processo de inscrições disponibilizados pelo município.

32.Permitir a consulta e visualização das escolas disponíveis para inscrição no município.

33.Permitir o município a liberação ou não da visualização quanto a posição na fila de espera na consulta de inscrição.

34.Permitir que o cidadão possa enviar através de um formulário as dúvidas ou problemas ocorridos referentes ao processo de inscrição online, possibilitando ao município o recebimento dos mesmos.

#### **CONTROLE DE BIBLIOTECA**

1.Permitir o registro e a manutenção do acervo bibliotecário da instituição, organizar os materiais de acordo com as categorias: livros, periódicos, manuais, CDs, DVDs, etc.

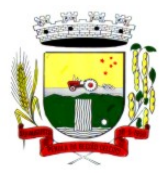

Rua Coronel Julio Pereira dos Santos, 465 – CEP 98590-000 Fone/Fax (55) 3781-5237–E-mail: compras@santoaugusto.rs.gov.br

2.Permitir a classificação do acervo por área (Educação, Filosofia, Lit. Infantil, etc.), por tópico e por assunto bem como por "cdd/cdu".

3.Dispor de rotina que permite a sugestão do "cutter" da obra no ato de cadastro e manutenção.

4.Permitir a inclusão de um ou mais autores para mesma obra definindo a classificação do mesmo (principal, secundário, ilustrador, entre outros).

5.Permitir a emissão de etiquetas para identificação por código de barras do acervo de diferentes modelos como: código da obra, código do exemplar, identificação da biblioteca, título da obra, cutter da obra, modelo zebra.

6.O acervo da biblioteca municipal deverá ser integrado ao acervo das bibliotecas escolares.

7.Permitir a configuração e emissão cadastro online bem como do documento da carteira de usuário da biblioteca.

8.Permitir realizar consultas por disciplina, assunto, autor, editora, títulos e tipo de ensino, além de pesquisa booleana e inteligente, utilizando apenas o radical da palavra como busca (Ex.: info = informação; informática).

9.Permitir movimentação dos exemplares do acervo através de empréstimos, reservas e renovações.

10.Permitir o uso de leitor de código de barras na efetuação de empréstimos e devoluções.

11.Emitir comprovante de empréstimos, devoluções e renovações de exemplares com no mínimo os seguintes dados: código e nome do usuário, código e título da obra, número de renovações, data do empréstimo, data de previsão de devolução, data de devolução.

12.Permitir o controle de multas de forma parametrizada por nível de acesso, tipo de obra com limitação de dias para empréstimo, máximo de empréstimos e renovações.

13.Emitir relatórios do acervo bibliotecário, empréstimos, devoluções, renovações, usuários, títulos mais procurados, listas de espera, inventário, multas, acervo por área CNPQ, entre outros.

14.Permite consulta e emissão de relatórios estatísticos por área CNPQ, empréstimos mensais, obras mais retiradas.

#### **CONTROLE DE ALIMENTAÇÃO ESCOLAR**

1.Permitir o cadastro de tipos de produto, nutriente, unidades de medida, unidade de medida caseira, tipo de embalagem.

2.Permitir o cadastro de fornecedores de produtos (pessoa jurídica, agroindústria familiar).

3.Permitir o cadastro de produtos com a definição de tipo de produto, unidade de medida, nome para cardápio, estoque mínimo, controle de suas respectivas embalagens.

4.Permitir o registro e controle das informações nutricionais dos produtos informando a porção, quantidade do nutriente, unidade de medida.

5.Permitir o registro da composição de um produto final (bolo de cenoura, bolo de chocolate), rendimento, unidade de medida, bem como o modo de preparo e os produtos/insumos (farinha, ovos) necessários.

6.Permite elaborar o cardápio escolar, definindo os ingredientes necessários bem como a quantidade de cada ingrediente, permitir a visualização em um painel a quantidade de cada nutriente, o custo total de cada porção

7.Permitir a definição diária do cardápio que será servido para os cursos das unidades escolares possibilitando vincular o mesmo cardápio para diferentes refeições, permitir a definição para um intervalo de datas.

8.Permitir a emissão de relatórios para o acompanhamento do consumo diário, semanal, mensal.

9.Permitir a confirmação do cardápio pela unidade escolar de forma que a mesma confirme que o mesmo foi servido informando a quantidade de refeições e repetições.

10.Permitir o controle de licitações definindo a finalidade, modalidade, data, fornecedores, produtos, quantidade de cada produto, valor unitário de cada produto.

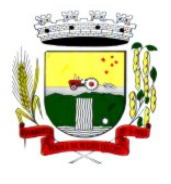

Rua Coronel Julio Pereira dos Santos, 465 – CEP 98590-000

Fone/Fax (55) 3781-5237–E-mail: compras@santoaugusto.rs.gov.br

11.Permitir o controle de entradas e saídas de produtos da secretaria, informando fornecedor, quantidade e a unidade de medida de cada item e unidade escola de destino.

12.Permitir o controle da entrada de produtos diretamente na unidade escolar.

13.Permitir o lançamento de pedidos para um fornecedor de acordo com a licitação definindo o local de entrega.

14.Permitir gerar um pedido com base em um cardápio existente.

15.Permitir o lançamento da confirmação da entrada do pedido ou do recebimento de produtos pela unidade escolar.

16.Permitir o controle de mapa da alimentação mensalmente, onde seja possível o controle desde os pedidos, solicitações de reforço, cardápios propostos e realizados, recebimentos de produtos pelas escolas e estoque atualizado das mesmas bem como o controle da alimentação por programas de ensino.

17.Permitir o controle de programas para realizar os mapas da alimentação, onde cada programa possui respectivas escolas, cursos, séries e/ou turmas.

18.Permitir o lançamento de propostas de cardápios para um ou mais programas, sendo esse cardápio uma combinação de diversos produtos, definindo ainda uma ou várias datas para que esse cardápio possa ser realizado pelas escolas.

19.Permitir que a escola confirme os cardápios propostos, de acordo com o programa que está vinculado a mesma. A confirmação desse cardápio deverá ocorrer como "servido" quando todos os produtos foram de fato consumido, "servido/alterado" quando todos os produtos foram servidos, porém houve algum outro adicionado e "alterado" quando ao menos um dos produtos proposto não foi servido. Permitir ainda que seja informado a quantidade de refeições e repetições servidas para o cardápio.

20.Permitir que seja realizado um ou mais pedidos para o mapa, definindo quais escolas irão receber determinado produto, sua quantidade e data de validade. Possibilitar a visualização do total pedido por produto sobre todas as escolas.

21.Permitir que as escolas confirmem o recebimento dos produtos, sendo esse recebimento em mais de uma entrega realizada pelo fornecedor, a escola deverá ter acesso ao acompanhamento de todos os recebimentos já realizados de acordo com a data de recebimento para o produto no pedido. Para o recebimento deverá ser informado a quantidade, unidade de medida, número da nota e o número do recibo.

22.Permitir que as escolas solicitem produtos, informando o motivo, a quantidade e unidade de medida do produto. Com base nas solicitações a Secretaria da Alimentação poderá gerar pedidos com base em uma ou mais solicitações das escolas, podendo definir quantidades e unidades de medida iguais ou diferentes da solicitada.

23.Permitir que as escolas realizam diariamente o lançamento dos produtos consumidos com suas respectivas quantidades e unidades de medida, apresentando ainda a quantidade existente no estoque do produto consumido.

24.Permitir que as escolas realizam mensalmente o lançamento dos produtos consumidos, com base em seu estoque e/ou de acordo com os lançamentos diários, sendo esse sugerido na quantidade consumida do produto mensalmente. O mapa mensal deverá possuir um prazo para envio à secretaria, esse prazo deverá ser parametrizado pela própria secretaria, caso não seja enviado o mapa deverá ser bloqueado e a escola deverá solicitar mais tempo. O mapa ainda poderá ser aprovado ou não pela secretaria, onde caso não seja aprovado a secretaria informa o motivo e reabre para as escolas realizarem as modificações.

25.Permitir que a secretaria possua um painel contendo todos os mapas para acompanhar a situação de cada escola mensalmente, podendo aprovar ou não a partir no momento do envio do mapa. Deverá ser possível acompanhar os recebimentos que as escolas tiveram, no decorrer do mês, acompanhar as refeições servidas, de acordo com os cardápios propostos e realizados, o total de refeições e repetições e o estoque atual da escola, que permite a secretaria estruturar os pedidos para os meses posteriores.

26.Permitir o lançamento de inventário de estoque de produtos.

27.Permitir o estorno de produtos, informando o lote, quantidade, unidade de medida, motivo, permitir o cadastro de motivo de estorno.

28.Permitir a consulta de Licitações, Entradas, Saídas, Movimentação de Produtos, Saldos da Secretaria e Saldo das Licitações.

29.Permitir emissão de relatório de distribuição dos produtos, pedidos, produtos vencidos.

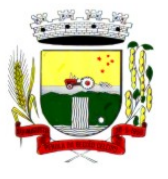

Rua Coronel Julio Pereira dos Santos, 465 – CEP 98590-000 Fone/Fax (55) 3781-5237–E-mail: compras@santoaugusto.rs.gov.br

#### **CONTROLE DE TRANSPORTE ESCOLAR**

1.O módulo do Transporte Escolar deve permitir fazer o acompanhamento dos trajetos de embarque, horários, veículos utilizados, dentre outros processos.

2.Permitir o cadastro de veículos: O cadastro de veículos próprios e de terceiros, que possibilitará a vinculação dos trajetos do mesmo, sendo que um veículo pode fazer parte de vários trajetos. Possibilita também vincular os motoristas que podem conduzir o veículo.

3.Permitir o lançamento de diários de bordo para os veículos, definindo o veículo, odômetro de saída e chegada, data, motorista, objetivo, ordens de serviço com informações do tipo de serviço, valor, horário, entre outros, além de permitir a verificação e checagem dos veículos, como: pneu, funcionamento do mesmo, lavagem, entre outros.

4.Permitir o cadastro de cursos dos motoristas: para possibilitar informar dados pessoais e quais cursos o motorista possui, bem como outras informações inerentes.

5.Permitir a manutenção dos trajetos: A manutenção do trajeto compreende o cadastro de paradas, trajetos. Essa funcionalidade permite que sejam cadastradas a latitude e a longitude de cada parada presente nos trajetos, montando assim o mapa do Transporte Escolar.

6.Permitir Controle do Trajeto: No lançamento do trajeto, permitir a informação do período e horário, bem como o veículo utilizado e o motorista que o conduzirá. Deve permitir integração com recursos de: visualizar, localizar, marcar, capturar (visualizar o mapa do trecho-trajeto do ônibus) as coordenadas geográficas de cada ponto de parada (coleta de alunos).

7.Permitir o controle de blocos de passagens: Permitir fazer o controle e lançamento de blocos de passagens, onde a Secretaria de Educação cadastra blocos de passagens parametrizáveis para serem distribuídos para os estudantes e/ou empresas operadoras (Transportadores).

8.Permitir realizar inscrição prévia a matrícula no transporte escolar, controlando se estudante atende critérios para receber o transporte escolar.

9.Permitir realizar a inscrição online para o transporte universitário, definindo os dias e turnos de ida e volta do estudante, cidade e instituição de ensino.

10.Permitir matricular os estudantes no transporte escolar: Essa funcionalidade permite a inscrição ou efetivação da inscrição do estudante no Transporte Escolar informando o local de embarque de cada estudante.

11.Permitir o lançamento de passagens avulsas e ou o cancelamento de passagens para os estudantes que utilizam o transporte universitário de apenas um dia ou dentro de um intervalo de datas, considerando as idas e voltas já relacionadas a matrícula do estudante.

12.Permitir o controle e geração dos valores para os estudantes que utilizam o transporte universitário, definindo o custo mensal para determinado trajeto e com base nas idas e voltas das matrículas, cancelamentos e passagens avulsas, realizar o rateio do valor. Permitir emissão de relatório dos valores por estudante.

13.Permitir o controle de passe livre possibilitando a definição de tipos de passagem, permitir realizar a matrícula informando o tipo de passagem de ida e volta, instituição de ensino, dias e turnos que necessita do recurso.

14.Permitir o controle de recargas do passe livre, possibilitando a importação do saldo disponível de cada estudante através de arquivo disponibilizado pela empresa de transporte coletivo, permitir realizar o cálculo do valor da recarga para cada estudante.

15.Dispor de consultas: Ao Administrador do setor de Transporte escolar, o portal deve permitir fazer consultas de: Estudantes Matriculados no Transporte, Informações do Trajeto (mapa, estudantes que utilizam, motoristas, veículo lotado, distância percorrida, etc.).

16.Emitir Relatórios: Deve permitir a emissão de relatórios diversos, como valores gastos com o Transporte Terceirizado, resumo de trajetos e veículos, estudantes por trajeto e por veículo.

#### **CONTROLE DE EXPORTAÇÃO DE DADOS PARA O CENSO ESCOLAR**

1.O módulo do Censo Escolar, deve permitir gerar o arquivo de migração com os dados das unidades escolares (infraestrutura, equipamentos, instalações etc.), dados específicos sobre cada estudante, sobre cada profissional escolar em sala de aula e sobre cada turma de toda a rede escolar municipal. Esse arquivo deve ser enviado ao Instituto de Estudo e Pesquisas Educacionais (INEP), através do sistema Educacenso.

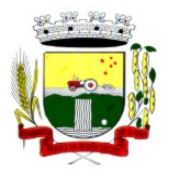

Rua Coronel Julio Pereira dos Santos, 465 – CEP 98590-000

Fone/Fax (55) 3781-5237–E-mail: compras@santoaugusto.rs.gov.br

2.Gerar o arquivo de migração a partir de informações armazenadas no banco de dados do sistema e algumas tabelas auxiliares que o INEP disponibiliza, o que evita a redigitação de informações.

3.Dispor de rotina que permite a importação das tabelas auxiliares que o INEP disponibiliza.

4.Permitir a confirmação dos dados através de uma tela, podendo alterá-los se necessário, antes de gerar o arquivo e enviar para o Educacenso.

5.Possibilitar a edição dos dados da escola. Os dados mostrados na tela são os cadastrados na base do Sistema. Se o usuário perceber alguma informação desatualizada, pode alterá-la.

6.Gerar os dados Cadastrais de todas as Unidades Escolares pertencentes ao Município. São gerados dados como Nome da Escola, endereço, Situação de funcionamento, Dependência Administrativa, etc.

7.Gerar os dados sobre a Infraestrutura das Escolas. São gerados dados sobre o diretor, sobre o local do funcionamento da escola, dependências existentes na escola (salas de aula, ginásio de esportes, laboratórios, etc.), equipamentos que a escola possui, total de funcionários, abastecimento de água, energia elétrica, esgoto sanitário, destinação do lixo, etc.

8.Possibilitar a edição dos dados das turmas. São gerados dados como nome da turma, código da turma, horário, dias da semana, disciplinas da turma, etc.

9.Possibilitar a edição dos dados dos Estudantes. Os dados mostrados na tela são os cadastrados na base do Sistema. Se o usuário perceber alguma informação desatualizada, pode alterá-la.

10.Gerar os dados referentes a identificação dos alunos. São gerados dados como código do aluno na escola, nome completo, data de nascimento, sexo, raça, filiação, local de nascimento, se possui alguma deficiência, etc.

11.Gerar os dados referentes ao endereço e documentos dos estudantes. Além do endereço completo, são gerados dados como CPF, número da identidade ou certidão de nascimento, etc.

12.Gerar os dados referentes a matrícula (vínculo) do estudante com a escola. São gerados dados como código da turma que ele estuda, número de sua matrícula, se utiliza transporte escolar, etc.

13. Possibilitar a edição dos dados dos Profissionais escolares em sala de aula. Os dados mostrados na tela são os cadastrados na base do Sistema. Se o usuário perceber alguma informação desatualizada, pode alterá-la.

14.Gerar os dados cadastrais sobre os profissionais da escola. São gerados dados como código do docente, nome completo, data de nascimento, sexo, raça, local de nascimento, etc.

15.Gerar os dados referentes a endereço e documentação dos profissionais escolares.

16.Gerar os referentes à formação escolar. São gerados dados como a escolaridade e quais cursos ele fez bem como a sua situação (concluído ou em andamento).

17.Gerar os dados referentes a função do profissional na escola. São gerados dados como código da turma que leciona, função que exerce (docente, auxiliar, monitor, intérprete), quais disciplinas leciona, etc.

18.Gerar os dados referente ao resultado obtido pelo estudante ao término do ano letivo bem como a mudança de vínculo escolar do estudante após a data de referência do Censo Escolar.

19.Exportar arquivo com as informações necessárias para a identificação e localização de estudantes na base de dados do INEP de acordo com o layout disponibilizado.

20.Dispor de rotina que permite a importação do "id INEP" possibilitando utilizar o arquivo de layout de identificação e o arquivo de layout de migração onde é possível obter os ids das turmas, dos profissionais escolares e das matrículas, necessários para gerar a exportação da situação dos estudantes.

21.Permitir consulta e emissão de relatório da quantidade de docentes e estudantes que serão migrados para o Educacenso.

22.Dispor de rotina de validação dos dados que serão exportados para o Educacenso de forma que permita a identificação de problemas de forma antecipada agilizando a correção e a qualidade dos dados antes mesmo da abertura da coleta.

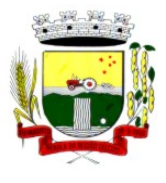

Rua Coronel Julio Pereira dos Santos, 465 – CEP 98590-000

Fone/Fax (55) 3781-5237–E-mail: compras@santoaugusto.rs.gov.br

23.Permitir a exibição de alertas sobre problemas encontrados durante a rotina de validação dos dados para os secretários escolares e outros responsáveis.

24.Dispor de painel para o monitoramento do andamento da correção de problemas nos dados que serão exportados, permitindo a visualização da quantidade de problemas nos dados de cada unidade escolar, data da última validação. Emitir relatório do histórico de validações, emitir relatório de histórico de leitura do resultado da validação.

#### **ACESSO MOBILE: ESTUDANTES, PAIS e/ou RESPONSÁVEL**

1.Permitir acesso via dispositivos móveis para os estudantes, pais e responsáveis.

2.Permitir a solicitação de acesso (login e senha) através do próprio dispositivo de forma que o usuário não tenha a necessidade de se deslocar até a unidade escolar vinculada.

3.Permitir a utilização de recursos de mídia dos aparelhos, tais como áudio, foto e vídeo.

4.Permitir o acesso em tempo real, sempre que conectado à internet, quando não disponível a conexão com a internet permitir o acesso aos últimos dados acessados.

5.Permitir visualizar informações de horários, notas, frequência, avaliações, entre outros.

6.Permitir troca de mensagens entre as Partes Interessadas.

7.Permitir recebimento de notificações via "push" (tecnologia que permite o envio de notificações para um app mobile, aparecem em destaque nos tablets e smartphones) de faltas da aula, próximas avaliações, trabalhos e provas.

8.Permitir uso de parâmetros (filtros) previamente configurados na visualização de informações.

9.Permitir visualizar informações de um ou mais dependentes.

10.Permitir registro e visualização de eventos, grupos de estudo (Provas, trabalhos, estudo com colegas da turma).

#### **FERRAMENTA DE BI (BUSINESS INTELLIGENCE)**

1.Disponibilizar ambiente de BI para extração de informações gerenciais e apoio na tomada de decisões.

2.Na ferramenta de BI possibilitar realizar o processo de ETL (extract, transform and load), permitir que o mesmo possa ser iniciado de forma automática em horários programados, para que estes não prejudiquem a performance funcional do sistema de Gestão Escolar.

3.No ambiente de BI, permitir a Montagem pelos Gestores da Educação Municipal, de diversos cenários a partir do cruzamento das informações extraídas dos Cubos de Dados do Sistema.

4.Permitir desenvolvimento customizado dos Indicadores para acompanhamento de gestão e dados estatísticos, podendo ser atualizados periodicamente.

5.Disponibilizar aos gestores, ambiente com recursos de análise, combinação de dimensões e métricas, para a geração de indicadores, painéis e visões a partir dos dados armazenados.

6.Permitir utilização dos dashboards disponíveis na ferramenta, bem como a construção de novos dashboards.

7.Permitir a Visualização dos resultados através de gráficos, tabelas e opcionalmente geração de relatórios.

8.Permitir acesso ao BI através da internet (browser) possibilitando o uso de celulares e tablets.

9.Permitir acesso web aos Indicadores independente de sistema operacional Windows, Linux, Mac, Android e iPhone.

#### **FERRAMENTA DE GED**

1.Disponibilização de ferramenta para ambiente de GED – "Gerenciamento Eletrônico de Documentos", para armazenar e consultar documentos gerados pelo sistema de Gestão Escolar.

2.Permitir a partir da emissão de Documentos e "Relatórios Padrões" (Atas de Resultados Finais, Boletins de Desempenho, Históricos e Atestados), opção para o usuário escolher imprimir ou armazenar no ambiente GED;

3.Permitir armazenar na ferramenta de GED arquivos gerados nos formatos: DOC, PDF, XLS, HTML, para posterior consultas;

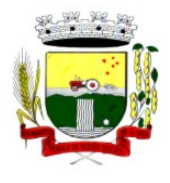

Rua Coronel Julio Pereira dos Santos, 465 – CEP 98590-000

Fone/Fax (55) 3781-5237–E-mail: compras@santoaugusto.rs.gov.br

4.Permitir que usuários cadastrados (autenticados no sistema Escolar) e/ou cadastrados no Sistema Específico de GED da Prefeitura Municipal, e que tenha permissões específicas de acesso, consultem informações armazenadas;

5.Permitir o Controle de versionamento de armazenamento dos Documentos gerados e armazenados, com visualização no próprio sistema de Gestão Escolar;

6.Permitir consulta e acesso em documentos digitalizados através do recurso "OCR" - Optical Character Recognition, reconhecendo caracteres/texto em arquivo armazenados.

7.Possibilitar a visualização dos documentos gerados pelo sistema de Gestão Escolar diretamente no ambiente GED.

**Santo Augusto-RS, 29 de abril de 2019** 

### **Vinicius Fruhling dos Santos**

Sec. Municipal de Supervisão e Planejamento – SESUPLAN

### **Raquel Mattioni Lourenzon**

Sec. Municipal de Administração – SEAD

**Mauro Lorenzon**  Sec. Municipal de Finanças - SEFIN

### **Cleoni Inês Fagundes**

Sec. Municipal de Saúde - SMS

**Zaira Rotilli** 

Sec. Municipal de Educação – SMEC

## **Marcia R. P. de Moraes Fattore**

Sec. Municipal de Assistência Social - SEHAS

#### **Ivo dos Santos de Oliveira**  Sec. Municipal de Obras e Viação - SMOV

#### **Marlize E. P. Sperotto**  Chefe de Gabinete Presidente RPPS

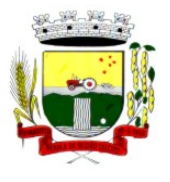

Estado do Rio Grande do Sul MUNICÍPIO DE SANTO AUGUSTO

## Poder Executivo

Rua Coronel Julio Pereira dos Santos, 465 – CEP 98590-000 Fone/Fax (55) 3781-5237–E-mail: compras@santoaugusto.rs.gov.br

### **ANEXO II – MINUTA CONTRATO: CONTRATO DE FORNECIMENTO E PRESTAÇÃO DE SERVIÇOS Nº \_\_\_\_\_/2019**

#### **1 DAS PARTES**:

**CONTRATANTE: MUNICÍPIO DE SANTO AUGUSTO - RS**, pessoa jurídica de direito público, com sede administrativa sita na Rua Coronel Júlio Pereira dos Santos, n.º 465, Santo Augusto–RS, inscrito no CNPJ n.º 87.613.105/0001-02, neste ato representado por seu Prefeito Municipal, Sr. **Naldo Wiegert**, brasileiro, casado, portador do CPF n° 083.748.990-34, Carteira de Identidade nº 4008623144, residente e domiciliado na Rua São João, nº 532, Bairro Floresta, na cidade de Santo Augusto–RS, CEP 98.590-000.

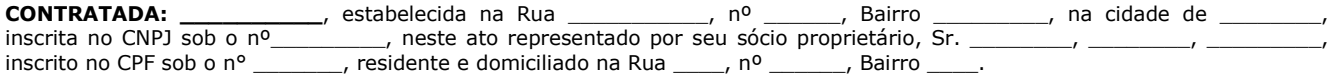

#### **2 DO OBJETO:**

Contratação de empresa especializada para fornecimento de sistema informatizado de Administração, Planejamento, Finanças, Saúde, Assistência Social, Educação e outros não especificados, incluindo serviços de instalação, migração de dados, treinamento, implantação, manutenção, garantia de atualização legal, atualização tecnológica e suporte técnico, conforme especificações constantes do Termo de Referência, anexo ao Edital **(ANEXO I),** que passa a fazer parte integrante do presente Contrato para todos os efeitos legais, independente de transcrição e demais condições que seguem:

#### **3 DAS CONDIÇÕES DE EXECUÇÃO/FORNECIMENTO:**

**3.1 SERVIÇOS DE IMPLANTAÇÃO (Configuração, instalação, migração de informações e habilitação do sistema para uso).** 

**3.1.1** A conversão / migração e o aproveitamento de todos os dados cadastrais e informações dos sistemas em uso são de responsabilidade da Contratada, com disponibilização dos mesmos pelo Município para uso;

**3.1.2** A migração compreenderá a conclusão da alimentação das bases de dados e tabelas para permitir a utilização plena de cada um dos softwares e aplicativos;

**3.1.3** O trabalho operacional de levantamento dos dados cadastrais que for necessário à implantação efetiva do Sistema é de responsabilidade do Contratante, com o suporte da Contratada, provedora do Sistema;

**3.1.4** Considera-se necessária a migração efetiva dos seguintes dados:

**a)** Informações pertinentes ao histórico das áreas contábil, orçamentária e financeira;

**b)** Informações pertinentes acerca de licitações e contratos não extintos;

**c)** Informações históricas acerca da área de recursos humanos;

**d)** Informações necessárias da área de arrecadação e dívida ativa, no que tange a administração do executivo fiscal municipal;

**e)** Informações pertinentes ao exercício corrente e memória existente no banco de dados do Município quanto aos prontuários de pacientes, estoques e registros integrados com ações do Município de ordem nacional e estadual no âmbito do Sistema Único de Saúde;

**3.1.5** A migração de informações do Contratante, até a data de execução desta fase são de responsabilidade da Contratada fornecedora dos softwares, cabendo ao Contratante a disponibilização dos backups em formato legível das atuais bases de dados, e a posterior conferência dos dados;

**3.1.6** O Contratante não dispõe de diagrama e/ou dicionário de dados para fornecimento a Contratada, devendo a mesma migrar/converter a partir de cópia de banco de dados a ser fornecida.

**3.1.7** As atividades de saneamento/correção dos dados são de responsabilidade da CONTRATANTE com a orientação da equipe de migração de dados da CONTRATADA.

**3.1.8** O Contratante poderá optar por não migrar determinados dados ou mesmo de uma base de dados completa, caso seja de seu interesse.

**3.1.9** A Contratada deverá executar programas extratores e de carga tantas vezes quantas forem necessárias, até a conclusão da migração.

**3.1.10** A migração não pode causar qualquer perda de dados, de relacionamento, de consistência ou de segurança.

**3.1.11** Durante o prazo de implantação, para cada um dos sistemas contratados, quando couber, deverão ser cumpridas as atividades de configuração de programas;

**3.1.12** Na implantação dos sistemas acima discriminados, deverão ser cumpridas, quando couberem, as seguintes etapas:

**a)** adequação de relatórios, telas, layouts e logotipos;

**b)** configuração inicial de tabelas e cadastros;

**c)** estruturação de acesso e habilitações dos usuários;

**d)** adequação das fórmulas de cálculo para atendimento aos critérios adotados pelo município;

**e)** ajuste de cálculo, quando mais de uma fórmula de cálculo é aplicável simultaneamente.

**3.1.13** A implantação compreende em realizar a instalação, configuração e treinamento de usuários. A configuração visa à carga de todos os parâmetros inerentes aos processos em uso pelo Contratante e que atendam a legislação Municipal, Estadual e Federal, ficando facultado às proponentes interessadas realizar visitas técnicas ou pedidos de esclarecimentos anteriores a data de abertura do certame, visando a formatação de sua proposta;

**3.1.14** O Contratante disponibilizará técnicos para dirimir dúvidas, acompanhar e fiscalizar a execução dos serviços e decidir as questões técnicas submetidas pela Contratada, registrando em relatório as deficiências verificadas, encaminhando notificações à Contratada para imediata correção das irregularidades;

**3.1.15** O recebimento dos serviços de implantação, conversão e treinamento se dará mediante aceite formal e individual dos sistemas contratados, conforme cronograma, devendo ser obrigatoriamente antecedido de procedimentos de validação pelo Secretário ou responsável pelo setor onde o sistema foi implantado, bem como pelo Fiscal de Contrato, sendo que estes deverão ser formais e instrumentalizados;

**3.1.16** O recebimento dos serviços de suporte técnico *in loco* se dará mediante liquidação, pelo setor competente, dos serviços indicados em documento próprio da Contratada, que pormenorizadamente relate os serviços prestados e o tempo despendido para tanto;
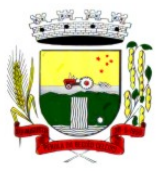

Rua Coronel Julio Pereira dos Santos, 465 – CEP 98590-000

Fone/Fax (55) 3781-5237–E-mail: compras@santoaugusto.rs.gov.br

**3.1.17** Todas as decisões e entendimentos havidos entre as partes durante o andamento dos trabalhos e que impliquem em modificações ou implementações nos planos, cronogramas ou atividades pactuadas, deverão ser prévia e formalmente acordados e documentados entre as partes;

**3.1.18** A Contratada e os membros da sua equipe guardarão sigilo absoluto sobre os dados e informações do objeto do Contrato, da prestação de serviços ou quaisquer outras informações a que venham a ter conhecimento em decorrência da execução das atividades previstas no Contrato, respondendo legalmente pela inobservância desta alínea, inclusive após o encerramento do Contrato.

**3.1.19** O prazo para implantação do sistema é de 60 (sessenta) dias a contar da liberação da autorização de início.

**3.1.20** Após a Autorização de Início, a Contratada deverá iniciar a implantação no prazo máximo de (05) cinco dias corridos.

**3.1.21** A Contratada deverá apresentar cronograma de implantação, sendo possível, em caso de aceite formal do Contratante, a implantação de alguns módulos ultrapassando o prazo máximo estabelecido no subitem 3.1.19.

**3.1.22** Todo o conjunto de sistema de informações (Aplicação, BD e diretórios) deverá ser mantido em ambiente computacional armazenado em "Data Center" da Contratada, sendo que a mesma deverá arcar com a totalidade dos custos de implantação e manutenção do sistema em seu Data Center (Hardwares, Links, Geradores de Energia Pessoal de Administração 24 (vinte e quatro) horas, Servidores, Storage e outros);

**3.1.23** A implantação, treinamento, customização, conversão e demais etapas necessárias para o funcionamento dos sistemas contratados não poderão prejudicar o andamento das atividades administrativas e financeiras do Município (dia a dia);

**3.1.24** Deverá a Contratada certificar-se de sua capacidade em colocar em funcionamento todas as funções necessárias sem a interferência das atividades públicas;

**3.1.25** A migração deverá ser realizada de modo a manter a prestação de serviços pelo Município bem como a manutenção das informações históricas;

**3.1.26** A Contratada deverá apresentar cronograma de implantação, com prazos para execução dos serviços solicitados pelo Contratante.

**3.1.27** É vedada a subcontratação total ou parcial do objeto, sem expressa autorização do Contratante.

**3.1.28** A Contratada promoverá a atualização dos programas, para melhoria de software e atendimento a legislação federal, estadual e municipal vigente, de forma automatizada ou por liberação de realises.

**3.1.29 O Contratante poderá solicitar durante o prazo de vigência do contrato, a implantação dos módulos/itens com a situação de "À IMPLANTAR", sem ônus adicional, sendo o custo coberto pelo valor de implantação apresentado no momento da PROPOSTA.**

**3.1.30 A CONTRATADA iniciará o pagamento mensal de cada módulo apenas após sua implantação, não sendo devido valor ao Contratante anteriormente.** 

**3.1.31** Em todos os lotes, a Contratada deverá fornecer número ilimitado de usuários e cadastros.

#### **3.2 TREINAMENTO E CAPACITAÇÃO**

**3.2.1** A Contratada deverá apresentar no início das atividades o Plano de Treinamento destinado à capacitação dos usuários e técnicos operacionais para a plena utilização das diversas funcionalidades de cada um dos sistemas/programas, abrangendo os níveis funcional e gerencial, o qual deverá conter os seguintes requisitos mínimos:

**a)** Nome e objetivo de cada módulo de treinamento;

**b)** Público alvo;

**c)** Conteúdo programático;

**d)** Conjunto de material a ser distribuído em cada treinamento, incluindo apostilas, etc.;

**e)** Carga horária de cada módulo do treinamento;

**f)** Processo de avaliação de aprendizado;

**g)** Recursos utilizados no processo de treinamento (equipamentos, softwares, slides, fotos, etc.);

**3.2.2** O treinamento para o nível técnico compreendendo: capacitação para suporte aos usuários, aspectos relacionados a configurações, monitoração de uso e permissões de acesso, permitindo que a equipe técnica possa propiciar o primeiro atendimento aos usuários, ou providenciar a abertura de chamado para suporte pela proponente.

**3.2.3** As turmas devem ser dimensionadas por área de aplicação e com número de participantes compatível eficaz ao aproveitamento e assimilação de conhecimento dos participantes;

**3.2.4** Deverá ser fornecido Certificado de Participação aos servidores que tiverem comparecido a mais de 85% (oitenta e cinco por cento) das atividades de cada curso, quando fora do horário de expediente do Município e aos servidores que tiverem comparecido a 100% (cem por cento) das atividades de cada curso, quando em horário de trabalho normal.

**3.2.5** Os equipamentos e materiais necessários ao desenvolvimento das atividades de capacitação serão fornecidos pela Contratada, podendo esta utilizar-se das dependências da Administração Municipal.

**3.2.6** O treinamento deverá ser realizado dentro do período de implantação, em carga horária e com métodos suficientes à capacitação para normal uso do ferramental tecnológico a ser fornecido.

**3.2.7** Além dos serviços de capacitação relacionados aos usuários internos, deverá a Contratada, apresentar planejamento e prestar serviços objetivando a capacitação de usuários externos, como contadores e empresas estabelecidas no Município, quando for o caso.

**3.2.7.1** Os treinamentos poderão ser realizados por meio de palestras, ou outra metodologia conveniente e compatível à absorção de informações mínimas sobre o funcionamento e utilização das ferramentas disponibilizadas para acesso a estes usuários externos, desde que previamente autorizada pelo Contratante.

#### **3.3 SERVIÇOS DE SUPORTE TÉCNICO**

**3.3.1** Durante a vigência contratual deverá ser garantido atendimento para suporte técnico, no horário das 08:00 às 12:00 horas e das 13:30 às 18:00 horas, de segundas às sextas feiras, através de técnicos habilitados com o objetivo de:

**a)** esclarecer dúvidas que possam surgir durante a operação e utilização dos sistemas;

**b)** auxílio na recuperação da base de dados por problemas originados em erros de operação, queda de energia ou falha de equipamentos;

**c)** orientar os servidores na operação ou utilização dos sistemas em função de substituição de pessoal, tendo em vista demissões, licenças, mudanças de cargos, etc.

**d)** auxiliar o usuário, em caso de dúvidas, na elaboração de quaisquer atividades técnicas relacionadas à utilização dos sistemas.

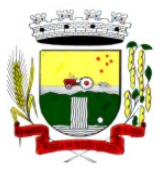

Rua Coronel Julio Pereira dos Santos, 465 – CEP 98590-000

Fone/Fax (55) 3781-5237–E-mail: compras@santoaugusto.rs.gov.br

**3.3.2** O atendimento técnico poderá ser realizado por telefone, CHAT, VOIP, e-mail, internet, pelo próprio sistema, através de serviços de suporte remoto ou local, neste último caso, nas dependências do Contratante.

**3.3.3** O atendimento à solicitação do suporte deverá ser realizado por atendente apto a prover o devido suporte ao sistema, ou redirecionar o atendimento a quem o solucione.

**3.3.4** Poderá a contratante chamar a central de atendimento da provedora via linha telefônica, hipótese em que os custos com as ligações serão suportados pelo Contratante;

**3.3.5** Atendimento técnico via conexão remota e atendimento técnico local especializado:

**a)** constatando a Contratada ser necessário o atendimento local, deve primeiramente enviar orçamento ao Contratante para ser aprovado, da mesma forma com o trabalho via conexão remota, antes da realização do atendimento.

**b)** os referidos serviços serão pagos por hora técnica solicitada e autorizada, estando aqui inclusos os serviços de capacitação e treinamento, pós-implantação, operação do sistema e outros que exijam profundo conhecimento sobre os aplicativos.

**c)** erros, inconformidades causadas pelos usuários dos softwares do Contratante, ou por fatores alheios aos aplicativos (vírus e afins) serão pagos por hora técnica autorizada e efetivada.

**3.3.6** Havendo necessidade de serviços de capacitação pós-implantação, decorrente de novas releases dos softwares e/ou rodízio de pessoal, a Administração poderá convocar a Contratada para efetivação de programa de treinamento/re-treinamento de usuários. Estes treinamentos serão realizados em ambiente a ser indicado pelo Contratante, e serão pagos por hora técnica autorizada e efetivada.

**3.3.7** Os serviços de capacitação necessários após a implantação, mas que decorram de alterações no sistema efetuadas pela Contratada, mesmo que em atendimento a alterações da legislação, deverão ser prestados sem quaisquer ônus ao Contratante.

**3.3.8** O Atendimento técnico local representa atividades a serem desempenhadas pelos técnicos da Contratada a pedido do Contratante para intervenção local para prestação de serviços especializados (parametrizações de cálculos, solução de dúvidas, criação de rotinas) referentes ao sistema contratado e serão realizados em ambiente a ser indicado pelo Contratante, sendo pagos por hora técnica autorizada e efetivada.

**3.3.9** Havendo a necessidade de customização, entendido como serviços de pesquisa, análise, desenvolvimento, avaliação de qualidade e homologação de softwares, o Contratante solicitará à Contratada, que encaminhará orçamento e realizará o serviço após autorização. Nestes serviços estão compreendidos, dentre outros, a implementação de novas telas, relatórios e outras especificidades não abrangidas nas descrições obrigatórias mínimas dos programas/módulos constantes deste Termo de Referência.

**3.3.10** Os serviços de consultoria, tais como os serviços técnicos especializados em análise, pesquisa, desenvolvimento de cálculos e outras atividades especializadas deverão ser realizados por especialistas, mediante solicitação do Contratante, e pagos por hora técnica.

**3.3.11** A Contratada deverá executar os serviços contínuos de manutenção legal e corretiva dos sistemas contratados, durante a vigência do Contrato, sem custos adicionais, incluindo as seguintes atividades:

**a)** Manutenção corretiva: é aquela decorrente de problemas de funcionalidade detectados pelo usuário, ou seja, funcionamento em desacordo com o que foi especificado relativo a telas, regras de negócio, relatórios e integração, com prazo máximo de até 10 (dez) dias úteis para conclusão;

**b)** Manutenção legal: em caso de mudança na legislação, plano de contas, banco de dados, entre outros, será elaborada uma programação para atendimento às mudanças ocorridas, sem prejuízos à operação do sistema, durante vigência contratual.

**3.3.12** A Contratada deverá disponibilizar a atualização de versão de todos os sistemas, sempre que necessário para atendimento da legislação municipal, estadual e federal vigente e das normas e procedimentos do Tribunal de Contas do Estado do Rio Grande do Sul e Tribunal de Contas da União, sem quaisquer ônus adicionais ao Município, durante a vigência contratual.

**3.3.13 A Contratada deverá fornecer no mínimo 08 (oito) horas mensais para os Lotes 02 e 03 e 24 (vinte e quatro) horas mensais para o Lote 01, de serviços técnicos especializados de consultoria, customização e personalização dos sistemas para atender demandas específicas do Município, sem custos adicionais ao Contratante.**

#### **4 DO VALOR E DO PAGAMENTO:**

**4.1** Pelo fornecimento do objeto constante do Lote \_\_\_ a CONTRATANTE pagará a CONTRATADA, os valores abaixo discriminados:

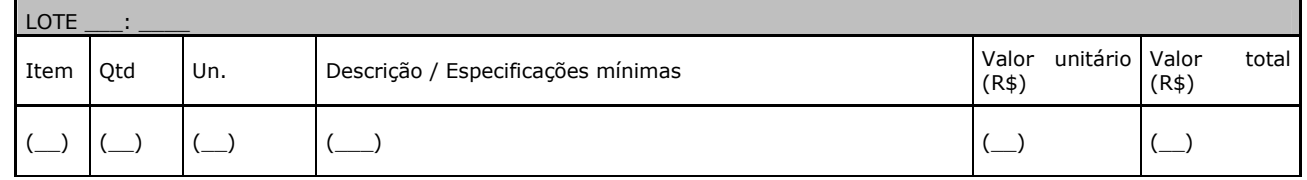

**4.2** O pagamento será efetuado mensalmente, até 5º (quinto) dia útil, subsequente ao vencido, por meio de ordem bancária, mediante apresentação de documento fiscal/fatura, discriminando os serviços executados e respectivos valores, atestado pelo(s) Fiscal(is) e ratificado pelo(a) Secretário(a) da pasta dando conta:

**a)** do recebimento do objeto contratado, do cumprimento das condições estipuladas no Edital e seus anexos, na Proposta Financeira da Contratada e Contrato;

**b)** da verificação da conformidade das informações do documento fiscal e sua autenticidade;

**c)** da conferência da regularidade fiscal e trabalhista da Contratada, mediante consulta à: Certidão Conjunta Negativa ou Positiva com Efeitos de Negativa para com a Fazenda Federal, Certidão Negativa ou Positiva com Efeitos de Negativa para com o Fundo de Garantia por Tempo de Serviço-FGTS, Certidão Negativa ou Positiva com Efeitos de Negativa de Débitos Trabalhistas-CNDT e da Certidão Negativa ou Positiva com Efeitos de Negativa para com a Fazenda Municipal, esta última se a Contratada for sediada no Município de Santo Augusto-RS e

**d)** Demais documentos necessários previstos em Contrato ou legislação vigente.

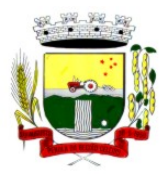

Rua Coronel Julio Pereira dos Santos, 465 – CEP 98590-000 Fone/Fax (55) 3781-5237–E-mail: compras@santoaugusto.rs.gov.br

**4.3** No caso de incorreções da documentação os mesmos serão restituídos à Contratada para as correções necessárias, não respondendo o Município por quaisquer encargos resultantes de atrasos na liquidação dos pagamentos correspondentes.

**4.4** Não será efetuado qualquer pagamento à Contratada enquanto perdurar pendência de liquidação de obrigações em virtude de penalidades ou inadimplência contratual, podendo o Contratante reter do valor da fatura a importância devida, até a regularização de suas obrigações sociais, trabalhistas ou contratuais.

**4.5** Como condição pagamento, a Contratada deverá manter as mesmas condições de habilitação exigidas na licitação.

**4.6** Os pagamentos em atraso, somente serão corrigidos monetariamente, caso derivar de culpa do Contratante. Neste caso, incidirá correção calculada pela variação do IPCA-Índice de Preços ao Consumidor Amplo, medido pelo IBGE, a ser aplicado sobre o total do débito em atraso.

**4.7** Serão realizadas as retenções de acordo com as disposições legais vigentes, por ocasião do pagamento.

**4.8** Os serviços de implantação dos sistemas serão pagos em parcela única, com vencimento em até 30 (trinta) dias após a instalação e treinamento.

**4.9** O pagamento dos serviços de capacitação pós-implantação, atendimento local, customização e demais que envolvam horas técnicas, serão pagos de acordo com a quantidade executada no mês anterior ao mês do pagamento, em conjunto com as parcelas mensais.

#### **5 DAS DOTAÇÕES ORÇAMENTÁRIAS:**

As despesas decorrentes da contratação do objeto desta licitação correrão à conta dos recursos específicos consignados nas seguintes dotações, constantes do orçamento vigente:

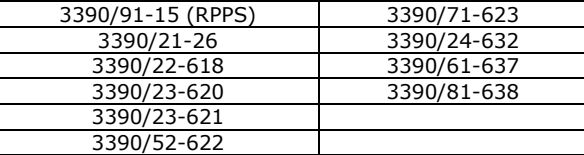

#### **6 DO REAJUSTAMENTO DE PREÇOS E DO EQUILÍBRIO ECONÔMICO-FINANCEIRO:**

**6.1** O valor do Contrato é fixo e irreajustável, porém poderá ser corrigido, caso a vigência vier ultrapassar o interregno mínimo de 12 (doze) meses, contados a partir da data limite para a apresentação da proposta, a correção será calculada pela variação do IPCA-Índice de Preços ao Consumidor Amplo, ou outro índice que venha a substituí-lo;

**6.2** Ocorrendo às hipóteses previstas no artigo 65, inciso II, alínea "d", da Lei Federal nº 8.666/93 e alterações, a Contratada poderá solicitar o equilíbrio econômico-financeiro do preço, desde que documentalmente e suficientemente comprovado o desequilíbrio contratual e aceito pelo Município, cujo pedido, acompanhado dos documentos comprobatórios, deverão ser protocolado no Protocolo Geral, sito no 3º piso do Centro Administrativo Municipal, localizado na Rua Coronel Júlio Pereira dos Santos, nº 465, Bairro Centro, Santo Augusto-RS.

**6.3** Durante a análise do pedido de equilíbrio pelo Município, não será admitida a suspensão do fornecimento do objeto contratado. Caso isso ocorra constituirá inexecução contratual, implicando na aplicação das sanções previstas neste Edital e seus anexos e legislação pertinente.

**6.4** O equilíbrio econômico-financeiro não retroagirá ao objeto já fornecido, sendo aplicável ao saldo restante a partir da data do protocolo de solicitação, em sendo concedido.

#### **7 DA FISCALIZAÇÃO:**

**7.1** O acompanhamento e a fiscalização do objeto desta Licitação será exercida pelos Fiscais de Contrato, abaixo designados aos quais compete acompanhar, fiscalizar, conferir e avaliar o cumprimento do objeto, bem como dirimir e desembaraçar quaisquer dúvidas e pendências que surgirem, determinando o que for necessário à regularização das faltas, falhas, problemas ou defeitos observados, conforme determina o Art. 67, da Lei Federal nº 8.666/93 e alterações e no que determina o estabelecido no Decreto Executivo nº 3.951, de 16 de maio de 2018.

**Fiscal Administrativo Titular/Suplente: SESUPLAN: Magdieli Antonow/Faustino Ladislau Kovalski GABINETE DO PREFEITO: Gilson Rogério Maron/Faustino Ladislau Kovalski SEAD: Maristela Teresinha Siqueira da Silva/Antonio Augusto Stival SMOV: Gilberto Chaves de Oliveira/Leandro Carlos Peixoto SEFIN: Ederson Cavalheiro/Faustino Ladislau Kovalski SMEC: Geórgia Patrícia de Lima/Claudia Helena Maas SEHAS: Luciano Danilson Ilgenfritz/Carolina Meggiolaro SMS: Vanderleia Liane Brasil/Sandra Regina Cavalheiro RPPS: Ederson Cavalheiro/Faustino Ladislau Kovalski** 

**7.2** Caberá à Contratada atender prontamente e dentro do prazo estipulado pela fiscalização quaisquer exigências inerentes ao objeto desta licitação, sem que disso decorra qualquer ônus extra para o Município, não implicando essa atividade de acompanhamento e fiscalização qualquer exclusão ou redução da responsabilidade da Contratada, que é total e irrestrita em

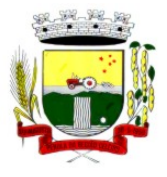

Rua Coronel Julio Pereira dos Santos, 465 – CEP 98590-000

Fone/Fax (55) 3781-5237–E-mail: compras@santoaugusto.rs.gov.br

relação ao objeto, inclusive perante terceiros, respondendo a mesma por qualquer falta, falha, problema, irregularidade ou desconformidade observada na execução dos serviços.

#### **8 DAS SANÇÕES ADMINISTRATIVAS:**

**8.1** Se no decorrer da sessão pública da licitação ou na execução/fornecimento do objeto do presente Edital e seus anexos, ficar comprovada a existência de qualquer irregularidade ou ocorrer inadimplemento pelo qual possa ser responsabilizada a Licitante/Contratada, esta, sem prejuízo das demais sanções previstas nos Arts. 86 a 88, da Lei Federal nº 8.666/93 e alterações, poderá sofrer as seguintes penalidades:

**a)** advertência por escrito;

 **b)** multa de até 10% (dez por cento), calculada sobre o valor total da proposta ou lance ofertado pela LICITANTE DESISTENTE devidamente atualizado, na hipótese de desistência injustificada do lance, após o ENCERRAMENTO da fase de lances, sem prejuízo da aplicação de outras sanções previstas em lei, inclusive de impedimento de licitar e contratar com a Administração Pública;

**c)** multa de até 10% (dez por cento), calculada sobre o valor total da proposta ou lance final ofertado devidamente atualizado, sem prejuízo da aplicação de outras sanções previstas no Art. 87, da Lei Federal nº 8.666/93 e alterações, na hipótese de recusa injustificada da Licitante vencedora em assinar o Contrato, no prazo assinalado, após regularmente convocada, caracterizando inexecução total das obrigações acordadas;

 **d)** multa de até 10% (dez por cento) sobre o valor total da contratação devidamente atualizado quando for constatado o descumprimento de qualquer obrigação prevista neste Edital e seus anexos;

**e)** multa de até 20% (vinte por cento) sobre o valor total da contratação quando for constatada a reincidência no descumprimento de qualquer obrigação prevista neste Edital e seus anexos;

**f)** pelo atraso injustificado para a entrega e/ou inobservância de outros prazos definidos no Termo de Referência, multa de 0,33% (zero vírgula trinta e três por cento) incidente sobre o valor total da contratação, por dia de atraso, a ser cobrada pelo período máximo de 30 (trinta) dias. A partir do 31º (trigésimo primeiro) dia de atraso, a contratação poderá ser anulada;

**g)** multa de 5% (cinco por cento) sobre o valor total da contratação, nos casos de anulação da contratação por culpa da Contratada.

**8.2** A aplicação das sanções previstas neste Edital e seus anexos não exclui a possibilidade de aplicação de outras, previstas na Lei Federal nº 8.666/1993 e legislação municipal, inclusive a responsabilização da Licitante/Contratada por eventuais perdas e danos causados ao Município de Santo Augusto-RS.

**8.3** A multa deverá ser recolhida no prazo máximo de 10 (dez) dias corridos, a contar da data do recebimento da comunicação enviada pelo Município de Santo Augusto-RS.

**8.4** O valor da multa poderá ser descontado da Nota Fiscal/Fatura ou de crédito existente no Município de Santo Augusto-RS, em favor da Contratada, sendo que, caso o valor da multa seja superior ao crédito existente, a diferença será cobrada na forma da lei.

**8.5** A Licitante/Contratada que, convocada no prazo de validade da sua proposta, deixar de entregar ou apresentar documentação falsa exigida para o certame, ensejar o retardamento da execução do objeto desta licitação, não mantiver a proposta/lance, falhar ou fraudar na execução do objeto, comportar-se de modo inidôneo ou cometer fraude fiscal, ficará impedida de licitar e contratar com a Administração Pública, pelo prazo de até 5 (cinco) anos, sem prejuízo das multas previstas neste Edital e seus anexos e das demais cominações legais.

**8.6** As sanções previstas neste Edital e seus anexos são independentes entre si, podendo ser aplicadas de forma isolada ou cumulativamente, sem prejuízo de outras medidas cabíveis.

**8.7** Não será aplicada multa se, justificada e comprovadamente, o atraso na execução do objeto advier de caso fortuito ou de forca maior.

**8.8** Em qualquer hipótese de aplicação de sanções, serão assegurados à Licitante/Contratada o contraditório e a ampla defesa.

#### **9 DAS DEMAIS RESPONSABILIDADES E OBRIGAÇÕES DAS PARTES:**

#### **9.1 Caberá a Contratada:**

**a)** Fornecer o objeto atendendo às normas técnicas, legais e regulamentares vigentes, bem como condições e garantias técnicas atinentes à matéria, de âmbito municipal, estadual e federal, de modo a resguardar, sob qualquer aspecto, a segurança e o interesse do Contratante.

**b)** Exercer a manutenção corretiva do Sistema para adaptação às alterações legais (legislação federal, estadual e municipal) inerentes às suas funcionalidades, durante toda a vigência do Contrato, devendo executar as atualizações que se fizerem necessárias para o seu perfeito funcionamento e enquadramento as mudanças nas legislações;

**c)** Executar a instalação, configuração, migração das informações e demais atividades necessárias à implantação dos módulos do Sistema, nos prazos estabelecidos no Edital e seus anexos, Termo de Referência e Contrato;

**d)** A responsabilidade por eventuais danos ou prejuízos causados direta ou indiretamente, ao Município ou a terceiros, decorrentes de culpa ou dolo de seus representantes ou empregados no fornecimento do objeto;

**e)** A responsabilidade pelos encargos fiscais, trabalhistas e comerciais, resultante desta contratação;

**f)** A responsabilidade pelas despesas de transporte, traslados, hospedagens, alimentação e pagamento de diárias, dentre outros afins, no atendimento a execução dos serviços contratados, durante toda vigência contratual;

**g)** Reparar, corrigir ou substituir o objeto, no prazo fixado pelo Município, contados da data de notificação expedida pelo Município, visando ao atendimento das especificações solicitadas no Edital e anexos, sem prejuízo de incidência das sanções previstas no Contrato, na Lei Federal nº 8.666/93 e alterações e no Código de Defesa do Consumidor;

**h)** Aceitar, nas mesmas condições contratuais, os acréscimos ou supressões que se fizerem necessários na contratação do objeto desta licitação, até o limite de 25% (vinte e cinco por cento) do valor contratado;

**i)** Fornecer todo o objeto contratado, no preço, prazo e forma estipulados na proposta de acordo com as especificações contidas no Termo de Referência e demais anexos;

**j)** Fornecer ao Contratante relação atualizada dos funcionários credenciados/autorizados a efetuarem os serviços, contendo, nome e número da carteira de identidade dos mesmos;

## **"NÃO USE DROGAS, DOE ÓRGÃOS, DOE SANGUE: SALVE VIDAS"**

184

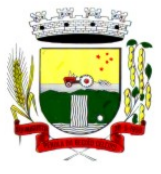

Rua Coronel Julio Pereira dos Santos, 465 – CEP 98590-000

Fone/Fax (55) 3781-5237–E-mail: compras@santoaugusto.rs.gov.br

**k)** Prestar os serviços contratados, sempre por intermédio de técnicos treinados e habilitados com todo o ferramental e conhecimento necessários;

**l)** Garantir o perfeito funcionamento do sistema, de acordo com as especificações técnicas, legais e regulamentares vigentes pertinente ao objeto contratado;

**m)** Manter atualizado o número de telefone, e-mail ou qualquer outro meio de comunicação disponível para a solicitação de suporte;

**n)** Guardar sigilo de todas as informações obtidas e dados contidos nos sistemas da Administração, devendo se reportar única e exclusivamente ao Contratante;

**o)** Não transferir a outrem, no todo ou em parte, o objeto do presente, sem a prévia anuência do Contratante;

**p)** Prestar os esclarecimentos e as orientações que forem solicitados pelo Contratante ou pelo(s) Fiscal(is) de Contrato; **q)** Zelar pela qualidade dos serviços executados;

**r)** Manter, durante toda a execução do Contrato, em compatibilidade com as obrigações assumidas, bem como todas as condições de habilitação e qualificação exigidas na licitação;

**s)** Após rescisão ou encerramento do Contrato, fornecer backup e a senha de acesso completo ao banco de dados;

**t)** Efetuar garantia de atualização legal, atualização tecnológica e suporte técnico pelo período de vigência contratual e

**u)** Outras obrigações decorrentes do cumprimento do objeto desta licitação.

#### **9.2 Caberá ao CONTRATANTE:**

**a)** Atestar o recebimento do objeto;

**b)** Acompanhar e fiscalizar a execução do objeto;

**c)** Fornecer atestados de capacidade técnica quando solicitado, desde que atendidas às obrigações contratuais;

**d)** Reter parcelas do pagamento de valores eventualmente devidos à Contratada enquanto esta não satisfizer o pagamento da integralidade dos danos causados ao e/ou terceiros;

**e)** Efetuar o pagamento a Contratada nas condições avençadas;

**f)** Comunicar à Contratada toda e qualquer ocorrência relacionada à execução dos serviços;

**g)** Rejeitar, no todo ou em parte, os serviços que a Contratada fornecer fora das especificações do Edital e seus anexos;

**h)** Permitir ao pessoal técnico credenciado, autorizado e identificado da Contratada, o acesso aos equipamentos e às instalações relativos ao objeto do presente Edital e seus anexos, para efeito de execução dos serviços, durante o expediente normal;

**i)** Não permitir a execução de serviços de assistência técnica, modificações de instalação e manutenção do sistema por parte de pessoas não credenciadas pela Contratada;

**j)** Acatar e por em prática as recomendações feitas pela Contratada, no que diz respeito a condições de uso e funcionamento dos sistemas ;

**k)** Fiscalizar, como lhe aprouver e no seu exclusivo interesse, o exato cumprimento das cláusulas e condições estabelecidas no Contrato. A fiscalização e o acompanhamento da execução do Contrato por parte do Contratante não exclui nem reduz a responsabilidade da Contratada em relação ao mesmo;

**l)** Prestar as informações e esclarecimentos necessários ao desenvolvimento dos serviços contratados;

**m)** Dispor de equipamentos de informática adequados para instalação/rodar o sistema e programas contratados , bem como para manutenção de cópia de segurança do banco de dados, visando satisfazer às necessidades de segurança, assim como "restart" e recuperação no caso de falha de máquina;

**n)** Cumprir as orientações e procedimentos técnicos especificados pela Contratada para o bom funcionamento e operacionalidade do sistema;

**o)** Facilitar o acesso dos técnicos da Contratada às áreas de trabalho, registros, documentação e demais informações necessárias ao bom desempenho das funções;

**p)** Solicitar formalmente à Contratada, bem como pagar o preço nos prazo e condições, como justo e acertado em Contrato, quando da instalação de outros softwares do seu interesse e os serviços de assistência técnica, customizações ou de consultoria necessários ao Contratante;

**q)** Não permitir que pessoas estranhas ao quadro funcional da Contratada tenham acesso aos softwares e sistema de informações de sua propriedade, bem como, somente permitir acesso aos softwares, de técnicos identificados, autorizados e credenciados pela Contratada e munidos da respectiva ordem de serviço ou documento que o substitua, emitido pela Contratada;

**r)** Não permitir, em relação aos softwares, a sua modificação, divulgação, reprodução ou uso não autorizado pelos agentes, empregados ou prepostos do Contratante, respondendo por quaisquer fatos dessa natureza, sendo expressamente vedado ao Contratante, sem expressa autorização escrita da Contratada, copiar ou reproduzir os softwares ou qualquer parte do material que os integra, transferi-los, fornecê-los ou torná-los disponíveis a terceiros, no todo ou em parte, seja a que título for e sob qualquer modalidade, gratuita ou onerosa, provisória ou permanente.

**s)** Outras obrigações decorrentes do objeto desta licitação e

**t)** Aplicar penalidades à Contratada, quando for o caso;

#### **10 DA VIGÊNCIA DO CONTRATO:**

**10.1** O contrato terá vigência de 12 meses, contados do recebimento da autorização para execução dos serviços, data em que, o presente será dado como rescindido, de pleno e, independente de avisos, notificações ou interpelações, quer judicial ou extrajudicialmente.

**10.1.1** O prazo previsto no subitem anterior poderá ser excepcionalmente prorrogado, na forma do artigo 57 da Lei Federal 8.666/93 e alterações.

#### **11 DA RESCISÃO DO CONTRATO:**

**11.1** A inexecução total ou parcial do contrato enseja a sua rescisão, com as consequências contratuais e as previstas na Lei Federal nº 8.666/93 e alterações.

**11.2** A rescisão do contrato poderá ser:

**a)** determinada por ato unilateral e escrito da Administração, nos casos enumerados nos incisos I a XII, XVII e XVIII, do artigo 78 da Lei Federal nº 8.666/93 e alterações;

**b)** amigável, por acordo entre as partes, reduzida a termo do processo da licitação, desde que haja conveniência para a Administração e

**c)** judicial, nos termos da legislação.

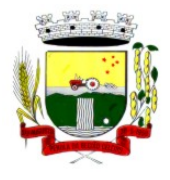

Rua Coronel Julio Pereira dos Santos, 465 – CEP 98590-000

Fone/Fax (55) 3781-5237–E-mail: compras@santoaugusto.rs.gov.br

11.3 Em caso de rescisão administrativa prevista no artigo 77 da Lei Federal nº 8.666/93 e alterações, a Contratada reconhece os direitos da Administração.

### **12 DAS DISPOSIÇÕES LEGAIS:**

Aplicam-se, com pertinência ao presente as normas estabelecidas na Lei Federal nº 10.520, de 17 de julho de 2002 e suas alterações, Decreto Municipal nº 2.584, de 30 de agosto de 2006, Decreto Executivo nº 3.951, de 16 de maio de 2018, Lei Complementar n° 123/2006, de 14 de dezembro de 2006 e suas alterações, subsidiariamente a Lei Federal nº 8.666, de 21 de junho de 1993 e suas alterações e, ainda, legislação vigente pertinente à matéria estabelecida no Edital e seus anexos.

#### **13 DO PROCESSO LICITATÓRIO:**

 O presente Contrato resulta do Processo Licitatório, modalidade **Pregão Presencial nº 046/2019, de 09 de maio de 2019 (Processo Administrativo nº 106/2019).** 

#### **14 DO FORO**:

 As partes, de pleno e comum acordo, elegem o Foro da Comarca de Santo Augusto, para dirimir quaisquer litígios, decorrentes do presente, renunciando a qualquer outro, por mais privilegiado que seja.

E, por se acharem plenamente justos e contratados, firmam o presente em três (3) vias de igual teor e forma, juntamente com duas testemunhas.

 **Santo Augusto-RS, \_\_\_ de \_\_\_\_\_\_\_\_\_\_ de 2019** 

#### **NALDO WIEGERT** Prefeito Municipal **CONTRATANTE**

Representante Legal **CONTRATADA** 

**Testemunhas: \_\_\_\_\_\_\_\_\_\_\_\_\_\_\_\_\_\_\_\_\_\_\_\_\_\_\_\_\_\_\_\_\_\_\_ \_\_\_\_\_\_\_\_\_\_\_\_\_\_\_\_\_\_\_\_\_\_\_\_\_\_\_\_\_\_\_\_\_\_\_\_\_\_\_\_** 

**CPF CPF CPF**